Lehrstuhl für Produktentwicklung der Technischen Universität München

# Entwicklungsmanagement für langlebige, upgradinggerechte Produkte

### Markus Alexander Mörtl

Vollständiger Abdruck der von der Fakultät für Maschinenwesen der Technischen Universität München zur Erlangung des akademischen Grades eines

#### **Doktor-Ingenieurs**

genehmigten Dissertation.

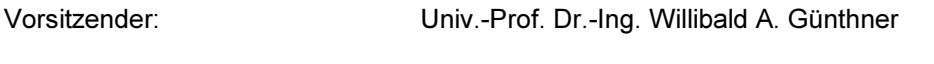

Prüfer der Dissertation:

1. Univ.-Prof. Dr.-Ing. Udo Lindemann

2. Univ.-Prof. Dr.-Ing. Harald Meerkamm, Friedrich-Alexander-Universität Erlangen-Nürnberg

Die Dissertation wurde am 20.12.2001 bei der Technischen Universität München eingereicht und durch die Fakultät für Maschinenwesen am 21.02.2002 angenommen.

## Vorwort des Herausgebers

### Problemstellung

Die wachsende Anzahl an kurzlebigen Wirtschaftsgütern steigt mit der Verkürzung von Produktlebenszyklen, mit Innovationen und sich ändernden oder wechselnden Anforderungen. Dadurch werden Unternehmenswerte wie Arbeit und Kapital sowie Ressourcen jedoch keineswegs geschont. Dies führt zu der Notwendigkeit bereits während der frühen Phase der Produktplanung und -entwicklung die Möglichkeiten der Verlängerung der Lebensund der Nutzungsdauer der Produkte intensiv zu analysieren. Trotz einer Vielzahl vorhandener Methoden und Hilfsmittel ist der zielgerichtete Einsatz für diesen Anwendungsbedarf noch nicht durchgängig erforscht und das Ziel in der Praxis nur stellenweise und unbewusst verfolgt.

### Zielsetzung

Dass Produkte nicht langlebig und für mehrere Nutzungszyklen konzipiert sind, liegt in der fehlenden gesamtheitlichen Betrachtung und methodischen Unterstützung der Problemstellung bereits während der frühen Phase der Planung und Entwicklung. Methoden für einzelne Aspekte sind zwar in großer Zahl vorhanden und werden separat angewendet, sie wurden jedoch bislang nicht für diese spezielle Problemstellung zusammengefasst. Daraus ergab sich die Zielsetzung für die vorliegende Arbeit: Es soll eine methodische Unterstützung für die frühen Projektphasen erarbeitet werden, die die Chancen und Risiken, Vorund Nachteile langlebiger, upgradinggerechter Produktentwicklung abzuwägen helfen. Dadurch soll eine fundierte frühe strategische Entscheidung ermöglicht werden.

### Ergebnisse

Durch die umfassende Analyse mehrerer Entwicklungsprojekte und Produkte und der dabei angewandten Methoden wurde eine Vorgehensweise zur Unterstützung der frühen Projektphasen zur Entwicklung langlebiger, upgradinggerechter Produkte abgeleitet. Es wurde aufgezeigt, welche Auslöser für eine Neuausrichtung im Unternehmen ursächlich sein können und welche Wirkung dies im weiteren Vorgehen für den Planungs- und Entwicklungsprozess sowie das langlebige, upgradinggerechte Produkt haben kann.

### Folgerungen für die industrielle Praxis

Der schrittweise Aufbau der Arbeit und die ausführlichen Kommentare sollen die unmittelbare Anwendung in Produktplanung und Produktentwicklung sowie Marketing und Controlling unterstützen. Dies führt zur Notwendigkeit einer strategischen Entscheidung, der eine weitreichende Umorientierung im Unternehmen folgen kann. Beispiele zeigen dem Anwender, wie er eigene Potenziale in Produkt und Prozess identifizieren und gewinnbringend für sich umsetzen kann.

### Folgerungen für Forschung und Wissenschaft

Die vorliegende Arbeit stellt eine wichtige Grundlage im Bereich umweltgerechter Produktentwicklung dar. Sie verdeutlicht die Problemstellungen und Chancen im Zusammenhang mit der Entwicklung langlebiger, upgradinggerechter Produkte und ergänzt die Erfahrungen im Bereich "Begin-of-pipe". Dies wird unterstrichen durch die umfangreichen Definitionen, d. h. die Differenzierung und Abgrenzung von Begriffen, sowie die ausführliche Darstellung des Gesamtumfangs eines Upgradingprojekts.

Garching, im Februar 2002

Prof. Dr.-Ing. Udo Lindemann Lehrstuhl für Produktentwicklung Technische Universität München

## Danksagung des Autors

Die vorliegende Arbeit entstand während meiner langjährigen Tätigkeit als wissenschaftlicher Mitarbeiter am Lehrstuhl für Produktentwicklung der Technischen Universität München.

Mein besonderer Dank gilt Herrn Professor Dr.-Ing. U. Lindemann, meinem Doktorvater, für sein Interesse und die Förderung der Arbeit sowie für die gewährten Freiheiten in den vielen bearbeiteten Forschungs- und Industrieprojekten und den dabei vorgefundenen Riickhalt.

Danke sage ich auch Herrn Professor Dr.-Ing. H. Meerkamm vom Lehrstuhl für Konstruktionstechnik der Friedrich-Alexander-Universität Erlangen-Nürnberg für die Beachtung, die er der Arbeit als Zweitberichterstatter und als Leiter des Projektbereiches 1 des Bay-FORREST geschenkt hat.

Bedanken möchte ich mich ebenso bei Herrn Professor Dr.-Ing. Dipl.-Wirtsch.-Ing. W. A. Günthner vom Lehrstuhl für Fördertechnik Materialfluss Logistik der Technischen Universität München für das Interesse an der Themenstellung und die Übernahme des Vorsitzes der Prüfungskommission.

Am Lehrstuhl für Produktentwicklung habe ich ein angenehmes, offenes und kreatives, aber auch forderndes Arbeitsklima vorgefunden, wie man es sicherlich nicht oft erfährt. Für die über fünf Jahre dauernde Zusammenarbeit danke ich allen Kolleginnen und Kollegen, insbesondere meinen Umwelt-"Partnern" und Bürogefährten Dipl.-Ing. P. Hutterer und Dipl.-Ing. T. Heßling sowie Frau Dr.-Ing. U. Phleps als Wegbereiterin und -begleiterin im Projekt ProMeKreis. Mit Herrn Dipl.-Ing. M. Gerst konnte ich manches Gespräch zum Thema "Strategische Produktplanung" und zur Struktur der Arbeit führen. Herr Dr.-Ing. A. Kiewert war u. a. bei Kostenthemen ein stets aufgeschlossener Kritiker und Berater.

In mehreren bearbeiteten Projekten fanden meine Ideen einen gesunden Boden, auf dem sie weiterentwickelt werden konnten. Wesentliche Partner im Projekt ProMeKreis des BMBF waren u. a. Herr Dr. J. Crone und Herr Ing. grad. K.-H. Dietrich (Agfa-Gevaert AG), Herr Dipl.-Ing. T. Dorn (Bosch und Siemens Hausgeräte GmbH) sowie Herr Dr.-Ing. S. Rath (Lehrstuhl für Feststoff- und Grenzflächenverfahrenstechnik, TU München). Bei den Herren Professor Dr.-Ing. M. Lehmann, Dipl.-Ing. (FH) D. Böswetter und A. Gandorfer (Océ Printing Systems GmbH) traf ich immer ein offenes Ohr und eine intensive Unterstützung für das Projekt "Optimierung der Produktlebensdauer zur nachhaltigen Abfallreduzierung" des BayFORREST an. Erwähnen möchte ich auch die Herren H. Humele (Krones AG), Dipl.-Ing. M. Förster und Dipl.-Ing. W. Renner (Knorr-Bremse AG) auf Grund ihres Engagements bei umweltrelevanten Themen und die freundliche Hilfestellung. Herr W. Kilgenstein (F.K.W. GmbH) trug in mehreren offenen Gesprächen mit umfassenden und weitreichenden Informationen im Rahmen der Maschinen- und Anlagenmodernisierung zum Gelingen der Arbeit bei.

Ihnen allen und vielen weiteren Personen gilt mein herzlicher Dank für die gute und fruchtbare Zusammenarbeit.

Neben den Herren Ch. Aichhorn, L. Felgen und G. San Miguel San Martin danke ich vielen namentlich nicht genannten Studentinnen und Studenten für Ihren Gedankenaustausch und die rege Mitarbeit in verschiedenen Projekten.

Herrn Dr.-Ing. W. Zanker danke ich für die vielen kritischen und anregenden Diskussionen.

Bedanken möchte ich mich nicht zuletzt bei Herrn Dipl.-Wirtsch.-Ing. (FH) W. Schwedler für die gewissenhafte Endkorrektur des Manuskripts und die konstruktiven Anmerkungen.

Dem BMBF und dem BayFORREST sowie dem Bayerischen Staatsministerium für Landesentwicklung und Umweltfragen danke ich für das Interesse an den Forschungsthemen und die gewährte finanzielle Unterstützung.

Die erfolgreiche Lehrstuhlarbeit wäre jedoch unmöglich gewesen, hätte ich nicht ein intaktes Privatleben in einer harmonischen Familie vorgefunden. Ich danke deshalb ganz besonders meiner Mutter und meinen beiden Geschwistern für Ihre umfassende Unterstützung und den stets großartigen Rückhalt, wodurch ich erst meinen Weg gehen und dieses Ziel erreichen konnte.

München, im Februar 2002

Markus Mörtl

# Inhaltsverzeichnis

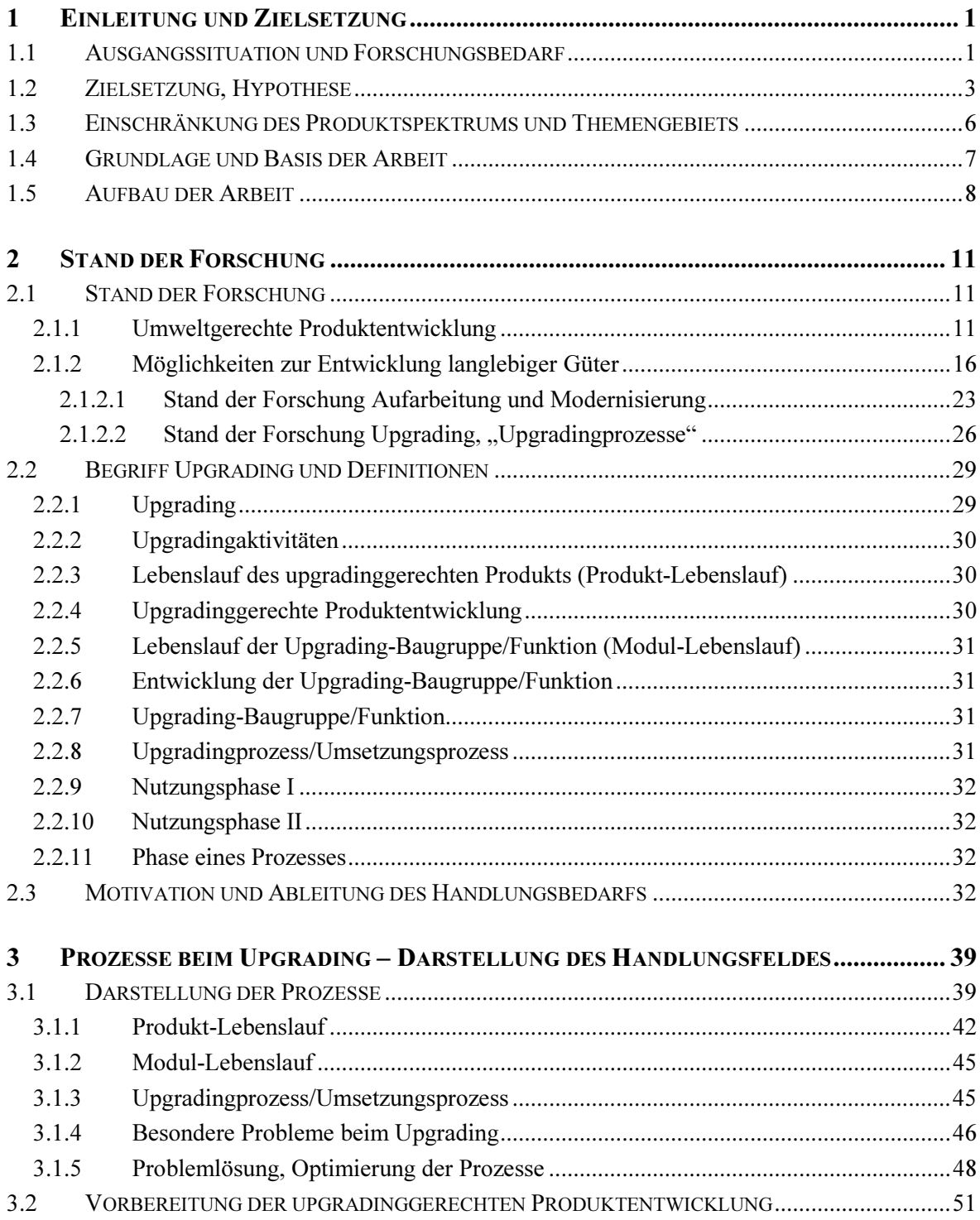

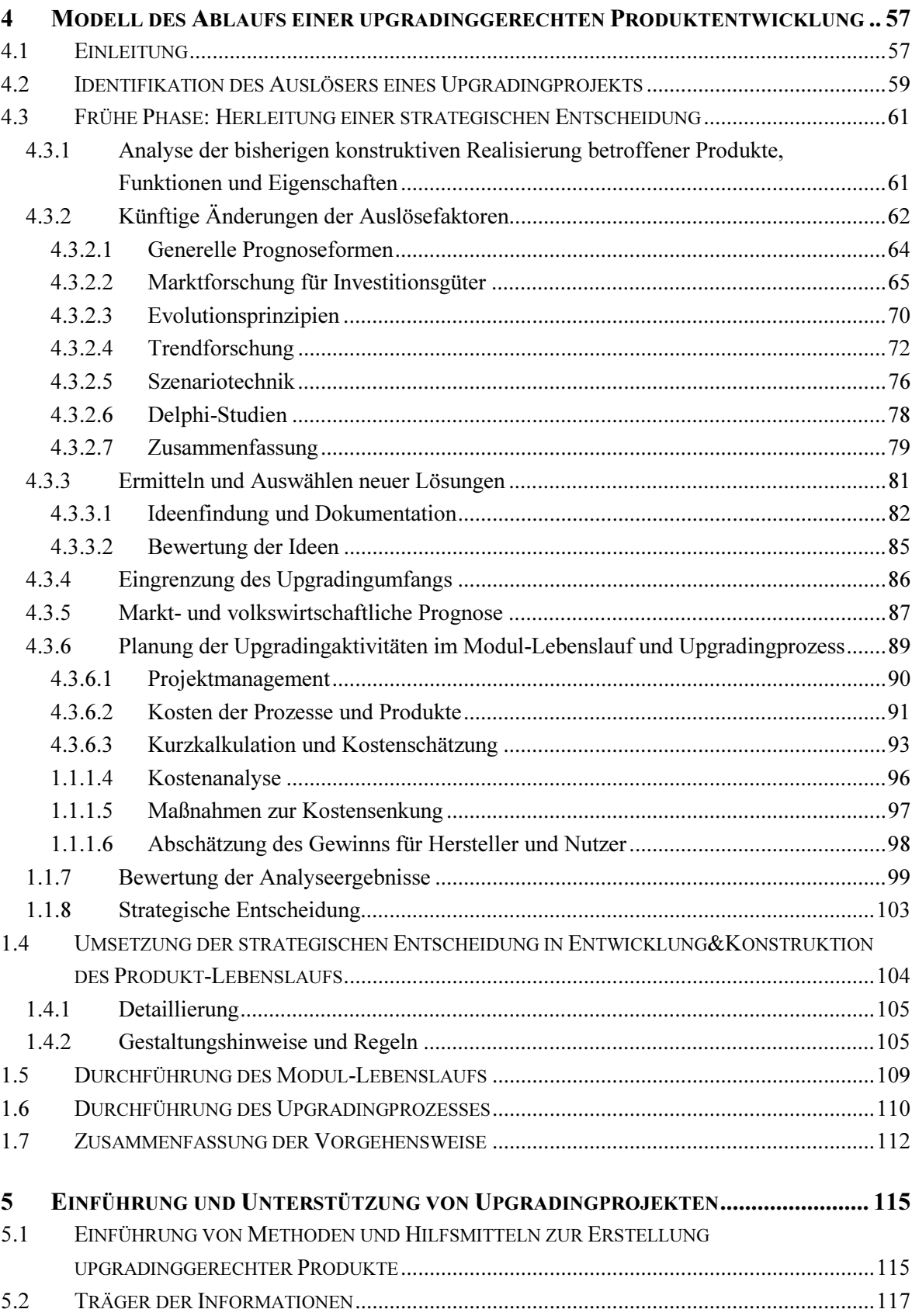

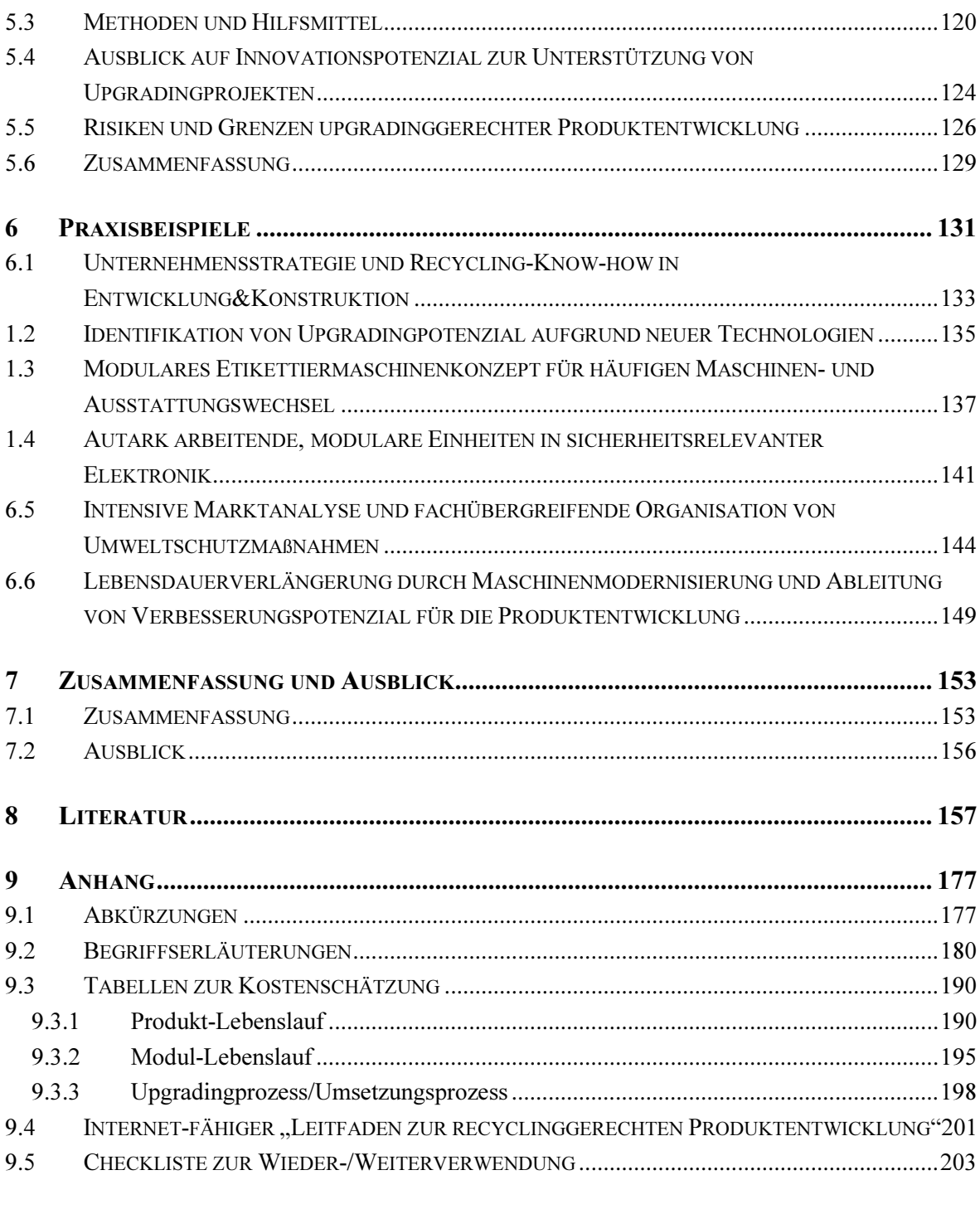

## 10 DISSERTATIONSVERZEICHNIS DES LEHRSTUHLS FÜR PRODUKTENTWICKLUNG.... 209

#### Einleitung und Zielsetzung  $\mathbf{1}$

Die Arbeit behandelt das Themengebiet der Nutzungsdauerverlängerung von Investitionsgütern – vorrangig durch Upgrading, indem mögliche weitere Nutzungszyklen für das jeweilige Produkt analysiert und vorausgeplant werden. Mit den Informationen über die zukünftige Nutzung sollen die bei der Produkterstellung auftretenden Prozesse<sup>l</sup> strukturiert geplant und das Produkt entsprechend zielgerichtet entwickelt und gestaltet werden.

Ziel ist es, dass Produkte länger angewendet und damit wesentliche Nachteile auf die Umwelt verringert werden, die sich bspw. aufgrund immer kürzerer Innovations- und Produktlebenszyklen, in Folge davon erhöhter Ressourcenverbrauch etc., ergeben. Die Nutzungsdauerverlängerung soll ermöglicht werden, indem die Implementierung neuer und verbesserter Funktionen oder Baugruppen vereinfacht und damit die Kosten für Hersteller und Nutzer reduziert werden.

## 1.1 Ausgangssituation und Forschungsbedarf

Die Optimierung von Produkten bzgl. ihrer Umweltauswirkungen erhält einen immer höheren Stellenwert in der Gesellschaft. Nach DETZER (2001, S. 68) stehen drei Punkte im Vordergrund, die als große Menschheitsprobleme gelten:

- Schädigung und Zerstörung der biologischen Umwelt
- Schädigung und Zerstörung der sozialen Umwelt,
- Selbstvernichtung der Menschheit.

Andererseits ist ein Überleben ohne Technik nur für wenige auf niedrigerem Niveau möglich.

Ingenieure allein können diese Probleme nicht lösen, da sie sich in einem Netzwerk von Wirtschaftsunternehmen, sozialer Marktwirtschaft, Wettbewerbsordnung, Geldmarkt, Teamarbeit, Tarifautonomie, etc. bewegen. Nach vielfältigen Aktivitäten in der Entwicklung von Recyclingtechnologien<sup>2</sup> wird nun die Forderung nach vorausschauenden Maßnahmen bereits während der Produktentwicklung ("Begin-of-Pipe") immer größer. Kon-

Hierzu wurden drei Prozesse definiert: Produkt-Lebenslauf, Modul-Lebenslauf, Upgrading- bzw. Umsetzungsprozess (siehe Kap. 3.1).

 $2^{\circ}$ Sog. "End-of-Pipe"-Lösungen: Mit korrigierenden und reparierenden Maßnahmen, d. h. speziellen Verwertungstechnologien am Ende des Produktlebenslaufs können Produkte besser recycelt, verwertet oder wieder-/weiterverwendet werden.

krete Handlungsgebote liefert bspw. das global ansetzende UNCTC (1990), das konkret auf das Sustainable Development eingeht und Konzepte sowie Strategien aufzeigt.

Für neue Produkte fordern Staat und Gesellschaft nun das vorsorgende, "nachhaltige" Wirtschaften ("Sustainable Development") bereits in den frühen Phasen der Produktentstehung, da Produktplanung und –entwicklung bekanntermaßen die größten Einflussmöglichkeiten auf spätere Produkteigenschaften aufweisen (siehe Bild 2.1-2). Dazu wurde auch vermehrt der Begriff der Integrierten Produktpolitik (IPP) geprägt (z. B. BSTMLU 2000), die sich nicht nur mit den Fragen des Recyclings beschäftigt sondern allgemein mit den Auswirkungen des Produkts auf seine Umwelt während des gesamten Produktlebenslaufs (CRIENS 1998).

Die Verlängerung der Nutzungsdauer von Produkten – ein Baustein des IPP-Gedankens – ist auf unterschiedliche Art und Weise möglich, z. B. durch

- Reparatur/Instandsetzung des Produkts zur Wiederverwendung auf gleichem technischen Niveau oder durch die
- produkt- und nutzerindividuelle Modernisierung am Ende der ersten Nutzungsphase, um mit erweiterten Funktionen eine Weiterverwendung auf höherem Niveau dem mehr Kunden einen größeren Nutzen zu bieten.

Entwickelt man den Gedanken einer Verlängerung der Nutzungsdauer weiter, um ein Produkt auf hochwertiger Gestalt- und Werkstoffebene zu erhalten, so gelangt man über die Möglichkeit der Modernisierung hinaus zu dem Ansatz upgradinggerechten Produktentwicklung.

In der Praxis werden Upgradingaktivitäten dann durchgeführt, wenn unter Abwägung diverser Faktoren eindeutige Vorteile vorliegen, z. B. finanzielle:

- Für den *Hersteller*: Dieser tritt mit der upgradinggerechten Produktentwicklung in eine Vorleistung und möchte darüber hinaus den Unternehmensgewinn und -wert steigern.
- Für den Nutzer: Er führt nur dann ein Upgrading durch, wenn ein messbarer Nutzen bspw. durch Qualitätssteigerungen, Geschwindigkeitserhöhung von Prozessen, zusätzliche Features etc. vorliegt.

In diesem Zusammenhang ist zu bedenken, dass für ökologisch sinnvolle, freiwillige Maßnahmen auch ein ökonomischer Anreiz vorhanden sein sollte, um eine längere Produktnutzung zu fördern!

Das Upgrading ist in seinen Grundsätzen bereits bekannt: Darunter wird die Nutzensteigerung des bestehenden Produkts während oder am Endes des ersten Nutzungszyklus verstanden. In dieser Arbeit werden speziell die Prozesse und das Vorgehen bei der Planung, d. h. in den frühen Phasen der upgradinggerechten Produktentwicklung, detailliert analysiert und ausführlich beschrieben. Der Schwerpunkt liegt auf den sogenannten frühen Phasen der Produktplanung und -entwicklung und soll damit die strategischen Entscheidungen. die in Zusammenhang mit Upgradingaktivitäten getroffen werden müssen, vorbereiten.

### 1.2 Zielsetzung, Hypothese

Die beschriebene Ausgangssituation führt zu dem Ansatz, mit neuen Lösungen zu einer Verlängerung der Lebensdauer von Produkten zu gelangen. Eine Möglichkeit der Nutzungsverlängerung und –erweiterung besteht darin Produkte upgradinggerecht zu gestalten. Dies erfordert umfangreiche Betrachtungen von teilweise komplex zusammenhängenden Prozessen und Einflussgrößen.

Forschung und Wissenschaft haben sich mit dem Thema Nutzungsdauerverlängerung von Produkten durch Upgrading bisher wenig beschäftigt, hier besteht noch Nachholbedarf.

#### Zielsetzung

Mit der Arbeit werden zwei grundsätzliche Ziele verfolgt:

- Durch eine klare Darstellung der Zusammenhänge von Prozessen, Einflussgrößen, Informationsflüssen und Kosten/Nutzen-Relationen auf Hersteller- und Nutzerseite soll Unternehmen eine Hilfestellung gegeben werden für sich selbst zu analysieren, ob die Aufnahme der Anforderung "upgradinggerecht" sinnvoll ist oder nicht. Bei positiver Entscheidung muss eine strategische Umorientierung im Unternehmen statt finden. Die Vorgehensweise zur Vorbereitung der strategischen Entscheidung wird mit einem Modell erläutert.
- Im Anschluss daran werden die Prozesse beim Upgrading beschrieben. Es wird der Unterschied zwischen der "normalen" und "upgradinggerechten" Produktentwicklung und den folgenden Phasen herausgearbeitet. Mit den vorgestellten Hilfsmitteln soll ein Projekt mit dem Ziel eines zukünftig möglichen Produktupgrading installiert und durchgeführt werden können.

Die Arbeit wird in der Form eines Leitfadens aufgebaut, so dass die beschriebenen Inhalte das empfohlene Vorgehen für die Praxis wieder geben.

- Der Projektablauf, d. h. wie man die strategisch wichtige Entscheidung zur Entwicklung eines upgradinggerechten Produktes herleitet und absichert, wird erläutert. Wesentliche Voraussetzungen für die Planung und Durchführung eines Upgrading sind - um die Zweckmäßigkeit dessen zu bewerten – in der Marktforschung, im Marketing und in Forschung und Entwicklung begründet. Deshalb liegt ein Schwerpunkt der Arbeit auf der Darstellung der Methoden zur Zukunfts- und Trendforschung, um künftige, für ein Upgrading relevante Technologien und Entwicklungen sowie das Nutzerverhalten erkennen und bewerten zu können. Es ist offensichtlich, dass dabei mit vielen unscharfen Informationen und Trends hinsichtlich Kundenverhalten, Gesetzesänderungen u. ä. gearbeitet werden muss.

- Die Planung der drei Prozesse eines Upgradingprojekts (Produkt-Lebenslauf, Modul-Lebenslauf, Upgrading- bzw. Umsetzungsprozess) werden ausführlich dargestellt. Es werden die Zusammenhänge (Bedingungszustände, Abhängigkeiten, notwendige Informationsflüsse) deutlich aufgezeigt sowie die Vor- und auch Nachteile eines Produktupgrading diskutiert.

Mit einer Analyse der Prozesse können diese firmen- und produktspezifisch optimiert und angepasst werden können.

- Die Einflussgrößen (z. B. Technologieentwicklung, Nutzerverhalten) auf die upgradinggerechte Produktentwicklung werden besprochen.

Ein Schwerpunkt der Betrachtungen liegt auf der Kostenanalyse, Kostenschätzung und Kostenoptimierung der Prozesse und der Produkte, weil der Kostenfaktor ein sehr wesentlicher ausschlaggebender Grund für umweltgerechtes Handeln ist. Es wird ein Hilfsmittel vorgestellt, mit dem eine Kostenschätzung und -analyse durchgeführt werden können und das entsprechende Hinweise auf mögliche Kostenschwerpunkte gibt. Dazu werden einschlägig bekannte Maßnahmen zur Kostensenkung genannt.

- Auf der Basis der Marktforschungsergebnisse und der Kostenschätzungen soll ein Unternehmen eine entsprechende Strategie formulieren und eine Entscheidung zum Start eines Projekts mit dem Ziel "Design for Upgrading" fällen können.
- In Ergänzung dazu wird ein Ausblick auf weitere Themengebiete gegeben, die beim Upgrading eine vorherrschende Rolle spielen und die weiterhin berücksichtigt werden sollten:
	- Zielkonfliktmanagement (Kap. 4.3.7)  $\bullet$
	- Einführung von Methoden und Hilfsmitteln (Kap. 5.1)
	- Dokumentation (Kap. 5.3)
	- Ideenspeicher (Kap. 5.3)
	- $\bullet$  Änderungsmanagement (Kap. 5.3)
	- $\bullet$  Eigenschaftsfrüherkennung (Kap. 5.3)
- Die in ihrem Produktspektrum spezifische Vorgehensweise wird verallgemeinert dar- $\overline{\phantom{a}}$ gestellt, um sie auch auf weitere Anwendungsfälle übertragen zu können.

#### **Hypothese**

Durch eine ganzheitliche Betrachtung und methodische Unterstützung (Vorgehensweise, Hilfsmittel, Checklisten, ...) von zusammenhängenden Prozessen und Einflussgrößen zeigt sich, dass für einige Branchen und Produktspektren (siehe Kap. 1.3) Upgrading hohes wirtschaftliches Potenzial enthält, aber noch nicht erschlossen wird. Mit dieser Arbeit soll der Wissensstand über die Entwicklung langlebiger Produkte erhöht werden.

 $\overline{4}$ 

Andererseits ermöglichen es die Informationen über die Prozesse und die konstruktiven Möglichkeiten dem Konsument (Firma, Investor, Leasinggesellschaft) upgradinggerechte Produkte zu fordern. Durch die Einbindung des Produktnutzers in die Entwicklung mittels Marktforschungen wirkt dieser indirekt an der Produktplanung mit.

Diese Arbeit zeigt, wann ein Upgrading zweckmäßig für Unternehmen und Kunden ist und - wenn es sinnvoll ist - wie bei diesem Projekt zielgerichtet vorgegangen werden kann.

Die zu erwartenden Einsparungen und die sich durch eine Nutzen- und Funktionsergänzung ergebende Lebensdauerverlängerung sollen durch folgende Punkte erreicht werden:

- Frühzeitige Planung möglichst des gesamten Produkt-Lebenslaufs und der Nutzungsphasen (z. B. Einbindung des Kunden in die Produktentwicklung);
- Präventive Planung der Änderungen der Produkteigenschaften (z. B. durch Verschleiß. Korrosion) während seiner Nutzung;
- Einbeziehung und Berücksichtigung der das Nutzungsverhalten beeinflussenden äußeren Faktoren (siehe Bild 4.2-1) bereits während der Produktplanung;
- Verwirklichung eines zeitwertgerechten Upgrading ("Upgrading-Tiefe"<sup>1</sup>) und Entwicklung von Komponenten mit ähnlicher Lebensdauer, d. h. keine Überdimensionierung und Ressourcenverschwendung:
- Vorausschau auf einen zukünftigen Upgradingprozess und die dabei anfallenden Arbeiten (z. B. Logistik, Demontage, Reinigung, Montage, Funktionstest, ...) während der Produktentwicklung.

Dazu sollen Hilfsmittel und Methoden entwickelt werden, die Produktplaner bei ihrer Upgrading-Entscheidung und Konstrukteure bei der darauf folgenden Umsetzung unterstützen. Dabei wird besonders geachtet auf:

- Berücksichtigung und Einbeziehung interner Unternehmensressorts (Identifikation mit den vereinbarten Zielen) und externer Randbedingungen;
- Einfachheit der Hilfsmittel und Methoden (geringer Lernaufwand);
- leichte Anwendung der Hilfsmittel und Methoden (hohe Akzeptanz).

Unterstützt werden soll v. a. die Phase der Produktplanung. Es werden aber auch ergänzend Hinweise auf Materialwahl, Design, etc. gegeben, um die konstruktive Umsetzung während der Produktgestaltung zur Verwirklichung eines zukünftig kostengünstigen Upgradingprozesses zu vereinfachen.

<sup>&</sup>lt;sup>1</sup> Wichtige Begriffe siehe Anhang 9.2.

## 1.3 Einschränkung des Produktspektrums und Themengebiets

Upgrading ist nicht bei allen Produkten sinnvoll und auch in Bezug auf die Vorteile für die Umwelt nicht immer zielführend<sup>1</sup>. Sicherlich ist es notwendig ein mögliches Upgrading für eine Vielzahl von Produkten, unabhängig von Branche, Preis und Anwendungsgebiet zu untersuchen.

Warum wird der Untersuchungsbereich zu Beginn dieser Arbeiten dennoch eingegrenzt? Es gibt erst wenige Forschungsergebnisse auf dem Gebiet des Upgrading (siehe Kap. 1). Es fanden somit noch keine detaillierten Untersuchungen über alle möglichen Produkte statt. Es war deshalb unumgänglich dort Schwerpunkte zu setzen, wo aufgrund erster Überlegungen am deutlichsten ökonomische Vorteile erkennbar sind und Aussicht auf eine mögliche Umsetzung und Anwendung der Projektergebnisse besteht. Bspw. ist ein Upgrading nicht sinnvoll, wenn die Kosten für die Vorbereitung und Durchführung eines Upgrading deutlich zu hoch sind, weil die notwendigen Aktivitäten zu umfangreich sind<sup>2</sup>.

In dieser Arbeit wird deshalb der Schwerpunkt des betrachteten Produktspektrums primär auf folgende Güter gelegt:

- Verarbeitungsmaschinen und -anlagen,
- Investitionsgüter,
- und deren Baugruppen.

Explizit ausgenommen sind andererseits folgende Güter, Produkte und Anlagen:

- Immobilien: Der Faktor Boden ist begrenzt. Denkmalschutz und Bauvorschriften zum Stadtbild verhindern häufig den Abriss älterer Gebäude. Aus diesen Gründen muss evtl. so weit wie möglich "entkernt" und modernisiert werden. Eine gute Bausubstanz ermöglicht, dass die Modernisierungsmaßnahmen dann auch lange genutzt werden können.
- Kraftwerke, Chemie- und Industrieanlagen etc.: Ein Abriss oder Rückbau wurde erst in wenigen Fällen durchgeführt; ein Abbau von Anlagen und Wiederaufbau in anderen Regionen ist selten, wird aber praktiziert. Bisher getätigte Investitionen sollen vorrangig erhalten werden ("Investitionsschutz"). Eine Modernisierung wird in der Regel schneller als der Abriss und Neubau vollzogen, da das Gebäude währenddessen in großen Teilen weiter genutzt werden kann. Von stillgelegten Industrieanlagen ist bekannt, dass diese teilweise in Vergnügungs- und Freizeitzentren umgebaut werden.

Die Abschätzung der Auswirkungen für die Umwelt muss z. B. mit detaillierten Ökobilanzen erfolgen (siehe hierzu bspw. DIN EN ISO 14 040 1997).

Weitere Grenzen für das Upgrading siehe Kap. 5.5.

- Produkte im Haushalt: Derzeit ist es aus technologischer und ökonomischer Sicht kaum vorstellbar, dass eine Technologie Haushaltskleingeräte revolutioniert und ältere Produkte nachgerüstet werden.
- Nicht behandelt wird darüber hinaus z. B. die komplette Zerlegung und der Wiederaufbau von Maschinen (KÖNIG 2001) oder von Eisenbahnwaggons (GÜNTHER 1993). Dies fällt in andere Arbeitsbereiche (Aufarbeitung, ...)<sup>1</sup>.

Weniger wurde in die Betrachtungen bspw. das in der Werbung häufig genannte Software-Upgrading einbezogen. Dieses wird vorrangig für Computer angeboten, aber bspw. auch bei "Weißer Ware" (Haushaltsgeräte wie Waschmaschinen etc.) oder im Kfz-Bereich ohne das Wissen des Produktanwenders durchgeführt. Ein reines Software-Upgrading kann trotzdem wichtige Vorteile für die Funktionalität eines Produktes haben und man kann einfache Regeln für ein Hardware-Upgrading ableiten. Allerdings ist unbedingt zu berücksichtigen, dass die für die Erfüllung neuer Funktionen aufgespielte aktuellere Software evtl. eine Anpassung der Peripherie (Hardware) notwendig macht. Dies wird deshalb in späteren Kapiteln nochmals diskutiert.

#### 1.4 Grundlage und Basis der Arbeit

Die Ergebnisse beruhen auf Forschungsprojekten des Lehrstuhls für Produktentwicklung in Zusammenarbeit mit mehreren Industriepartnern:

- BMBF-Verbundprojekt "ProMeKreis":

"Methoden zur Verbesserung der Kreislaufeignung von Einfach- und Komplexgeräten unter besonderer Berücksichtigung der Recyclingkosten und unter Einbeziehung innovativer Verwertungstechniken bei der Produktentwicklung" bearbeitet im Rahmen von "Produktion 2000 - Wirtschaften in Kreisläufen", Laufzeit 11/1996-02/2000.

- BayFORREST-Forschungsvorhaben F205: Optimierung der Produktlebensdauer zur nachhaltigen Abfallreduzierung, Laufzeit 11/1999-12/2001.

Darüber hinaus fanden intensive Diskussionen über die Thematik mit weiteren Firmen statt, und die Anregungen wurden in die vorliegende Arbeit aufgenommen.

Gleichzeitig fand ein reger Gedankenaustausch mit Mitarbeitern von Behörden und Bearbeitern anderer Forschungsprojekte auf nationaler und internationaler Ebene statt, die sich mit ähnlichen Themen (Recycling, Umwelt, Instandhaltung, Modernisierung) beschäftigen.

Siehe hierzu das separate Kap. 2.2 sowie die im Anhang aufgeführten Begriffserklärungen.

### 1.5 Aufbau der Arbeit

Im Folgenden (siehe auch Bild 1.5-1) wird kurz die Struktur der Arbeit geschildert, mit der eine Übersicht über die einzelnen Kapitel und Schritte der upgradinggerechten Produktentwicklung zur Verfügung gestellt werden soll.

Kapitel 2 beschreibt zunächst den Stand der Forschung für die nachhaltige, umweltgerechte sowie ausführlicher für die modernisierungs- und upgradinggerechte Produktentwicklung.

In Kapitel 3 wird das Handlungsfeld dargestellt, innerhalb dessen sich diese Arbeit bewegt. Wichtig ist dabei die (drei) eng verknüpften Prozesse bei der upgradinggerechten Produktentwicklung in ihrem Gesamtzusammenhang zu kennzeichnen.

Mit Kapitel 4 wird ein Modell für den Ablauf eines Projekts mit dem Ziel der upgradinggerechten Produktentwicklung vorgestellt. Der Schwerpunkt liegt hier auf der Vorgehensweise in den frühen Projektphasen, um die strategischen Entscheidungen abzusichern. Besonders ausführlich behandelte Themengebiete dazu sind die Methoden der Trendforschung sowie der Kostenschätzung und -analyse. Im Anschluss werden auch die weiteren zur Umsetzung des Upgrading notwendigen Prozesse und ihre einzelnen Phasen ausgeführt, insbesondere die Unterschiede zu einem nicht-upgradinggerechten Produktlebenslauf.

Die für das Upgrading empfohlenen Hilfsmittel werden in Kapitel 5 erläutert. Mit ihnen soll die Einführung der upgradinggerechten Produktentwicklung im Unternehmen unterstützt werden. Sie werden auf Grund der Erfahrungen aus spezifischen Projekten beschrieben, aber im Weiteren verallgemeinert dargestellt.

Mehrere Beispiele aus der Praxis zur Lebensdauerverlängerung werden in Kapitel 6 mit ihren spezifischen Randbedingungen vorgestellt. Aus den dort beschriebenen Vorgehensweisen werden Elemente abgeleitet, die zur Durchführung auch bei der upgradinggerechten Produktentwicklung empfohlen werden.

Kapitel 7 fasst die Ergebnisse zusammen und gibt einen Ausblick auf die Weiterentwicklung der beschriebenen Lösungsansätze.

Im Anschluss an das Literaturverzeichnis befindet sich der **Anhang** mit dem "Leitfaden zur upgradinggerechten Produktentwicklung" sowie Gestaltungsregeln, Kostenschätzwerkzeuge u. a.

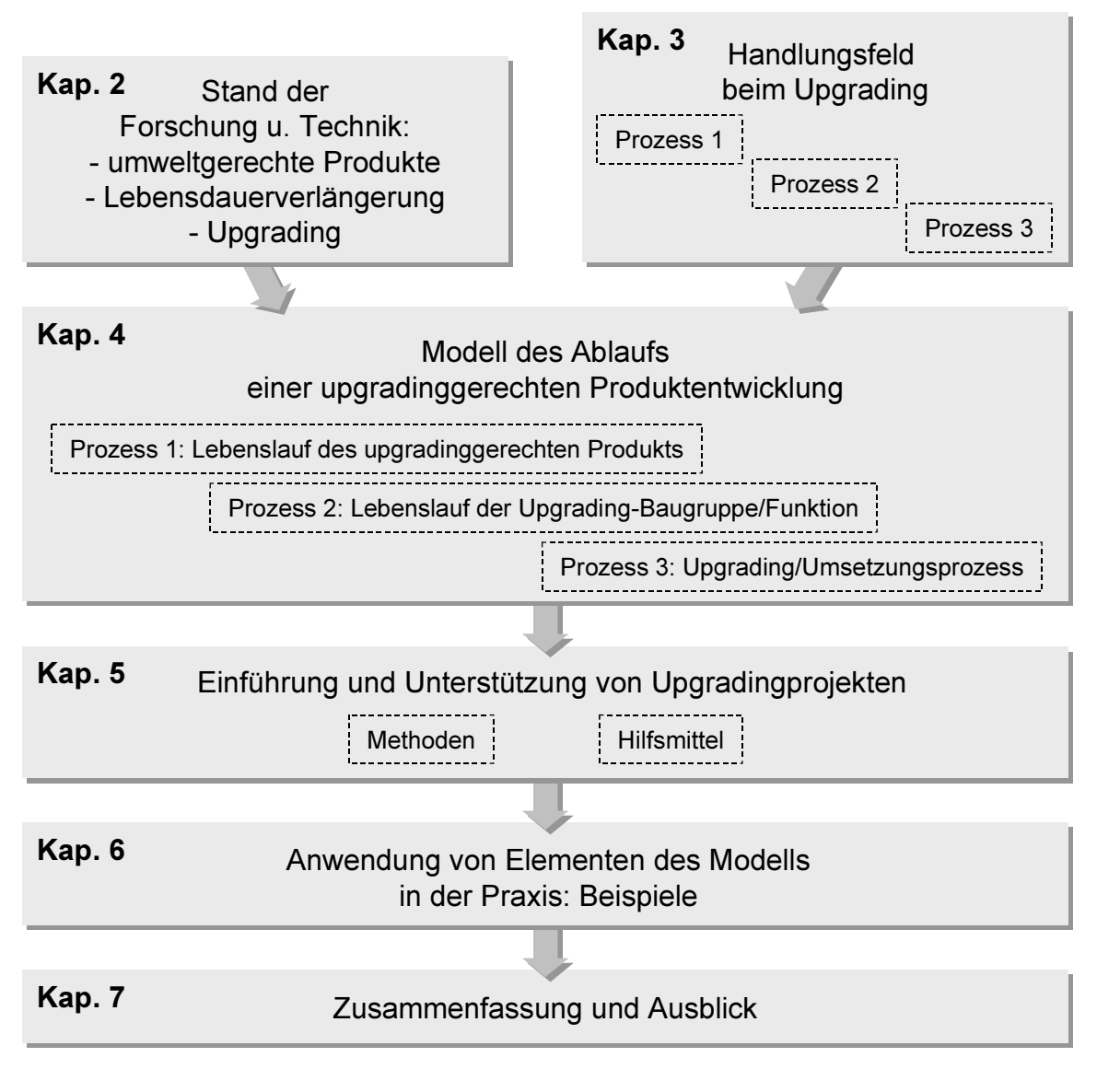

Bild 1.5-1: Aufbau der Arbeit

#### **Stand der Forschung**  $\overline{2}$

In Kapitel 2.1 wird zunächst allgemein der Stand der Forschung und Technik bei der umweltgerechten Produktentwicklung dargestellt. Im Weiteren wird auf die Möglichkeiten der Lebensdauerverlängerung eingegangen. Im Detail werden sodann Instandhaltung, Aufarbeitung und Modernisierung betrachtet, was schließlich auf das Upgrading hinführt.

## 2.1 Stand der Forschung

#### $2.1.1$ Umweltgerechte Produktentwicklung

"Integrierte Produktpolitik fördert und zielt auf eine stetige Verbesserung von Produkten und Dienstleistungen hinsichtlich ihrer Wirkungen auf Menschen und Umwelt entlang des gesamten Produktlebensweges."

Dies stellt eine weit umfassendere Betrachtungsweise dar, als es das umwelt- und recyclinggerechte Gestalten von Produkten beabsichtigt. Die auf der Verwirklichung des Kreislaufgedankens aufbauende VDI-RICHTLINIE 2243 (1993) unterscheidet gemäß dem Lebenszyklus von den hier begrenzt fokussierten Produkten nach drei Recyclinggruppen (siehe Bild 2.1-1).

Im Folgenden wird, ausgehend von der Darstellung der allgemeinen, umweltgerechten Technikgestaltung, auf die in der VDI-Richtlinie 2243 als "Produktrecycling" bezeichneten Form der Lebensdauerverlängerung hingeführt. Die Idee der verlängerten Nutzungsphase soll ihren Höhepunkt in der Modernisierung und in der sogenannten upgradinggerechten Produktentwicklung finden.

Definition von Integrierter Produktpolitik (IPP) im Umweltpakt Bayern (http://www.ipp-bayern.de).

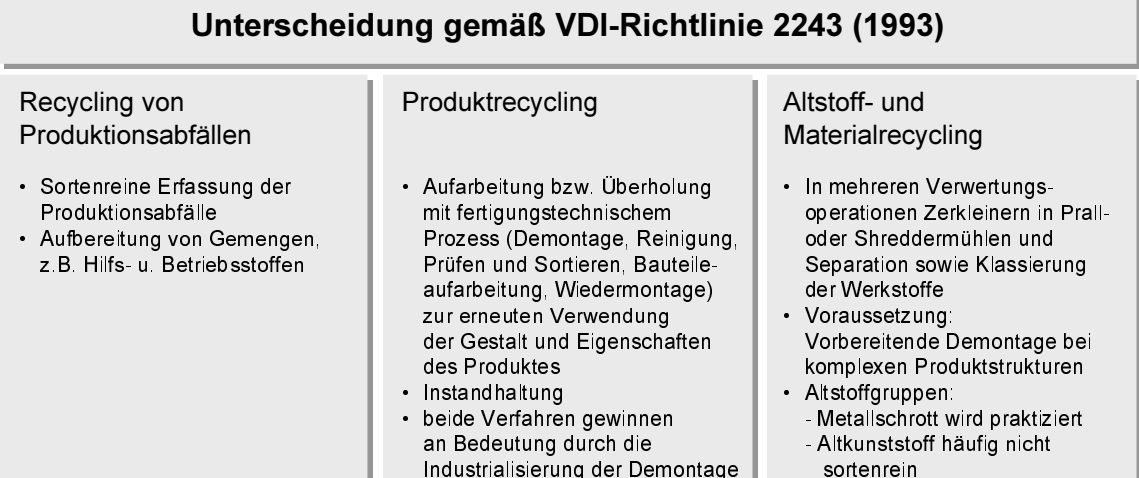

Bild 2.1-1: Kreislaufgedanke gemäß VDI-RICHTLINIE 2243 (1993)<sup>1</sup>

Forschungseinrichtungen und Institutionen beschäftigen sich seit einigen Jahren intensiver mit dem Themenkomplex Recycling (BEITZ 1991; BIRKHOFER 2000; VDI 2243 1993; VDI  $2246<sup>2</sup>$  1996). Vorrangig geht es um Methoden und Hilfsmittel zur Untersuchung und Optimierung der Verwertungsverfahren, um Ökobilanzierung (BEY ET AL. 1999) und Demontageuntersuchungen (MÜLLER&ZÜLCH 1998) bzw. um ein "Design for Disassembly", z. B. um die Aufarbeitung zu erleichtern (SCHMAUS&KAHMEYER 1992; LAMBERT 2001). Den Konstruktionsprozess und damit die Tätigkeit des Entwicklers, die Recyclinganforderung an das Produkt zu berücksichtigen und zu verwirklichen, versucht man durch unterschiedliche Hilfsmittel zu unterstützen. Darunter fällt bspw. der sog. Anforderungsbaukasten: Es handelt sich dabei um einen Gliederungsvorschlag, um Sachinformationen für die verwertungsgerechte Produktdefinition verfügbar zu machen. Darin werden Hintergrundinformationen und Anforderungen von Verwertungsprozessen und -operationen abgelegt (PHLEPS 1999, S. 55ff). In mehreren Projekten werden die instandsetzungsgerechte (MOOREN 1991; MÖRTL 1998; BATHE 1999) und modernisierungsgerechte (SEIDEL ET AL. 1998) Gestaltung von Produkten sowie mikroökonomische Aspekte betrachtet. Methodische Handlungsabläufe und die Anwendung von Checklisten sollen den Produktentwickler bei seiner Arbeit unterstützen (WIMMER 1999; DIETRICH ET AL. 2000).

Die Forschungsarbeiten und Aktivitäten von Industrieunternehmen, Kommunen und Staaten haben ihr Hauptaugenmerk weitgehend auf dem "End-of-Pipe" (oder: End-of-Life) zur Lösung von Umwelt- und Abfallproblemen (LAPOINTE 2000; LIDDLE&LEUNG 2000). Die am Ende der Produktlebensdauer anfallenden Stoffe sollen damit optimierter recycelt, d. h.

VDI-RICHTLINIE 2243 (1993) wurde zurückgezogen und ersetzt durch VDI-RICHTLINIE 2243 (2000).

VDI-RICHTLINIE 2246 (1996) wurde zurückgezogen und ersetzt durch VDI-RICHTLINIE 2246 (2001).

getrennt sortiert und klassiert werden können. Dazu werden verschiedene Verwertungsprozesse und einzelne Verwertungsoperationen neu entwickelt (BONIFAZI ET AL. 2000; RATH 2001). Häufig werden Wertstoffe durch mechanische und physikalische Trennoperationen geschädigt und in ihren Eigenschaften verschlechtert. Ein Zusatz von Additiven oder die Anwendung spezieller Verfahren ermöglicht es deshalb den Wertstoff nach der sortenreinen Trennung wieder aufzuwerten und dem Produktionskreislauf zuzuführen. Automatisierte Demontageanlagen ermöglichen es komplette Bauteile zurückzugewinnen (PETRI 1992: KEIL 1998).

Bei genauer Betrachtung des "End-of-Pipe" wird klar, dass eine alleinige Verbesserung der Abfallbehandlungsverfahren (optimierte Verbrennung, sicherere Deponierung etc.) und des dazugehörigen Abfallmanagements bei steigendem Konsum und wachsenden Bevölkerungszahlen nicht mehr zielführend ist. Es müssen bereits am "Begin-of-Pipe" Maßnahmen für ganzheitlich umweltverträgliche und nachhaltige Produkte vorgesehen werden (COPPENS ET AL. 1999). Am Beginn des Produktlebenszyklus, den "frühen Phasen" (BOPP ET AL. 1999; EHRLENSPIEL 1995, S. 258ff), bestehen auch die größten Einflussmöglichkeiten auf ein nachhaltiges Wirtschaften, auf IPP-gerechte Produkte und Prozesse, auf Herstellung, Nutzung und Recycling (LINDEMANN 2001e; siehe Bild 2.1-2; vgl. auch BASTIC 1999).

Seit Ende der 80er Jahre erfährt nachhaltiges Wirtschaften eine immer höhere Bedeutung und wird zu einem Leitbild ausgebaut. Einflüsse kommen aus den Bereichen Umweltpolitik, Volks- und Betriebswirtschaft und werden unter diesem Thema erörtert und konkretisiert (PEARCE&TURNER 1990). Das Ziel der nachhaltigen Entwicklung liegt darin, die ökonomische und soziale Entwicklung so zu gestalten, dass die Regenerations-, Träger- und Versorgungsfunktion des ökologischen Systems langfristig erhalten bleibt (WINTER 1998, S. 701).

Die ideale, systematische Vorgehensweise bei der Planung und Detaillierung stellt eine große Herausforderung an die Fähigkeiten und das Wissen des Produktentwicklers selbst, aber auch an das Unternehmen an sich dar, da sie unter dem Einfluss einer Vielzahl von Elementen stehen (siehe Bild 3.1-4). Der Umweltaspekt ist nur eine von vielen Anforderungen, die während der Produktentstehung berücksichtig werden müssen. An vorderster Stelle steht immer noch das Ziel der kostengünstigen Herstellung und Nutzung des Produkts mit optimaler Qualität zum definierten Zeitpunkt.

Mit der "Integrierten Produktentwicklung" (EHRLENSPIEL 1995, S. 150; siehe auch Bild 3.1-4) wird bewusst versucht alle am Erstellungsprozess beteiligten Abteilungen und die betroffenen Spezialisten mit ihren Informationen und ihrem Wissen zusammen zu bringen und das Produkt in seiner Gesamtheit – oder zumindest in Teilgebieten – zu optimieren.

Auch: Sustainable Development

Eine Unterstützung und Arbeitserleichterung für Konstrukteure und Projektplaner, teilweise mit CAE-Systemen, ist Ziel vieler Projekte (KAASE&BAIER 1998; DAUM 1998; GRÜNER&BIRKHOFER 2000; PHLEPS&RATH 1999; LINDEMANN ET AL. 2000). Dazu werden Life Cycle Management Systeme aufgestellt und modelliert (ANDERL ET AL. 2000), Vorlagen für strategische Entscheidungen erarbeitet (BÖNKER 1998) und DV-/CAx-Tools (JENTSCHURA 1998; ROSEMANN ET AL. 1999) entwickelt. Zur Beurteilung der ökologischen Auswirkungen von Produkten und Materialien werden (Öko-) Bilanzierungsverfahren und Bewertungsmethoden entworfen (RYDBERG 2000). Dabei wird auch darauf Rücksicht genommen, dass in den frühen Phasen der Produktentwicklung unter Umständen noch keine vollständigen (sog. unscharfe) Daten über das Produkt oder die Wirkungen des Produkts auf die Umwelt vorliegen (ATIK&SCHULZ 1998). Eine Ökobilanzierung ist kritisch zu hinterfragen, wenn die Schädigung von Umwelt oder Gesundheit erst in einigen Jahren messbar wird oder wenn die Auswirkungen von Ressourcenentnahme und Umweltschädigung global sehr unterschiedliche Auswirkungen hat. Gerade deshalb muss heute langfristig vorausgedacht werden und es darf nicht nur lokal geplant und bilanziert werden (GEDIGA 1998; LINDEMANN&MÖRTL 2001b).

Auf internationaler Ebene werden Lösungsmöglichkeiten für die unterschiedlichen regionalen Gegebenheiten und Anforderungen an das Abfallmanagement und die Müllreduzierung diskutiert (z. B. LJUNGGREN SÖDERMANN 2000; SIKKA 2000)<sup>1</sup>. Die fachübergreifende Suche durch Konstrukteure und Recyclingfachleute nach gemeinsamen, integrierten Lösungen für die Abfallvermeidung mittels abfallarmer Produktgestaltung bzw. Produktion kann den Informations- und Wissensaustausch wesentlich verbessern (CRONE ET AL. 2000; FELDMANN ET AL. 1999).

Durch die Bilanzierung der Lebenslaufkosten (EHRLENSPIEL ET AL. 2000, S. 105ff und S. 353ff; VEEFKIND 1999), d. h. incl. der Energiekosten während der Nutzung, der Recyclingkosten etc., versucht man die Vorteile eines "Green Design" darzustellen und dem Nutzer aufzuzeigen. Für den Vertrieb eines ökologisch optimiert gestalteten Produktes, d. h. für seine Akzeptanz am Markt und die notwendige Durchsetzungsfähigkeit, ist es zusätzlich notwendig, das Zusammenspiel ökologischer und ökonomischer Anforderungen zu optimieren (WIESE 2000).

Mögliche Formen der Wieder-/Weiterverwendung sowie Wieder-/Weiterverwertung spielen bei der Lebenszyklusanalyse<sup>2</sup> eine wesentliche Rolle. Gerade hierbei muss der Kon-

Z. B. Conference R'02 – Recovery, Recycling, Re-integration, 6th World Congress on Integrated Resources Management, 12.-15.02.2002, Genf (Schweiz) oder 2nd Intern. Symposium on Environmentally Conscious Design and Inverse Manufacturing (EcoDesign 2001), Tokyo (Japan), 12.-15.12.2001.

Auch: Life Cycle Analysis (LCA).

strukteur jedoch weiter als nur auf die erste geplante Nutzungsphase und damit die Zukunft des Produkts, der Verwendungsformen und der Verwertungstechnologien achten.

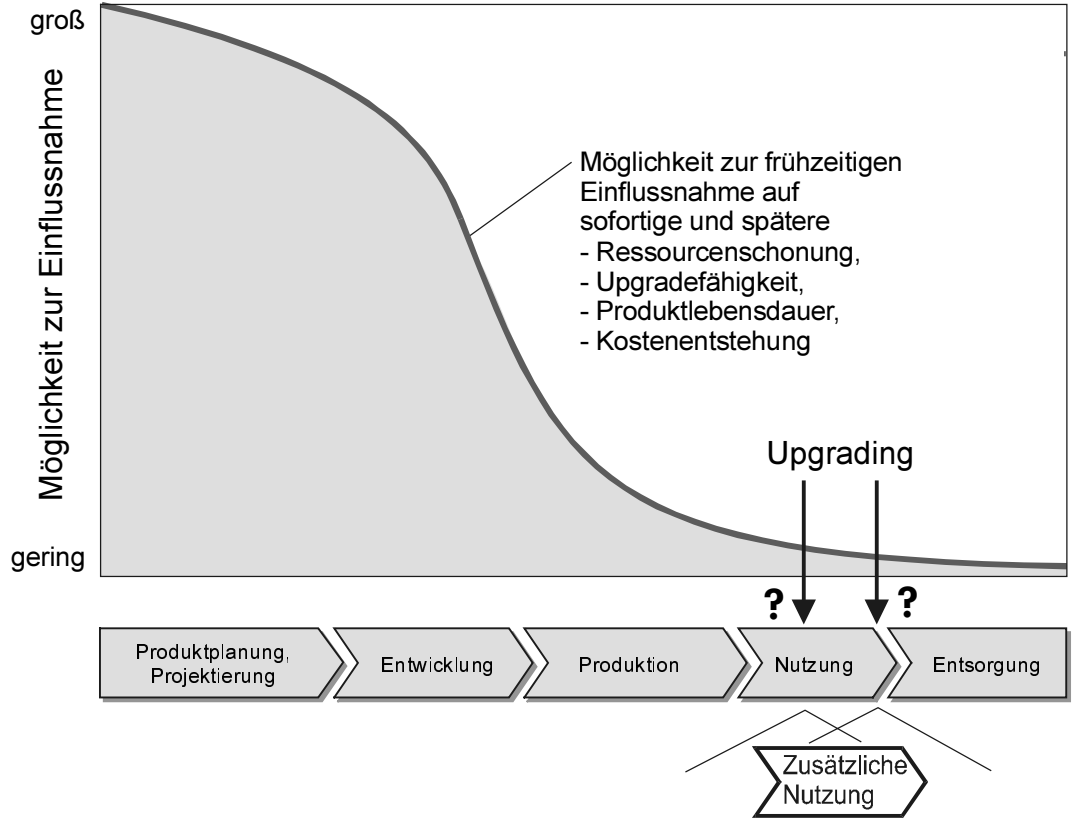

Bild 2.1-2: Verantwortung des Entwicklers, Einflussmöglichkeiten in frühen Phasen (LINDE-MANN&MÖRTL 2001a)

Sustainable Development und Integrierte Produktpolitik beschäftigen sich mit Themenstellungen, die den gesamten Produktlebenslauf betreffen. Damit spielen die Schonung wertvoller Ressourcen und umweltverträgliche Produkte "von Beginn an" eine immer grö-Bere Rolle:

- Umweltverträgliche Produktion (energie- und materialsparende, produktionsabfallvermeidende Konzepte, ...)
- sozialverträgliche Arbeitsmethoden (ergonomische, nicht gesundheitsschädigende, keine menschenunwürdigen Tätigkeiten, ...)
- logistischer Aufwand zum Vertrieb, während der Produktnutzung (Teileversand, Serviceintervalle, ...) und beim Recycling (Rücklieferung, Sammlung, ...)
- umweltverträgliche Produktnutzung (geringer Energieaufwand, Verhinderung einer vermeidbaren Alterung des Produkts, ...)
- recyclinggerechte Produkte am Lebenslaufende (leicht trennbare und wiederverwendbare Materialien und Bauteile, instandsetzungsfähige und u. U. sogar modernisierbare Produkte,  $\dots$ )
- ökonomische Verträglichkeit des Handelns (Erhaltung und Verbesserung der Produktionsfaktoren und Arbeitsbedingungen, Weiterentwicklung der Produkte, ...)
- auf die Erfüllung oben genannter Punkte ausgerichtete Produktentwicklungsprozesse.

Seit wenigen Jahren finden deshalb nun auch Aspekte zur ganzheitlichen Betrachtung des Produktlebenslaufs bzw. die verlängerte Nutzung der Produkte oder einzelner Bestandteile Eingang in Projekte von Wissenschaft und Industrie (COUP 21 2001; FELD-MANN&TRAUTNER 2001; MEERKAMM&ROSEMANN 2001). Dies führt u. a. zu geänderten strategischen Ansätzen bei der Planung von neuen Produktgenerationen (MAGNUS 1998). Dazu wird das Vorgehen bei der Produktentwicklung analysiert und es werden Methoden entwickelt, die Produktplaner und -entwickler bereits in der frühen Produktfindungs- und Orientierungsphase in Richtung Umwelt- und Recyclinggerechtheit führen (DIETRICH ET AL. 2000; LUTTROPP&ZÜST 1999). Für die umfassende Produktanalyse sind strukturierte Vorgehensweisen zu erarbeiten und nach Möglichkeit einfach anzuwendende, bekannte Methoden zu gebrauchen (LINDEMANN ET AL. 2001). Auch die Integration, Vernetzung und durchgängige Dokumentation von Produkten und Dienstleistungen (durch neue Finanzierungsformen (KRÖNERT 1998, MANN 1998), Änderung von Eigentumsverhältnissen, Serviceaktivitäten (COLLIN 2001, S. 36)) werden analysiert und publiziert (SYSKREIS 2000).

Unternehmen erkennen zunehmend die Notwendigkeit und den Nutzen<sup>1</sup> ihre Umweltaktivitäten in Geschäftsberichten zu publizieren (teilweise in separaten Umweltberichten). Nordamerikanische und europäische Firmen spielen hierbei noch eine Vorreiterrolle (VEZJAK 1999).

#### $2.1.2$ Möglichkeiten zur Entwicklung langlebiger Güter

Eine mögliche Variante von umweltgerechten Produkten ist es, die Produkte möglichst lange zu benutzen. Langlebige Produkte bieten zwar viele Chancen<sup>2</sup> für alle Beteiligten, es ist jedoch nicht zu übersehen, dass in Summe nicht allein die Umweltaspekte ausschlagge-

Notwendigkeit und Nutzen ergeben sich aus der Zertifizierung der Unternehmen nach der europäischen Umweltverordnung EMAS (Environmental Management and Audit Scheme) oder DIN ISO 14 000. Förderlich wirken Umweltveröffentlichungen auch im Kontakt zu den Unternehmenseigentümern (z. B. Aktionäre).

 $\overline{2}$ Produkte. Maschinen und Anlagen können z. B. die Mobilität fördern, benötigte Güter schnell, kostengünstig und qualitativ hochwertig herstellen, den Menschen bei seiner Arbeit entlasten usw.

bend sind für oder gegen deren Entwicklung auf Herstellerseite sowie Anschaffung und Nutzung auf Anwenderseite.

Aus betriebswirtschaftlicher Sicht werden Strategien zur Lebensdauerverlängerung und Nutzenintensivierung von Produkten entwickelt, bspw. durch eine mikroökonomische Analyse des Unternehmensverhaltens. Ansätze dazu finden sich im Bereich Pkw/Lkw-Flottenmanagement (FRANK 1998). Darüber hinaus befasst sich das Genfer Institut für Produktdauerforschung z. B. mit neuen Dienstleistungs-, Vertriebs- und Rückführungsstrategien u. a. für Produkte aus dem Handwerkerbedarf unter dem Aspekt der Nachhaltigkeit, Langlebigkeit und Wirtschaftlichkeit (STAHEL 1991).

Bild 2.1-3 zeigt eine Gegenüberstellung von Vor- und Nachteilen langlebiger Produkte in Ausschnitten.

Sollen Produkte in ihrer ursprünglichen Gestalt mit gleichem oder verändertem Anwendungszweck wieder- bzw. weiterbenutzt werden können, so müssen sich weiterhin die Produktbestandteile zerstörungsfrei trennen lassen. Die Produkt- oder Teilegestalt muss erhalten bleiben

Im anderen Fall können in ihrer Gestalt aufgebrochene Bauteile und Materialien nur dann wieder- bzw. weiterverwertet werden, wenn sie sich zum einen sauber in einzelne Fraktionen sortieren lassen<sup>1</sup>. Zum anderen sollen Materialien durch Verwertungsoperationen (z. B. Prallmühle, Schwimm-Sink-Scheider) in ihren technischen, chemischen und physikalischen Eigenschaften weitgehend unverändert bestehen bleiben.

Die Planung und Erstellung produktlebensdauerverlängernder Konzepte können je nach Maßnahme (Materialwahl, korrosionsschützende Lacke, ...) bereits während der frühen Entwicklung und Konstruktion oder erst später während oder nach der Nutzung (Aufarbeitung, Modernisierung) des Produkts durchgeführt und "hinten angehängt" werden.

Die Vorteile der auf längere Lebensdauer ausgelegten Produktgestaltung treten erst nach der Herstellung und dem Vertrieb auf, wenn das Produkt das Unternehmen bereits verlassen hat und sich in der Nutzung befindet.

Das bedeutet umgekehrt, dass spezielle, auch "unscharfe" Anforderungen an Planer, Entwickler und Konstrukteure gestellt und frühzeitig berücksichtigt werden müssen<sup>2</sup>, obwohl die direkte Nutzung noch überhaupt nicht begonnen hat und damit im Detail noch unsicher ist.

Sortieren bedeutet in der mechanischen Verfahrenstechnik die Trennung von Stoffen nach Stoffeigenschaften (PHLEPS&MEIER-STAUDE 1997, S. 27).

 $2^{\circ}$ Vgl. hierzu den "Anforderungsbaukasten" als Hilfsmittel zur Aufgabenklärung bei der verwertungsgerechten Produktentwicklung in PHLEPS (1999, S. 55ff).

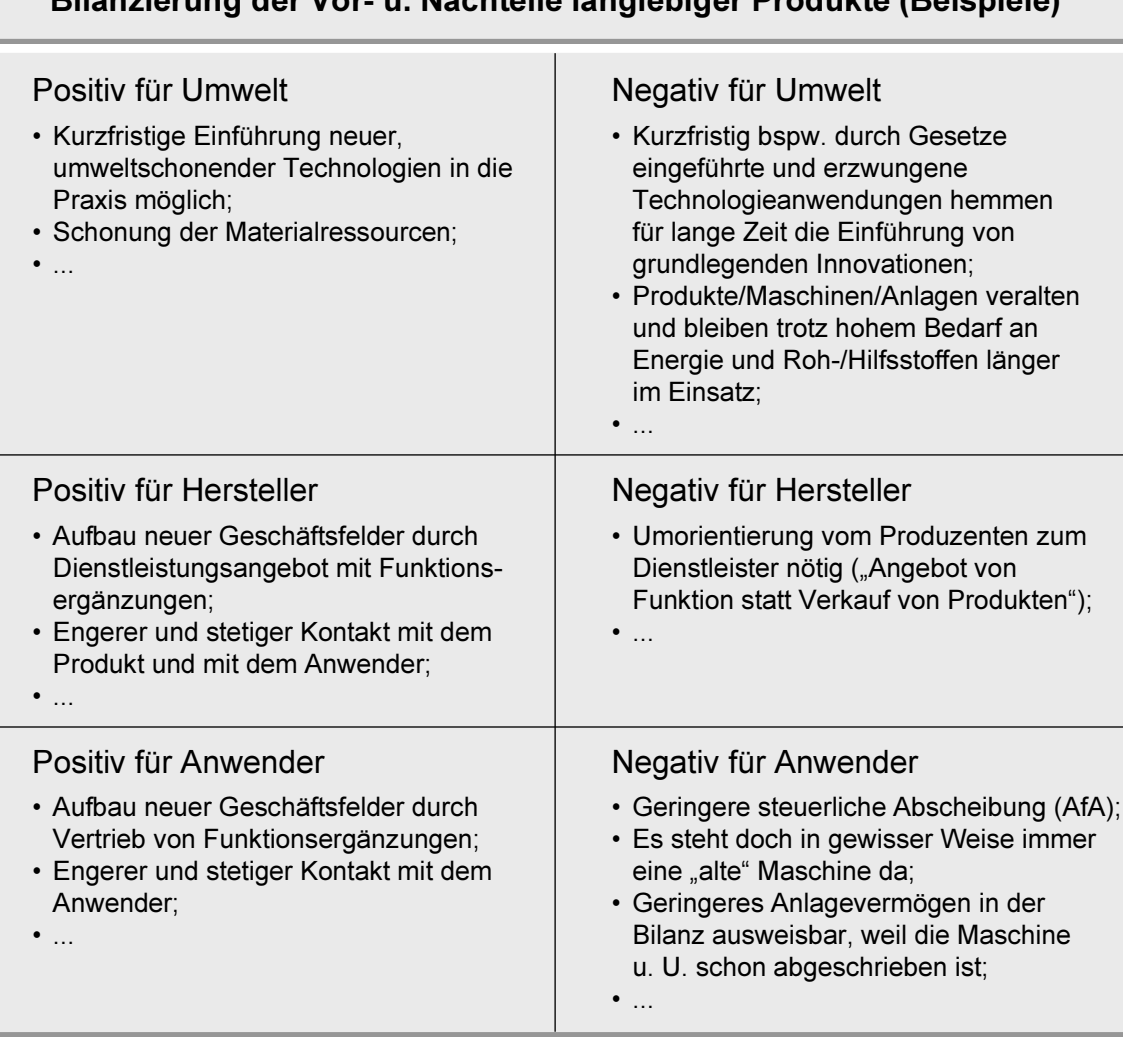

#### Rilanzierung der Vor. u. Nachteile Janglebiger Produkte (Reispiele)

Bild 2.1-3: Bilanzierung der Vor- und Nachteile langlebiger Produkte für Umwelt, Hersteller und Anwender (Beispiele)

Zur Verwirklichung der Langlebigkeit von Produkten, Baugruppen, Teilen und Werkstoffen gibt es unterschiedliche Möglichkeiten und Methoden. Zur strategischen, groben Planung können sogenannte Recyclingpfade gebildet werden, die aus den Einzelkomponenten Wieder-/Weiterverwendung und Wieder-/Weiterverwertung zusammengesetzt werden  $(siehe Bild 2.1-4).$ 

Das Ziel der Verlängerung der Produktlebensdauer ist aus verschiedenen Gründen (Kosten, Nutzungsdauer, ...) mit der Verlängerung der Materiallebensdauer abzuwägen. In beiden Fällen bestehen jedoch damit gleichzeitig das eingesetzte Kapital, Arbeit und Ressourcen fort.

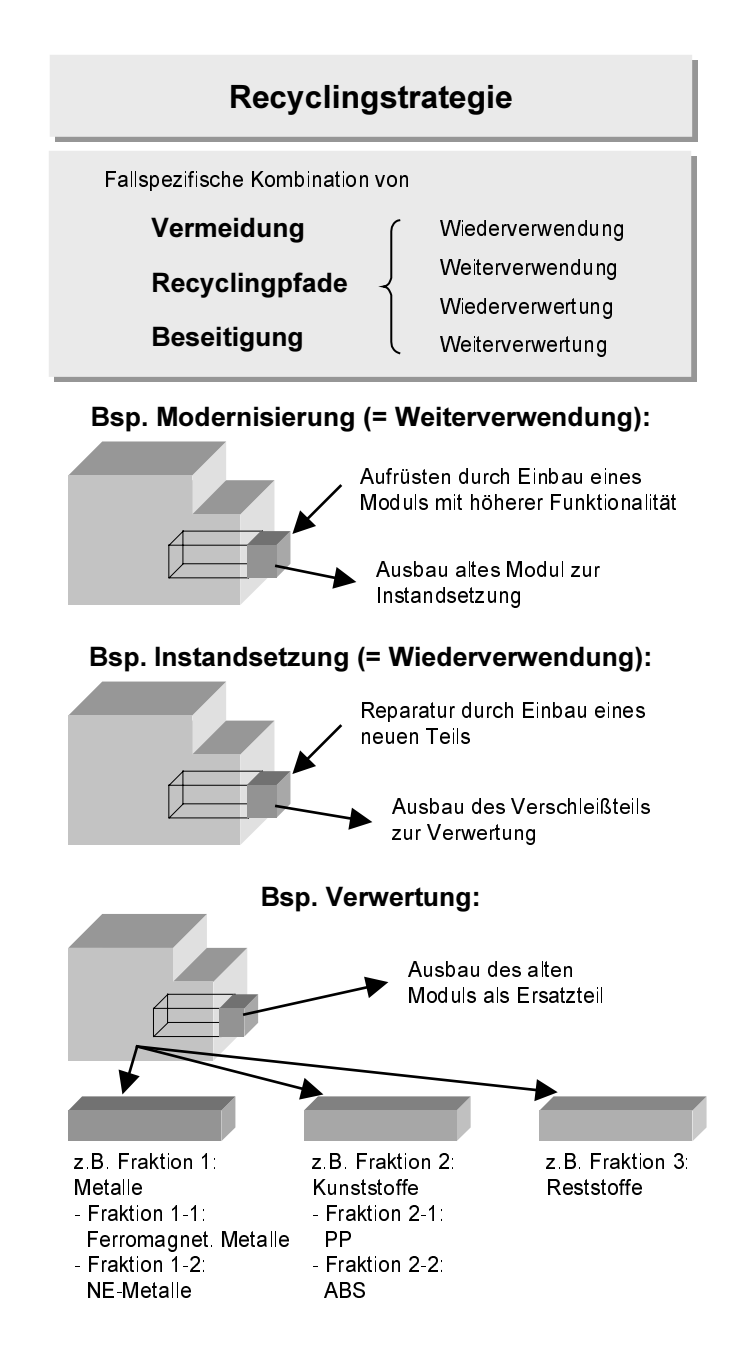

Bild 2.1-4: Erstellung einer Recyclingstrategie durch Kombination von Vermeidung, Recyclingpfaden und Beseitigung (nach DIETRICH ET AL. 2000; LINDEMANN&MÖRTL 2001b)

 $\overline{1}$ Nach PHLEPS (1999, S. 19) setzt sich die gegenüber der Recyclingstrategie erweiterte Entsorgungsstrategie aus einer Rückhollogistik, der Kombination von angestrebter Wieder- und Weiterverwendung und zu durchlaufenden Verwertungsprozessen zusammen.

Die Entwicklung und Nutzung langlebiger Produkte oder Materialien ist auf verschiedenen Wegen möglich.

Produkte sind langlebig, wenn sie

- verschleißfrei, -arm (z. B. durch geringere Geschwindigkeiten, mäßige statische/dynamische Belastung),
- korrosionsgeschützt (z. B. durch Verwendung von rostfreiem Stahl),
- instandhaltungsfrei, -arm, -freundlich (d. h. wartungs-, inspektions-, instandsetzungsfrei) (z. B. durch ausreichend große Öffnungen zur besseren Zugänglichkeit und einfachen Fehlersuche)
- aufarbeitungsgerecht (z. B. durch Aufmaß)
- modernisierungsgerecht (z. B. durch Verwendung von Standard-Steckverbindungen)
- upgradinggerecht (siehe Kap. 4.3.2.1),
- überdimensioniert (z. B. durch dickere Wandstärken), u. ä.

gestaltet sind und die Vorteile der beachteten Gestaltungsregeln auch intensiv genutzt werden. Das heißt, dass z. B. ein strukturierter Kundendienstplan vorhanden ist, um die Wartung so einfach wie möglich durch zu führen. Des weiteren können

- Warn-, Melde-, Regelungs- und Steuerungssysteme frühzeitig auf mögliche Schäden hinweisen.
- redundante Elemente zu geringeren Stillstandszeiten führen,
- langfristig verfügbare Ersatzteile eine Instandsetzung ermöglichen.

Eine Langlebigkeit ist positiv zu beurteilen, wenn

- der Energieaufwand zur Materialgewinnung und Neuprodukt-Herstellung höher ist als der zur wiederkehrenden Nachrüstung und Verbesserung nötige;
- zeitlich in kurzen Abständen sehr unterschiedliche Nachrüstungen durchgeführt werden (...immer wieder mal ein bisschen was verbessern"):
- durch Nachrüstungen eine Reduktion des Energieverbrauchs und der Auswirkungen auf die Umwelt möglich ist;
- die Kosten in der Nutzungsphase  $II^2$  (siehe Kap. 2.2.10) durch ein Upgrading geringer sind als eine Neuinvestition.

Darüber hinaus besteht die Möglichkeit bei einer Demontage des Produkts entfernte Bauteile und Baugruppen als Ersatzteil in anderen Produkten weiter oder wieder zu verwenden.

 $\overline{2}$ Die Kosten für den Umbau, Abschreibung, Zinsen, Stillstandszeiten etc. sind ebenfalls mit einzurechnen. um die gesamten Lebenslaufkosten zu berücksichtigen (vgl. EHRLENSPIEL ET AL. 2000, S. 105ff).

Eine Lebensdauerverlängerung von Produkten oder Bauteilen ist bspw. möglich durch

- die Instandhaltung (MOOREN 1991; VDI 2246 2001) bzw. Aufarbeitung (BRINKMANN ET AL. 1995, Teil 5/6, S. 2; MAGNUS 1998).
- eine nachträgliche Modernisierung (MANN 1998; OTTO ET AL. 1995) mit geplanten E- $\,$ lementen. Hierbei wird nicht nur der "Wert von Produktteilen" (in Form von Funktion, Gestalt, etc.) erhalten, sondern auch die bei der Erstellung eingebrachte Arbeitskraft. die Energie und der Stoff gehen in die Weiter- oder Wiederverwendung ein.
- ein Upgrading (PHLEPS 1998).
- Die manuelle/automatische Demontage ermöglicht es Baugruppen als Ersatzteile in gleichen Produkten wieder zu verwenden oder in neuen Produkten mit einem anderen Zweck weiter zu verwenden. Bei einer manuellen Demontage besteht die Gefahr, dass aus Gründen des Zeitdrucks ungenau gearbeitet wird und dabei Teile beschädigt werden.
- Die automatische, maschinelle Demontage verhilft zu einem zerstörungs- und beschädigungsfreien Handling zur Wieder-/Weiterverwendung hochwertiger Bauteile.
- Die bereits bei der Produktentwicklung vorgesehene korrosionsverringernde Gestaltung (Oberflächenbehandlung, Werkstoffwahl, ...) bietet eine mit orientierenden Versuchen testbare Möglichkeit zur Lebensdauerverlängerung.

Instandhaltung und Aufarbeitung werden bei BRINKMANN ET AL. (1995, Teil 5/2, S. 2) in engem Zusammenhang und vom Ablauf her mit sehr vielen vergleichbaren Schritten gesehen. Es wird also nicht strikt zwischen instandhaltungsgerechter und aufarbeitungsgerechter Produktgestaltung unterschieden, wenn es um die Begünstigung des Produktrecyclings während des Produktgebrauchs geht.

Bei der Instandhaltung wird zunächst die Fehlerursache bestimmt, dann das defekte Baugruppe demontiert sowie instandgesetzt oder erneuert und abschließend wieder montiert. Zusätzlich finden Funktions- und Sicherheitstests statt (FELDMANN&TRAUTNER 2001). Bei einer individuellen, arbeitsintensiven Einzel-Instandsetzung behält der Kunde sein eigenes Erzeugnis mit einer Gewährleistung nur für die instandgesetzten Elemente, das technologische Niveau bleibt gleich.

Bei der Aufarbeitung wird dagegen industriell und technologieintensiv das Erzeugnis vollständig demontiert, gereinigt, geprüft und sortiert, aufgearbeitet bzw. erneuert und remontiert. In diesem Fall erhält der Kunde – ohne Warte-/Lieferzeit – ein "anonymes" Erzeugnis (BRINKMANN ET AL. 1995, Teil 5/6, S. 2). Eine Aufarbeitung wird wesentlich vereinfacht, wenn eine Maschine modular aufgebaut ist und Standards berücksichtigt werden (SMITH&DUFFY 2001).

Eine Lebensdauerverlängerung der Materialien ist bspw. möglich durch

- eine mechanische Verwertung: Schonende Werkstoffbehandlung durch zielgerichtete Auswahl der Verwertungsoperationen (RATH ET AL. 1999);
- aufschlussgerechte Gestaltung von Verbindungenselementen (RATH ET AL. 2001);
- den Einsatz von Recyclaten (BRINKMANN ET AL. 1995, Teil 8);
- das "Denken" in Werkstoffgruppen (BRINKMANN ET AL. 1995, Teil 9.2, S. 1);
- eine Aufwertung, Aufarbeitung des Grundstoffs (WEYERHAEUSER 1989);
- strukturierte Deponien: So lagern, dass in späteren Jahren Werkstoff wieder zurückgewonnen werden kann;
- die Verwendung von Einstoff-Produkten.

Durch "Funktionserweiterung und –ergänzung" ist es möglich mehrere abgestufte und zu unterschiedlichen Zeitpunkten des Produkt-Lebenslaufs umsetzbare Möglichkeiten zur Lebensdauerverlängerung aufzuzeigen (siehe Bild 2.1-5).

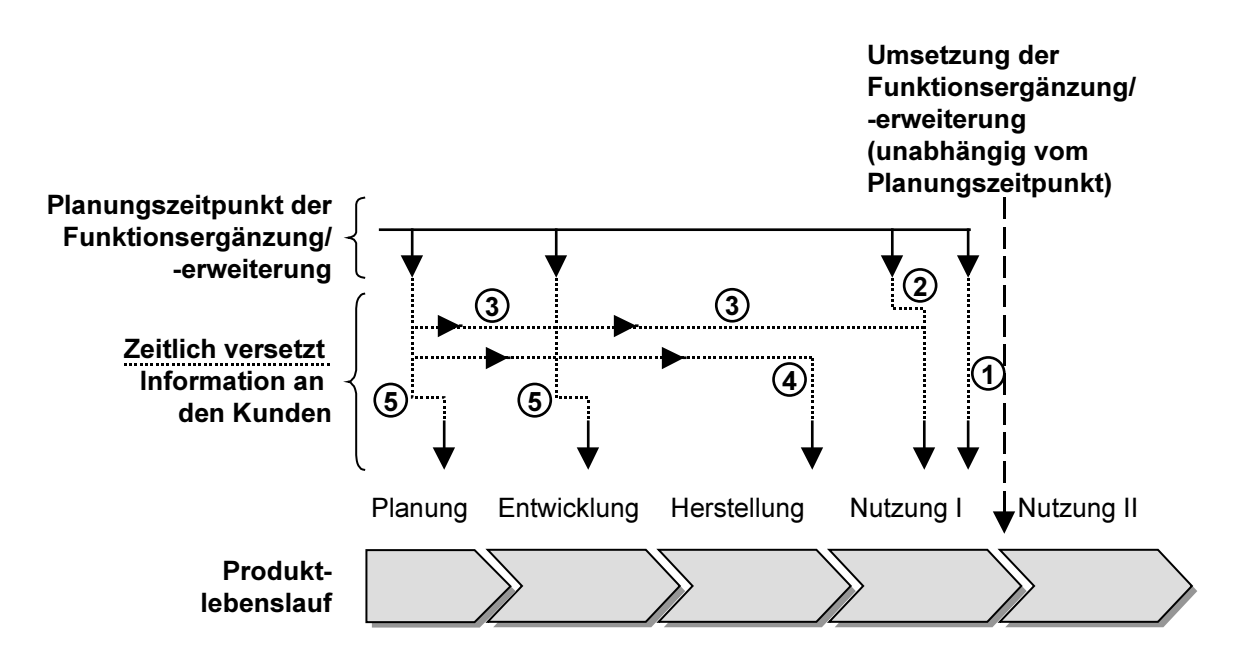

Übersicht über die Varianten zwischen Zeitpunkt der Entwickung und der Umsetzung der Bild 2.1-5: nachträglichen Funktionsergänzung

Diese Varianten münden gemäß den Definitionen (siehe Kap. 2.2 und Anhang) in die Begriffe Modernisierung (Ziffer 1 und 2) und Upgrading (Ziffer 3, 4, 5):

Ziffer 1: Kundenindividuelle, nach einer ersten Nutzung I statt findende Planung der Funktions-/erweiterung mit anschließender Anpassung des Produkts (vgl. Kap. 2.1.2.1);

- Ziffer 2: Konstruktion der Funktionsergänzung/-erweiterung während das Produkt bereits genutzt wird und Verkaufsangebot der nachträglichen Anpassung an alle bisherigen Kunden/Nutzer mit einer höheren produzierten Stückzahl (vgl. Kap. 2.1.2.1);
- Ziffer 3: Berücksichtigung des späteren Upgrading bereits bei der ersten Produktplanung und Entwicklung&Konstruktion aber Angebot an alle bisherigen Kunden mit einer entsprechenden Produktion in höherer Stückzahl zur Kostenreduktion erst während der Nutzungsphase I (siehe Kap. 2.1.2.2 und 1);
- Ziffer 4: Berücksichtigung der späteren Funktions-/erweiterung bereits bei der ersten Produktplanung und Entwicklung&Konstruktion und Information/Angebot an alle bisherigen Kunden mit einer entsprechenden Produktion in höherer Stückzahl im Zeitraum des Erstvertriebs (siehe Kap. 2.1.2.2 und 1);
- Ziffer 5: Einbindung des Nutzers bereits in die frühen Phasen der Entwicklung (siehe Kap. 2.1.2.2 und 1).

#### $2.1.2.1$ Stand der Forschung Aufarbeitung und Modernisierung

"Mehrere Lebenszyklen sind für das langlebige Gesamtprodukt (...) ohne Aufarbeiten. Umarbeiten und Modernisieren nicht realisierbar." (NIETHAMMER 1997, S. 11)

Wird im Zuge einer Aufarbeitung das Produkt an den technischen Fortschritt angepasst und modernisiert, so nennt BRINKMANN ET AL. (1995, Teil 5/7, S. 1) dies ein Upcycling<sup>1</sup>.

Damit kommt die Aufarbeitung einer Modernisierung sehr nahe. Aus folgenden Gründen muss dennoch deutlich zwischen Aufarbeitung und Modernisierung unterschieden werden:

- Bei der Aufarbeitung wird von keiner Wartezeit ausgegangen.
- Es wird generell das gesamte Produkt aufgearbeitet und damit der gesamte Arbeitszyklus der Aufarbeitung vollzogen.
- Bei der Aufarbeitung erhält der Kunde ein unbekanntes, vorab von einem anderen Anwender genutztes Erzeugnis (nach BRINKMANN ET AL. 1995, Teil 5/7, S. 1).

Bild 2.1-6 zeigt mehrere bekannte Gestaltungsregeln für das der Modernisierung ähnliche Aufarbeiten.

Im Gegensatz zum Downcycling, das beim Materialrecycling durch den Qualitätsverlust des Recyclats auftritt BRINKMANN ET AL. (1995, Teil 5/7, S. 1).

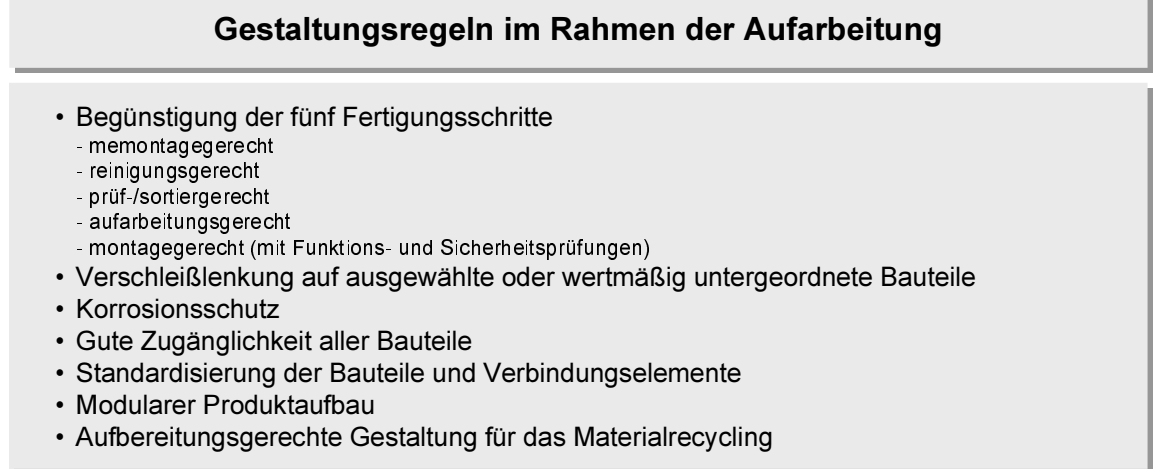

Bild 2.1-6:  $Id$  2.1-6: Gestaltungsregeln zur aufarbeitungsgerechten Konstruktion (BRINKMANN ET AL. 1995, Teil 5/7.1, S. 1ff: Feldmann&Trautner 2001)

Für das modernisierungsgerechte/upcyclinggerechte Konstruieren werden von BRINKMANN ET AL. (1995, Teil 5/7.3, S. 1f) weitere Gestaltungsregeln genannt (siehe Bild 2.1-7). Es ist erkennbar, dass hier schon darauf hingewiesen wird, zukünftige Technologien in die Produktentwicklung mit einzubeziehen und eventuell später notwendige/gewünschte Erweiterungen zu berücksichtigen (siehe auch PHLEPS 1999, S. 45).

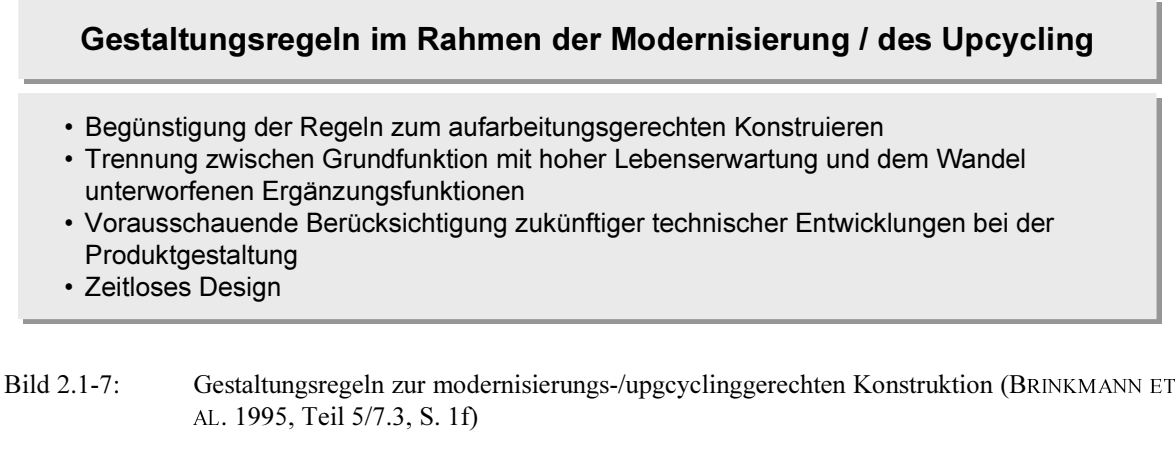

Aus der Praxis sind mehrere Unternehmen bekannt, die alte Maschinen und Geräte aufarbeiten und modernisieren, was diverse Vorteile hat (siehe z. B. Bild 6.6-1). STEN- $HILPER&HUDELMAIER (1993, S. 210ff)$  nennt als Beispiele für die Modernisierung die Produktsparten Werkzeugmaschinen, Getränkeautomaten, Computer und Büromaschinen (Drucker, Bankterminals etc.).

Für die Modernisierung speziell von Sonder- und Spezialmaschinen (Pilotbeispiele: Prüfmaschine, Rundtaktmaschine, Werkstücktransfer) wurden sowohl für den Anwender als auch für den Hersteller mehrere Vor- und Nachteile ermittelt. Die in der Regel nur allgemein geäußerten Anforderungen des Kunden können durch spezielle Entscheidungs- und Gestaltungshilfen in konkrete technische Anforderungen umgesetzt werden.

Für eine zielgerichtete, methodische Vorgehensweise wird empfohlen kreislaufgerechte Funktionsstrukturen zu betrachten. Darunter fallen z. B. die Schritte: 1) zuerst Grobstrukturen mit wenigen Teilfunktionen bilden; 2) zuerst Hauptfluss, dann Nebenflüsse betrachten; 3) nur aussichtsreiche Funktionsstrukturen verwenden. Die im Anschluss daran anzuwendenden Gestaltungsregeln beziehen sich auf die Baustruktur, die Wahl der Verbindungen und Werkstoffe sowie auf die Oberflächenbeschichtung. Ein wichtiges Instrument stellt die Vorlage für eine Kosten- und Gewinnvergleichsrechnung dar, die dem Vertrieb als Bewertungskriterium dient, ob sich eine modernisierungsgerechte Gestaltung rechnet. Ergänzend wurden für den interessierten Maschinenkäufer Checklisten zur Ermittlung der lebensdauerbegrenzenden Ereignisse erstellt (FISCHER ET AL. 2000<sup>1</sup>).

Aufarbeitung und Modernisierung/Upcycling (nach BRINKMANN ET AL. 1995 und FISCHER ET AL. 2000) liegen in ihrer Begrifflichkeit sehr eng zusammen. In dieser Arbeit wird der Begriff der Modernisierung deshalb weiter spezifiziert:

- Eine Modernisierungsmaßnahme war bei der ursprünglichen Produkterstellung noch nicht geplant oder vorbereitet.
- Die Modernisierung erfolgt im Auftrag des Nutzers durch den Hersteller des Produkts oder durch einen Dritten. Dieser kann vom Hersteller beauftragt werden oder ein unabhängiges Unternehmen sein.
- Der Umfang der Modernisierung richtet sich nach dem erteilten Auftrag, folglich auch die Gewährleistung.
- Das Produkt wird nicht unbedingt komplett zerlegt.
- Die Modernisierung wird erst dann begonnen, wenn der Auftrag erteilt ist und die Maschine aus der bisherigen Nutzung herausgenommen wurde. Dadurch entsteht eine gewisse Wartefrist.
- Bezüglich der Eigentumsverhältnisse gibt es zwei Varianten:
	- Der Kunde behält entweder sein bekanntes, bereits genutztes Produkt, oder
	- er erhält ein unbekanntes, weil vorher von einem fremden Anwender genutztes Produkt.

In FISCHER ET AL. (2000, S. 12f) wird bereits darauf hingewiesen, dass die Maschinen für eine Modernisierung modular konstruiert und gefertigt werden müssen. Aus Gründen der Wirtschaftlichkeit ist es sinnvoll, dass langlebige Baugruppen einen hohen Anteil am Wert

BMBF-Verbundprojekt KreiSOMA: Kreislaufgerechte, lebensdauerflexible Gestaltung und Nutzung von Sonder- und Spezialmaschinen.

der Maschinen haben. "Baukastensysteme und standardisierte, langfrisitig wiederbeschaffbare Zukaufteile ermöglichen trotz Einzel- und Kleinserienfertigung eine hohe Wiederholrate in Konstruktion und Fertigung."

Diese Regeln deuten darauf hin, dass es sich – im Sinne der vorliegenden Arbeit und der hier getroffenen Begriffsvereinbarung (Definitionen siehe Kap. 2.2) - fast annähernd um ein Upgrading handelt. Im oben genannten Fall werden die Kundenanforderungen der zweiten Nutzungsphase sehr genau ermittelt. Wesentlicher Unterschied zum Upgrading ist, dass bei der Modernisierung von einem Umbau mit weitgehend bekannten Maschinenelementen oder Technologien ausgegangen wird. Diese können somit schon präziser in die ursprüngliche Maschinengestaltung einbezogen und auch kostenmäßig einfacher abgeschätzt werden.

Für die eigentliche Modernisierung bzw. den Umbau durch das Unternehmen werden sechs Kompetenzen als notwendig und wesentlich erachtet (siehe Bild 2.1-8).

#### Notwendige Kompetenzen für eine Maschinenmodernisierung

- Akquisition modernisierungs- und umbauwürdiger Maschinen
- · Diagnose von Schäden, Inspektion der Altmaschinen
- De- und Remontage
- Teilereinigung (Trockenlegen, Reinigen von demontierten Komponenten)
- Entwicklung, Fertigung und Montage neuer Baugruppen
- · Aufarbeitung von Lagern, Führungsbahnen etc.

Bild 2.1-8: Notwendige Kompetenzen für eine Maschinenmodernisierung (FISCHER ET AL. 2000, S. 13)

#### 2.1.2.2 Stand der Forschung Upgrading, "Upgradingprozesse"

Die Begriffe Modernisierung und Upgrading werden in der Literatur sehr uneinheitlich und vermischt verwendet

Mit der instandsetzungs- und teilweise (erst nachträglichen) modernisierungsgerechten Produktgestaltung befassen sich mehrere Forschungsprojekte. Im ursprünglichen Produktentwicklungsprozess angesiedelte, präventive und nachhaltige Upgradingaspekte fanden bisher wenig Beachtung. Das Upgrading an sich ist jedoch nicht neu und wird bereits von BRINKMANN ET AL. (1995, Teil 5/7 S. 2) und SCHUBERT ET AL. (1997, S. 98) beschrieben.

Mit dem Upgrading im Sinne der Definition (siehe Kap. 2.2) befasste sich besonders intensiv PHLEPS (1999). Sie zeigte das Vorgehen und die Arbeitsinhalte bei der upgradingge-

Weitere, ähnlich verwendete Begriffe sind: Retrofit, Repowering, Facelifting, Rehabilitation.
rechten Produktentwicklung in groben Schritten auf, getrennt nach planerischen und konstruktiven Inhalten; d. h. es wird zwischen Sach- und Handlungsinformationen differenziert (PHLEPS 1999, S. 24). Im Weiteren werden Lösungsansätze für das Identifizieren von Upgradingpotenizal und dessen gestalterische Umsetzung (Kennzeichen von upgradinggerechten Produkten) genannt (PHLEPS 1999, S. 119ff).

UMEMORI ET AL. (2001) erarbeitete eine Systematik, mit der der Produktentwickler Produktfunktionen analysieren und systematisch darstellen kann. Er geht davon aus, dass die Produktfunktionen und -parameter zukünftiger Produktgenerationen bereits bekannt sind (er nennt hierzu das Beispiel: Änderung der Druckgeschwindigkeit eines Kopierers)<sup>1</sup>. Somit kann er die Eigenschaften der künftigen Produktfunktionen bereits bei der ersten Produktgestaltung berücksichtigen und in die Detailgestaltung einbeziehen. Wie der Entwickler allerdings künftige Nutzungsarten ermittelt und wie die Produktplanung bereits in den frühen Phasen aussehen, darauf wird nicht eingegangen.

Bild 2.1-9 zeigt nochmals zusammenfassend einen Vergleich zwischen den aufeinander aufbauenden Stufen der Verlängerung der Produktlebensdauer.

Der Ansatz von UMEMORI ET AL. (2001) zeigt Parallelen zu denen von STEINMEIER (1998, S. 142), der unabhängig vom Thema Upgrading - versucht Produktfunktionen mit Parametern darzustellen und Abhängigkeiten zu definieren, um daraus ein gesamtheitliches Produktmodell zu generieren.

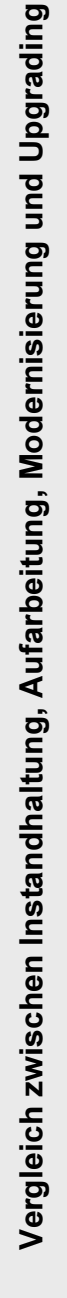

|  | Upgrading                | Anpassung an technologischen<br>Demontage in Teilbereichen<br>Remontage soweit notig<br>Elemente/Baugruppen<br>Elemente/Baugruppen<br>Austausch einzelner<br>Einbau zusätzlicher<br>Funktionsprüfung<br>Reinigung<br>Fortschritt<br>falls nötig<br>Prüfung<br>durch<br>oder | erstellung noch nicht vollstandig<br>in die Entwicklung des Produkts<br>Informationen darüber wurden<br>zusätzlichem Nutzen für den<br>entworfen, nur grob bekannt<br>Implementierte oder ausge-<br>Anwender war bei Produkt-<br>bzw Trend war erkennbar<br>tauschte Funktion bzw<br>Baugruppe mit neuem<br>mit einbezogen | Warte-/Lieferzeit vorhanden   | Umfang i d R abhängig vom<br>Kundenwunsch               | (bei Verkauf u U auf gesamtes<br>Nur für ausgetauschte/neue<br>Elemente<br>Produkt)                  |
|--|--------------------------|----------------------------------------------------------------------------------------------------|----------------------------------------------------------------------------------------------------|-------------------------------|---------------------------------------------------------|----------------------------------------------------------------------------------------------------|
|  | Modernisierung/Upcycling | Umbau/Anpassung<br>Prüfung/Sortierung<br>Funktionsprüfung<br>Aufarbeitung<br>Remontage<br>Demontage<br>Reinigung<br>Prüfung                                                                                                    | Verwirklichung eines höheren<br>das bei der Produkterstellung<br>noch nicht bekannt war und<br>nicht berücksichtigt wurde<br>technischen Niveaus,                                                                                                    | Warte-/Lieferzeit vorhanden   | Nachträglich individuell auf<br>speziellen Kundenwunsch | (bei Verkauf u U auf gesamtes<br>Nur für ausgetauschte/neue<br>Elemente<br>Produkt)                  |
|  | Aufarbeitung             | Prüfung/Sortierung<br>Aufarbeitung<br>Demontage<br>Reinigung<br>Montage                                                                                                    | Technologisches Niveau<br>bleibt gleich                                                                                                    | Je nach Umfang d Maßnahmen    | Evtl. unabhängig vom<br>Kundenwunsch                    | Nur für aufgearbeitete Elemente<br>(bei Verkauf u U auf gesamtes<br>Produkt)                         |
|  | Instandhaltung           | Beurteilung<br>Wiederherstellung des<br>des Istzustandes<br>Feststellung und<br>Bewahrung des<br>Instandsetzung<br>Sollzustandes<br>Sollzustandes<br>· Inspektion<br>Wartung                                                                                                | Technologisches Niveau<br>bleibt gleich                                                                                                    | Maßnahmen<br>Je nach Umfang d | Abhängig vom Zeitpunkt u.<br>Aufwand                    | Nur für instandgesetzte Elemente<br>Erneuerung/Verlängerung einer<br>(dadurch aber evtl<br>Garantie) |
|  |                          | Ablauf                                                                                                    | Funktions-<br>umfang                                                                                                    | Dauer                         | <b>Zeitpunkt</b>                                        | Gewähr-<br>leistung                                                                                  |

Bild 2.1-9: Verglei ch zwischen Instandhaltung, Aufarbeitung, Modernisierung/Upcycling und Upgrading (div. Literatur, bereits im Text genannt)

-11

п

## 2.2 Beariff Uparadina und Definitionen

Wie aus dem vorherigen Kapitel deutlich wird, sind Begriffe im Rahmen des Upgrading und der upgradinggerechten Produktentwicklung noch nicht eindeutig definiert. Zur einheitlichen Verwendung sollen diese deshalb nochmals klar abgegrenzt werden. Über den eigentlichen Begriff "Upgrading" hinaus werden weitere Definitionen vereinbart, um das Verständnis für die in den folgenden Kapiteln dieser Arbeit entwickelten Prozesse und Planungstätigkeiten zu erleichtern und eine einheitliche Diskussionsbasis zu schaffen<sup>1</sup>.

#### $2.2.1$ Upgrading

Upgrading an sich soll der umfassendere Begriff sein.

Unter Upgrading wird die Nutzensteigerung eines bestehenden Produkts für den Produktanwender verstanden. Die Nutzensteigerung wird durch eine Funktionsergänzung oder Funktionsänderung während oder am Ende des Produktlebenlaufs erreicht. Diese Funktionserweiterungen waren bei der Auslieferung des Produkts durch den Hersteller noch nicht vollständig entworfen, sie wurden jedoch bei der Entwicklung des Produkts vorausschauend (aufgrund von Trendanalysen, Technologieforschung, etc.) mit einbezogen, um einen späteren Upgradingprozess zu vereinfachen.

Das upgradinggerechte Produkt ist somit "aufwärtskompatibel" für Funktionen, die es während der upgradinggerechten Produktentwicklung noch nicht gab oder die noch nicht detailliert waren.

Im Gegensatz dazu werden sogenannten "Upgrade-Kits" angeboten, die es individuell ermöglichen, ältere Geräte ebenso an den Stand der Technik neuer am Markt angebotener Produkte anzupassen. Die in einer völlig neuen Gerätegeneration somit bereits serienmäßig vorhandene Technologie wirkt bei der Durchführung einer Modernisierung bei älteren Geräten "abwärtskompatibel".

Produkte, die während ihrer Nutzung upgradefähig sein sollen, müssen mehrere Voraussetzungen erfüllen, u. a.:

- Die Produkte müssen upgradinggerecht gestaltet sein.
- Die Arbeitsschritte während der ersten Produktplanung und Entwicklung&Konstruktion müssen auf das zukünftige Upgrading ausgerichtet sein (nach PHLEPS 1999, S. 52ff).

Weitere Begriffserklärungen siehe Anhang 9.2.

#### $2.2.2$ Uparadinaaktivitäten

Upgradingaktivitäten umfassen alle Maßnahmen, die sich mit der Upgrading-Thematik beschäftigen, von der Ideensuche über die upgradinggerechte Produktentwicklung bis hin zum Abschluss des späteren Upgradingprozesses. Ebenfalls beinhaltet ist die Entwicklung der Upgrading-Baugruppe bzw. Funktion, die am Ende der ersten Nutzungsphase I eingebaut bzw. ausgetauscht wird, um eine zweite Nutzungsphase II mit angepassten Funktionen zu ermöglichen. Upgradingaktivitäten nehmen u. U. nur einen Teil z. B. der Planung oder Entwicklung&Konstruktion ein.

#### 2.2.3 Lebenslauf des upgradinggerechten Produkts (Produkt-Lebenslauf)

Der Lebenslauf des upgradinggerechten Produkts umfasst den gesamten Verlauf des Produkts<sup>1</sup> von der Ideenfindung über Planung, Entwicklung, Herstellung, Nutzung in einer ersten Phase I sowie (nach dem Upgradingprozess) in einer zweiten Nutzungsphase II.

Dieser Prozess wird in der vorliegenden Arbeit als "Produkt-Lebenslauf" bezeichnet.

#### Upgradinggerechte Produktentwicklung<sup>2</sup> 2.2.4

Bei der upgradinggerechte Produktentwicklung bezieht man sich auf die geplante, systematische Entwicklung des ursprünglichen Ausgangsprodukts ("upgradinggerechtes Produkt") mit dem Ziel, ein späteres Upgrading des Produkts in einem Upgradingprozess zu erleichtern, zu fördern und dies kostengünstig zu ermöglichen. Das bedeutet insbesondere, dass eine Vorausschau auf die Produktfunktionen in der Nutzungsphase II (siehe Kap. 2.2.10) und auf den Upgradingprozess (siehe Kap. 2.2.8) nötig ist und deren Anforderungen bereits in dieser Produktentwicklung und vorher schon in der Planung berücksichtigt und detailliert umgesetzt werden müssen. Die Entwicklung des upgradinggerechten Produkts ist eine frühe Phase im Lebenslauf des upgradinggerechten Produkts (= Produkt-Lebenslauf).

Wird das Produkt erst während des Upgradingprozesses aufwändig an die Upgradingbaugruppe angepasst (d. h. es ist aufwändige Planungs- und Entwicklungsarbeit zu leisten) bzw. die Upgradingbaugruppe individuell an das Produkt angeglichen, um diese dann einfügen bzw. gegen eine alte Baugruppe austauschen zu können, so spricht man von Modernisierung (vgl. Bild 2.1-9).

Darunter kann eine Maschine, eine Anlage oder ein sonstiges Gerät verstanden werden.

 $\overline{2}$ Auch verwendet: Entwicklung des upgradinggerechten Produkts.

#### 2.2.5 Lebenslauf der Uparadina-Bauaruppe/Funktion (Modul-Lebenslauf)

Der Lebenslauf der Upgrading-Baugruppe/Funktion umfasst den gesamten Verlauf von der Ideenfindung über Planung, Entwicklung, Herstellung, Nutzung der Upgrading-Baugruppe bzw. – Funktion (nach dem Upgradingprozess) in der zweiten Nutzungsphase II des Produkts.

Dieser Prozess wird als "Modul-Lebenslauf" bezeichnet.

#### 2.2.6 Entwicklung der Upgrading-Baugruppe/Funktion

In dieser späteren Entwicklungs- und Konstruktionsphase werden die Bauteile und Funktionen gestaltet, die im anschließenden Upgradingprozess in das ursprüngliche Produkt implementiert oder gegen ältere Bauteile/Funktionen ausgetauscht werden.

Die Entwicklung der Upgrading-Baugruppe bzw. - Funktion ist eine frühe Phase in dem Modul-Lebenslauf und hängt sehr eng mit den frühen Phasen vom Produkt-Lebenslauf zusammen.

#### 2.2.7 Upgrading-Baugruppe/Funktion

Bei der Upgrading-Baugruppe/Funktion spricht man von einem Modul, das während der Durchführung des Upgradingprozesses in das ursprüngliche Produkt implementiert oder gegen ein älteres ausgetauscht wird. Dieses bringt den zusätzlichen Nutzen für den Anwender in das Produkt.

#### $2.2.8$ Uparadinaprozess/Umsetzunasprozess

Maßnahmen am Ende der Nutzungsphase I, d. h. während des Produkt-Lebenslaufs zwischen der Nutzungsphase I und II, führen zu einem Produkt mit geänderten/angepassten Baugruppen/Funktionen. Sie umfassen Prozessplanung, Logistik (Lieferung neuer Komponenten und Abtransport alter Elemente), Montage, Schulung etc. und stellen die eigentliche Umsetzung/Verwirklichung des Upgrading dar.

Der Upgradingprozess findet in der Regel auf Kundenwunsch statt, wird jedoch  $-z$ . B. bei einer Softwareanpassung – auch im Rahmen von Servicearbeiten ohne Wissen des Nutzers durchgeführt.

#### 2.2.9 Nutzunasphase I

Die Nutzungsphase I bezieht sich auf den Abschnitt des Produktlebenszyklus mit den ursprünglichen Baugruppen/Funktionen vor einem Upgradingprozess.

### 2.2.10 Nutzungsphase II

Die Nutzungsphase II bezieht sich auf den Abschnitt des Produktlebenszyklus mit den angepassten/geänderten Baugruppen/Funktionen nach einem Upgradingprozess.

### 2.2.11 Phase eines Prozesses

Die Prozesse Produkt- und Modul-Lebenslauf sowie Upgradingprozess bestehen jeweils aus mehreren nacheinander ablaufenden (teilweise auch parallel möglichen) Projektabschnitten, z. B. Planungsphase, Phase der Entwicklung&Konstruktion, Montagephase, ...

Der Upgradingprozess wäre somit auch gleichzeitig eine Phase des Produkt-Lebenslaufs.

## 2.3 Motivation und Ableitung des Handlungsbedarfs

Wie schon in Kap. 2.1 aufgezeigt bestehen in den frühen Phasen der Produkterstellung die höchsten Einflussmöglichkeiten auf die Umweltauswirkungen, Ressourcenschonung etc. der nachfolgenden Phasen. Bild 2.3-1 stellt den Verlauf von Kostenverantwortung und Kostenentstehung über dem Produktlebenslauf verallgemeinert dar. Dieser Effekt sollte jedoch auch bei der upgradinggerechten Produktentwicklung konsequent und durchgängig genutzt sowie weiter ausgebaut werden.

Viele Unternehmen bezeugen, dass mit ökologischem Design Geld zu verdienen ist (RADKE 2001). Dies wird vor allem damit begründet, dass es nötig ist das Weltgeschäft im Visier zu haben und überall der Wettbewerb "lauert". Der Grund ist nicht unbedingt ein vorauseilender Gehorsam in Bezug auf künftige Gesetze<sup>1</sup>.

Z. B. WEEE-Richtlinie: Europäische Richtlinie für Elektro- und Elektronik-Altgeräte; ROS-Richtlinie: Europäische Richtlinie zur Beschränkung der Verwendung bestimmter gefährlicher Stoffe in elektrischen und elektronischen Geräten.

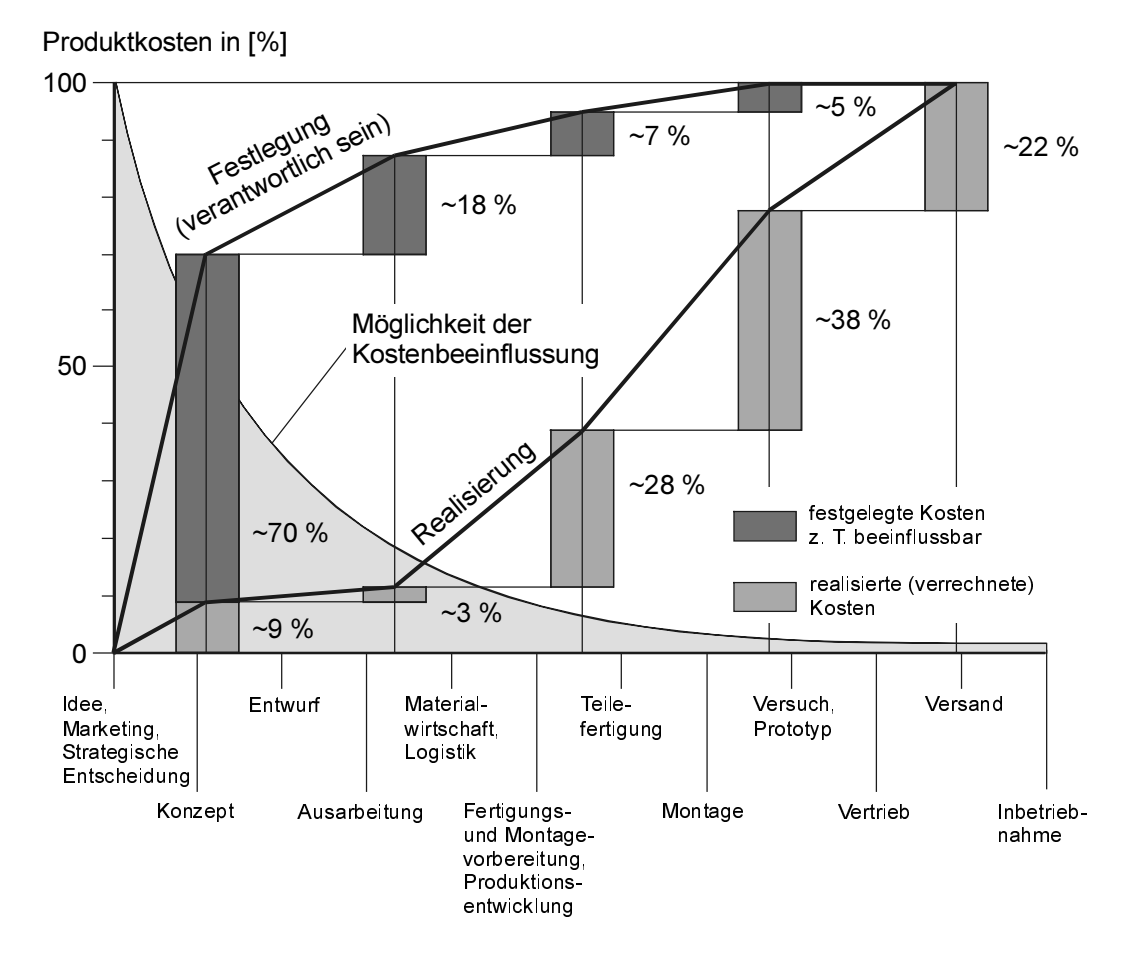

Bild  $2.3-1$ Kostenfestlegung, -verantwortung und -realisierung (nach EHRLENSPIEL ET AL. 2000, S. 12; VDI-RICHTLINIE 2235 1987; VDMA 1995; STÖBER 1999, S. 25)

Medizinische Geräte werden in USA schon zurückgenommen, refurbished und wieder verkauft. Nicht verwertbare Komponenten werden allerdings nocht nicht – wie in Europa geplant – recycelt (RADKE 2001). Mit dem Refurbishing konnten bereits erfolgreich neue Geschäftsfelder geöffnet werden (siehe Bild 2.3-2). SIEMENS (2001) bietet diverse medizintechnische Geräte über das Internet an, nimmt Verkaufsangebote von Gebrauchtgeräten entgegen oder sucht sogar direkt spezielle Geräte (z. B. Computed Tomography, Magnetic Resonance, Nuclear Medicine) auf dem Gebrauchtgerätemarkt. Dies wird ermöglicht durch ein aktives Marketing<sup>1</sup>.

Dieses Buch ist erhältlich im Verlag Dr. Hut, München, www.dr.hut-verlag.de (ISBN 3-934767-56-7).

Text (SIEMENS 2001) aus dem Internet: "The devices selected for resale or the systems of the "Proven" Excellence Program" undergo an extensive refurbishing process which has been set up to ensure they meet high quality standards as well as incorporating innovative Siemens technology. All refurbished systems that bear the quality seal meet the strict specifications of relevant international norms, standards and security regulations."

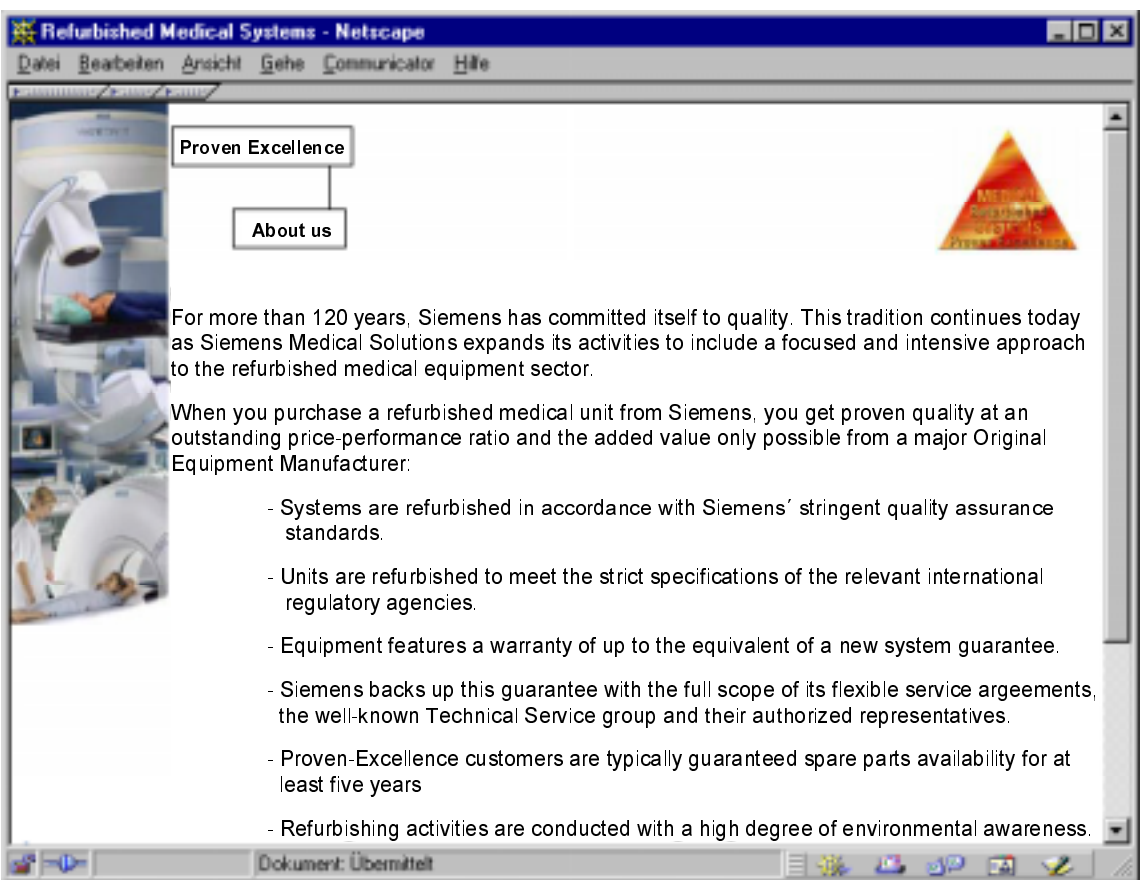

Bild 2.3-2: Argumente für das Refurbishing von Medizintechnikgeräten (Internet-Auftritt der SIE-**MENS AG 2001)** 

Die produzierende Industrie, v. a. KMU<sup>1</sup>, zeigt ebenfalls Interesse an der Möglichkeit einer Modernisierung oder einem Upgrading von hochwertigen Gütern und Maschinen, wenn sich Kosten und Nutzen im richtigen Verhältnis befinden. Die Kosten des Upgrading am Ende der ersten Nutzungsphase müssen also geringer sein als der zu erwartende Erfolg durch die Vorteile während der verlängerten Nutzung.

In beiden Fällen wird also eine verlängerte Nutzung des Produkts in einer zweiten Nutzungsphase möglich.

 $\mathbf{1}$ KMU = Kleinere und mittlere Unternehmen. Ihr Anteil liegt in Deutschland bei rund 95% aller Unternehmen. KMU erwirtschaften mehr als die Hälfte des Sozialproduktes, beschäftigen ca. zwei Drittel aller Arbeitnehmer und stellen etwa drei Viertel aller Ausbildungsplätze bereit (DEUTSCHER INDUSTRIE- UND HANDELSTAG 1998).

Auch Umweltinstitute legen positive Ergebnisse vor: Der Klimaschutz rechnet sich<sup>1</sup>. Eine Anlagenmodernisierung reduziert nicht nur den Schadstoffausstoß sondern senkt auch den Energieverbrauch. "Die Amortisationszeiten der Maßnahmen liegen zwischen einem und fünf Jahren. Durch eine Umsetzung aller genannten Maßnahmen kann der untersuchte Betrieb rund 7,5% der Energie einsparen" (SÜß 2001). WINTER (1998, S. 712) betont, dass neue Recyclingstrategien zu erheblichen Einsparpotenzialen führen.

Daneben können weitere Vorteile aufgezählt werden, die eine Modernisierung sowie auch ein Upgrading für den Maschinennutzer befürworten:

- Wesentliche Kostenvorteile durch weniger Änderungen im Fertigungsprozess, und trotzdem Innovationen verkaufen können;
- schnellerer Ausgleich von sich überlagernden S-Kurven (Lebenszykluskurven);
- kontinuierlicher verlaufende Geschäftsfelder:
- Aufbau neuer Geschäftsfelder im Weltgeschäft;
- "Auch steuerlich sind Überholungen teilweise deutlich interessanter als die Abschreibung einer neuen Anlage. Und in wirtschaftlich schwierigeren Zeiten weiß gerade der Mittelstand eine stille Reserve in Form von weitgehend abgeschriebenen, aber einsatzbereiten Anslagen zu schätzen" (VOLLRATH 2001);
- Zugang zu neuen Märkten mit aufgearbeiteten, günstigeren Geräten mit Garantie (EDER  $2001$ ).

Aus einer völlig anderen Sichtweise heraus argumentieren Zukunfts- und Trendforscher damit, dass das Interesse an Zukünften immer größer wird (GERKEN 1993, S. 487). Dann sollte man dies tatsächlich nutzen und Gewinne daraus schlagen.

Darüber hinaus gibt es auch psychologische Gründe, weshalb ein Upgrading einer Neuinvestition vor zu ziehen ist:

- Das Bedienpersonal kennt die Maschine noch.
- Das Bedienpersonal kann Maschine bedienen, es wird nicht überfordert und es kommt zu weniger Stillstand und "Bruch".

Eine grundsätzliche systematische Vorgehensweise bei der Planung von Prozessen und der Entwicklung von Produkten führt zu weitaus besseren Ergebnissen als bei unstrukturierten Abläufen. Bezieht man dies nun auf die umweltgerechte (d. h. ganzheitliche, weit vorausschauende) Produktentwicklung, so werden daraus viele Vorteile deutlich, die sich für das produzierende aber auch das anwendende Unternehmen ergeben können (siehe Bild 2.3-3).

Untersuchungen des Landesamt für Umweltschutz, Augsburg, zeigen Möglichkeiten auf, den Ausstoß von Treibhausgasen in Großbäckereien und der Textilveredelungsindustrie zu senken und dabei Geld zu sparen.

## Vorteile der systematischen, umweltgerechten Produktentwicklung

- · Größere Sicherheit in der Unternehmensplanung
- · Vereinfachung einer FMEA bzgl. Umweltauswirkungen. schäden
- Frühzeitiges Erkennen von ganzheitlichen Umweltauswirkungen, damit rechtzeitiges Ergreifen von (Gegen-) Maßnahmen und Veranlassen von Korrekturen möglich
- Genauere Kostenplanung (z.B. zur Bildung von Rücklagen), wenn Unternehmen vom Gesetzgeber künftig für eine Produkt-Rückführung und das Recycling herangezogen wird. Dies betrifft:
	- Kosten: umweltgerechte Produktion. Montage. Logistik. Verwertung...
	- Erlöse: Nutzensteigerung beim Kunden durch verstärkten Kundenservice und engeren Kundenkontakt, Reinheit und Menge der Materialfraktionen ...
- Vergleich von Verwertungsprozessen und Prozess-Units mit Kostenschätzung
- Leadership-Funktion "Produktion und Vertrieb": Unternehmen wird selbst zum Leader. wenn es umweltgerecht handelt
- Leadership-Funktion "Nutzung": Kunde wird zum Leader, da dieser ein umweltgerechtes Produkt nutzt
- Aufbau und Öffnung neuer Geschäftsfelder: Gebrauchtgerätemarkt, qualitativ abgesicherter Sekundärstoff (-handel)
- Systemkooperation mit Recyclingfachbetrieben im Produktlebenslauf

 $\cdot$  etc.

Bild 2.3-3: Vorteile der systematischen, umweltgerechten Produktentwicklung (LINDEMANN&MÖRTL  $2001<sub>b</sub>$ 

Die Notwendigkeit, dass noch eine Vielzahl organisatorischer Fragen für den Produktentwickler gelöst werden muss, wird verstärkt durch die Aussagen von EHRLENSPIEL (1995, S. 8, S. 10) und STUFFER (1994, S. 10). Sie legen dar, dass es für viele Problemstellungen des Produktentwicklers erst in Ansätzen methodische Hilfestellungen gibt (z. B. auch organisatorische Belange (VIERTLBÖCK 2000, S. 23)).

UMEMORI ET AL. (2001) sieht noch Forschungsbedarf für das Upgrading darin eine Methode zu entwickeln, die es ermöglicht neue Funktionen in spätere Produktgenerationen zu integrieren, die nicht einfach durch die Änderung von Produktparametern erfolgt, sondern dann völlig neu in diesem Produkt sind.

Ein Leitfaden bzw. eine Vorgehensweise<sup>1</sup>, wie sie im Kap. 1 beschrieben wird, erhebt keinen Anspruch "allwissend" und umfassend zu sein. Mit wachsender Erfahrung und fortlaufender Anwendung in der Praxis können Abläufe optimiert werden. Die Informations- und Wissensbasis wird größer.

Als Vergleich dazu: Eine Norm, wie bspw. die Qualitätsnormen DIN EN ISO 9000ff., kann nur eine Anregung zur firmenspezifischen, fallbezogenen Anwendung sein.

Gegen die Einführung eines Managementsystems wird häufig mit dem zusätzlichen Verwaltungsaufwand argumentiert. Dies ist bei kleineren Unternehmen unter Umständen begründet, jedoch auch nicht allgemeingültig. Bei wachsenden Betrieben, steigender Mitarbeiterzahl und größeren Projektumfängen ist eine strukturierte, bereits mehrfach angewandte und erprobte Vorgehensweise dagegen äußerst hilfreich!

Viele Unternehmen, besonders aus der Investitionsgüterindustrie, arbeiten bereits konsequent unter Zuhilfenahme von Gestaltungsregeln zur Demontage oder Instandsetzung. Dies dient der Verbesserung der Reparatur- (schnellere und kostengünstigeres Arbeiten der beschädigten Bauteile) und Servicefreundlichkeit der Maschinen und Anlagen. Beim Recycling, v. a. bei der maschinellen Verwertung bestimmter Produkte ist eine manuelle oder automatische Vordemontage häufig unausweichlich, um Schad- oder Gefahrstoffe zu separieren oder um hochwertige Ersatzteile zu gewinnen (DIETRICH ET AL. 2000).

Das upgradinggerechte Konstruieren ist nur die konsequente Weiterführung bisheriger Konstruktionstätigkeiten mit dem ursprünglichen Ziel der vereinfachten Demontage und Instandsetzung. Das Upgrading ergänzt dies, in dem bereits während der Produktentwicklung auf die künftige Produktnutzung in späteren Nutzungsphasen geachtet wird. Dabei sind neue Technologien und die zum Implementieren notwendigen Schnittstellen zu ermitteln, zu bewerten, zu definieren und dann entsprechend bei der Gestaltung zu berücksichtigen.

Das Bewusstsein und die Kenntnis über die beim Upgrading auftretenden Prozesse und Abläufe senkt durch eine optimierte Organisation ganz wesentlich die Fehlerkosten für späte Änderungen und Korrekturen.

Gleichzeitig muss natürlich eingestanden werden, dass noch keine abgesicherten und flächendeckenden Erkenntnisse vorliegen, ob die Kostenvorteile der Instandsetzung und Modernisierung auch für das in dieser Arbeit detaillierter betrachtete Upgrading gelten. Die Kenntnis über Einflüsse, Methoden, Hilfsmittel und Verfahren fördert das Bewusstsein und den Umgang mit dieser Thematik und erleichtert damit auch das Handeln in Richtung eines zukünftigen Upgrading.

"Aller Anfang ist schwer": Ist jedoch erst einmal ein Einblick in die Thematik gewonnen und eine Entscheidung *für* ein Upgradingprojekt gestartet, und wird das Vorgehen dokumentiert, kontrolliert, optimiert und wiederholt, so werden damit positive Entwicklungen für das Unternehmen eingeleitet.

### **Prozesse beim Upgrading**  $\overline{\mathbf{3}}$ - Darstellung des Handlungsfeldes

In Kapitel 2.2 wurden die Begriffe für eine gemeinsame Diskussionsbasis festgelegt. Dabei wurde deutlich, dass mehrere verschiedene Tätigkeiten und Prozesse mit ausführenden und planerischen Inhalten notwendig sind, um das Upgrading für ein Produkt von der Ideenfindung bis zur Umsetzung durchzuführen. In diesem Kapitel werden nun das Handlungsfeld, in dem sich ein Unternehmen beim Upgrading bewegt, und die Prozesse in ihrem Gesamtzusammenhang mit den speziellen Problemstellungen des Upgrading näher beschrieben. Die Definitionen werden auf das Handlungsfeld angewendet.

Das Handlungsfeld besteht aus drei Prozessen und diese wiederum aus einzelnen Phasen. Sowohl die Phasen als auch die Prozesse sind sehr eng miteinander verknüpft, sie stehen teilweise in konkreter Abhängigkeit zueinander. Die Beschreibung des Handlungsfeldes soll dazu dienen die Gesamtproblematik Upgrading leichter zu erfassen. Dabei wird zuerst nur der grobe, abstrakte Inhalt aufgezeigt und danach vermehrt auf Details eingegangen. Die Informationen über die zusammenhängenden Prozesse werden dann um Inhalte zur Aufbau- und Ablauforganisation ergänzt.

Die in diesem Kapitel dargestellten Gesamtzusammenhänge sind Voraussetzung für das in Kapitel 1 dargestellte Modell des Ablaufs der upgradinggerechten Produktentwicklung und der dabei abzuarbeitenden Tätigkeiten. Der Schwerpunkt der Darstellungen liegt dort auf den frühen Phasen der Strategieformulierung und Produktplanung, da hier Produktplaner und –entwickler den größtmöglichen Einfluss ausüben (können), ohne bereits grö-Bere Finanzmittel verbraucht zu haben (vgl. Bild 2.3-1).

## 3.1 Darstellung der Prozesse

PHLEPS (1999, S. 51) hat in einem ersten Schritt die Prozesse beim Upgrading grob analysiert und auf die - gegenüber einer "normalen" Produktentwicklung zusätzlich auftretenden - Prozesse aufmerksam gemacht<sup>1</sup>. Im Folgenden werden die Prozesse detaillierter untersucht.

PHLEPS geht im weiteren detaillierter auf die Möglichkeiten zur Identifikation und Auswahl von Upgradingpotenzial für das Produkt und die Upgrading-Baugruppe/Funktion ein. Dazu benutzt sie die Funktionsstruktur nach EHRLENSPIEL (1995, S. 478f, S. 656) und zeigt damit ein zielgerichtetes Vorgehen zur Verbesserung des Kundennutzens auf.

Bild 3.1-1 zeigt eine Gegenüberstellung der Lebensläufe eines nicht-upgradinggerechten Produkts und eines upgradinggerecht geplanten und entwickelten Produkts.

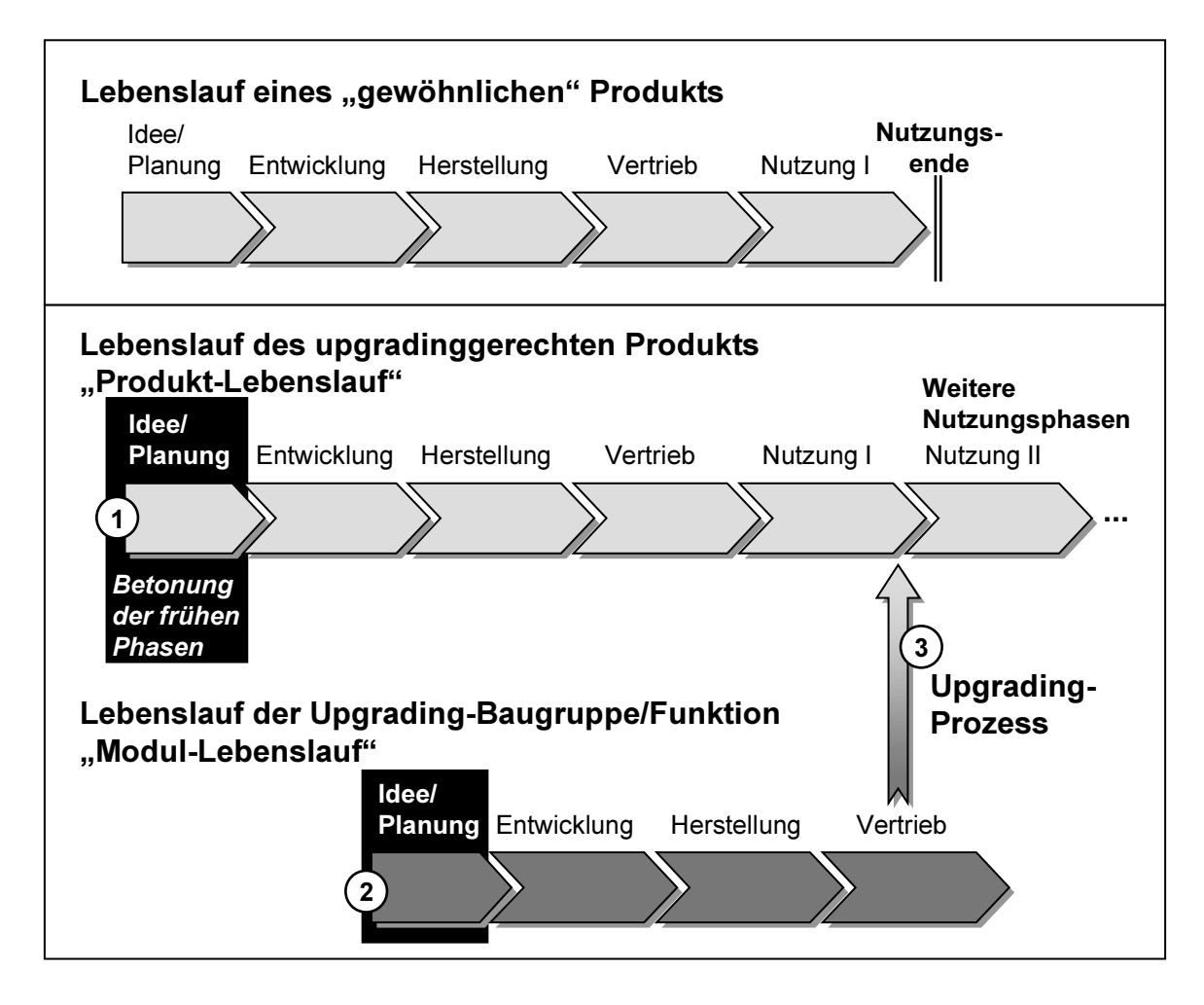

Bild 3.1-1: Vergleich der schematisch dargestellten Lebensläufe "gewöhnlicher" (nicht upgradinggerechter) und upgradinggerechter Produkte (Drei Prozesse, erweitert mit zweitem Nutzungszyklus)

Detailliert man die Prozesse weiter und verdeutlicht man sich, dass es Sinn und Zweck des Upgrading ist eine (oder mehrere) weitere Nutzungsphasen zu ermöglichen, so erkennt man, dass ein systematisches "Vorausdenken" und Planen hier eine besonders wichtige Stellung einnehmen.

Ohne eine spezielle Vorgehensweise in den frühen Phasen der Produktentwicklung ist kein (kostengünstiges, zielgerichtetes, ...) Upgrading – im Sinne der Definition gemäß Kap. 2.2 - und damit keine Nutzungsphase II erreichbar. (Die Möglichkeit anderweitiger Lebensdauerverlängerung wird hier explizit nicht dargestellt.)

Bild 3.1-2 zeigt die drei Prozesse beim Upgrading incl. der in der Umwelt befindlichen, verursachten und statt findenden Veränderungen sowie mögliche Visionen. Es ist dargestellt, dass die am Projekt Beteiligten zum einen weit in die Zukunft blicken und dazu viele Fragen stellen müssen. Zum anderen sind die Informationen über künftige Verläufe, Zustände und Tendenzen zur Ergänzung des Wissens aus zu werten sind. Dieses Wissen muss in die weitere Projektbearbeitung einfließen.

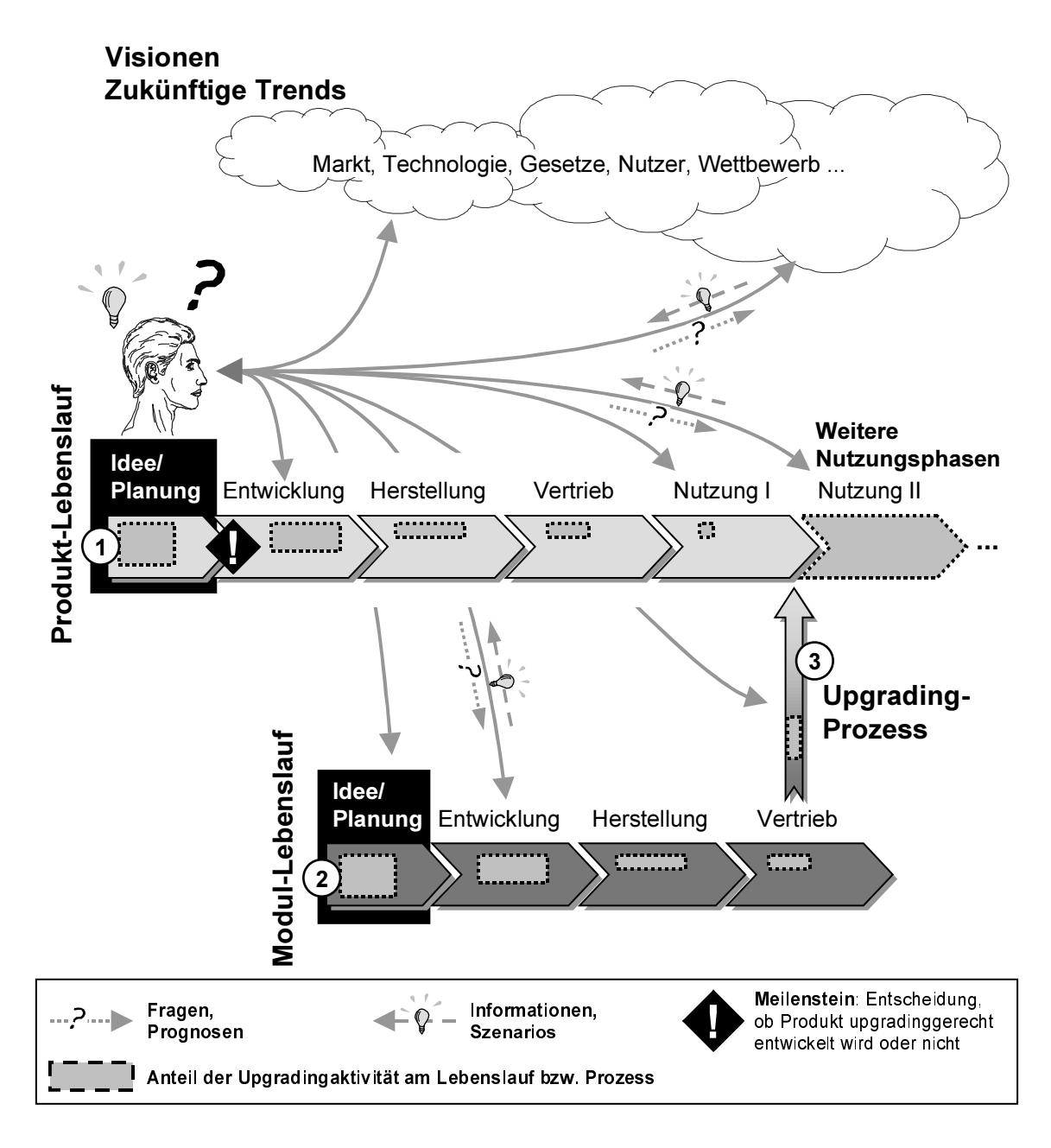

Bild 3.1-2: Die drei Prozesse im Rahmen eines Upgradingprojekts mit Betonung der in der frühen Phase notwendigen Fragestellungen und der zurückfließenden Informationen

Durch eine intensive Analyse der Prozesse und weitere Aufsplittung von Prozessphasen wird es möglich eine sehr detaillierte Darstellung der Prozesse aufzuzeigen. Im Weiteren werden nun die wesentlichen Elemente des Produkt- und Modul-Lebenslaufs sowie des Upgradingprozesses näher ausgeführt.

Die drei dargestellten Prozesse werden in dieser Arbeit als jeweils relativ selbstständige Einheiten in den Kapiteln 3.1.1, 3.1.2 und 3.1.3 beschrieben. Dennoch sollte klar gestellt werden, dass diese nur in Abhängigkeit zueinander abgearbeitet werden können. Es ist zu berücksichtigen, dass besonders in den frühen Phasen der strategischen Entscheidungen für oder gegen ein Projekt "langlebige, upgradinggerechte Produktentwicklung" die Prozesse sehr eng miteinander verknüpft sein müssen und auch voneinander abhängig sind! Zwischen den Prozessen bestehen enge Bezüge: Es muss von einem Prozess auf den anderen "vorausgedacht" werden, es muss weit vorausgeplant werden. Die dabei ermittelten Informationen sind in den Planungsphasen wiederum unbedingt zu berücksichtigen und in Entscheidungen einzubeziehen.

#### $3.1.1$ Produkt-Lebenslauf

Ausgangspunkt für erste Arbeitsschritte in einem Upgradingprojekt stellt der Projektanstoß in der Phase "Idee, Planung" des Produkt-Lebenslaufs dar. Von hier aus werden erste Ansätze für die Ideenfindung initiiert, Planungen begonnen und ein Blick in die Zukunft geworfen, es werden Informationen abgerufen, zusammengestellt und Prognosen erstellt. All diese Informationen münden in die strategische Bewertung und Entscheidung ein, ob das Projekt, Upgradinggerechte Produktentwicklung" weitergeführt wird.

Ein Upgrading ist nur dann möglich, wenn die zweite (oder weitere) Nutzungsphase(n) in den frühen Phasen des Produkt-Lebenslaufs analysiert werden. Die Nutzungsphase II hat definierte Eigenschaften und Merkmale (Nutzungsform des Produkts, Ablauf, Dauer, ...). Diese Faktoren sind als Anforderungen an das Produkt und die Abläufe der Prozesse Produkt-Lebenslauf, Modul-Lebenslauf und Upgradingprozess während der ersten Produktplanung und -entwicklung zu berücksichtigen. Die frühen Phasen des Produkt-Lebenslaufs sind somit besonders wichtig und deshalb auch in dieser Arbeit zu betonen.

Als Beispiel zeigt Bild 3.1-3 in einem Ausschnitt die frühen Phasen des Produkt-Lebenslaufs. Hier werden viele Einzeltätigkeiten für die Ideenfindung und -absicherung als Entscheidungsgrundlage für das upgradinggerechte Konstruieren bearbeitet. Dazu fließen auch viele Informationen "von außen" oder aus den anderen Prozessen in diese frühen Phasen ein (Kosteninformationen, Ergebnisse aus Trendanalysen, ...)

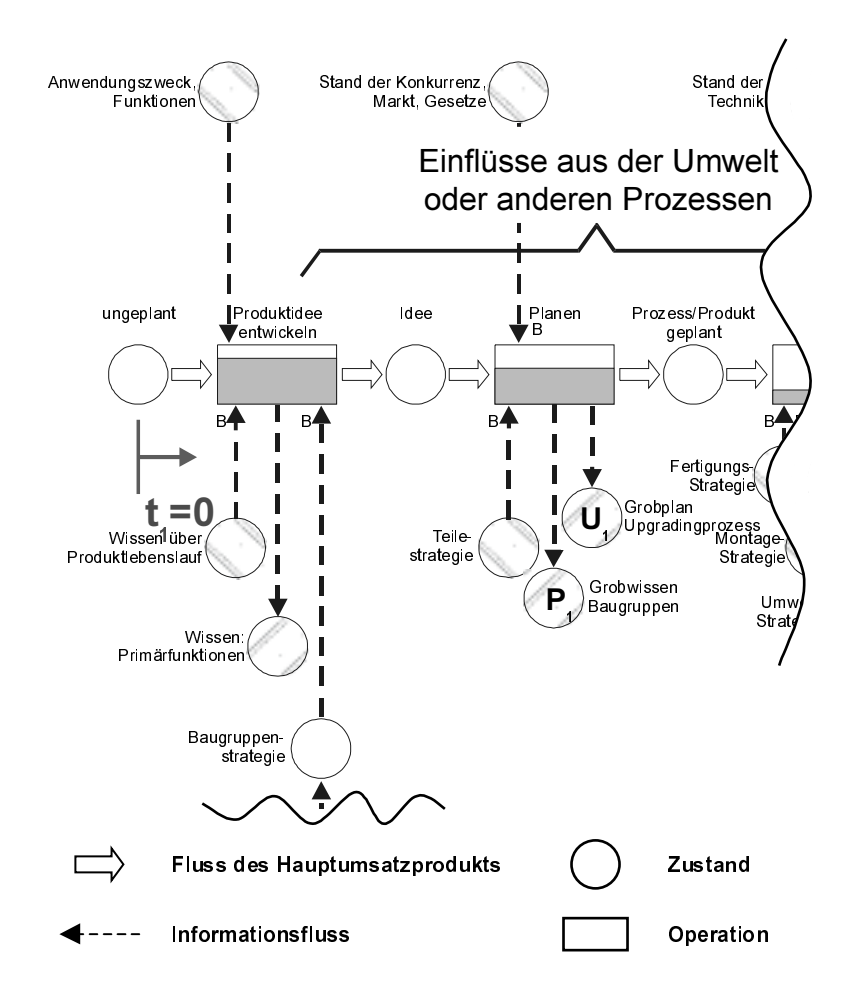

Bild 3.1-3: Frühe Phasen im Produkt-Lebenslauf (Ausschnitt), aufgebaut gemäß der Funktionsstruktur nach EHRLENSPIEL (1995, S. 335ff)

Gleichzeitig bzw. umgekehrt haben Entscheidungen in diesen frühen Phasen Auswirkungen auf die anderen Prozesse und auf die Upgradefähigkeit<sup>1</sup>: Wird bspw. bereits ein Vertriebskonzept für die spätere Upgrading-Baugruppe erarbeitet, so hat dies Auswirkungen auf die Versandart im Upgradingprozess und auf die notwendige Zerlegbarkeit der Baugruppe für eine kostengünstige Auslieferung.

Beim Upgrading wird zuerst ein Produkt geplant und dessen Gestaltung mit Abschluss der Entwicklungsphase festgeschrieben (Produkt-Lebenslauf): Die Entscheidung ein Produkt upgradinggerecht zu entwickeln bedarf einer umfangreichen Absicherung nach der Analyse mehrerer Faktoren (Nutzer, Gesetze, Kosten, ...). Diese Einflüsse müssen ermittelt, analysiert und bewertet werden (siehe dazu im Detail Kap. 4.3.7). Ihre möglichen Ausprägungen und Auswirkungen müssen dargestellt werden und fließen in die weiteren Planungs- und

Erleichterung und Beschleunigung des Upgradingprozesses durch einfache, schnelle, leichte und wirksame Tätigkeiten.

Entscheidungsschritte ein. Das Know-how und die Kompetenzen mehrerer Fachabteilungen im Unternehmen (Marketing, Vertrieb, Forschung, ...) müssen zusammengefügt werden. Auch Stellen von außerhalb des Unternehmens (Statistik-Ämter, Patentamt, Trendforscher, ...) müssen – wie in Kap. 4.3.2.2 gezeigt wird – in die strategischen Planungen mit einbezogen werden, um abgesicherte Informationen zu erhalten.

Grundsätzlich gilt, dass Informationen aus späteren Phasen (Herstellung, Montage, ... bis hin zum Recycling) des Produktlebenslaufs bereits in der Produktplanung und -entwicklung als Anforderungen an das Produkt berücksichtigt werden müssen, um dieses kostengünstig, nutzergerecht, recyclinggerecht usw. gestalten und herstellen zu können. Es "flie-Ben" also – aufgrund intensiver Vorausschau und Planungen – Informationen und Erfahrungen aus (allen) späteren Phasen an die frühen Phasen der Produkterstellung zurück und werden dort verarbeitet. Je früher Informationen vorliegen und je genauer ihre Aussagekraft ist, um so schneller und genauer können Prognosen erstellt und (Management-) Entscheidungen getroffen werden.

Aufgrund der Planungen, Kostenschätzungen und Prognosen muss im Laufe des Projekts die strategische Entscheidung getroffen werden, ob das Projekt mit Ziel "Upgradinggerechtes Produkt" und späterer "Upgradingprozess" weiter- und zu Ende geführt werden soll. Eine späte Entscheidung ermöglicht es die Informations- und Wissensbasis, auf der die Entscheidung beruhen wird, zu verbreitern und weiter abzusichern.

Andererseits sind spätere Änderungen und Korrekturen aufwändig<sup>1</sup> und verursachen hohe Kosten<sup>2</sup>, da sie mit dem Produktlebenslauf steil ansteigen (EHRLENSPIEL 1995, S. 561). Die Entscheidung muss demnach möglichst frühzeitig fallen, trotzdem müssen die Prognosen und das weitere Vorgehen streng überwacht und kontinuierlich mit dem Projektstand verglichen werden.

Parallel dazu und in engem Austausch miteinander müssen in den frühen Phasen des Produkt-Lebenslaufs bis zum "entscheidenden" Meilenstein (siehe Bild 3.1-2) auch erste grobe Fragen beantwortet und Tätigkeiten und Fragen des Modul-Lebenslaufs und des Upgradingprozesses bearbeitet werden.

Der genaue Ablauf der frühen Phase des Produkt-Lebenslaufs bis zur strategischen Entscheidung wird – als einer der Hauptinhalte dieser Arbeit – mit seinen Details in Kap. 4 beschrieben.

Nach dem Entstehen einer Änderungsursache muss der Änderungsbedarf erst erkannt werden. Es folgt der Änderungsvorlauf (bis einschließlich der Entscheidung) bis schließlich die eigentliche Änderung durchgeführt wird (CONRAT 1998, S. 174).

 $\overline{2}$ Darunter fallen Prozess- und Folgekosten des Änderungsvorlaufs, Prozess- und Folgekosten der Änderungsdurchführung sowie die fallübergreifenden Änderungsfolgekosten (Imageverlust, ...) (RIEDEL 1998, S. 208).

#### $3.1.2$ Modul-Lebenslauf

Der Modul-Lebenslauf umfasst den gesamten Lebenslauf der Upgrading-Baugruppe/Funktion vom Finden einer Idee dafür bis hin zur Auslieferung an den Nutzer des Produkts, evtl. auch eine spätere Rücknahme und ein Recycling.

Wie in Kap. 3.1.1 beschrieben wurde, muss zu einem bestimmten Zeitpunkt eine Entscheidung fallen, ob das Upgradingprojekt weitergeführt wird. Diese Entscheidung muss unterstützt werden durch Informationen aus und über den Modul-Lebenslauf, frühe Phasen des Modul-Lebenslaufs werden somit parallel zu den frühen Phasen des Produkt-Lebenslaufs durchgeführt. Dazu müssen bereits einige mehr oder weniger grobe Daten im Modul-Lebenslauf ermittelt worden sein. Die erlangten Informationen fließen an die frühen Phasen des Produkt-Lebenslaufs zurück und helfen die Entscheidung abzusichern. Vorrangig geht es darum Ideen für die Funktionserweiterung zu ermitteln, den Modul-Lebenslauf und die Upgrading-Baugruppe/Funktion zu planen sowie um erste konzeptionelle Tätigkeiten. Eine Entscheidung muss also auch hier gefällt werden, um festzulegen, welche Technologie bzw. welches Konzept später einmal weiter detailliert und in das Produkt implemetiert wird.

Nach der Auslieferung des Produkts im Produkt-Lebenslauf erfolgt mit einigem zeitlichen Abstand die eigentliche Detailentwicklung der Upgrading-Baugruppe(n) bzw. -Funktion(en) im Modul-Lebenslauf. Diese soll(en) – am Ende der Nutzungsphase I und in einem separaten Upgradingprozess – in das ursprünglich im Produkt-Lebenslauf gefertigte Produkt (Maschine, Anlage, ...) einbaubar bzw. gegen eine "veraltete" Baugruppe/Funktion austauschbar sein.

Weitere Details im Verlauf eines Upgradingprojekts siehe Kap. 4.5.

#### $3.1.3$ Upgradingprozess/Umsetzungsprozess

Um die Nutzungsphase II mit geänderten und angepassten Baugruppen/Funktionen zu erreichen, ist es notwendig die Baugruppe(n)/Funktion(en), die im Prozess Modul-Lebenslauf geplant, entwickelt und gefertigt wurden, in das ursprüngliche und bereits (im Produkt-Lebenslauf) lange genutzte Produkt zu implementieren bzw. gegen alte Baugrup $pe(n)/Funktion(en)$  auszuwechseln.

Dazu benötigt man definitionsgemäß den so genannten Upgrading- bzw. Umsetzungsprozess. Auch dieser muss bereits während den frühen Phasen des Produkt-Lebenslaufs in groben Schritten geplant werden. Die analysierten Informationen fließen an die frühen Phasen des Produkt-Lebenslaufs zurück und helfen die Entscheidung für oder gegen ein Upgrading abzusichern.

Weiterhin müssen die Anforderungen des Upgradingprozesses auch bei der Bearbeitung des Modul-Lebenslaufs und der darin entwickelten Baugruppe/Funktion berücksichtigt werden (Transportvolumen, -gewicht, etc.), denn mit dem Upgradingprozess wird im Detail festgelegt, wann wer wie die Umbauten oder Veränderungen am Produkt vornimmt.

Sinn und Zweck ist es durch den Upgradingprozess dem Anwender zu einem/mehreren zusätzlichen Nutzen zu verhelfen: Der Anwender erhält eine zusätzliche Eigenschaft bzw. Funktion oder bestehende Produkteigenschaften/-funktionen werden in ihrer Ausprägung erweitert<sup>1</sup> (weitere Gründe siehe Auslöser eines Upgradingprojekts in Kap. 4.2). Sie ermöglichen damit eine mehr oder weniger abgewandelte Weiternutzung des Produkts in der Nutzungsphase II und sollen gleichzeitig dem Anwender einen Kostenvorteil verschaffen.

Weitere Details im Verlauf eines Upgradingprojekts werden in Kap. 4.6 dargestellt.

#### $3.1.4$ Besondere Probleme beim Upgrading

Beim Upgrading sind, wie gezeigt wurde, drei Prozesse miteinander eng verwoben.

Den eigentlichen Nutzen aus den Tätigkeiten, die allein dazu durchgeführt wurden, um nach der Nutzungsphase I eine Upgrading-Baugruppe/-Funktion einzubauen, erhält man jedoch erst sehr viel später. Dabei steht bei dem Unternehmen bei der Entwicklung des upgradinggerechten Produkts überhaupt noch nicht fest, ob ein Upgradingprozess später wirklich statt findet.

Das Management des Unternehmens übernimmt in Verbindung mit Marketing, Vertrieb, Produktplanung und Entwicklung&Konstruktion bereits in einer sehr frühen Phase mit der strategischen Entscheidung für das Projekt "Upgradinggerechte Produktentwicklung" eine hohe Verantwortung. Es werden dabei schon künftige Kosten "verantwortet", die jedoch erst im Laufe der Produkterstellung in den verschiedenen Prozessphasen realisiert werden (siehe Bild 2.3-1). Umgekehrt ist damit die Möglichkeit der frühzeitigen Kostenbeeinflussung in den frühen Phasen am höchsten. Rechtzeitig erkannte und durchgeführte Änderungen haben geringere Auswirkungen.

Der Produkthersteller tritt also durch die Entwicklung des upgradinggerechten Produkts in eine Vorleistung. Für sie erhält er erst am Ende der Nutzungsphase I ein Feedback vom Produktanwender, ob die Option des Upgrading genutzt wird und dazu richtig gestaltet wurde. Je nach Nutzungsart und Eigentumsverhältnissen am Produkt fließt der finanzielle

Produkte haben Eigenschaften, die messbar, feststellbar o.ä. sind. Wichtige Eigenschaften werden als Merkmale bezeichnet. Eigenschaften und Merkmale haben eine Bedeutung (Semantik, Qualität) und eine zahlenmäßige Ausprägung (Quantität) (EHRLENSPIEL 1995, S. 23).

Gegenwert für die Vorleistung unmittelbar nach Abschluss des Upgradingprozesses oder erst im Verlauf der Nutzungsphase II an den Hersteller zurück.

Der Produktanwender selbst weiß – oder ist sich dessen bewusst – vielleicht auch erst im Verlauf oder am Ende der Nutzungsphase I, ob er den Upgradingprozess durchführt. Die verschieden Möglichkeiten der Eigentümer- und Besitzer-/Nutzerstruktur sind in Bild 5.4-1 aufgezeigt.

Abschließend sollen nochmals die Eigenschaften des Upgrading zusammengefasst werden. Beim Upgrading sind drei Prozesse miteinander verknüpft,

- die zu unterschiedlichen Zeiten (teilweise erst in weiter Zukunft) beginnen;
- die zu unterschiedlichen Zeiten enden:
- die teilweise sehr unterschiedliche Inhalte haben (Im Produkt-Lebenslauf und im Modul-Lebenslauf werden Produkte bzw. Teilelemente davon entwickelt);
- deren Realisierung zwar vom Hersteller und vom Anwender gewünscht, geplant und beabsichtigt ist aber nicht 100%-ig festgeschrieben werden kann;
- deren Detaillierung des Produkts und der Baugruppen/Funktionen sowie die Realisierung durch den Upgradingprozess davon abhängt,
	- ob das Produkt sinnvolle Schnittstellen zur künftigen Baugruppe/Funktion enthält  $\bullet$ und ob die künftige Baugruppe/Funktion zum Zeitpunkt ihrer Erstellung dann wirklich noch in das ältere Produkt implementierbar ist;
	- ob das Upgrading bei Vergleich von Kosten und Nutzen für Hersteller und Anwender wirtschaftlich möglich ist;
	- · ob die Gesetzeslage ein Upgrading noch zulässt, u. U. ablehnt oder nur unter besonderen Genehmigungen erlaubt.

 $-$  11SW.

Die Integrierte Produktentwicklung (IPP) umfasst eine Vielzahl an Teilsystemen, die bei der Produkterstellung einzubinden und zu berücksichtigen sind (siehe Bild 3.1-4). Auf viele Davon hat das Unternehmen selbst keinen Einfluss sondern wird regelrecht davon beeinflusst oder ist in hohen Maßen davon abhängig.

Bei den Prozessen im Rahmen des Upgrading – insbesondere den frühen Phasen – erweist sich nach Diskussion mit Industriefirmen die Beachtung folgender Inhalte als besonders grundlegend:

- Detaillierte Planung und Konkretisierung der Entwicklung des upgradinggerechten Produkts, der Entwicklung der Upgrading-Baugruppe/Funktion und des Umsetzungsprozesses, u. a. unter Anwendung von Methoden der Trendforschung;
- Frühzeitige Kostenschätzung und kontinuierliche Kostenverfolgung, -kontrolle mit ständigem Bestreben nach Kostensenkung;
- Iteration von Kosten- und Technikanalysen mit kontinuierlicher Optimierung von Prozessen und Produkt:
- Sehr enge Zusammenarbeit, Abstimmung und stetiger Informationsfluss zwischen strategischen Bereichen (Geschäftsführung, Management), Marketing / Marktforschung / Vertrieb und Forschung, Entwicklung&Konstruktion.

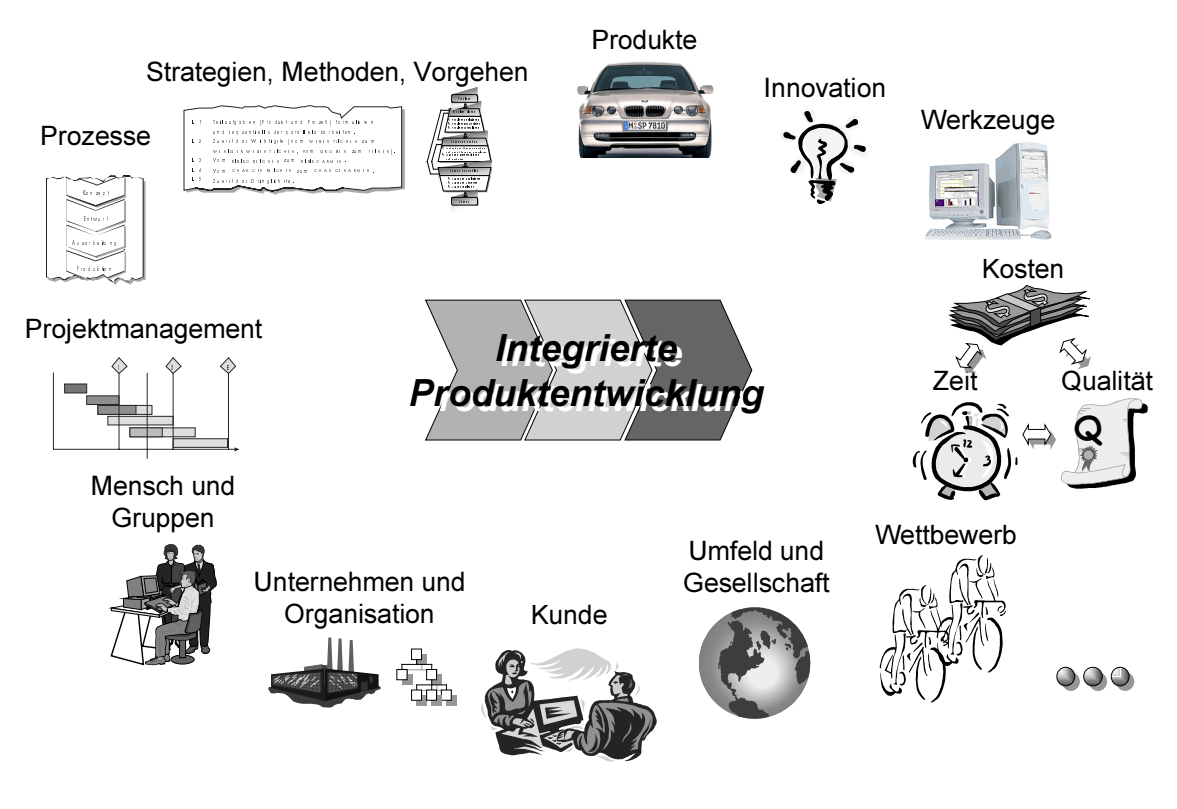

Bild 3.1-4: Teilsysteme der Integrierten Produktentwicklung (LINDEMANN 2001d)

#### $3.1.5$ Problemlösung, Optimierung der Prozesse

Für die oben grob dargestellten Prozessabläufe wurde bereits Verbesserungspotenzial angegeben. Es ergeben sich nun weiter Punkte zur Optimierung, für die in den nächsten Kapiteln Fortschritte speziell in Bezug auf das Upgrading erarbeitet werden sollen:

- Es ist notwendig noch näher auf Details der Prozesse einzugehen, speziell in den frühen Phasen des Upgradingprojekts.

- Mögliche Schwachstellen im Produkt und im Vorgehen müssen frühzeitig erkannt und korrigiert werden. Notfalls muss während des Ablaufs das Projekt gesamt oder in Teilbereichen gestoppt werden (siehe dazu auch Kap.  $5.5$ )<sup>1</sup>.
- Risiken müssen frühzeitig erkannt und beherrscht werden können.
- Es ist ein strukturiertes, methodisches, systematisches Vorgehen einzuhalten.

Gerade bei komplexen Zusammenhängen mit schwachen ("weichen") Informationen, wie es beim Upgrading besonders der Fall ist, ist die systematische Bearbeitung von Problemstellungen im Sinne der Integrierten Produktentwicklung (vgl. Bild 3.1-4) unumgänglich. Für das Bearbeiten von konstruktiven und planerischen Aufgabenstellungen gibt es mehrere, unterschiedliche Ansätze:

Einer davon ist der Vorgehenszyklus (siehe Bild 3.1-5) nach EHRLENSPIEL (1995, S. 79ff) und LINDEMANN (2001d), der sich aus dem Problemlösungszyklus der Systemtechnik (DAENZER&HUBER 1992, nicht dargestellt) ableitet. Der Vorgehenszyklus führt in acht Arbeitsschritten von einer Aufgabe (Problem) zu einer Lösung (Ergebnis). Die Möglichkeit einzelne Arbeitsschritte in Form einer Iteration<sup>2</sup> und Rekursion<sup>3</sup> wiederholt zu bearbeiten ist hier ein wesentliches Kennzeichen. Dies dient dazu unbefriedigende Lösungen zu korrigieren oder hat auch den Zweck den Lernprozess zu fördern.

Nachdem zu Beginn eine intensive Klärung der Aufgabenstellung vorgenommen wird folgt im zweiten Abschnitt des Vorgehenszyklus eine Suche nach neuen Lösungsideen, es werden viele Informationen hinzugewonnen. Im letzten Abschnitt wird die Lösungsvielfalt komprimiert und es wird eine Lösung ausgewählt.

Der Vorgehenszyklus deckt zwar eine Vielzahl von Problemlösungsfällen ab, er kann jedoch nicht bei allen Aufgabenstellungen uneingeschränkt angewendet werden. Bei komplexeren Projekten müssen umfangreichere Projektpläne aufgestellt werden, für "kleine" Problemfälle ist ein Vorgehen nach dem TOTE-Schema<sup>4</sup> zielführend und ausreichend. Es wird von PAHL&BEITZ (1997, S. 63) als "Grundeinheit von Denk- und Handlungseinheiten" bezeichnet.

Es sei hier nochmals betont, dass der Vorgehenszyklus nicht isoliert von der Umwelt gesehen werden kann, sondern in ständigem Austausch und Kontakt mit ihr stehen muss. Er

Eventuelle rechtliche Konsequenzen durch den Projektstop und die daraus folgende Nichterfüllung von Lieferverträgen mit dem Produktnutzer sollten vor der Entscheidung beurteilt werden.

 $\overline{2}$ "Jede Entwicklungsschleife mit dem gleichen Ziel wird als Iteration bezeichnet" (VIERTLBÖCK 2000,  $S. 13$ ).

 $\overline{3}$ "Wird der gleiche Prozessablauf für die Lösung einer Problemstellung gewählt, aber ein anderes Ziel verfolgt, so spricht man von einer Rekursion" (VIERTLBÖCK 2000, S. 13).

Test-Operate-Test-Exit: Mikro-Logik eines regelkreisartigen Vorgehens (EHRLENSPIEL 1995, S. 72ff).

stellt eine empfohlene Methode zum Ablauf eines Projekts dar, sie muss unternehmensund projektspezifisch angepasst werden und auf die individuellen Bedürfnisse und Randbedingungen Rücksicht nehmen. Eine kontinuierliche Verbesserung muss durch die Anwender<sup>1</sup> sichergestellt werden (vgl. z. B. VIERTLBÖCK 2000, S. 146).

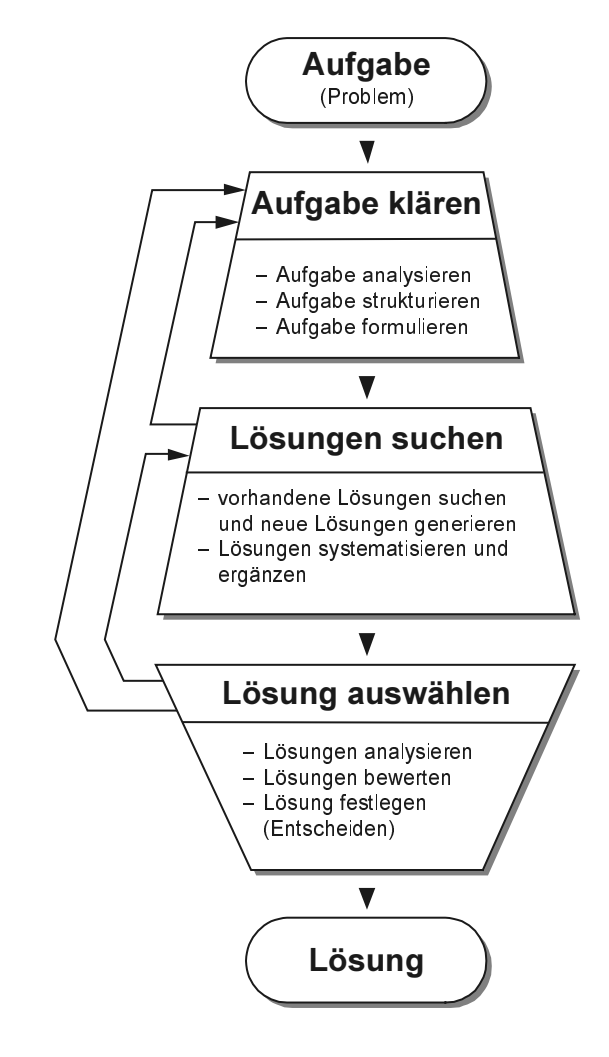

Bild 3.1-5: Vorgehenszyklus (LINDEMANN 2001d)

Die Erkenntnisse daraus werden in Kap. 4.1 weiter verarbeitet und finden Eingang in das Vorgehensmodell für die upgradinggerechte Produktentwicklung (siehe Bild 4.1-1). Zunächst sollen noch weitere Grundlagen für die Projektdurchführung erörtert werden.

Hier benötigt es - neben der inhaltsorientierten Fakten- und Methodenwissen - die heuristische Kompetenz (= menschliche Problemlösefähigkeit) des Einzelnen, die "zielgerichtete Kreativität, Planungs- und Steuerungsfähigkeit des eigenen Vorgehens mit der inneren Flexibilität für neue Ansätze" (EHRLENSPIEL 1995, S. 51).

# 3.2 Vorbereitung der uparadingaerechten Produktentwicklung

Upgradinggerechte Produkt sind wenig bekannt und praktiziert, die Anwendung von zielführenden Gestaltungsregeln ist jedoch nicht schwierig. Problematisch ist eher die Gesamtzusammenhänge zwischen den Prozessen übersichtlich und durchgängig darzustellen und frühzeitige langfristige Trends projektspezifisch zu bewerten und zu berücksichtigen. Deshalb soll darauf der Schwerpunkt der Arbeit liegen, um die wichtigen frühen Phasen zu unterstützen.

Bedeutsam ist insbesondere vor dem eigentlichen Vorgehenszyklus die Entscheidung abgesichert herbeizuführen, ob eine Upgradingprojekt für das Unternehmen überhaupt in Frage kommt. Nach WINTER (1998, S. 181, 197ff) kann man sich bspw. folgende grundlegende Fragen am Start eines Projekts<sup>1</sup> stellen:

- Was muss das Unternehmen im Ganzen tun/sein,
- was muss die Geschäftsführung tun,
- was muss die Marktforschung erreichen,
- was muss das Verkaufsmarketing leisten,
- was muss die Entwicklung einbringen,

um ein upgradinggerechtes Produkt zu erstellen?

Das hierfür notwendig Projektmanagement ist nach SEMOLIC (1999) das Planen, die Arbeitsorganisation, die Kontrolle und Überwachung aller Aspekte des Projekts und die Motivation aller Beteiligten, um das Projektziel sicher, in der vereinbarten Zeit, innerhalb definierter Kosten und mit nach bestimmten Kriterien zu erreichen. Er hat dazu 42 Elemente - unterteilt nach Kern- und Nebenelementen - des Projektmanagements herausgearbeitet, die es zu beachten gilt (z. B. Zeitplan, Ressoucen, Projektkosten, Projektrisiko, ...).

## Aufbauorganisation

Die Aufbauorganisation legt die hierarchische Gliederung eines Unternehmens in Teilsysteme fest und versucht deren Beziehungen (Kompetenz, Verantwortung, Kommunikation) zu regeln. Als mögliche Strukturierungskriterien eines Unternehmens können Funktionsbereiche, Produktbereiche, Phasen der Produktertellung oder Projekte genannt werden (EHRLENSPIEL 1995, S. 128).

Ein Upgradingprojekt beruht auf strategischen Entscheidungen und sollte von der Geschäftsführung verabschiedet werden. Sie muss deshalb das Projekt mittragen, mitverantworten und das auf die langfristige Produktausrichtung disponierte Handeln vorleben. Alle

Ein Projekt ist nach DIN 69901 ein Vorhaben mit Einmaligkeit, Zielvorgabe, zeitlicher Begrenzung (finanziell, personell) und einer spezifischen Organisation (MEERKAMM 2001). Da ein Upgradingprojekt ein abgeschlossenes und produktspezifisch einmaliges Vorhaben ist, wird der Begriff auch hier so verwendet.

anderen Unternehmensaktivitäten dürfen einer strategischen Richtung nicht "in die Ouere" kommen. Notfalls müssen Ziele korrigiert werden.

Für ein Upgradingprojekt muss es einen Beauftragten (Zuständigen, Entscheider, Verantwortlichen) geben, genauso wie es bei einem Qualitäts- oder Umweltbeauftragten der Fall ist. Dieser muss sowohl die Geschäftsführung / das Management, sprich die Entscheidungsträger informieren und beraten als auch Mitarbeiter einbinden und schulen. Er benötigt umfassende Informationen und Einsicht in den Produkt-Lebenslauf sowie das Unternehmen und seine Abläufe. Dazu sind außerordentliche gute Kontakte zu den Abteilungen Produktplanung, Marketing, Vertrieb und Service notwendig.

Die Wichtigkeit des unternehmensorientierten und produktorientierten Informationsflusses betont auch FRICKE&LOHSE (1997, S. 15ff). Mittels des unternehmensorientierten Informationsflusses wird die Zukunft durch die Verarbeitung von Visionen, Zielen und Strategien beeinflusst. Der projektorientierte Informationsfluss dient der Erfüllung der Kundenwünsche, und die Bedienung der Märkte nutzt vorhandene Wissensgebiete und Kernfähigkeiten. Das in den unternehmensinternen Informationsfluss eingebettete Führungsteam löst Projekte aus und übergibt Verantwortlichkeiten an Projektleiter.

Es ist hilfreich, wenn die genannten Abteilungen für dieses spezielle Projekt ein interdisziplinäres Team<sup>1</sup> bilden. Mit Unterstützung des Managements legt es Projektplan, –inhalte und -fortschritt mit Meilensteinen und Terminen fest. Die beteiligten Mitarbeiter sind rechtzeitig über das Projekt, die Inhalte und Abläufe zu informieren und einzubinden (siehe unten). Schließlich sind sie es, die Lösungen für das künftige Produkt erarbeiten. Die Probleme und Regeln für eine effektive Teamarbeit sollten beachtet werden (z. B. nicht zu groß, Trennung zwischen Kern- und erweitertem Team (vgl. VIERTLBÖCK 2000, S. 123), Änderung der Zusammensetzung gemäß Projektfortschritt (vgl. EHRLENSPIEL 1995, S. 168ff).

Für das Unternehmen stellt ein Upgradingprojekt eine besondere Ausrichtung und Reichweite dar. Es wird deshalb empfohlen, dass die Projektleiter neben der Produktverantwortung auch spezielle Stabsstellen inne haben, die das Management entsprechend der anzupassenden Firmenstrategien in Kenntnis setzen können und durchgreifend mit allen Unternehmensabteilungen auf die Umsetzung einwirken können. Es ist wichtig die strategische Positionierung am Markt mit upgradinggerechten Produkten nachhaltig zu verfolgen, durch zu setzen und zu kontrollieren

Nach EHRLENSPIEL (1995, S. 168) ist ein Team eine zielorientiert mit der Bewältigung einer gemeinsamen Aufgabe beschäftigte, sach- oder prozessbezogen arbeitende Gruppe aus mehreren Personen. Sie arbeiten zeitlich befristet miteinander und setzen sich fachübergreifend zusammen.

Nach FRICKE&LOHSE (1997, S. 27ff) ist heute die Tendenz zu erkennen, dass weniger die Linienorganisation vorherrscht, und man auch von der verbreiteten projektorientierten Organisiation weggeht hin zur Prozessorganisation.

Wenn möglich sollten Projektaktivitäten integriert und zeitparallel, d. h. nicht mehr sequentiell und funktionsorientiert abgewickelt werden, wie es Inhalt des Simultaneous Engineering ist. Damit können die Zeitspanne von der Produktidee bis zur Markteinführung reduziert, ebenso die Kosten gesenkt und die Qualität erhöht werden (EVERSHEIM ET AL. 1993, S. 4ff; EHRLENSPIEL ET AL. 2000, S. 10f). Vorteil ist die Fehlererkennung in frühen Phasen der Produkterstellung sowie die Reduzierung von Iterationsschleifen im gesamten Produkterstellungsprozess (REINHART&FELDMANN 1995). Der Nachteil des Simultaneous Engineering liegt jedoch in mehr Schittstellen und einem komplexeren Informationsfluss im Gegensatz zu sequentiell ablaufenden Teilaktivitäten. Damit steigt der Abstimmungsund Koordinationsaufwand für das Projektmanagement (KLEEDÖRFER 1998).

### Ablauforganisation

Die zentralen Inhalte der Ablauforganisation sind die personelle, zeitliche, räumliche und inhaltliche Gestaltung der Produkterstellung bzw. der Auftragsabwicklung (EHRLENSPIEL 1995, S. 131).

Zur Ablauforganisation wurde bereits in Kap. 3.1.5 der Vorgehenszyklus vorgestellt. Das Vorgehen v. a. in den diesem Zyklus vorgeschalteten, frühen Phasen des Projekts wird in Kap. 4.1 näher ausgeführt. Deshalb soll an dieser Stelle nicht weiter darauf eingegangen werden.

### **Budgetierung**

Wie bei Projekten üblich müssen auch die Budgets im voraus geplant werden. Eine kontinuierliche Überwachung und ein Vergleich zwischen den realisierten Istkosten und den vorgegebenen maximalen Sollkosten sind unabdingbar, um den Kostenrahmen nicht zu überschreiten.

Die Kostenplanung und –analyse der Prozesse selbst wird im Kap. 4.3.6.2 näher ausgeführt. Es soll hier dennoch vorab als Vorbereitung auf das Gesamtprojekt ein Hinweis auf die notwendige Überwachung des Projektetats gegeben werden. KERN&SCHRÖDER (1977, S. 122) führt dazu fünf Möglichkeiten an, um Budgets im Forschungs- und Enwicklungsbereich zu beobachten:

- 1. Abänderung von Zielen, wenn die Finanzmittel im Planungszeitraum überschritten werden (zielorientiert).
- 2. Vergleich akkumulierter Kosten der zur Zielerfüllung ausgewählten Projekte in verschiedenen Funktionsbereichen einer Unternehmung (projektorientiert).
- 3. Planung der F&E-Kapazitäten im Vergleich zu früheren Perioden mit Zu- und Abschlägen unter Berücksichtigung von Inflexibilitäten (kapazitätsorientiert).
- 4. Verfügbarkeit von Finanzmitteln sowie Grenzrenditen bei alternativer Verwendung dieser Mittel (finanzorientiert).
- 5. Orientierung am Branchendurchschnitt, i. d. R. die Forschungsintensität, ausgedrückt durch das Verhältinis der F&E-Kosten zum Umsatz oder des F&E-Personals zum Gesamtpersonalbestand (konkurrenzorientiert).

Das bedeutet, dass zu dem Projektetat das Budget für die Aufwendungen für die speziell upgradinggerechte Produktentwickung hinzugerechnet und berücksichtigt werden muss (siehe dazu die eine Kostenanalyse unterstützenden Tabellen im Anhang Kap. 9.3)! Die Budgetierung muss in die Kosten-Erlös-Planung der künftig upgradinggerechten Produkte eingerechnet werden.

Jedes Unternehmen (Einzel- oder Großserienfertigung) hat unterschiedliche Kostenanteile für E&K, Herstellung, etc., deshalb sollen hier nur Werte zur Orientierung angegeben werden (VDMA 1991 und 1994). Diese sind auf jeden Fall firmenspezifisch zu überprüfen und zu aktualisieren.

- $-$  E&K sind ca. 10% der Gesamtkosten des Unternehmens
- 70% der E&K-Kosten sind Personalkosten, 5,8% EDV und CAD.
- Ca. 10% der Entwicklungsarbeit wird an Fremdfirmen vergeben (Outsourcing).
- Firmeninterne Kostensätze liegen ca. 40% über denen der Fremdfirmen (EHRLENSPIEL 1995, S. 249).

### Dokumentation, Information und Kommunikation

Durch die kontinuierliche Dokumentation ab Projektstart sollen Informationen, Entscheidungen und Daten rückverfolgt werden können (BENDER 2001, S. 154). Sie bleiben im Unternehmen erhalten, auch wenn bspw. ein Mitarbeiterabgang mit dem Abfluss des Know-how statt findet

Die Archivierung und Weitergabe von Informationen dient der Erhöhung der Transparenz von Problemen oder Lösungen (AMBROSY 1997). Ein fehlender Informationsfluss und fehlende Abstimmungsprozesse wirken sich auf die Fehlerhäufigkeit von Produkten und auf die Änderungshäufigkeit der Produktdokumente aus (EHRLENSPIEL 1995, S. 244).

Diese Erfahrungen sollen während und nach Projektabschluss analysiert werden und dazu führen, dass weiter folgende Projekte optimiert ablaufen.

In Kap. 5.3 werden Hilfsmittel genannt, die während des gesamten Produkt-Lebenslaufs eine Dokumentation und Weitergabe von Ideen und Informationen ermöglichen.

### Leistungssteigerung in Planungs- und Konstruktionsabteilungen

Grundsätzlich sollten zur Erhöhung der Leistungsfähigkeit a) während der Planung vertraute, ähnliche Projekte und b) bei der Detaillierung bekannte Bauteile herangezogen werden, um Anpassungen und Varianten zu beschleunigen. In den Entwicklungsabteilungen wird dies bspw. ermöglicht, indem in CAD-Systemen mit entsprechenden Programmen (PDM-Systeme) nach Norm- und Standardteilen gesucht werden kann (LINDEMANN  $2001a$ ).

Im Falle der Neukonstruktion, wie es für die Upgrading-Baugruppe/Funktion im Modul-Lebenslauf der Fall sein wird, sollten weiterhin folgende Empfehlungen Beachtung finden:

- Enger Kontakt zu Kunden;
- genaue Analyse des Auslösefaktors (siehe Kap. 4.2), um eine realistische Produktplanung und Anforderungsliste zu erstellen;
- rechnerunterstützte Konstruktion ab Projektbeginn. Wird ein Upgrading in Erwägung gezogen, so vergeht bis zur Umsetzung viel Zeit. Bis dahin ist die Durchdringung und Anwendung von CAx-Systemen in Unternehmen noch viel höher! Damit wird unterstützt bei der Konstruktion der Upgrading-Baugruppe/Funktion auf die bestehenden Daten des Produkts zurückzugreifen bzw. darauf aufzubauen (nach EHRLENSPIEL 1995,  $S. 243$ ).

Simultaneous Engineering (SE), das "bewusst auf die Parallelisierung von Produkt- und Produktionsentwicklung abzielt" (EHRLENSPIEL 1995, S. 177), basiert nach WILDEMANN (1993, S. 27ff) auf fünf Gestaltungsprinzipien, die über das reine parallele Arbeiten hinausgehen. Hieraus ergeben sich Optimierungspotenziale für Planungs- und Entwicklungsprozesse:

- Erkenntnisprozesse sind vorzuverlagern.
- Der Anteil der deterministischen Prozesse, d. h. planende Tätigkeiten, ist zu erhöhen mit dem Ziel schneller aus den Geschäftsprozessen zu lernen.
- Voneinander unabhängige Aktivitäten des SE sind parallel durchzuführen; dazu ist eine frühzeitige Weitergabe von Informationen in einem entsprechenden Informationsnetzwerk unabdingbar.
- Aktivitäten sind zu integrieren, d. h. Abschaffung von Zeitpuffern durch direkte Weitergabe der richtigen Informationen gemäß optimierter Planung der Projektaktivitäten.
- Aktivitäten sind zu beschleunigen.

Daneben sind auch psychologische und arbeitsorganisatorische Aspekte zu nennen, in denen Rationalisierungspotenzial für die Produktentwicklung liegt (MEERKAMM 2001b).

### Modell des Ablaufs einer upgradinggerechten Pro- $\overline{\mathbf{4}}$ duktentwicklung

In diesem Kapitel wird die Vorgehensweise bei einem Upgradingprojekt anhand eines Modells dargestellt. So sollen Management und Produktplaner, d. h. die Entscheidungs- und Planungsträger, in Zusammenarbeit mit weiteren Unternehmensressorts schrittweise bis zur zur strategischen Entscheidung geführt werden, mit der über die Weiterbearbeitung des Upgradingprojekts beschlossen wird. Ein "Nein" würde eine Weiterführung als "gewöhnliche" Produktentwicklung bedeuten, u. U. auch eine Einstellung weiterer Arbeiten für das Projekt. Betont wird hierbei primär die frühe Phase (Idee, Planung) im Produkt-Lebenslauf. Danach werden die Unterschiede für die weiteren Phasen, den Modul-Lebenslauf und den Upgradingprozess herausgearbeitet, die sich auf Grund der Anforderung "upgradinggerecht" an das Produkt und an die in Kap. 3.1 beschriebenen Prozesse ergeben.

## 4.1 Einleitung

Das Modell des Ablaufs eines Upgradingprojekts (siehe Bild 4.1-1) wird auf der Basis vorangegangener Definitionen und der Grobdarstellung der Prozesse beim Upgrading vorgestellt. Hauptaugenmerk liegt dabei auf der frühen Phase (Planung des upgradinggerechten Produkts) des Produkt-Lebenslaufs. An deren Ende soll eine Entscheidung für oder gegen ein upgradinggerechtes Produkt mit "relativ" sicheren Informationen<sup>1</sup> und Daten frühzeitig bereits während der ersten Ideen- und Planungsphase gefällt werden können, noch bevor die detaillierte Entwicklung des Produkts beginnt. Dieser Entschluss basiert, wie in Kap. 3.1 beschrieben, sehr eng mit der frühen Phase des Modul-Lebenslaufs (Planung der Upgrading-Baugruppe/Funktion) und des Upgradingprozesses zusammen.

Weitreichende, strategische Entscheidungen dürfen nicht "ad hoc" unter dem Druck des Tagesgeschäftes getroffen werden, sondern es muss methodisch vor gegangen werden (LINDEMANN&GERST 2001). Auch wenn im Folgenden die Arbeitsschritte im Modell klar aufgeführt werden, so soll dennoch die Notwendigkeit des Vorausschauens und des intensiven Austauschs mit anderen Abteilungen im Unternehmen betont sein.

Eine Information wird zu einem ("Wann wird die I. abgegeben?") und für einen ("Für welchen Zeitpunkt soll die I. gelten?") definierten Zeitpunkt abgegeben. Durch Prognosemethoden wird versucht den Wandel des Informations-"Gebers" zwischen dem Abgabezeitpunkt und Vorhersagezeitpunkt so gut wie möglich vorauszuplanen und damit die mögliche Spannweite der Informationen einzuengen und abzusichern.

Bezieht man die Methodik des Vorgehenszyklus auf ein gesamtes Upgradingprojekt, so kann man ein Vorgehensmodell gemäß Bild 4.1-1 erstellen. Die Arbeitsschritte sind hier im Gegensatz zu der Darstellung in Bild 3.1-1 sequentiell angeordnet. In dem dortigen Vorgehen ist erkennbar, dass die Arbeitsschritte innerhalb eines Prozesses nacheinander (ein Simultaneous Engineering ist hier nicht abgebildet), die Prozesse des Produkt-Lebenslaufs, Modul-Lebenslaufs und des Upgradingprozesses jedoch teilweise parallel und mit zeitlichen Überschneidungen ablaufen.

In dem Vorgehensmodell in Bild 4.1-1 sind praktisch mehrere Vorgehenszyklen "Aufgabenklärung-Lösungssuche-Lösungsauswahl" hintereinander angeordnet. Es ist hier – wie auch im Vorgehenszyklus – einbezogen worden, dass iterative und rekursive Schritte und Sprünge im Ablauf möglich sind.

Der Schritt "Strategie festlegen" ist der in dieser Arbeit vorrangig betrachtete Meilenstein am Ende der frühen Phase. Trotzdem ist es immer wieder notwendig das weitere Vorgehen mit den vereinbarten Zielen (u. a. "upgradinggerecht") ständig abzugleichen und u. U. bei Abweichungen je nach Dringlichkeit Korrekturen zu veranlassen. Dies würde bei schwerwiegenden Differenzen - z. B. aufgrund neuer Trends, Trendkorrekturen<sup>1</sup> oder Technologien – möglicherweise zu einem erneuten (teilweisen) Durchlaufen des Schrittes "Projektauslöser analysieren" führen, schlimmstenfalls zu einem - verspäteten - Abbruch des Projekts. Als Alternativen sind ebenfalls möglich:

- Weiterführung mit dem Ziel der Entwicklung eines upgradinggerechten Produkts,
- Beendigung des Projekts,
- Fortsetzung in "konventioneller" Weise, d. h. ohne das Ziel "upgradinggerechtes Produkt" (siehe genauer Kap. 4.3.8).

Das vorgestellte Modell soll nicht dazu beitragen den konventionellen Produkterstellungsprozess komplizierter zu gestalten und zu verlängern, dazu sind Produktplaner und -entwickler in zu vielen Projekten eingebunden und mit teilweise aufwändigen Methoden belastet (vgl. SCHLÜTER 1999). Dennoch soll einem Unternehmen mit dem Ablaufschema in Bild 4.1-1 bewusst werden, welche Arbeitsschritte es benötigt, um zu einem langlebigen, upgradinggerechten Produkt zu gelangen.

In den folgenden Teilkapiteln werden die einzelnen Arbeitsschritte genauer beschrieben. Am Ende ist in Bild 4.7-1 eine Checkliste für die Bearbeitung des Upgradingprojekts zusammengefasst.

Kurzfristige Trendkorrekturen oder neue Trends können bspw. durch die Insolvenz eines Unternehmens oder "menschenbedrohende" Ereignisse (Erdbeben, Terroranschläge) ausgelöst werden.

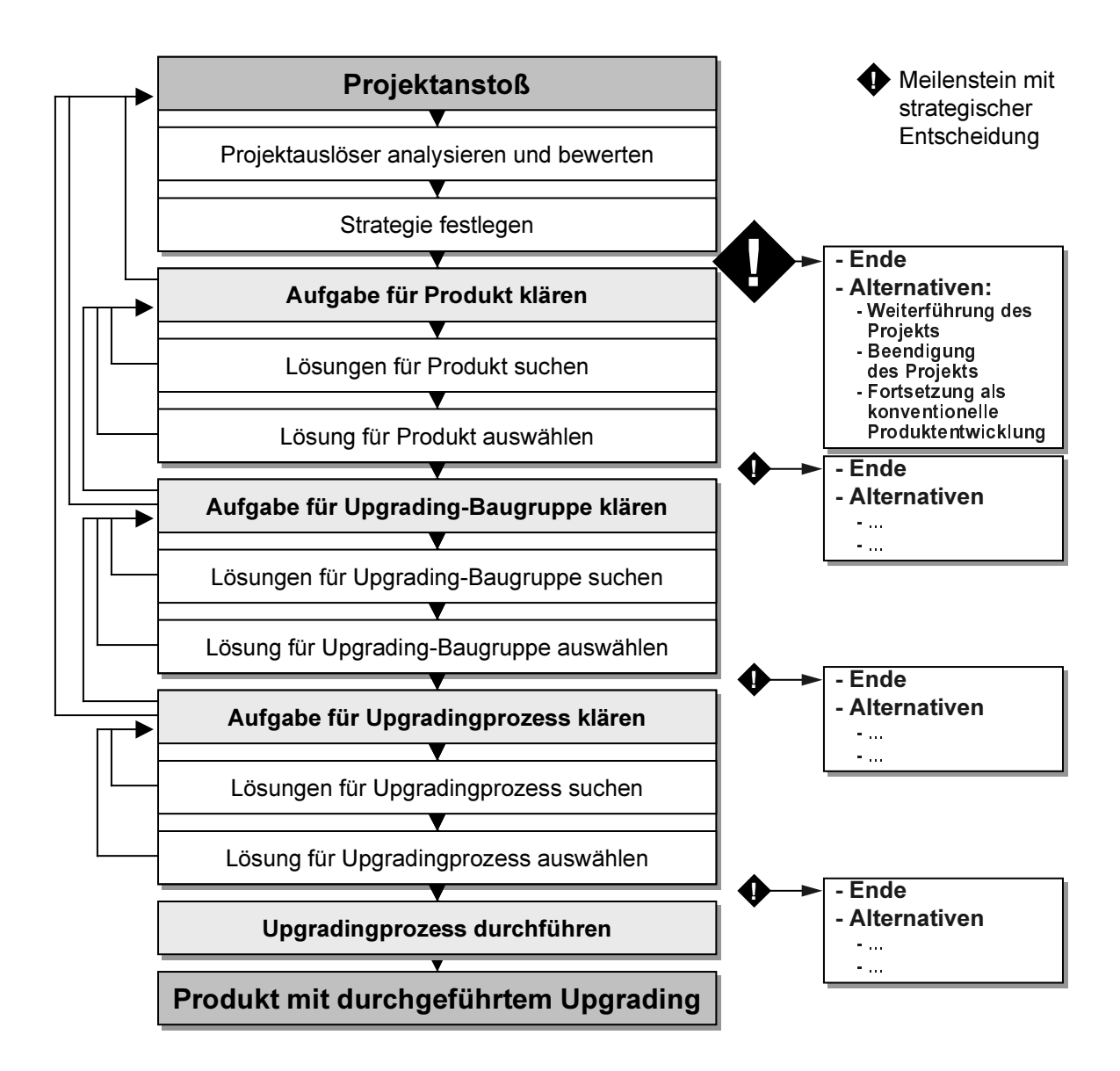

Bild 4.1-1: Vorgehensmodell mit strategischen Entscheidungen

## 4.2 Identifikation des Auslösers eines Upgradingprojekts

Ein Upgradingprojekt kann durch verschiedene Faktoren ausgelöst oder begonnen werden (siehe Bild 4.2-1). Die Auslöser können von innerhalb des Unternehmens – "aus den eigenen Reihen" – kommen bzw. angeregt werden oder extern auftreten und auf das Unternehmen und seine Produkte Einfluss nehmen. Es kann danach unterschieden werden:

ob der Auslösefaktor bewusst gesucht wurde (z. B. Marktforschung nach künftigen Trends, Kaufgründe, Patentrecherche, Stärken-Schwächenanalyse, Branchenanalyse, Konkurrenzanalyse),

- ob er bereits ins Unternehmen vorgedrungen ist und aufgrund wiederkehrender Analysen (z. B. Bilanzanalyse, Wertanalyse) – dort offenkundig wurde (z. B. Verlust an Marktanteilen),
- ob man zufällig davon erfahren hat und erkennt, dass dieser Auslösefaktor auch Auswirkungen auf das eigene Unternehmen haben kann (z. B. Gesetzesvorlage, für die eine erste Entscheidungsvorlage beim Gesetzgeber verabschiedet wurde).

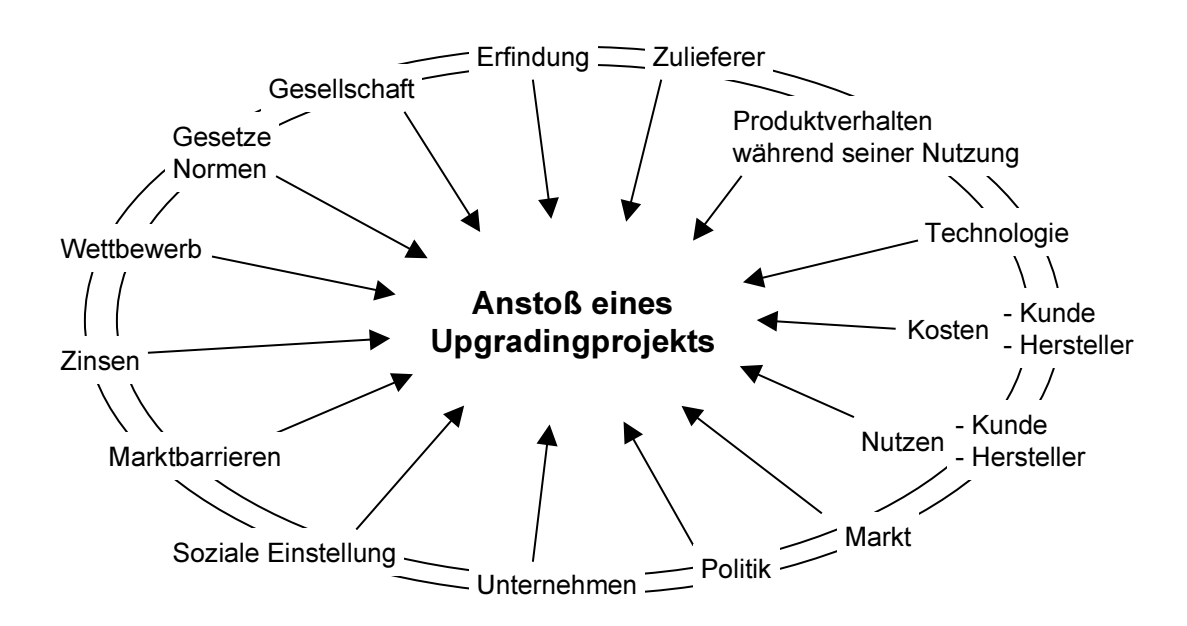

Auslöser eines Upgradingprojekts (erweitert nach PHLEPS 1999, S. 46; REICHWALD 1996, Bild 4.2-1: S. 11; LEKER 2000, S. 35 und 113ff)

Die Gründe können direkt<sup>1</sup> oder indirekt<sup>2</sup> auf das Unternehmen einwirken. Es können auch mehrere Auslöser zusammenhängen, sich gegenseitig beeinflussen und gleichzeitig auf das Unternehmen und die Produkte wirken; dies in differenzierter Stärke und zeitlichen Abfolge. Faktoren mit gesetzlichem Hintergrund sind meist nicht als Motivation für den Start eines neuen Projekts anzusehen. Sie stellen häufig eine Pflicht, einen Zwang zum rechtzeitigen Handeln dar, um frühestmöglich reagieren und neue Lösungen anbieten zu können.

Ein anderer Verursacher für ein Projekt kann der Vertrieb sein. Zum Beispiel wenn die Anregung kommt, "man brauche – eventuell oder unbedingt – ein neues Produkt, um einen gewissen Status und Abstand gegenüber der Konkurrenz zu halten". Auch der Wille zum Bewahren der Technologieführerschaft ist als möglicher Grund zu sehen.

Zum Beispiel können Umweltgesetze eine Stillegung oder Umrüstung bestehender Produktionsanlagen erzwingen.

Zum Beispiel die Erfindung eines Wettbewerbers.

Das Erkennen eines wichtigen, das Unternehmen beeinflussenden und ein neues Projekt anstoßenden Grundes muss dazu führen, dass die erkennende Person einem Entscheidungsträger einen Hinweis darauf gibt, sich über die möglichen Folgen und Auswirkungen Gedanken zu machen und entsprechend zu handeln. Je nach Dringlichkeit wird eine Entscheidung benötigt, die z. B. zu einer ersten Besprechung führt, in der die oben genannten Gründe ausführlich zu erörtern sind.

Nach WINTER (1998, S. 100ff) gibt es fünf mögliche Basisstrategien für Projekte: Widerstandsstrategie, Passivitätsstrategie, Rückzugsstrategie und Anpassungsstrategie. Die Wichtigste bei einem Upgradingprojekt ist sicherlich die Innovationsstrategie: Diese wird unabhängig von gesellschaftlichen oder marktbezogenen Umweltschutzforderungen verfolgt. Ökologische Problemfelder werden lokalisiert und mit dem Ziel bearbeitet Wettbewerbsvorteile zu gewinnen. Die Entwicklung soll zukunftsorientert, ökologisch und ökonomisch verträglich sein.

Bei der Entwicklung eines upgradinggerechten Produkts ist ein besonderer Weitblick in die Zukunft mit einer intensiven Forschung nach späteren Kundenbedürfnissen, gesetzlichen Rahmenbedingungen und produktimplementen Änderungen notwendig. Entscheidet sich ein Unternehmen für die Durchführung eines solchen Upgradingprojekts, so handelt es eindeutig nach den Merkmalen einer Innovationsstrategie.

Geht es nur darum mit einer "nachträglichen Modernisierung" gesetzliche Bedingungen zu erfüllen, dann könnte man auch von einer Anpassungsstrategie sprechen. Markttechnische Vorteile werden hier u. U. nicht primär verfolgt.

Wird entschieden, dass die erkannten Faktoren wesentlichen Einfluss auf das Unternehmen und seine grundsätzlichen Ziele (z. B. Wachstum, ökologische Produkte, Technologieführerschaft) haben, d. h. haben können oder haben werden, so ist gemäß den nächsten Teilkapiteln weiter zu verfahren.

# 4.3 Frühe Phase: Herleitung einer strategischen Entscheidung

Im vorherigen Teilkapitel wurden Faktoren für den ersten auslösenden Schritt eines neuen, möglichen Upgradingprojekts genannt. Es wird angenommen, dass es zu einer konstituierenden Sitzung und zum Start eines Projekts kommt.

### $4.3.1$ Analyse der bisherigen konstruktiven Realisierung betroffener Produkte, Funktionen und Eigenschaften

Die projektauslösenden Faktoren haben in bestimmten zeitlichen Abständen Einfluss auf das Produkt, seine Funktionen und Eigenschaften, auf Prinzipien und auf die Gestaltung.

Es muss nun mit einer Produktanalyse ermittelt werden, in wieweit die erkannten Faktoren Einfluss auf

- bestehende Produkte.
- deren Produkteigenschaften,
- das Produktprogramm,
- laufende Aktivitäten,
- künftiges Engagement des Unternehmens haben.

Die Produkte sind dahingehend zu analysieren, wie die betroffenen Funktionen oder Eigenschaften derzeit konstruktiv gelöst sind (z. B. bzgl. physikalischer Effekte, Wirkprinzipien, Detailgestaltung). Tätigkeiten technischer Systeme können sich nur mit physikalischen, chemischen oder biologischen Effekten realisieren lassen. Es bietet sich deshalb, an Funktionsstrukturen zu nutzen, um funktionale Zusammenhänge, Abläufe und Prozesse dar zu stellen (KOLLER 1994, S. 56ff; PHLEPS 1999, S. 125).

#### 4.3.2 Künftige Änderungen der Auslösefaktoren

Im nächsten Schritt sind die gewünschten, zukünftigen Produkteigenschaften zu ermitteln, d. h. in welche Richtung und mit welcher Stärke sich die Auslösefaktoren mit der Zeit ändern werden. Dazu können Fragen gestellt werden nach

- Gebrauchseigenschaften, wie Leistung, Geschwindigkeit, Zuverlässigkeit, ...,
- Werdegangseigenschaften, also die Entwicklung, Fertigung, ... Vertrieb usw. betreffenden Eigenschaften (darunter fallen damit auch Aufarbeitung, Modernisierung, Upgrading),
- umwelt- und gesellschaftsbedingte Eigenschaften, d. h. Eigenschaften bzgl. Einwirkungen auf die Umwelt oder umgekehrt Wirkungen der Umwelt auf das System,
- systembedingte Stärken oder Schwächen, wie bspw. reibungsarm, verschleißarm, korrosionsunempfindlich etc. (nach KOLLER 1994, S. 66).

Die Stärke der Beeinflussung und die möglichen oder notwendigen Auswirkungen (z. B. Zwang zum Handeln aufgrund von Gesetzen) des unternehmerischen Handelns oder der Handlungsfähigkeit müssen analysiert und beurteilt werden.

Auch der zeitliche Abstand (kurz-, mittel-, langfristig), bis wann die Auswirkungen das Unternehmen berühren, muss differenziert dargestellt werden.

Dieser Arbeitsschritt und der im nächsten Teilkapitel sind wohl die beiden, die am kompliziertesten und aufwändigsten zu lösen sind. Hierbei muss in die ungewisse Zukunft vorausgeschaut werden und die mit den Prognosen ermittelten "Zustände" müssen als Anforderungen in die heutige Projektarbeit einfließen. Die Schwierigkeit ist, diese Zustände ge-
nau zu ermitteln und vorhersagen zu können. Neben der Analyse des Zustands zu einem definierten, künftigen Zeitpunkt ist auch eine Analyse des bis dahin vollzogenen Verlaufs äußerst hilfreich, um damit Zwischenzustände zu erkennen und beurteilen zu können.

Es ist also ausführlich und möglichst detailliert festzustellen, wie sich die beeinflussenden Faktoren mit der Zeit ändern können und welche "Kreise" dies für das Unternehmen und seine Umwelt ziehen kann. Mit den daraus gewonnenen Kenntnissen soll zielgerichtet nach dem heute und in Zukunft optimalen Produkt (bestehend aus Baugruppen, Funktionen) sowie künftiger (möglichst geringer) Korrekturen und Änderungen (durch Upgrading) gesucht werden können.

Es geht nun darum, Prognosen für die zukünftige Entwicklungen aufzustellen. Da auf dieser Grundlage Strategien für das weitere Vorgehen im Projekt definiert werden, muss diese Analyse besonders sorgfältig durchgeführt und abgesichert werden.

Es gibt eine Reihe von Berufsfeldern, die sich mit derartigen Analysen intensiv beschäftigen und ihre Ergebnisse publizieren oder in speziellem Kundenauftrag tätig werden. HORX&WIPPERMANN (1996, S. 69-74) nennt Agenturen und Einzelgänger, publizistische Versuche und Dienstleistungen für die Wirtschaft, Trendpublizisten (z. B. NAISBITT), Trendkreative, Trend-Marketingconsultants sowie Meinungs- und Marktforschungsinstitute mit Trendausrichtung.

Von Trend- und Zukunftsforschern (bekannte Namen darunter sind BOMMER, GERKEN, HORX, NAISBITT, RUST) werden eine Reihe von Methoden genannt, wie eine Vorausschau möglich ist. Auf Details dieser Methoden einzugehen würde den Rahmen dieser Arbeit überziehen und ist nicht Ziel dieser Arbeit, deshalb werden deren Ansätze nur kurz vorgestellt und es wird auf weiterführende Literatur verwiesen.

Vielfach beschäftigen sich diese Forscher mit Wertewandel, Jugendkulturen und Modernisierungsprozessen der Gesellschaft sowie Stil- und Konsumgewohnheiten, die sie bspw. mit Monitoring<sup>1</sup>, Trendscouts, semiotischen Analysen und Scanning frühzeitig erfassen und kartographieren. Weiterhin sind sie tätig, um langfristige Megatrends in Ökonomie, Technologie und Märkten zu erkennen.

Die Zukunftsforschung steht nach GERKEN (1993, S. 380ff) vor dem großen Problem, dass die Märkte ihre Logik verlieren, weil es zwei zentrale Trends gibt, die sich immer mehr miteinander verbinden: "Der erste dieser Trends läuft zur Fragmentierung. Deshalb gibt es immer mehr Unterschiede in der Welt der Produkte. Und der andere Trend läuft zur Kinektik. Deshalb gibt es immer kürzere Lebens-Zyklen für die Produkte. Dadurch entsteht der fraktale Konsument. Und dadurch stirbt langsam, aber endgültig eine der wichtigsten Dogmen des Marketings: die Nutzen-Theorie." Weiterhin sei der Mensch unfähig zur Nut-

Begriffserläuterungen siehe Anhang.

zenmaximierung, weil der Konsument keine psychischen Kompetenzen für rationales Verhalten aufweist. Er folgert daraus, dass sich für die Produktmanager ebenfalls viel ändern wird: Die evolutionäre und fraktale Dynamik der Konsumenten kann mit dem logischen Denken der Strategie weder begleitet noch geplant werden. GERKEN empfiehlt deshalb, dass Produktmanagement und Werbeagenturen den Weg zum expansiven Denken finden.

Dazu ist anzumerken, dass dies für den Konsumenten von Ver- und Gebrauchsgütern und in der Regel nicht für höherwertige Investitionsgüter gilt. Bei jenen spielen doch meist weniger emotionale als mehr rationale Entscheidungen eine Rolle. Auch wenn eine Affinität des Kunden zu bestimmten Unternehmen, Verkäufern o. ä. besteht, so hat der Nutzen bei teuren Gütern doch gewöhnlich einen höheren Stellenwert als bei einem Verbraucher, der eher auf bestimmte Personen oder Marken (Stichwort "Markenbewusstsein") fixiert ist.

In den von Zukunftsforschern genannten Trends geht es hauptsächlich um Märkte, das Verhalten, die Gesellschaft und das menschlichen Streben und weniger liegen die Produkte und ihre konstruktiven Details in deren Focus. Dennoch lassen sich – mit etwas geübtem Auge und Verstand – aus den von ihnen beschriebenen Trends Informationen "zwischen den Zeilen" herauslesen und ableiten für mögliche eigene künftige Produkte<sup>1</sup>. Trendforscher analysieren "die Welt" und beschreiben Trends. Diese Beschreibung kann der Mensch, das Unternehmen aufgreifen und seine Planungen in der Produktentwicklung, dem Marketing etc. danach ausrichten.

Die Schwierigkeit liegt nun wiederum darin – wenn man sich auf die Baugruppen- und Funktionenebene begiebt – die konstruktive Detailgestaltung aus den Trends "herauszulesen", die für eine Lebensdauerverlängerung mittels Funktionserweiterung Voraussetzung ist.

Im Folgenden werden nun verschiedene Prognoseformen und Trendanalysemethoden vorgestellt.

#### Generelle Prognoseformen  $4.3.2.1$

LINDEMANN (2001d) unterscheidet die Prognosetechniken nach intuitiven (z. B. Szenario-Technik, Umfrage- und Delphi-Methoden) und analytischen (z. B. Extrapolation, Wachstumsmodelle) Methoden.

Beispiel: Es wird derzeit prognostiziert, dass es immer mehr ältere Menschen geben wird (HORX 2001). Daraus kann bspw. gefolgert werden, dass mehr Produkte geplant, entwickelt und gefertigt werden müssen, die speziell auf deren Bedürfnisse (leichte Bedienbarkeit, große Anzeigeelemente etc.) zugeschnitten sind.

Nach BOMMER<sup>1</sup> (1996) gibt es vier generelle Prognoseformen zusammen, jeweils benannt mit den unterstützenden Techniken:

- 1. Intuitive Vorschau (Brainstorming, Delphi-Methode, Science-fiction, Utopien): Erfahrung und Sachinformation werden mit genialer Phantasie vermischt und zur Projektion oder Prognose verdichtet.
- 2. Explorative Vorausschau (Zeitreihen- und Trendextrapolationen, Contextual mapping, Morphologiestudien, Szenarios, historische Analogien, Strukturanalysen, Querschnittsanalysen, Substitutionsanalysen, Input-Output-Analysen, Diffusionsanalysen): Zukünftige Entwicklungen werden auf der Basis gesicherten Wissens unter der Annahme bestimmter Voraussetzungen visualisiert.
- 3. Projektive Vorausschau (Präferenzanalysen, Entscheidungsmodelle, Relevanzbäume, Netzplantechniken, Optimierungsverfahren wie die linearen, nichtlinearen oder dynamischen Programmierungen, Spieltheorie): Ausgangspunkt der Planungen ist hier das künftige Ziel, das rückblickend auf die Gegenwart durch die Anwendung notwendiger Vorgehensweisen und Strategien erreicht werden soll.
- 4. Rekursive Vorausschau (Integrierte Management-Informationssysteme, Früherkennungssysteme): Hier werden die Ergebnisse intuitiver, explorativer oder projektiver Vorausschau genutzt, um Strategien zu korrigieren.

GERKEN (1993), ein immer wieder kritischer Beobachter der Trendforscher, verweist bspw. auf NAISBITT (1991), der für die 90er Jahre 10 Perspektiven analysiert hatte. Dies waren  $z. B.:$ 

- Privatisierung des Wohlfahrts-Staates;
- "Frauen an die Macht", weil der neue Führungsstil Frauen quasi von Natur aus "begünstigt". GERKEN widerspricht dieser Perspektive mit der Begründung, dass Frauen nur Jobs dann leichter bekommen, wenn diese für Männer uninteressant werden. Und davon sind Management- und Macht-Jobs noch weit entfernt;
- $-$  Ära der Biotechnologie;
- "Das Individuum ist der König", High-Tech wird zum Promotor intensiver Individuation. Entwicklung sogenannter Privat Products mit immer mehr Wahlalternativen, die man in kürzerer Zeit bestellen und erhalten kann. Unterstützend wirkt hier die Informationstechnologie (Telekommunikation + Computer).

#### 4.3.2.2 Marktforschung für Investitionsaüter

Grundsätzlich sind die bekannten Methoden der Marktforschung für Konsumgüter auch bei Investitionsgütern anwendbar. Darunter fallen kurz angesprochen:

BOMMER wird zitiert in RUST (1996, S. 47f).

- Primärforschung (field research):

Die Marktdaten werden unmittelbar bei den Bedarfsträgern erfasst mit anschließender Auswertung (LANGER&SAND 1983, S. 77).

- Sekundärforschung (desk research): Es werden (statistische) Unterlagen beschafft und ausgewertet, die nicht primär für eine konkrete Untersuchungsaufgabe erstellt wurden, sondern die bereits für einen anderen Zweck und unter anderen Gesichtspunkten vorliegen (LANGER&SAND 1983, S. 25)<sup>1</sup>.

Dennoch muss auf die speziellen Belange der hochpreisigen Anlagen und Produkte Rücksicht genommen werden. LANGER&SAND nennt dazu verschiedenen Gebiete, die in diesem Zusammenhang näher zu betrachten sind:

# Bedarfsforschung (LANGER&SAND 1993, S. 97f)

- Wer kauft das Produkt, öffentliche und privatwirtschaftliche Betriebe?
- Wovon hängt die Nachfrageentwicklung ab? Techologischer Strukturwandel, psychologische Einstellungs- und Verhaltensänderungen, Produktionsprogramme geben einen bestimmten laufenden Bedarf vor, Neubedarf beruht auf Kapazitätsänderungen, Ersatzbedarf basiert auf Zuverlässigkeit und Lebensdauer der genutzten Produktionsgüter.
- Bedarf muss mit Befragungen, Analyse von Produktionsstatistiken, Absatzstrukturen etc. ermittelt werden.
- Besonders zu beachten sind die langfristigen Entscheidungen (Umstrukturierungen durch Technologiewandel), aber auch die kurzfristige Branchensituation.

# Produktforschung (LANGER&SAND 1993, S. 99ff)

Untersucht werden Produkte und Produktgruppen in den Absatzmärkten. Es fließen auch Innovationsstudien für bestimmte technische Problemlösungen ein. Beurteilt werden soll damit das Vertriebsprogramm und die Marktsituation der einzelnen Produkte (Umsatz, Deckungsbeitrag....

Daneben sind die Marktchancen neuer Produkte zu ermitteln. Mit neuen Produkten sollen

- das vorhandene Produktionsprogramm abgerundet,
- weitere Märkte erschlossen,

- die Kapazität ausgelastet bzw. erweitert,
- der Umsatz erweitert bzw. gesichert,
- die Gesamtrentabilität verbessert

werden.

 $\mathbf{1}$ Liste mit Informationsquellen zu Trends siehe bspw. HERING&DRAEGER 1999, S. 424f.

Die Absatzforschung dient dazu, die Umsatzchancen im Markt für das Erzeugnisspektrum des Anbieters zu ermitteln.

### Konkurrenzforschung (LANGER&SAND 1993, S. 109ff)

Konkurrenzforschung ist eine Teilaufgabe der Marktforschung. Der Mitbewerber und seine Erzeugnisse sollen kontinuierlich dokumentiert werden, um Argumente für den Vertrieb der eigenen Produkte zu formulieren und die eigene Marktstellung zu messen.

Konkurrenzerzeugnisse werden u. a. aufgrund ihrer Merkmale, durch Kundeninterviews und Messebesuche analysiert. Konkurrierende Unternehmen kann man in allen Abteilungen analysieren. Besonders interessant erscheinen in diesem Zusammenhang Antworten auf Fragen, die die Entwicklung und neue Projekte betreffen:

- Wie hoch ist die Eigenentwicklungsquote?
- Welche Projekte werden fremdentwickelt?
- Besteht eine Zusammenarbeit zwischen Anbieter und Abnehmer?
- Arbeiten Konkurrenten bei der Entwicklung zusammen?
- Wie umfangreich ist die Grundlagenforschung und/oder anwendungsorientierte Entwicklung?

## Exportforschung (LANGER&SAND 1993, S. 144ff)

LANGER bietet eine breite Liste an Informationsquellen an, mit denen Daten und Informationen aus dem Ausland gewonnen werden können:

- Amtliche Statistik (Statistisches Bundesamt, Gewerbeämter),
- Auslandsstatistik (Auslandshandelskammern, Internationale Organisationen),
- Verbandsinfomationen (DIHT, BDI, ZVEI, VDMA, RKW),
- Informations dienste und Dokumentation (Bibliotheken, Wirtschafts-Informationsdienste).
- Marktforschungsinstitute und Berater,
- Banken und Versicherungen,
- Fachpresse und Handbücher,
- sonstige Informationsquellen (Messen und Ausstellungen, Firmenschrifttum, Wissenschaftliche und technische Vereinigungen).

## Standortanalyse (LANGER&SAND 1993, S. 113)

Hierbei ist zu ermitteln, ob ein Produkt für ein Vertriebsgebiet geeignet ist. Für das Ausland gelten weitgehend die gleichen Methoden wie im Inland. Zur Standortforschung im Ausland werden zusätzlich zum Inlandsmarkt folgende zu überprüfende Merkmale genannt:

- Politische Faktoren (Staatsform, Handelsverträge, wirtschaftliche und militärische Bündniszugehörigkeiten).
- soziologische Faktoren (Sprachraum, Gewohnheiten, traditionelle Bindungen),
- wirtschaftliche Faktoren (Devisensituation, Industrialisierung, Rohstoffvorkommen, Bevölkerung, Zölle).
- technische Faktoren (Produktanforderungen durch Klima, Normen, Gesetze).

Mit der Öffnung der Handelsmärkte im Osten Europas ist es nach LANGER&SAND einfacher die Bedürfnisse der Entscheidungsträger zu ermitteln. Früher war dies aufgrund der zwischengeschalteten staatlichen Importgesellschaften schwieriger (auch GIBBS 1989, S. 95ff).

### Kommunikationsforschung (LANGER&SAND 1993, S. 117)

Mit Hilfe der Kommunikationsforschung kann festgestellt werden, mit welchen Kommunikationsmitteln (Druckschriften, persönlicher Kontakt, ...) welche Abnehmergruppen am besten erreicht werden können.

Manche Einkäufer von Investitionsgütern treffen Kaufentscheidungen primär aufgrund sachlicher Informationen ("Fakten-Reagierer"), andere lassen sich dagegen vom Firmenund Produktimage leiten ("Image-Reagierer").

Unterstützend für die Analyse wirkt hierbei ein sogenanntes Imagediagramm: Das Unternehmen wird sich seiner Stärken und Schwächen in Bezug auf Bekanntheitsgrad, Auftreten am Markt, Kundendienst usw. bewusst. Es wird daraus deutlich, welche Vertriebswege u. U. besser genutzt werden können oder wie bekannt eine Firma – auch im Vergleich zu einem Konkurrenten – ist.

Derartige Methoden können in ausgeweiteter Form auch für langlebige, upgradinggerechte Produkte genutzt werden. Dazu sind Fragen möglich wie:

- Anschlusskäufe,
- Qualität des Produktprogramms,
- $-$  etc.

MERRIAM&MAKOWER (1988, S. 53) identifizierte in den USA Ende der 80er Jahre als bestimmende Kommunikationsmittel

- Fernsehsender: ABC, DBS, NBC;

- Zeitschriften: Time, Newsweek, u. a.:
- Zeitungen, u. a.: New York Times, Wall Street Journal and Washington Post.

Aus den Veröffentlichungen dieser federführenden Medien können viele Trends abgelesen werden. Doch es gilt zu beachten, dass die Analyse von Medien in anderen Ländern differenziert durchzuführen ist: "Andere Länder, andere Sitten!" Bspw. gibt es weniger landesweite Sender in USA als in europäischen Ländern, oft herrscht eine Identifikation der Zuschauer mit bestimmten Personen (Moderatoren) vor.

Medien lassen sich bspw. in der Form unterscheiden: "Newspapers are the daily record, Newsmagazines are the happy medium", d. h. farbig, cool, mit Kurzzusammenfassungen im Text.

Übertragbar sind solche Medieneigenschaften auch auf Deutschland, z. B.:

- Magazine (Spiegel, Focus),
- Zeitungen (Süddeutsche Zeitung, Frankfurter Allgemeine Zeitung, ...),
- Fachzeitschriften (Konstruktion, wlb Wasser Luft Boden, Der Industrieanzeiger, VDI nachrichten, ...).

Zu beachten ist, dass Fachautoren Informationen aus anderer Sichtweise liefern als Journalisten (MERRIAM&MAKOWER 1988, S. 69).

Um bei der Kommunikationsforschung nicht eine zu große Menge an Quellen und damit Informationen verarbeiten zu müssen, empfehlen MERRIAM&MAKOWER (1988, S. 113) als Medien-Mix bspw. für die USA:

- 2-3 Zeitungen, eine davon national;
- einige allgemeine oder spezielle Magazine, abhängig vom Thema:
- wenigstens zwei lokale Fernsehsender bei Konsumthemen; für Businessthemen benötigt man keine Fernsehsender, damit spart man Zeit.

Zur Analyse der Medien werden ergänzende Tips genannt:

- Nichts von der beabsichtigten Themenliste streichen, sonst fehlen irgendwann Informationen zu etwas, was später wieder wichtig wird!
- Kein Medium weglassen. Beim Hinzufügen ergänzt man seine Informationen, ansonsten geht wieder Wichtiges verloren!
- Organisiere Themenblöcke in Hauptthemen und Unterthemen, damit das Monitoring handhabbar bleibt!

### "Forschung über die Forschung"

Ein Themengebiet, das oben noch nicht angesprochen wurde, ist die Analyse von Forschungsaktivitäten z. B. an Hochschulen oder Forschungsinstituten (Fraunhofer-Gesellschaft u. a.). Diese publizieren ihre neuesten Ergebnisse nicht nur in Fachzeitschriften (diese wurden oben zur Kommunikationsforschung genannt), sondern auch auf nationalen und internationalen Tagungen (z. B. ASME, ICED, R'00 - Recycling Recovery Reintegration, ...). Damit erhält man frühzeitigen Zugang zu neuen Entwicklungen und Erfindungen. Eine Aussage über die Chancen am Markt sind dabei aber ebenfalls schwierig.

#### 4.3.2.3 Evolutionsprinzipien

Die Evolutionsprinzipien technischer Systeme sind eine Teilmethode der Methode TRIZ. TRIZ<sup>1</sup> ist eine Theorie des erfinderischen Problemlösens von Genrich Altschuller. Es sollen hierbei effektive Lösungen von Problemen entwickelt werden können, indem psychologische Denkbarrieren aufgebrochen werden. Dies wird genutzt, um Funktionen zu Modellieren und Lösungen systematisch zu suchen.

Eine These von Altschuller besagt, dass technische Systeme sich nach bestimmten Mustern entwickeln (MEERKAMM 2001b, S. 59). Mit Hilfe der Evolutionsprinzipien soll ermöglicht werden, ein aktuelles technisches Problem in Analogie zur Evolution in der Biologie in einen entwicklungsgeschichtlichen Zusammenhang zu stellen. Das betrachtete System wird - in Verbindung mit den von Altschuller erkannten Gesetzmäßigkeiten - evolutionsgeschichtlich eingeordnet. Mit Hilfe der Evolutionsprinzipien werden die zukünftigen Entwicklungen geplant. Die dabei gewonnen Anstöße können im Sinne dieser Arbeit für die Entwicklung der Upgrading-Baugruppe bzw. Funktion sehr wertvoll sein.

# **Evolutionskurven technischer Systeme**

Zur der Einordnung eines technischen Systems und das Aufzeigen seines Produktlebenslaufs werden die Kriterien Erfindungshöhe, Anzahl der Erfindungen und Produktprofitabilität analysiert (siehe Bild 4.3-1).

Der Lebenslauf des Systems lässt sich in drei Phasen untergliedern, die sich wie folgt charkterisieren lassen:

- Phase I: Die Entwicklung eines Systems wird durch eine Basiserfindung ausgelöst, durch die Erfindung eines neuen physikalischen Effektes.
- Phase II: Parallel zur Markteinführung des Systems setzt eine stürmische technologische Weiterentwicklung ein, die zu einem ausgereiften System führt.
- Phase III: Die technischen Verbesserungen an den ausgereiften Produkten werden zunehmend schwieriger und sind mit hohem Aufwand verbunden, da sich das System auf hohem Niveau etabliert hat

Theory of Inventive Problem Solving bzw. aus dem Russischen "Teorijz Rezhenija Izobretatel'skich Zadach"

Jede Phase muss bestimmten Gesetzmäßigkeiten genügen, damit diese erfüllt ist und den Evolutionsprinzipien entspricht bzw. damit der Übergang zur nächsten Phase ermöglicht wird. Diese Gesetze hier näher zu erläutern würde den Rahmen des Teilkapitels sprengen, es wird deshalb direkt auf ALTSCHULLER (1984) verwiesen.

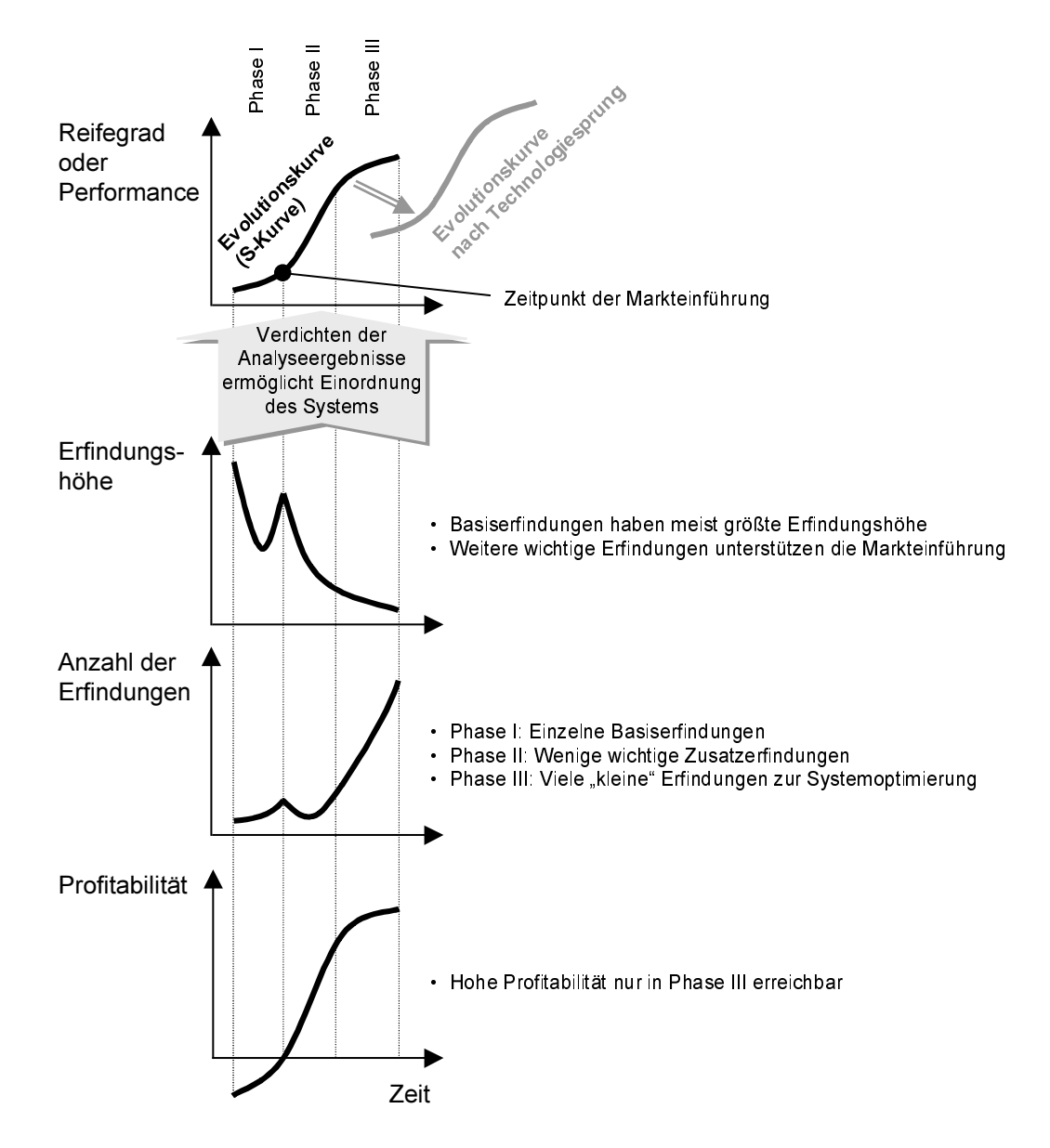

Bild  $43-1$ S-Kurven als Darstellung der Lebensphasen (TERNINKO, ZUSMAN, ZLOTIN zitiert in MEERKAMM 2001b, S. 66; LINDEMANN 2001d)

## Anwendungsprinzip

Als erster Schritt erfolgt die Aufstellung einer Technologie S-Kurve (siehe Bild 4.3-1 oben). Dabei wird der Versuch unternommen, sowohl das eigene Produkt als auch Produkte der Konkurrenz den betreffenden Phasen der S-Kurve eines Systems zuzuordnen. Dieser Schritt ist die Grundlage für das weitere Vorgehen und somit der wichtigste und aufwändigste Arbeitsschritt.

Je nachdem welcher Phase das Produkt zugeordnet wird, helfen die verschiedenen - hier nicht genannten – Gesetze neue Lösungen zu ermitteln und mögliche Entwicklungsrichtungen für die Zukunft ab zu schätzen (vgl. LINDEMANN 2001d).

Eine wesentliche Verbesserung des Systems in Phase III kann nur noch durch die Einführung einer grundlegend neuen Technologie erreicht werden. Die "Gesetze des Übergangs" beschreiben Möglichkeiten, wie ein Technologiesprung mit völlig neuen Lösungsansätzen vollzogen werden kann. Dazu darf das System nicht isoliert, sondern im Zusammenhang mit seiner Umwelt gesehen werden.

Es kann gesagt werden, dass die Abschätzung der Entwicklung eines Produkts aus mehreren Blickwinkeln zu betrachten ist. Hervorzuheben ist, dass man Trends, die man durch die Trendforschung (siehe Kap. 4.3.2.4) erhält, und die TRIZ Methode der Evolutionsprinzipien miteinander verbindet und so einen ganzheitlicheren Ansatz findet. Die Entwicklung der Umwelt und deren Einfluss auf das Produkt können durch Szenariofeldanalysen (siehe Kap. 4.3.2.5) berücksichtigt werden.

#### $4.3.2.4$ Trendforschung

"Ein Trend ist die Grundrichtung einer Entwicklungstendenz aus Szenen, Wirtschaft, Gesellschaft oder Politik, die den Einzelmenschen bzw. Teile des öffentlichen Lebens oder die gesamte Öffentlichkeit mindestens über ein Jahrzehnt hindurch nachhaltig berührt" (HEHENBERGER 1997a, S. 19).

HEHENBERGER (1997a, S. 20) identifiziert fünf Phasen der Trend-Lebenszykluskurve (vgl. Bild 4.3-2):

- Phase 1 (Trendentwicklungsphase): Ein spezieller Trend beginnt sich zu entwickeln, die Trendsignale sind noch sehr schwach.
- Phase 2 (Trendwachstumsphase): Die Trendsignale werden deutlicher. Die unmittelbar betroffenen Umfeldmitglieder sowie ein Teil der Öffentlichkeit beginnt den Trend wahrzunehmen und leiten Maßnahmen ein.
- Phase 3 (Trendreifephase): Der Trend beginnt sich zu manifestieren.
- Phase 4 (Trendsplitting): In dieser Phase entscheidet sich, ob sich ein Trend durchsetzt oder ob er degeneriert. Die Entscheidung wird durch den Kunden, die Gesellschaft oder die Öffentlichkeit gefällt.
- Phase 5: Der Trend wird Faktum oder degeneriert.

Die Entwicklungszeiten der Trendphasen sind branchenspezifisch.

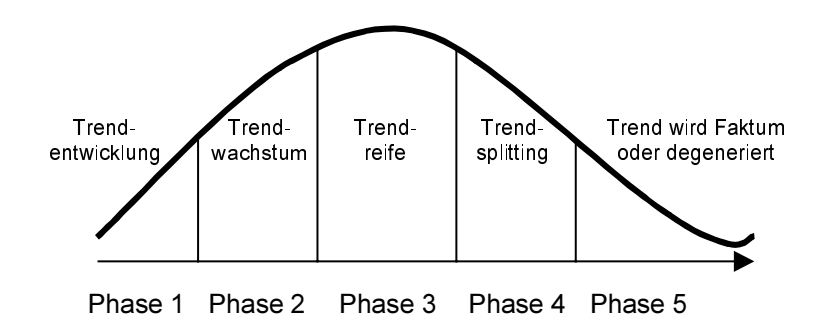

Bild 4.3-2: Tren d-Lebenszyklus (HEHENBERGER 1997a, S. 20)

Unternehmen können nach direktem und indirektem Trendsetter unterschieden werden: Der direkte Trendsetter löst aktiv die Trendentwicklungsphase aus, wird aber manchmal nicht als solcher erkannt, wenn diese Leistung zu wenig kommuniziert wird. Der indirekte Trendsetter springt praktisch auf den schon fahrenden Zug in der Trendentwicklungsphase. spätestens jedoch in der Trendwachstumsphase, auf und macht dies allgemein bekannt. Durch ein aktives Marketing ist es möglich Kunden den (falschen) Eindruck zu vermitteln. man wäre mit der Innovation der erste am Markt (HEHENBERGER 1997a, S. 21).

Fälschlicherweise wird ein Trend oft verglichen mit kurzfristigen Markterscheinungen oder auch Modeströmungen. Modeströmungen sind meist kurzfristig (Lebensdauer 6-18 Monate) und entstehen meist aus dem Zeitpunkt und aus dem Zeitgeschmack heraus. Sie sind Auslöser für das Facelifting von Produkten, um "frische", verkaufsfördernde Aspekte einzubringen und wieder ein wettbewerbsfähiges Angebot zu haben. Für ein Unternehmen ist ein Produktprogramm sehr riskant, das sich nur auf Modeströmungen abstützt. Kurzfristige Markterscheinungen (3-6 Monate) setzen eine Hochgeschwindigkeits-Markteinführung voraus und haben anschließend nur eine kurze Lebensdauer (Produkt oder Dienstleistung). Als Basis für eine strategische und kontinuierliche Unternehmensführung wird dieses Vorgehen abgelehnt (HEHENBERGER 1997a, S. 22f).

Um eine erfolgreiche Unternehmensstrategie zu erlangen muss das Unternehmen sich auf die richtigen und wesentlichen Trends ausrichten. Dazu ist ein kontinuierliches Trend-Monitoring notwendig, das auf den folgenden Trendanalysen aufbauen kann:

- Kunden-Trends (z. B. Trend zu mehr Gesundheit),
- Gesellschafts-Trends (Trend zur Dienstleistung),
- Ökologie-Trends (z. B. Trend zur ökologischen Wirtschaftlichkeit, v. a. geprägt von der jüngeren Generation, in der postmaterialistische Werte wie die Erhaltung der Umwelt und das Bemühen um eine Gesellschaft, in der Ideen wichtiger als Geld sind).
- Techno-Trends,
- Internationale Trends (z. B. Trend zur Produktion von Flexibilität),
- Marketing-Trends (z. B. Trend zu interaktivem Fernsehen).

Zu den Techno-Trends zählen: Trend zum Cyber Space, zur Gentechnologie, zur Miniaturisierung, zu "denkenden" Robotern und zu intelligenten Werkstoffen (HEHENBERGER 1997b, S. 69). Daneben sind auch die branchenspezifischen Trends zu berücksichtigen!

SDI-RESEARCH (2001) nennt eine Reihe von Fragestellungen, mit denen Trends konkret beantwortet werden sollen. In Bild 4.3-3 sind die wichtigsten Fragen für das Thema Upgrading heraus gegriffen.

## Fragestellungen zur Analyse von Trends

## · Produkttrends: - Welche Produkteigenschaften werden erwartet? - Welchen Lebenszyklus werden neue Produkte haben? - Welche Funktionen sollen Produkte in Zukunft erfüllen? - Welche sozialen Anforderungen werden an Produkte gestellt? · Technologietrends: - Wie verläuft die Technologieakzeptanz am Markt? - Wie werden sich Produkttechnologien weiterentwickeln? - Wo entsteht lukrativer Technologiebedarf? · Marketing-Trends: - Wie lassen sich Kundenbeziehungen in Zukunft gestalten? - Welchen Stellenwert hat E-Commerce für bestimmte Branchen? - Welche neuen Geschäftskonzepte werden entstehen? · Globale Trends: - Wie entwickeln sich gesellschaftliche Werte und Ziele? - Wie entwickeln sich die internationalen Räume? - Wie entwickeln sich Arbeit. Freizeit und Konsumverhalten?

Bild 4.3-3: Fragestellungen zur Analyse von Trends (SDI-RESEARCH 2001)

Die klassische strategische Unternehmensführung verwendet in der Praxis hauptsächlich folgende Instrumente, um das Produktprogramm zu analysieren:

- Produkt-Markt-Wachstums-Matrix (4 Strategiemöglichkeiten: Marktdurchdringungsstrategie, Markterweiterungsstrategie, Produkterweiterungsstrategie, Diversifikation),
- A-B-C-Analyse,
- Portfolio-Analyse,
- Stärken-Schwächen-Katalog (HEHENBERGER 1997a, S. 125ff).

Die trendorientierte, strategische Unternehmensführung hat nun den Zweck, für jede strategische Geschäftseinheit und Produktsparte die wesentlichen Trends heraus zu arbeiten (HEHENBERGER 1997a, S. 131ff).

Zu unterscheiden sind Trendverstärker und Trendfilter, die positiv oder negativ auf ein Unternehmen bzw. dessen Leistungspaket wirken können. Zur Beurteilung eines Trends werden Trendverstärker und Trendfilter in mehrere Kategorien eingeteilt: absolute Trendverstärker, absolute Trendfilter, mögliche Trendverstärker und mögliche Trendfilter. Die Bewertung der Trendfilter und -verstärker ist durch drei unterschiedliche Verfahren mög $lich:$ 

- Beurteilung durch Expertengruppen,
- repräsentative Befragungen bei Zielgruppen zur Unterstützung der Evaluierung,
- Kombination und Abgleich der Ergebnisse.  $-$

Darauf aufbauend können zwei Modelle als Ansätze für eine Unternehmensstrategie entwickelt werden:

- Trend-Ursprungs-Modell: Ausgangspunkt ist hier, sich über das Kernwissen und Kernkompetenzen in den Unternehmensabteilungen bewusst zu werden und dieses zu definieren. Nach Selektion der Trendverstärker und -filter werden die Erkenntnisse mit den Bedürfnissen und Wünschen des Kunden verknüpft. Dieser Vergleich führt zu einem neuen bzw. angepassten Leistungsangebot, das sodann am Markt eingeführt werden kann
- Trend-Prüfstands-Modell: Umgekehrt zum Trend-Ursprungs-Modell werden hier aus der Trendperspektive das bestehende Leistungspaket und die Wettbewerbs- sowie Marktkraft analysiert. Die Trendfilter und -verstärker werden auf die ermittelten Unternehmensdaten adaptiert. Darauf aufbauend werden – mit Einschätzung von Chancen und Risiken - das Produkt- und Dienstleistungsangebot des Unternehmens zielgerichtet weiterentwickelt

Während das Trend-Ursprungs-Modell vom jetzigen Zeitpunkt in die Zukunft blickt und die weiteren Schritte definiert, wird beim Trend-Prüfstands-Modell von einem zukünftigen, prognostizierten Standpunkt aus auf die heutige Situation zurückgeblickt und danach das Vorgehen bestimmt, um das Ziel auch zu erreichen.

Mit dem Trend&Marketing-Verknüpfungsmodell (HEHENBERGER 1997a, S. 269ff) wird nach der Analyse der Kundenwünsche und Kernkompetenzen das Leistungspaket des Unternehmens definiert. Daraufhin wird das Verknüpfungsmodell angewendet, welches sich aus verschiedenen Modellvarianten und Bewertungsmethoden (Marketingexpertisen, Expertengespräche, Beobachtungen, Pretests, Punktebewertungsverfahren) zusammen setzt. Mit Kreativitätsmethoden wird die Marktpositionierung weiter gefestigt. Nach Auswahl der Marktverstärker und Anwendung der unterstützenden, quantitativen Szenario-Erwartungsrechnung zeigt sich, ob sich die Geschäftsidee wirtschaftlich auszahlt. Eine unmittelbare Markteinführung wird empfohlen.

Zusammenfassend ist festzustellen, dass durch die vorgestellten Methoden künftige Entwicklungen der Märkte und Technologien abschätzbar sind, jedoch das Restrisiko einer Fehleinschätzung bestehen bleibt. Diese Abschätzungen sind aber für jede Firma, die auf dem sich immer schneller evolvierenden Markt bestehen will, ein Muss: Sie helfen zum

einen, neue Produkte zu entwickeln, zum anderen aber Produkte bereits in der Planung so zu gestalten, dass nach Beendigung des Produkt-Lebenslaufs dieses durch das Ersetzen von verschiedenen Modulen wieder dem Stand der Technik entspricht.

#### 4.3.2.5 Szenariotechnik

Szenario ist die Annahme über einen möglichen Zustand eines Systems (Wirtschaft, Unternehmen, Markt usw.) und dessen Auswirkungen und Folgen (SDI-RESEARCH 2001). Mit der Szenariotechnik sollen realistische Entwicklungsmöglichkeiten in vergleichsweise ferner Zukunft und bei relativ großer Unsicherheit in Abhängigkeit von bestimmten Rahmenbedingungen aufgezeigt werden (KAHN&WIENER 1971). Damit lassen sich auch Chancen und Gefahren für Unternehmen ableiten.

Diese Methode wird bei langen Zeitspannen eingesetzt, wo quantitative Prognosemethoden versagen und die Unsicherheiten für Simulationen zu groß sind. Sie versucht sich komplexen Systemen sowohl analytisch (Betrachtung der Elemente eines Systems und ihrer Beziehung zueinander) als auch holistisch (Betrachtung des Ganzen) zu nähern. Außerdem wird bei dieser Technik davon ausgegangen, dass über zukünftige Entwicklungen nicht nur die technologischen Möglichkeiten und das Verhalten der Kunden entscheiden, sondern auch z. B. politische Entwicklungen eine Rolle spielen. In Szenarios wird die Zukunft systematisch in ihre Bestandteile zerlegt, um sie anschließend strategisch und zielgerichtet wieder zusammen zu setzen.

Die Grundbausteine der Methode sind:

- Szenariovorbereitung  $\equiv$
- Systemanalyse (Szenariofeld-Analyse).
- Rahmenbedingungen der Entwicklung (Zukunftsprojektion, Szenarioprognostik),
- Entwicklungspfade und Zukunftsbilder (Szenariobildung),
- Szenariotransfer

Bild 4.3-4 gibt einen Überblick über den Ablauf der Szenariotechnik.

In der Vorbereitungsphase wird das Gestaltungsfeld, im Rahmen dessen sich das Unternehmen mit seinen Kernkompetenzen bewegt, auf seine Stärken und Schwächen hin analysiert.

# Systemanalyse (Szenariofeldanalyse)

Bei der Systemanalyse werden das Objekt und die Struktur des Objektes analysiert. Dabei sind die Schlüsselfaktoren, also die wichtigsten Elemente des Systems, und die Beziehungen zwischen den Faktoren untereinander erfasst werden. Der Einfluss der Faktoren und Beziehungen auf die Entwicklung des Systems bestimmen deren Gewichtungsfaktor. Das

Szenariofeld-Szenario-Szenario-Analyse Prognostik Bildung .<br>PET-Flaschen als Müll-lmage<sup>.</sup><br>PET-Flaschen als Müll-lmage<sup>.</sup> .<br>Szenariol:<br>"PET-Flaschen als Lifestyle-Objekt" in den nächsten 5 Jahren werde aufnrund weiter steinender Energie und damit Transportkosten Getränke flaschen immer leichter. Gleichzeitig flaschen immer leichter. Gleichzeitig<br>nimmt der Konsum an kohles äure-<br>haltigen Mineralwassern, Cola, Bier<br>zu, die gleichzeitig leichte Gebinde **dordern** Einfluss-Gestaltungs-Schlüssel-Zukunfts-Zukunfts-Szenarien faktoren bilder feld faktoren projektionen

Wichtige muss vom Unwichtigen getrennt werden. Die Identifikation von Schlüsselfaktoren kann z. B. mittels einer Einflussmatrix erfolgen (LINDEMANN 2001d; SCHOLLES 2001).

Bild 4.3-4: Überblick über die Szenariotechnik (nach GAUSEMEIER ET AL. 1995, besprochen in LINDEMANN 2001d)

## Rahmenbedingungen der Entwicklung (Zukunftsprojektion)

Auf Basis der Systemanalyse wird der Rahmen denkbarer Entwicklungen abgesteckt. Innerhalb der Schranken werden sich später einzelne Szenarios bewegen. Zum ersten muss der Trend der Entwicklung konzipiert werden, d. h. was passiert, wenn alles so wie bisher weiter läuft. Zum zweiten müssen die Eckwerte möglicher Entwicklungen zur Begrenzung des Korridors festgelegt werden. "Eckwerte sind Standards, in denen das System nicht mehr funktionieren kann, wie ökologische, wirtschaftliche Aspekte, Sozialverträglichkeit oder Grenzen politischer Wertvorstellungen" (SCHOLLES 2001).

# Entwicklungspfade und Zukunftsbilder

Im nächsten Schritt werden nun verschiedene Entwicklungspfade und Zukunftsbilder ermittelt. Dies wird oft als Szenario-Writing bezeichnet. Die Zukunftsbilder oder Zukunftsprojektionen sind die Ausprägungen der Schlüsselfaktoren und bewegen sich immer innerhalb der gegebenen Rahmenbedingungen. Entscheidend ist zunächst, welche politischen und sozio-psychologischen Annahmen gemacht werden. Dann schätzt man technologische und wirtschaftliche Entwicklungen ab, die diesem Szenario gerecht werden.

Die Entwicklungspfade erfüllen einen doppelten Zweck: Sie zeigen zum einen auf, was mit welcher Eintrittswahrscheinlichkeit passieren wird, wenn Ziele umgesetzt werden. Zum anderen wird daraus ersichtlich, welche Entscheidungen wann dafür getroffen werden müssen. Die Zukunftsbilder sind Momentaufnahmen auf den Entwicklungspfaden, sie bieten die Möglichkeit zukünftige Zustände anschaulich zu illustrieren.

Der Szenario-Writer benötigt Sachkompetenz (fundierte Kenntnisse über Untersuchungsgegenstand und -raum) und Methodenkompetenz sowie Phantasie und Kreativität, deshalb wird das Szenario-Writing idealerweise von einer interdisziplinären Gruppe durchgeführt.

### Anforderungen an das Szenario

Ein Szenario muss zwei wichtige Anforderungen erfüllen:

- Die Darstellung der Szenarios muss anschaulich und nachvollziehbar sein. Daher ist bei allen Arbeitsschritten auf größtmögliche Transparenz zu achten. Der Adressatenkreis muss ebenfalls berücksichtigt werden: Es macht einen großen Unterschied, ob man ein Szenario für einen Expertenkreis erstellt oder ob die breite Öffentlichkeit angesprochen wird.
- Das Szenario muss überzeugend sein, damit es nicht als "Luftschloss" oder "Horrorvision" abgetan wird. Es soll eine ernsthafte Diskussion entfachen können, kurz es muss plausibel  $\mathbf{e}$  sein.

Die Szenariotechnik ist in der Lage, "gegenwärtige und zukünftige Wirklichkeiten zutreffender, differenzierter und umfassender darzustellen als quantifizierende Prognosemethoden, wenn auch insgesamt spekulativer" (SCHOLLES 2001).

Vorteile der Szenariotechnik liegen darin, dass sie u. a. zu einem wesentlichen Systemverständnis beiträgt, auch komplizierte Sachverhalte und Entwicklungen anschaulich darstellt und dabei wichtige Einflussfaktoren, Beziehungen und Interventionsmöglichkeiten identifiziert. Ein Nachteil ist der notwendige hohe Zeit- und dann auch Kostenaufwand.

Nach GAUSEMEIER (zitiert in MEERKAMM 2001b, S. 70) kann ein Szenario-Management sowohl für die Erstellung eines Globalszenarios, als auch für Unternehmens-, Produkt- und Technologieszenarios angewendet werden.

#### 4.3.2.6 Delphi-Studien

Delphi-Studien dauern zwar aufgrund ihres Ablaufs länger, bieten aber mehr Sicherheit. weil die Befragung zwei Mal hintereinander durchgeführt wird. Bei dieser Methode müssen die befragten Experten bezüglich der Entwicklung vorgegebener Themen ihre Prognose bzw. Einschätzung in zwei Phasen abgeben. Die erste Einschätzung gibt jeder Befragte isoliert von den Einschätzungen der anderen Befragten ab. Er wird dabei zu einem bestimmten Thema mit Thesen konfrontiert und zu einer Stellungnahme animiert. Der Rückfluss der Expertisen wird von der die Befragung durchführenden Stelle koordiniert und verdichtet, bevor der Extrakt noch einmal den Experten zukommt. In der zweiten Phase werden diese Statements gemeinsam diskutiert und können von den Spezialisten korrigiert

Plausibilität bedeutet, dass alle absehbaren und wahrscheinlichen Ereignisse, aber weniger wahrscheinliche überraschende Diskontinuitäten wirklichkeitsnah und unvoreingenommen beschrieben werden.

werden. Durch diesen erneuten Rücklauf der Antworten formt sich schließlich eine konsolidierte Auffassung, die wichtige Aufschlüsse über die zukünftige Gestalt und Ausprägung der Themen bringt (HORX&WIPPERMANN 1996, S. 93; SDI-RESEARCH 2001).

"Delphi-Studien haben sich bei der Einschätzung gesamtgesellschaftlicher und globaler Entwicklungen bewährt, wenn das Expertenteam interdisziplinär zusammengesetzt ist. Andernfalls hat sich eine Tendenz zur Extrapolierung vorhandener Entwicklungen und Utopienbildung gezeigt" (SDI-RESEARCH 2001).

Mittels einer auf technische Aussagen zielenden Delphi-Studie hat MEYER-KRAHMER (2001) bspw. ermittelt, dass die Megatrends der kommenden Jahre in der Globalisierung/Regionalisierung, Digitalisierung, Individualisierung, Dezentralisierung und dem Auftreten neuer Akteure liegen. Als Technologietreiber wurden Informations- und Kommunikationstechnik, Biotechnologie und Werkstoffe in breiter Anwendung identifiziert.

Auf der Zeitachse können für die nächsten Jahre folgende Veränderungen aufgetragen werden (grob vereinfacht, nach MEYER-KRAHMER 2001):

- bis 2005: Neue innerbetriebliche Organisationsformen, multimediale Alltagstechnik, Next Generation Internet;
- ca. 2005 bis 2015: Produktrecycling und nachhaltige Landwirtschaft, Verkehrsentlastung durch Kommunikationssysteme. Telearbeit und vernetzte Unternehmen, neue Weiterbildungsssysteme in Beruf und Alltag;
- $-$  ca. ab 2015 bis 2025: Neue Energie quellen und  $-ei$ nsparpotenziale. Techniken für globales Umweltmanagement.

Der Nutzen einer Vorausschau liegt in folgenden Punkten begründet:

- Bereitstellung strategischer Informationen für Entscheider staatlicher Stellen oder in Unternehmen (z. B. über die Technikentwicklung),
- erweitertes Verständnis für die Kräfte, die die langfristige Zukunft bestimmen werden;
- Beginn eines Diskussionsprozesses über Zukunftsentwicklung und Innovationen ("strategische Gespräche").

Mit den genannten Untersuchungen kann keinesfalls ein zukünftiges Ereignis vorausgesagt werden, sondern es sollen denkbare Trends ermittelt werden.

#### 4.3.2.7 Zusammenfassung

Trends sind je nach Branche sehr differenziert zu sehen. Sie haben demographische, technische, marktpolitische, regionale und organisatorische Unterschiede (RUST 1996, S. 22).

RUST<sup>1</sup> hat sich intensiv mit Trendforschern, deren Methoden, Arbeitsweisen und der Aussagekraft ihrer Publikationen beschäftigt. Einige wesentliche Aussagen sollen an dieser Stelle dazu anregen, die vorne dargestellten Methoden und die vorliegende Arbeit sowie die Ergebnisse kritisch zu hinterfragen.

Trendforscher werden von RUST als "Abschreiber" dargestellt, deren Aussagen schon früher in Arbeiten einiger Soziologen zu lesen waren (z. B. in Harvard-Soziologe D. BELL 1973 "The Coming of the Postindustrial Society", zitiert in RUST 1996, S. 45). Deren Aussagen würden jedoch einen anderen Stellenwert bekommen, wenn sie von einem Trendberater veröffentlicht werden.

Mitte bis Ende der 60er Jahre entstanden viele neue technische Entwicklungen (Mondlandung) und die Wirtschaftswissenschaften entdeckten neue Theorien und Methoden (Operations Research, Netzplantechniken, Entscheidungstheorie, Spieltheorie, Scenario Writing). Dies trug zu einer Aufbruchstimmung und zur Auseinandersetzung mit der Zukunft bei (RUST 1996, S. 46f).

NAISBITT analysierte mit einer Content Analysis Inhalte aus Zeitschriften und folgerte, dass zukunftsweisende Informationen die vergangenheitsorientierten ersetzen. RUST kritisiert allerdings daran, dass NAISBITT übersieht, dass Zeitschriften immer aktuell und effekthaschend sein wollen. Somit müssen der Informationsgehalt und daraus folgernd die Entwicklung von Trends getrennt voneinander gesehen werden, es dürfen keine Folgerungen gezogen oder Abhängigkeiten hergestellt werden. Auch ist die Frage zu stellen, ob die analysierten Medien tatsächlich die gelebte Wirklichkeit darstellen. Schließlich haben Medien ökonomische Ziele, die dem Konsumenten das anbieten, was er lesen, hören, sehen möchte.

GERKEN formulierte neun Metatrends. Diese würden jedoch nach RUST (1996, S. 78ff) durch Unter-Trends verwaschen und es sei nicht deutlich, wovon sich die Einzeltrends von den Metatrends unterscheiden. Trendforscher würden auch allgemein dazu neigen, dass sie nur einzelne Milieus oder soziale Schichten analysieren und dazu Entwicklungen aussprechen. Die gegenseitigen Reaktionen der Milieus untereinander bliebe allerdings unberücksichtigt (RUST 1996, S. 174ff).

RUST folgert daraus zwei Lösungen, die sich auch derjenige zu eigen machen sollte, der sich mit der Zukunft im Rahmen unternehmerischen Handelns und strategischer Entscheidungen befasst:

- Es benötigt "mühsame Detektivarbeit jedes einzelnen Unternehmens, herauszufinden, was seine Klientel heute schon an künftigen Wünschen erkennen lässt,

RUST (1996, S. 23) analysiert sehr viele Trendforscher und Berater: J. NAISBITT, P. ABURDENE, F. POPCORN, G. GERKEN, G. HÖHLER.

- und die vorauseilende Reaktion auf diese Wünsche" (RUST 1996, S. 182ff).

Es sind also eine Vielzahl an Details und Daten bei Trends und Entwicklungen zu berücksichtigen, was bei "teuren" Trendanalytikern oft vermisst wird. Die aus der Zukunftsforschung und Trendanalyse erlangten Ergebnisse über die Veränderung der Projektauslöser und die produktrelevanten Technologien müssen hinterfragt, für die eigenen Bedürfnisse "heruntergebrochen" und verdichtet werden (wie es konkret in Delphi-Studien (siehe Kap. 4.3.2.6) durchgeführt wird).

Ein allgemein gültiges Vorgehen kann zusammenfassend nicht angegeben werden, aber es ist möglich relativ genaue Aussagen zu treffen: So existieren viele Firmen und Personen, die sich mit Zukunftsforschung beschäftigen (siehe Kap. 4.3.2). Allerdings ist es nicht möglich zu erfahren inwieweit diese Firmen sich mit der Erforschung speziell des Technologiewandels befassen und welche Methoden sie hierbei benutzen würden<sup>1</sup>.

Wichtig ist jedoch die Visionen von qualifizierten Personen ernst zu nehmen, denn oft findet sich ein sehr hoher Wahrheitsgehalt in diesen wieder, wenn sie die Visionen verständlich formulieren können (es gibt auch Menschen, die "anderen Welten leben" und dies nicht schaffen). Es ist immer zu bedenken, dass die Kreativität von Menschen einen großen Teil der Entwicklung steuert und somit auch die zukünftigen Produkte sehr stark beeinflusst.

In Folge der Ergebnisse aus der Analyse der Änderung der Auslösefaktoren sollen diese nun zur Ermittlung neuer Lösungen für das künftige Upgrading beitragen.

#### $4.3.3$ Ermitteln und Auswählen neuer Lösungen

Nach der intensiven Trend- und Zukunftsforschung über Märkte, Technologien etc. soll jetzt die Suche nach Lösungen für das neue Produkt und ein späteres Upgrading im Projekt folgen. Die Grenzen der Produktinnovation (siehe auch Kap. 5.5) liegen nach EBERL (1986, S. 14ff) in folgenden Punkten:

- Finanzielle und rechtliche Grenzen für die Unternehmung (v. a. bei hochwertigen Industriegütern. Für ersteres sollten Förderprogramme genutzt werden);
- Konkurrenz und Marktlage: Analyse des Absatzmarktes, Marktlage, Wettbewerbsverhältnis, Konkurrenzprodukte, regionale und nationale Verteilung der Konkurrenz;
- Absatzwege und Handelspartner: Geeignetes Verkaufs- und Vertriebssystem (Differenzierter stellt sich dies beim Vertrieb von Industriegütern über ein unternehmenseigenes

So wurde in einem Fall schon beim ersten Kontakt und der Frage nach den verwendeten Methoden eine starke Abwehrhaltung gezeigt und auf "Betriebsgeheimnisse" verwiesen.

Vertriebssystem dar: Unter Umständen muss die Verkaufsorganisation anders strukturiert werden, wichtig ist auf jeden Fall eine konsequente Verkäuferschulung);

Konsumentenverhalten: Wünsche, Bedürfnisse, Verhaltensweisen.

Zur Absicherung dieser Punkte sollen bereits die in Kap. 4.3.2 beschriebenen Methoden beitragen, doch muss sich das Unternehmen auch über sich selbst im klaren und über seine Möglichkeiten bewusst sein, d. h. über

- die Unternehmensorganisation,
- das Unternehmenspotenzial und Kapazitäten,
- die Marktposition und -stellung sowie
- die grundsätzliche Unternehmenszielsetzung, etc.

Sollte erkannt werden, dass bspw. der Unternehmensaufbau oder -abläufe nicht mit geänderten Zielsetzungen aufgrund der Upgradingaktivitäten zusammen passen, so sind frühzeitig alternative Konzepte für die Organisationsform in Erwägung zu ziehen und im Unternehmen Änderungen einzuleiten.

Auf dieser Basis wird nun das stufenweise Vorgehen in der frühen Projektphase weiter verfolgt.

#### $4.3.3.1$ Ideenfindung und Dokumentation

Zur Produktplanung gehört es, neue Ideen zu finden. Nach GRABOWSKI&GEIGER (1997, S. 158) werden Verfahren zur Ermittlung von innovativen Produktideen und Funktionen nur selten systematisch angewendet.

Grundsätzlich gilt es bei der upgradinggerechten Produktentwicklung systematisch vorzugehen wie bei der planerischen oder konstruktiven Tätigkeit in konventionellen Projekten auch. Dabei entwickelt man bewährterweise in Richtung vom Ganzen zum Detail (EHRLENSPIEL 1995, S. 301ff).

Zunächst sind dazu sogenannte Produktbereiche (Suchfelder) zu identifizieren. Diese liegen aufgrund des vorhandenen Produktbezugs in der Regel in groben Umrissen bereits fest. Parameter für Suchfelder sind bspw. Funktionen (Transportieren, Verpacken, ...), Arbeitsprinzipien (Hydraulik, Lasertechnik, ...), Stoffe, Verfahren (Gießen, Schleifen, ...), Trends, Design, Bionik.

Im nächsten Schritt folgt die Auswahl und Anwendung der Ideenfindungsmethode (VDI 1983, S. 179f). Man unterscheidet zwischen intuitiven<sup>1</sup> und diskursiv<sup>2</sup> betonten Methoden (siehe Tabelle 4.3-1), obwohl es sich dabei fast immer um Mischformen handelt.

- Für die Suche nach vorhandenen Lösungen und eine kontinuierliche Ideensammlung (systematisches Sammeln und Auswerten unternehmensinterner und -externer Informationen) existieren firmeninterne und -externe Informationsquellen:
	- Intern durch Ideenwettbewerbe, Vorschlagswesen, Berichtswesen, Unternehmenszielplan, FuE-Bericht, Umsatz- und Marktprognosen, Unternehmenspotenzial in Entwicklung, Beschaffung, Produktion und Vertrieb;
	- · Extern durch Messeteilnahme, -besuche, Schrifttum, Prospekte, Gespräche mit Kunden und Fachleuten, Statistiken aller Art (Wachstumsmärkte, Ertragslagen, Entwicklung bestimmter Produktgruppen, Gesetze, Richtlinien, Konkurrenzanalysen), Behörden und Vereine (DIN-Ausschuss, TÜV, Umweltbundesamt, IHK, sonstige Behörden), Hochschulen.
- Die systematischen Entwicklung von Ideen diskutiert PHLEPS (1999, S. 119ff) sehr ausführlich, d. h. welche Hilfsmittel zur Identifikation und Auswahl speziell von Upgradingpotenzial vorrangig auf konstruktiver Detailebene angewendet werden können: Zum einen ist es möglich vorhandene Ideen systematisch im Unternehmen abzufragen und bislang nicht verwirklichte Ideen intensiver in Bezug auf ein zukünftiges Upgrading zu betrachten. Zum anderen werden von PHLEPS ausführlich zwei Methoden dargestellt, um neue Ideen anzuregen:
	- Variation der Randbedingungen durch Hinterfragen der Systemgrenzen mittels Black-Box.
	- funktionelle Betrachtung und Variation der Funktionsstruktur.  $\bullet$

Tabelle 4.3-1 zeigt eine Auswahl möglicher Methoden zur Ideensuche und -findung, daneben existiert noch eine Vielzahl weiterer Methoden und Hilfsmittel (TRIZ, Osborne-Checkliste (z. B. LINDEMANN 2001b), Mindmapping, Reizwortanalyse, ...).

Die Ideensuche und -findung muss sowohl für das Produkt selbst als auch für die Upgrading-Baugruppe/Funktion anhand der voran gegangenen Zukunfts- und Trendforschung und daraus entwickelter Szenarios durchgeführt werden. Diese Ideen müssen bereits bei der

Intuitives Denken ist angeboren. Es läuft schneller ab und führt zu plötzlichen Einfällen (EHRLENSPIEL 1995, S. 58f). Neue Ideen entstehen durch freie oder gerichtete Assoziationen, Widersprüche und/oder Analogien zu bestehenden Teillösungen; i. d. R. zählen sie zu den Kreativitätsmethoden (LINDEMANN  $2001d$ ).

 $\overline{2}$ Diskursives Denken ist rational und planvoll und muss erlernt werden (EHRLENSPIEL 1995, S. 58f). Analytisch-systematische Tätigkeiten führen zu neuen Ideen durch Variation und Kombination bestehender Teillösungen (LINDEMANN 2001d).

Entwicklungs- und Konstruktionstätigkeit während des Produkt-Lebenslaufs berücksichtigt und für deren Implementierung in das Produkt heran gezogen werden.

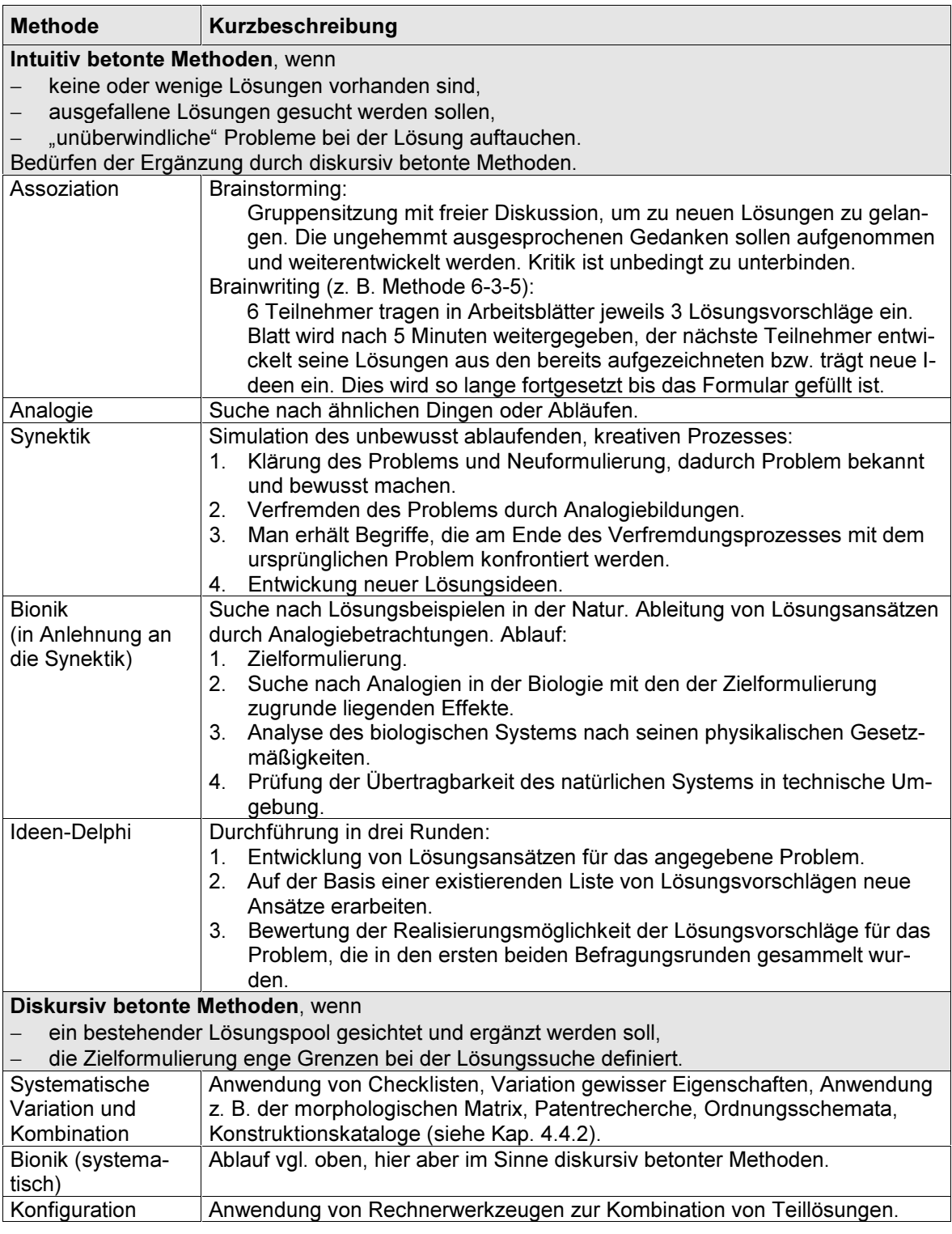

Tabelle 4.3-1: Methoden zur Ideensuche (Auswahl) (nach LINDEMANN 2001d) Die Auswahl der Methoden zur Ideensuche und –entwicklung muss nach Abwägen verschiedener Kriterien erfolgen: zur Verfügung stehende Zeit, Geld, fachliche Qualifikation der Mitarbeiter, kreative Qualifikation der Mitarbeiter, Bekanntheitsgrad des Problems, Komplexität des Problems, gewünschte Lösungsmenge, usw.

Aus organisatorischer Sicht sollte zunächst in kreativer Umgebung locker und ohne Zwang gearbeitet werden, um viele Lösungen zusammenzutragen und zu generieren. Danach wird in strukturierter, organisierter Form eine Lösung umgesetzt und eingeführt. "Sind zu Beginn eines Innovationsprozesses eher lockere Strukturen von Bedeutung, so sollten im Prozessverlauf zunehmend straffere Strukturen Anwendung finden" (ALBERS&EGGERS 1990,  $S. 21$ ).

Entwickelte und gefundenen Ideen sollten nicht nur "gesichtet" und dann sofort wieder bei Seite gelegt, sondern auch für nachfolgende Tätigkeiten archiviert werden. Dazu bietet sich z. B. ein "Ideenspeicher" an (SCHWANKL 2002, siehe dazu im Detail Kap. 5.3), mit dem diese für andere Projekte und Themenstellungen wieder aufgriffen werden können.

Die Ideen werden im nächsten Schritt bewertet.

#### 4.3.3.2 Bewertung der Ideen

Die Bewertung der Ideen kann – je nach Anzahl – mit einfachen oder zusätzlich mit differenzierenden Methoden erfolgen. Zu den Bewertungsmethoden im einzelnen sei an dieser Stelle auf das Kap. 4.3.7 verwiesen; dort findet eine umfangreichere Bewertung zur Vorbereitung der strategischen Entscheidung statt.

Nach VDI (1983, S. 95) werden die gefundenen und ermittelten Ideen zunächst nur qualitativ bewertet: Bei einer hohen Anzahl an Ideen erfolgt hierbei eine Aufteilung in die als ungeeignet erscheinenden Produktideen und zur Weiterverfolgung geeignete Ideen. Geeignete Ideen werden nochmals qualitativ und quantitativ bewertet. Dazu können unternehmensinterne und -externe Bewertungskriterien zum Einsatz kommen:

Interne Kriterien zur stufenweisen Bewertung der Ideen:

- Stufe 1: Entwicklung, Beschaffung, Produktion, Vertrieb (zusätzlich wenige, besondere Stärken und Schwächen des Unternehmens betreffende Kriterien);
- Stufe 2: Patente, Investitionen, Lieferanten, Stückzahl, Abmessungen, Genauigkeit, Vertriebswege, Personal (evtl. weitere wichtige Kriterien, zu beschränken auf ca. 15);
- Stufe 3: alle relevanten Kriterien.

Externe Kriterien zur stufenweisen Bewertung der Ideen:

Stufe 1: Marktentwicklung, allgemeine Trends, technologische Trends (zusätzlich wenige, besondere Stärken und Schwächen des Unternehmens betreffende Kriterien);

- Stufe 2: Preis, Konkurrenz, Nachfrage, Rohstoffe, Gesetze, Sicherheit, Automatisierung, Substitution (evtl. weitere wichtige Kriterien, zu beschränken auf ca. 15);
- Stufe 3: alle relevanten Kriterien (VDI 1983, S. 96).

Beim Upgrading kommen noch projektspezifische Kriterien hinzu, wie bspw. Zukunftsfähigkeit, Verfügbarkeit, Entwicklungsstand, Einordnung in der Evolutionskurve, ...

Die Erfolgskriterien von Produktideen sind aus Hersteller- und Nutzersicht zu beurteilen nach:

- Absatzeignung:

z. B. Eignung des Produkts für den Abnehmer (funktional, konstruktiv, ergonomisch, Einführung, Betrieb, wirtschaftlich), Anzahl der Abnehmer;

- Herstellereignung:

z. B. Eignung bezügl. Unternehmenspotenzials (Entwicklung, Beschaffung, Produktion, Vertrieb) (VDI 1983, S. 98).

Als Kriterium zur Auswahl müssen also nicht nur technische und wirtschaftliche Eigenschaften herangezogen werden, sondern auch:

- Sicherheit, dass Baugruppe/Funktion zur Verfügung steht (Eintrittswahrscheinlichkeit),
- Zeitpunkt, wann neue Baugruppe/Funktion zur Verfügung steht,
- Aussagekraft der Trendanalysen.
- den Auslöser betreffende Beurteilungskriterien (Rechtssicherheit).

Eine strukturierte, umfassende, nachvollziehbare Bewertung, Auswahl und Entscheidung hat bei einem Upgradingprojekt einen außerordentlich hohen Stellenwert.

Die hier durchgeführte Bewertung von Ideen soll dazu dienen eine erste Orientierung für das künftige Produkt und die Upgrading-Baugruppe/Funktion zu erhalten. Allein die Bewertung konstruktiver Aspekte ist nicht zielführend für ein langfristig orientiertes Upgradingprojekt. Daneben sind auch andere Kriterien (Gesetze, Steuern, Zinsentwicklung, ...) einzubeziehen. Diese fließen jedoch erst in der Bewertung in Kap. 4.3.7.

Die als aussichtsreich erachteten Ideen werden im nächsten Schritt bzgl. ihres konstruktiven und kostenmäßigen Umfangs "verdichtet", um den Entwicklungsaufwand und den späteren Upgradingprozess einfach und kostengünstig zu ermöglichen.

#### $4.3.4$ Eingrenzung des Upgradingumfangs

In diesem Arbeitsschritt geht es darum den Umfang der künftigen Upgrading-Baugruppe/Funktion und des späteren Upgradingprozesses einzugrenzen und zu definieren. Dies setzt voraus, dass man die Ausmaße, Schnittstellen, Funktionen usw. der ausgewählten oder zur Umsetzung als wahrscheinlich beurteilten Idee in etwa abschätzen konnte und dies so weit wie möglich konkretisiert hat (Die Kostenschätzung folgt in Kap. 4.3.6.2).

Unter dem Umfang sind z. B. das Material (sprich Bauteile, Baugruppen), die Anzahl der Funktionen aber auch die Transportkosten und die benötigte Zeit für den Umbau/Einbau zu verstehen. Dies entspricht der Gesamtheit der Folgekosten, wie sie im Modul-Lebenslauf und im Upgradingprozess auftreten.

Durch die Beschränkung auf das Notwendigste, das "optimale Minimum", soll ein Upgrading besonders kostengünstig sein und die Ziele, die mit dem Upgrading erfüllt werden, in hohem Umfang erfüllen. Der Umfang der Upgrading-Baugruppe/Funktion muss eingegrenzt werden, um nur das "Wesentliche" einbauen oder auswechseln zu müssen.

Um hier ein Optimum zu finden, müssen alle Kriterien (Projektziele, Unternehmensziele, Projektauslöser) frühzeitig gegeneinander abgewogen werden, die während der Entwicklung der Upgrading-Baugruppe/Funktion und der Durchführung des Upgradingprozesses besondere Auswirkungen auf die spätere Kostenentstehung (beachte Bild 2.3-1) haben. Dies sind bspw. die speziellen Upgradingaktivitäten Planung und Konstruktion sowie der Upgradingprozess incl. Versand/Transport, Herstellung, usw.

Zu berücksichtigen ist, dass durch die Einengung auf das unbedingt Erforderliche bei der Durchführung des Upgrading das übrige Produkt keine Qualitätseinbußen hinnehmen darf. also keine Verschlechterung in anderen Bereichen eingegangen wird.

Im Einzelfall sind – je nach Anstoß des Upgradingprojekts – nicht die Kosten alleiniges Bewertungs- und Auswahlkriterium, sondern es korrellieren verschiedene Auslöser miteinander. Für solche Fälle sind Prioritäten zu definieren (siehe hierzu auch den Umgang mit Zielen in Kap. 4.3.7).

#### 4.3.5 Markt- und volkswirtschaftliche Prognose

Es soll nun eine Prognose über die verkauften Produkte durchgeführt werden. Diese sind – wie sonst auch üblich – aufgrund von Marktforschung zu ermitteln.

Zum einen muss die Stückzahl des neuen Produkts ermittelt werden. Zusätzlich ist die Stückzahl der künftig absetzbaren Upgrading-Baugruppe/Funktion, unterteilt nach Verkaufsregionen (daran sind z. B. die Transportkosten gebunden), möglichst exakt abzuschätzen.

Zum anderen gilt es auch, die Wahrscheinlichkeit der Durchführung des Upgradingprozesses abzuwägen. Dies ist aber wiederum davon abhängig, zu welchem Preis das Upgrading später einmal angeboten und durchgeführt wird. Den Zusammenhang – unter Einfluss des Projektauslösers (oder mehrerer Auslöser) – zeigt Bild 4.3-5. Es ist deshalb im Verlauf der nächsten Arbeitsschritte (insbesondere nach der Kostenschätzung) unter Umständen eine nochmalige Iteration notwendig, um die Analysen zu festigen.

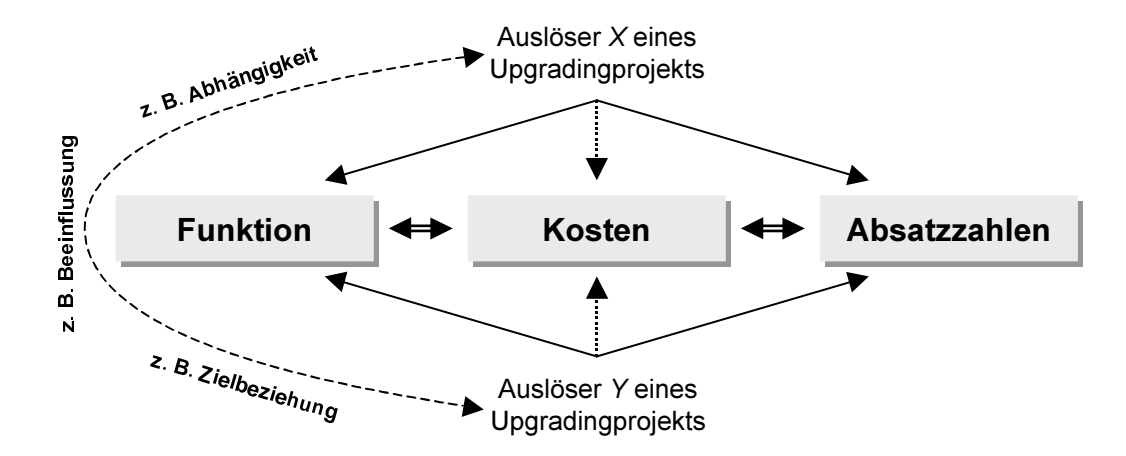

Bild 4.3-5: Wirkungskette Funktion-Kosten-Absatzzahlen

Die markt- und volkswirtschaftliche Prognose muss u. a. berücksichtigen:

- Art des Marktzugangs (offener, geschlossener Markt),
- Beschaffenheit der Güter (homogene Güter in vollkommenem Markt, inhomogene Güter in unvollkommenem Markt),
- Anzahl und Größe der anbietenden und nachfragenden Marktteilnehmer (Monopol, oligopolistische oder atomistische Konkurrenz sowie Mischformen) (BARTZSCH 1994, S. 109ff).

Der Absatz und die Preisbildung am Markt richtet sich danach, wie das Unternehmen in den Absatz- und Beschaffungsmarkt (s. o.) eingebunden ist. Je nachdem ob es sich um einen Verkäufer- oder Käufermarkt handelt können Preise autoritär festgelegt werden oder sich aus einem Gleichgewicht zwischen Angebot und Nachfrage, abhängig von der verfügbaren Stückzahl, ergeben. Ein ideales und ständig konstantes Gewinnmaximum<sup>1</sup> kann mit den Prognosen nicht errechnet werden, da neue Situationen (z. B. Änderungen in den Unternehmenszielen oder Marktverschiebungen) wiederum zu neuen Gewinnmaxima führen (BARTZSCH 1994, S. 99ff).

Die hier gewonnenen Informationen sollen dazu dienen das Gesamtbild über Kosten (Erlöse) und Nutzen des Upgradingprojekts zu ergänzen. Nur wenn – neben den Kosteninformationen – auch die absetzbare Stückzahl und damit Erlöse bekannt sind, kann ein umfassender Kosten-Nutzen-Vergleich für das Unternehmen, d. h. den Hersteller des Produkts und der Upgrading-Baugruppe/Funktion, aufgestellt werden.

<sup>&</sup>quot;Das Gewinnmaximum liegt bei der Absatzmenge, bei welcher die Differenz zwischen Gesamterlös und Gesamtkosten am größten ist" (BARTZSCH 1994, S. 106).

### $4.3.6$ Planung der Uparadinaaktivitäten im Modul-Lebenslauf und Uparadingprozess

Mit den Upgradingaktivitäten, d. h. den Tätigkeiten für das speziell upgradingorientiert ausgerichtete Prodiekt wurde, sobald man dieses Vorgehensmodell anwendet, bereits begonnen. Man befindet sich allerdings damit noch sehr am Anfang. In den folgenden Teilkapiteln wird beschrieben, welche Upgradingaktivitäten – nach dem Meilenstein "Entscheidung für/gegen das Upgradingprojekt" (vgl. Bild  $4.1-1$ ) – durchzuführen sind und wie diese in einem ersten Schritt grob geplant und kostenmäßig abgeschätzt werden können.

Zu beachten sind dabei teilweise auch allgemeine und bereits bekannte Punkte, aber es wird der Vollständigkeit halber auf spezielle nochmals hingewiesen.

FISCHER-UHLIG (1993) beschreibt die Planung und Durchführung einer Hausmodernisierung. Auszugsweise seien hier einige ausgesuchte Tätigkeiten genannt, die auch auf ein Upgradingprojekt übertragbar sind:

- Bestimmung von Projektverantwortlichen;
- Bestandsaufnahme vor der Durchführung des Upgrading (maßlich und technisch);
- bei größeren Upgradingprojekten:
	- · Baugenehmigung bei Baubehörde beantragen (Baugesetzbuch BauGB, Bauordnungsrecht);
	- · Bauphysik beachten, betrifft: Wärme, Schall, Feuchtigkeit, Brandschutz, Belichtung;
	- Baurecht einhalten: zwischen dem, der das spätere Upgrading durchführt, dem Besitzer bzw. Eigentümer des Produkts und betroffenen Dritten (z. B. Nachbarn).
- Eigenleistung durch Produktnutzer einbeziehen (Fähigkeiten, Kompetenz berücksichtigen):
- Finanzierungsmodelle einbeziehen: Barvermögen, Kredite, genaue Kalkulation notwendig, Finanzierungsbedarf exakt abklären;
- Förderung, steuerliche Vergünstigung, Abschreibungsmöglichkeiten;
- Nebenkosten des Upgrading: Baunebenkosten, Gebühren, Versicherung, Abfallentsorgung;
- Normen: Maßstäbe für Qualität und Sicherheit bei Produkten und Arbeit;
- Gewährleistungsansprüche, wenn die Leistung nicht den Vertragsinhalten entspricht;
- $-$  etc

In den nächsten Unterkapiteln wird – nach einem kurzen Ausblick auf das Thema Projektmanagement – beschrieben, wie die Kosten der Prozesse geschätzt und analysiert werden können. Ein Überblick über die Phasen innerhalb der Prozesse Produkt-, Modul-Lebenslauf und Upgradingprozess ist aus Bild 4.3-8 ersichtlich. Eine Detailaufstellung der Kostenarten innerhalb der einzelnen Phasen befindet sich in den Tabellen im Anhang 9.3.

#### $4.3.6.1$ Projektmanagement

KLEEDÖRFER (1998, S. 28) definiert Projektmanagement als eine Methodik, die das Ziel verfolgt, komplexe Vorhaben zu einem zielgerichteten Abschluss zu führen. Es kann "als Gesamtheit aller planenden, überwachenden, koordinierenden und steuernden Maßnahmen, die bei der Neugestaltung von Systemen notwendig sind", angesehen werden (DAENZER&HUBER 1994, S. 240). Das Projektmanagement umfasst die Bereiche Zieldefinition, Projektaufbau- und -ablauforganisation, Projektplanung, -steuerung und Führung (nach EHRLENSPIEL 1995, S. 175; PLATZ 1995, S. 2-18; siehe auch Kap. 3.2).

Für ein Upgradingprojekt sollte sich der Projektablauf nur unwesentlich von dem im Unternehmen üblichen Fortgang unterscheiden. Dennoch wird empfohlen besonders in der frühen Phase eine spezielle, produktbezogene Projektgruppe (vgl. Kap. 3.2) mit einem anfangs kleinen, interdisziplinären Team (Projektteam) einzuberufen. Der Projektmanager wäre idealerweise bis zum Abschluss des Upgradingprojekts eingesetzt, d. h. bis nach der Umsetzung des Upgrading die leitende Person im Team. Da dies jedoch aufgrund des langen Zeitraums eines solchen Projekts als unwahrscheinlich und unrealistisch erscheint, ist es unumgänglich von Beginn an einen durchgängigen Projektplan und dazu eine nachvollziehbare Dokumentation über alle Tätigkeiten und Entscheidungen zu führen.

EHRLENSPIEL (1995, S. 172) hat eine Liste mit hilfreichen Fragen zusammengestellt, die beim Start eines Projekts zu dessen Klärung und Vorbereitung dienen (siehe Bild Bild  $4.3-6$ ).

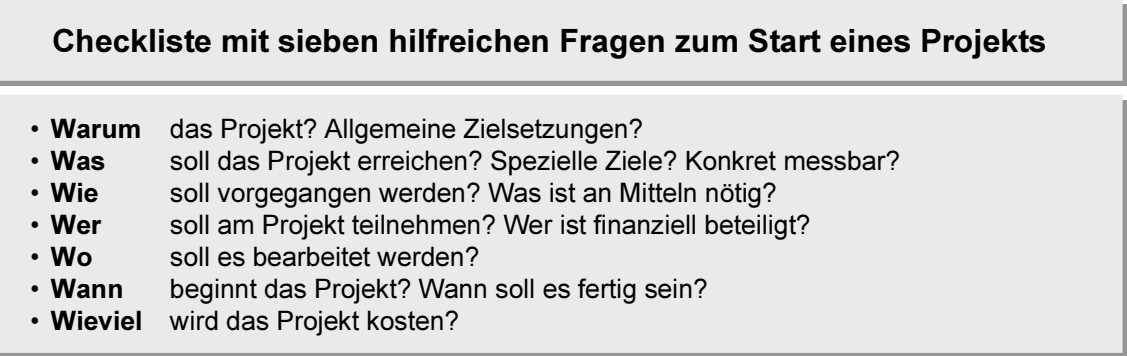

Checkliste mit sieben hilfreichen Fragen zum Start eines Projekts (EHRLENSPIEL 1995, Bild 4.3-6: S. 172)

Auch wenn viele dieser Fragen in einem frühen Stadium nur schwer zu beantworten sind, sollen sie dennoch bewusst gemacht und kontinuierlich hinterfragt werden.

Beim Projektmanagement spielen Zeitabläufe mit Meilensteinen und Kosten eine sehr wesentliche Rolle. Zur Planung der Prozesse müssen deshalb die Ergebnisse der bereits durchgeführten Trendanalyse, Technologie- und Marktforschung einfließen. Im Folgenden werden die Kosteninformationen über das Upgradingprojekt erarbeitet.

#### Kosten der Prozesse und Produkte 4.3.6.2

Durch eine kosteneffiziente Produkt- und Prozessgestaltung ergeben sich Wettbewerbsvorteile wie z. B.:

- Unterstützung bei der Einhaltung von Zielkosten.
- Aufzeigen von Kostentreibern im Lebensweg von Produkten,
- Optimierung von Produktionsabläufen und Prozessen hinsichtlich ökonomischer Aspekte.
- vergleichende Analyse der Lebenszykluskosten für alternative Produkte,
- Identifikation und Bewertung ressourcenschonender Produktionsverfahren (DEBIS  $2000$ ).

Kosten müssen jedoch erst einmal ermittelt werden, bevor man Entscheidungen zur Durchführung einer Maßnahme treffen kann (WINTER 1998, S. 827). Kosteninformationen sollen aber auch dazu beitragen, noch vor einer Entscheidung kostensenkend auf das Projekt, sprich den weiteren Prozess und das Produkt einwirken zu können. Die Entscheidung muss so ausfallen, dass das Unternehmen langfristig Erlöse mit dem Produkt erzielen kann. Je nach Unternehmenssituation können anfangs kurzfristig Verluste in einem Projekt angesammelt werden (z. B. aufgrund von während E&K erbrachten Vorleistungen, niedrigen Markteintrittspreisen). Auf lange Sicht sollten aber zumindest variable Kosten und evtl. auch ein zusätzlicher Fixkostendeckungsbeitrag - also nach Möglichkeit die Vollkosten erlöst werden (nach EHRLENSPIEL ET AL. 2000, S. 395ff).

Bei einem langfristigen Projekt, wie es insbesondere beim Upgrading der Fall ist, besteht ein größerer terminlicher Abstand zwischen dem Zeitpunkt der Marktanalyse und dem Produktverkauf bzw. dem noch späteren Upgradingprozess. Die geplanten Erträge werden nur dann erreicht, wenn die Prognosen bei der Markteinführung oder Umsetzung auch wirklich noch zutreffen. Um das Risiko so gering wie möglich zu halten, werden zwei Maßnahmen empfohlen:

- "Zuverlässige Zielkostenermittlung:

Es ist unmöglich, absolut sichere Vorhersagen über das Marktgeschehen zum Zeitpunkt der geplanten Produkteinführung zu machen. Durch sorgfältige Analyse bestehender Trends und ihrer vorsichtigen Extrapolation lässt sich jedoch das Risiko einer falschen Vorhersage minimieren. Sind die Gesamtzielkosten ermittelt, so muss wiederum zuverlässig abgeschätzt werden, ob sie für die Firma unter den gegebenen Umständen auch wirklich erreichbar sind. (...)

- Kurze Entwicklungszeiten:

Das wirksamste Mittel, die Sicherheit der zu Beginn der Entwicklung gestellten Marktprognosen zu erhöhen, besteht darin, die Entwicklungszeit für ein neues Produkt so kurz wie möglich zu gestalten. Je kürzer diese Zeitspanne ausfällt, desto unwahrscheinlicher ist das Eintreten von Ereignissen, die den getroffenen Annahmen widersprechen" (EHRLENSPIEL ET AL. 2000, S. 51f).

Bei einem Upgradingprojekt ist jedoch erschwerend, dass erst einige Zeit nach der Markteinführung die Umsetzung des Upgrading ansteht und sich damit der Prognosezeitraum und der Abstand zwischen Kostenfestlegung und –entstehung (vgl. Bild 4.1-1) nochmals verlängert. Dieses unveränderlichen Umstands muss man sich bewusst sein und darauf mit einer umso genaueren Vorplanung der Kosten und Märkte reagieren.

Zu berücksichtigen sind bei der Vorkalkulation u. a. folgende Einflussgrößen, die sich negativ auf die Prognose von Kosten und Erlösen auswirken können:

- Amortisationszeit beim Nutzer.
- Investitionsaufwand beim Hersteller,
- Stückzahlen.
- Steuern,
- Zinseffekte,
- erhöhte Anfangsinvestitionen durch umfangreichere Maßnahmen in den frühen Phasen eines Upgradingprojekts, da das Unternehmen bei der Entwicklung von upgradinggerechten Produkten in hohe Vorleistungen geht. Man kann das gleich setzen mit der Internalisierung<sup>1</sup> von Umweltkosten. Das bedeutet, dass Umweltkosten vom Unternehmen übernommen werden und nicht von der Allgemeinheit zu tragen sind bzw. erst durch den Kaufpreis indirekt auf das Produkt umgelegt und dem Nutzer in Rechnung gestellt werden (WINTER 1998, S. 100).

Diese Einflüsse finden Eingang in die Investitions- und Wirtschaftlichkeitsrechnung für ein Projekt, d. h. in Kosten- u. Gewinnvergleichsrechnung, Amortisationsrechnung, Rentabilität usw. (vgl. HERING&DRAEGER 1999, S. 228ff) und damit in die strategische Entscheidung gemäß Kap. 4.3.8.

Bei einer upgradinggerechten Produktentwicklung können in der Wertschöpfungskette neben dem Wert des Neuprodukts (Point of Sale) auch der Wert des Altprodukts am Ende

Gegenteil: Externalisierung liegt vor, wenn Investitionen zum Umweltschutz nicht getätigt werden und statt dessen von der Öffentlichkeit zu tragen sind. Beispiel: Einleitung ungeklärter Industrieabwässer in öffentliche Leitungen und Kläranlagen.

seiner Nutzung (Point of Return) und der Wert der Komponenten oder Stofffraktionen nach dem Recyclingprozess (Point of Entry) für einen Hersteller von besonderer Relevanz sein bzw. werden (nach WINTER 1998, S. 710). Dies spielt gerade bei mehreren Nutzungszyklen und unterschiedlichen Möglichkeiten der Eigentums- und Besitzverhältinisse (siehe Bild 5.4-1) eine große Rolle. In diesem Zusammenhang ist zur Erfassung aller Kostenanteile eine integrierte Betrachtungsweise des gesamten Produktlebenslaufs notwendig.

Upgradinggerecht konstruierte und genutzte Produkte sind langlebig, deshalb ist es schwierig Kosten für die Entwicklung, die Fertigung im Produkt-Lebenslauf, die Entwicklung der zusätzlichen Baugruppe im Modul-Lebenslauf und für den Umsetzungsprozess abzuschätzen. Gründe dafür sind:

- teilweise noch nicht begonnene Arbeiten,
- weit in der Zukunft liegende Tätigkeiten,
- sich ändernde Randbedingungen im Lauf des Produktlebens (vgl. Kap. 4.3.2), die durch Prognosen abgesichert werden sollen,
- die individuelle Nutzung des Produkts (Abnutzung, Verschleiß, ...).

Detaillierte Informationen über den Produkt- und den Modul-Lebenslauf sowie seine Kostenanteile unterstützen eine frühzeitige Schätzung der Kosten und Erlöse. Gleichzeitig soll durch ein aktives Kosten- und Prozesscontrolling rechtzeitig Einfluss auf Planabweichungen genommen werden können. In diesen Fällen sind hohe Kostenanteile (A-Anteile) z. B. in Form einer Wertanalyse nochmals intensiv zu überarbeiten.

#### 4.3.6.3 Kurzkalkulation und Kostenschätzung

In den frühen Phasen eines Projekts, v. a. beim Upgrading, liegen noch sehr wenige Informationen über das Produkt und die Prozesse vor.

Die Betriebswirtschaftslehre und die kostenorientierte Konstruktionslehre halten für Entwickler und Konstrukteure mehrere Verfahren zur Kurz- und entwicklungsbegleitendenen Kalkulation bereit. Diese sollen nur namentlich genannt werden, da eine detaillierte Erläuterung im Rahmen dieser Arbeit zu umfangreich wäre<sup>1</sup>:

- Kostenschätzung,
- Such- oder Ähnlichkeitskalkulation, d. h. Suche und Übernahme der Kosten ähnlicher Produkte.
- Ermittlung der Kosten mit einer wesentlichen Einflussgröße, die den Haupteinfluss auf die Kosten darstellt, z. B. das Gewicht.
- Ermittlung der Kosten durch Bemessungsgleichungen,

Siehe im Detail z. B. EHRLENSPIEL ET AL. 2000, S. 407ff.

- Kurzkalkulation mit mehreren Einflußgrößen.
- Kalkulation mit Hilfe von Kostenwachstumsgesetzen,
- Rechnerintegrierte Kalkulation.

Bei der erstmaligen Durchführung von Produkt-Lebenslauf, Modul-Lebenslauf und Upgradingprozess sollte so weit wie möglich auf bekannte Größen (Arbeitszeiten, Ähnlichteile, ...) und Prozesse (Service, Kundendienst, ...) zurückgegriffen werden. Dabei können also Erfahrungen aus der Vergangenheit mit ähnlich gelagerten Fällen (z. B. Produktentwicklungsprozesse, Instandsetzung, Modernisierung) helfen. Erst mit fortschreitender Konkretisierung des Projekts wird die Genauigkeit der Daten höher, die entstandenen Kosten werden durch die mitlaufende Kalkulation bekannt.

Das Kostenschätzen ist, wie oben aufgezeigt, ein mögliches Kurzkalkulationsverfahren. Um die Schätzgenauigkeit zu erhöhen empfiehlt es sich die Schätzung durch mehrere unabhängige Personen durchführen zu lassen. Das Gesamtprodukt bzw. der gesamte Prozess sollte in einzelne Elemente unterteilt und differenziert geschätzt bzw. kalkuliert werden (EHRLENSPIEL ET AL. 2000, S. 409f).

Die Kostenschätzung muss den gesamten Produktlebenslauf umfassen, um ganzheitlich gesehen auch evtl. Kostenverschiebungen in andere Phasen des Lebenslaufs erkennen zu können.

In Bild 4.3-7 sind Produktgenerationen (bezeichnet mit den Ziffern 1, 2, 3) durch Funktionserweiterung mit Kosten- und Zeitachsen dargestellt, wie sie für das Upgrading U (U1, U2, U3) und die Modernisierung M (M1, M2, M3) auftreten können. Dies soll grafisch veranschaulichen, wie – theoretisch angenommen, weil ohne Berücksichtigung des Zinseffektes o. ä. – durch eine upgradinggerechte Produktentwicklung Kosten beim Upgradingprozess gegenüber dem Aufwand einer nachträglichen Modernisierungsmaßnahme eingespart werden können (Ersparnis = M2-U2 bzw. M3-U3 [ $\varepsilon$ ]).

Das gesamte Upgradingprojekt besteht aus drei Prozessen (vgl. Kap. 3.1), diese wiederum aus einzelnen Phasen. Die gesamte Liste an Kostenarten, die in den einzelnen Phasen auftreten können, findet sich in den Tabellen im Anhang 9.3:

## Produkt-Lebenslauf

Im Anhang 9.3.1 sind dazu Tabellen mit detaillierten Kostenarten zusammengestellt.

## **Modul-Lebenslauf**

Im Anhang 9.3.2 sind dazu Tabellen mit detaillierten Kostenarten zusammengestellt.

A-Teile sollten genauer geschätzt werden im Gegensatz zu B- und C-Teilen. Infolge des mathematisch begründeten Fehlerausgleichs erhöht sich damit in Summe die Schätzgenauigkeit für das Gesamtprodukt (EHRLENSPIEL ET AL. 2000, S. 409).

### Upgradingprozess/Umsetzungsprozess

Im Anhang 9.3.3 sind dazu Tabellen mit detaillierten Kostenarten zusammengestellt.

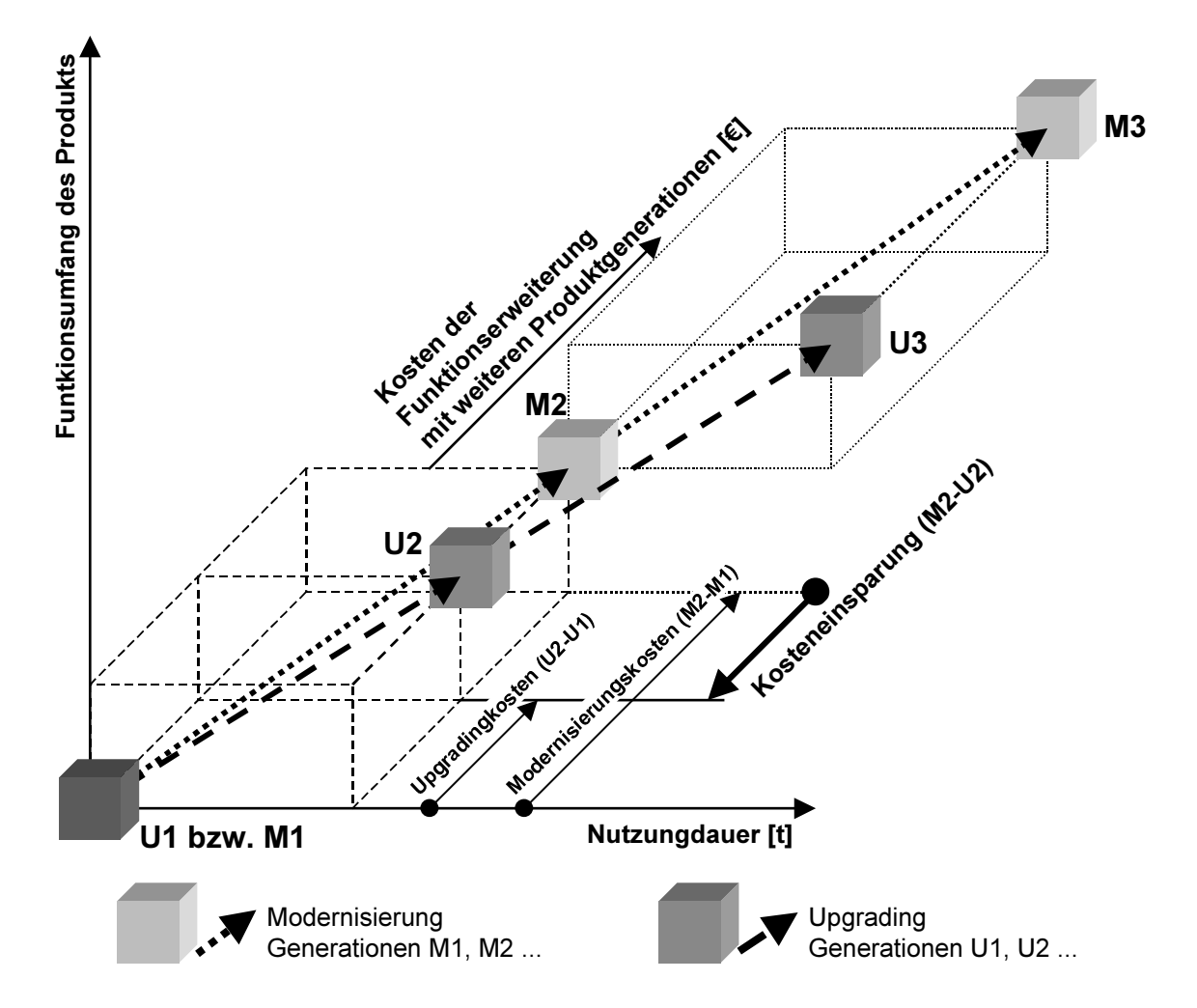

Bild 4.3-7: Vergleich der Kosten von Modernisierung und Upgrading über mehrere Produktgenerationen (Effekte von Zinsen, Steuern, Inflation u. ä. sind hier nicht berücksichtigt)

Bild 4.3-8 gibt eine zusammenfassende Übersicht über die in den Phasen der Prozesse eines Upgradingprojekts auftretenden Kosten. Diese grob strukturierte Tabelle kann als erster hilfreicher Anhaltspunkt für eine Kostenschätzung angewendet werden, muss aber konsequenterweise weiter mit den zu ermittelten Kosteninformationen detailliert werden.

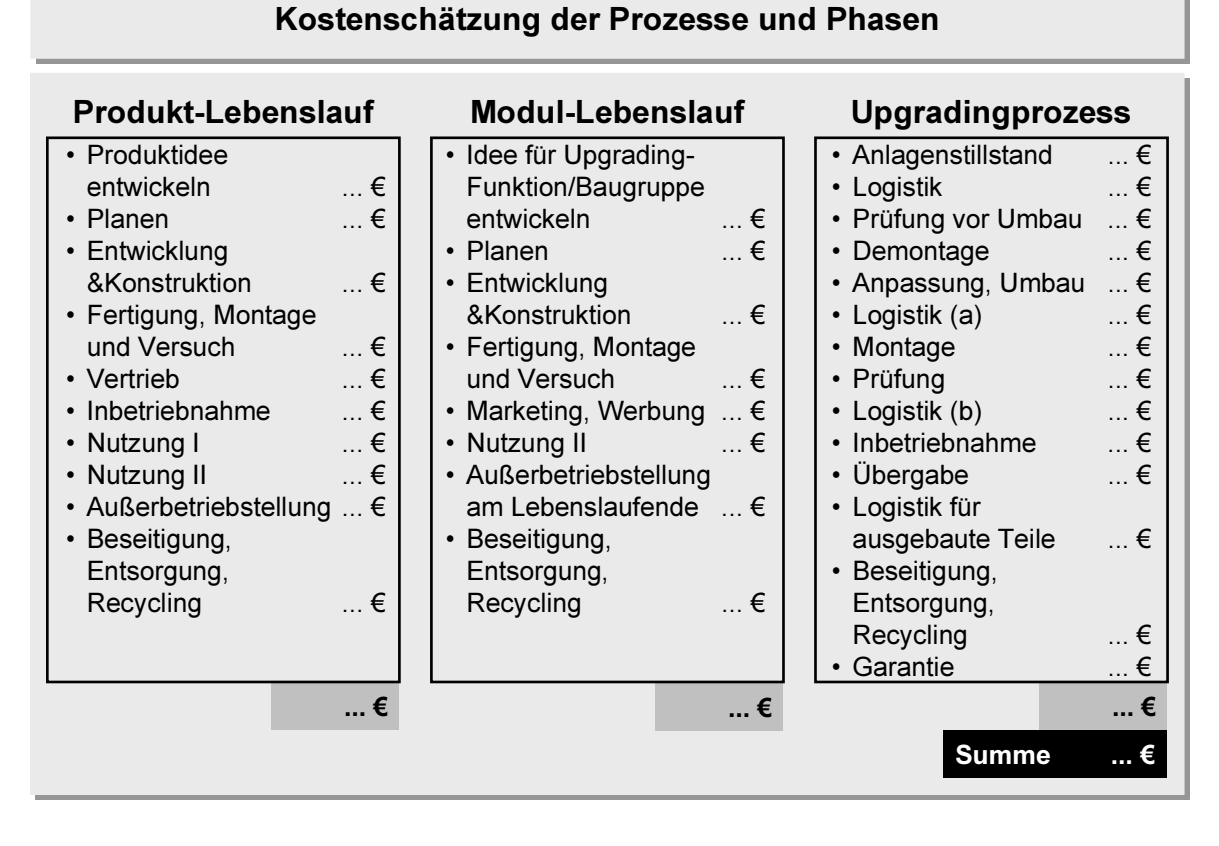

Bild 4.3-8: Tabelle zur Kostenschätzung

#### 4.3.6.4 Kostenanalyse

Es ist nicht möglich in dieser Arbeit allgemeingültige Aussagen über Kostenarten und deren absolute Höhe zu machen. Kosten müssen immer firmenspezifisch zusammengestellt und geschätzt werden. Es können jedoch erste Vermutungen aufgrund vieler Diskussionen mit Projektpartnern abgegeben werden, dass v. a. zu Beginn des upgradinggerechten Produkt-Lebenslaufs die Vorleistungen in den frühen Phasen sehr viel höher sein werden als bei einem konventionellen (siehe dazu auch Bild 7.1-1).

Um die Kosten ganzheitlich für die lange Projekt- und Produktlebensdauer zu berücksichtigen ist es – wie bereits in Kap. 4.3.6.2 ausgeführt – unumgänglich auch Zinseffekte, steuerliche Aspekte etc. in die Kalkulation mit einzubeziehen.

Wurden die Kosten für das Projekt zusammengestellt, so ist es legitim, dass der Kosten/Erlösrechnung eines Upgradingprojekts der sogenannte "entgangene Gewinn" gegenübergestellt wird, wenn die Investitionen nicht in das Upgradingprojekt fließen würden, sondern in ein anderes, evtl. lukrativeres Vorhaben bzw. einer Vermögensverwaltung übergeben werden.

Auch für die Kostenschätzung und –analyse gilt für künftige Projekte: Trainieren und Üben, ergänzt durch Dokumentieren schaffen Verbesserung! Beschäftigt sich ein Unternehmen erstmalig mit upgradinggerechter Produktentwicklung, so wird dabei sicherlich Optimierungspotenzial erkannt. Negative Erfahrungen sollten jedoch nicht davon abhalten, weitere Projekte in Angriff zu nehmen.

#### 4.3.6.5 Maßnahmen zur Kostensenkung

In der Literatur werden eine Vielzahl von Maßnahmen genannt, um Kosten zielgerichtet zu senken.

Gerade in den frühen Phasen, in denen Konstrukteure beteiligt sind und die einen hohen Einfluss auf die spätere Kostenentstehung haben (siehe Bild 2.1-2), ist eine ganzheitliche Sicht auf den Produkt-Lebenslauf erforderlich. Hier ergeben sich auch sehr differenzierte Möglichkeiten zur Kostensenkung, je nach Betrachtung der abgestuft einzuordnenden Lebenslaufkosten, Selbstkosten und Herstellkosten.

Dennoch ist nicht jede Maßnahme gerechtfertigt, nur um die Produktkosten zu verringern! Dies kann zur Verschiebung von Kostenarten führen, die letztendlich sogar in eine Verteuerung mündet<sup>1</sup>. Eine Empfehlung lautet: "Bei hohen Kosten, also teuren (großen) Produkten in Einzelfertigung oder Produkten mit geringen Kosten, aber großer Produktionsstückzahl, lohnen sich besondere Anstrengungen zum Kostenmanagement" (EHRLENSPIEL ET AL. 2000, S. 92). Als Kriterien für die Auswahl der Kostensenkungsmaßnahme können herangezogen werden:

- Stückzahl.
- $-$  Größe.
- Gewicht,
- Material,
- Komplexität,
- usw.

Ganz allgemein können als Hilfestellung die folgenden Maßnahmen genannt werden:

- Zeit verkürzen.
- Trainiereffekt und Lernkurve nutzen.
- Informationsfluss beschleunigen,
- ABC-Kosten erkennen, Kosten senken,
- Effizienz erhöhen.

Z. B. kann ein unverhältnismäßig hoher Konstruktionsaufwand bei nur geringer Materialeinsparung für eine Einzelanfertigung die Selbstkosten des Produkts sehr leicht erhöhen.

Bezüglich der unternehmens- und produktspezifisch auszuwählenden Regeln sei auf die umfangreichen Hinweise und Regelsammlungen in EHRLENSPIEL ET AL. (2000, S. 189ff) verwiesen.

Die bekannteste Methode zum Kostenmanagement ist sicherlich die Wertanalyse. Anhand eines strukturierten Vorgehensplans werden in einzelnen Schritten, ähnlich dem Vorgehenszyklus (Bild 3.1-5), zuerst das Wertanalyseprojekt vorbereitet, sodann die Produktsituation analysiert, ein zu erreichender Soll-Zustand fixiert, danach Lösungsideen entwickelt und abschließend eine Lösung festgelegt (siehe hierzu DIN 69910 1987 u. VDI-ZENTRUM WERTANALYSE 1995). Daneben werden mehrere organisatorische (Ablauf, Moderation, interdisziplinäres Team, ...) und auch (denk-)psychologische (Einbindung des Management, Funktionsdenken, ...) Anforderungen an das Vorgehen gestellt (EHRLENSPIEL ET AL. 2000, S. 101ff).

STÖBER (1999, S. 104ff) bietet im Rahmen des Target Costing eine Methode für den Produkterstellungsprozess, mit der die Produktkosten durchgängig zielkostenorientiert gesenkt werden können. Die Vorgehensweise geht aus von der Zielkostenfindung, über die sogenannte Zielkostenspaltung hin zur Zielkostenverfolgung. Die Kosten werden wie bei der Wertanalyse auf funktioneller Produktebene analysiert.

Es sind also ausgewählte Regeln während des Produkt-, Modul-Lebenslaufs und des Upgradingprozesses anzuwenden, um bereits jetzt nachhaltig auf geringe Kosten einzuwirken.

Für den Upgradingprozess gäbe es bspw. die Möglichkeit die Logistik näher zu betrachten. Laut VDI (2001) wurde mit einer Umfrage ermittelt, dass von über der Hälfte der befragten Firmen geschätzt wird, durch ein verbessertes Supply Chain Management, also die optimale Steuerung von Warenflüssen, die Logistikkosten um mindestens 20% senken zu können.

#### Abschätzung des Gewinns für Hersteller und Nutzer 4.3.6.6

Auf Basis der geschätzten Kosten und der Erlöse (Kap. 4.3.6.6) für das Unternehmen sowie den Nutzer kann eine Gegenüberstellung statt finden.

Neben der noch etwas einfacheren Abschätzung von Teilekosten oder Arbeitskosten ist es auch möglich Kosten und Erlöse auf funktioneller Grundlage zusammen zu stellen.

Je nach Eigentums- und Besitzverhältnissen am Produkt wird der künftige Nutzer seine Aussagen zu Preisen, die er zu zahlen hat, von der Leistungsfähigkeit der künftigen Upgrading-Baugruppe/Funktion abhängig machen.

Weiß das Unternehmen (der Produkthersteller) die Ziele und den Zweck, weshalb der Anwender das Produkt benutzt, und was für ihn die Haupt- Neben- und Zusatzfunktionen sind, kennt er darüber hinaus das Nutzungsverhalten, so kann der Hersteller unter Umstän-
den eine Kalkulation aufstellen, mit der er dem Anwender die Vorteile des Upgrading "vorrechnet".

Tabelle 4.3-2 zeigt ein fiktives Beispiel, in dem der Aufwand für den Hersteller und der Nutzen für den Anwender auf funktioneller Basis gegenüber gestellt werden. Fällt die Bilanz – wie in diesem Beispiel – positiv für den Hersteller aus, so wird damit die Entscheidung für die Weiterführung des Upgradingprojekts in den nächsten Schritten unterstützt. Ist der Aufwand für den Hersteller höher als der Nutzen für den Anwender, so sollte intensiv nach Kostensenkungspotenzialen gesucht und diese umgesetzt werden. Für das Ausfüllen einer solchen Tabelle ist zu beachten, dass die gleiche Basis für alle Kosten angewendet wird (Zurechenbarkeit bei Einzel-/Gemeinkosten, Abhängigkeit vom Beschäftigungsgrad für fixe/variable Kosten).

| <b>Kriterium</b>           |            | g<br>Jmsetzung<br>Priorität<br>der | <b>Nahrschein</b><br>ichkeit des<br>Eintretens | Nutzen (Einsparung)<br>während des weiteren<br>Produktlebenslaufs für<br>den Anwender | Aufwand (zur Planung,<br>Umsetzung, Vertrieb )<br>beim Hersteller |
|----------------------------|------------|------------------------------------|------------------------------------------------|---------------------------------------------------------------------------------------|-------------------------------------------------------------------|
|                            |            |                                    |                                                | [€] je Gerät                                                                          | [€] je Gerät                                                      |
| Produktivitätskennzahlen   |            |                                    |                                                |                                                                                       |                                                                   |
| Kosten-Leistungsverhältnis | verbessern | 5                                  | 40%                                            | 200€                                                                                  | 150 €                                                             |
| DM/Stunde: DM/Stück        | verringern | 4                                  | 60%                                            |                                                                                       | 5.000 €                                                           |
| Nutzungsgrad               | ausweiten  | 4                                  | 60%                                            |                                                                                       | 2.000 ∈                                                           |
| Verfügbarkeit              | erhöhen    | 10                                 | 20%                                            | 3.200€                                                                                |                                                                   |
|                            |            |                                    |                                                |                                                                                       |                                                                   |
| Qualitätskennzahlen        |            |                                    |                                                |                                                                                       |                                                                   |
| Herstellqualität           | erhöhen    | 8                                  | 10%                                            | 780€                                                                                  | 30 €                                                              |
| Anlieferqualität           | erhöhen    | 8                                  | 20%                                            | 300€                                                                                  |                                                                   |
| Nacharbeit                 | reduzieren |                                    | 100%                                           | 250€                                                                                  |                                                                   |
| Ausschuss                  | reduzieren | 3                                  | 70%                                            | 349€                                                                                  |                                                                   |
|                            |            |                                    |                                                |                                                                                       |                                                                   |
| Logistikkennzahlen         |            |                                    |                                                |                                                                                       |                                                                   |
| Lieferfähigkeit            | ausweiten  |                                    | 100%                                           | 5.000€                                                                                | 234 €                                                             |
| Liefertreue                | erhöhen    |                                    | 30%                                            | 1.850 €                                                                               |                                                                   |
| Durchlaufzeit              | verkürzen  | 5                                  | 40%                                            | 500€                                                                                  |                                                                   |
| Prozesszeit                | verkürzen  | $\mathfrak{p}$                     | 80%                                            |                                                                                       |                                                                   |
|                            |            |                                    |                                                |                                                                                       |                                                                   |
|                            |            |                                    |                                                | 12.629€                                                                               | 7.414€                                                            |

Kosten-Nutzen-Abschätzung von Upgradingaktivitäten (fiktives Beispiel)

Tabelle 4.3-2: Kosten-Nutzen-Abschätzung von Upgradingaktivitäten (fiktives Beispiel)

#### 4.3.7 Bewertung der Analyseergebnisse

Die Bewertung durch methodische Werkzeuge unterstützt das menschliche Urteilsvermögen und reduziert die Subjektivität auf ein Minimum. Ausgangspunkt für eine Bewertung ist die Analyse von Prozess- und Produkteigenschaften (Kosten, Zeit, ...) und der Vergleich von IST- und SOLL-Werten, sprich Anforderungen und daraus abgeleiteten Zielen. Ziele sind Aussagen darüber, was durch aktives Handeln erstrebt oder vermieden werden soll (DAENZER&HUBER 1992, S. 135). Mehrere (mindestens zwei) Ziele können in unterschiedlichen Beziehungen zueinander stehen:

## **Umgang mit Zielen**

DANNER&RESKE (1999) empfiehlt OFD als nützliches Hilfsmittel für die Bewältigung von komplexen Produkten und Prozessen. Das Management und auch das Projektteam werden wesentlich unterstützt, wenn eine frühzeitige Absicherung von Zielen statt findet und Abhängigkeiten deutlich aufgezeigt werden. Die Zielfindung wird wesentlich verbessert, ebenso werden Verantwortlichkeiten zugewiesen und sind damit für alle Beteiligten deutlich.

Nach EILETZ (1999, S. 62) wird der Umgang mit Komplexität verbessert, wenn ein strukturiertes Zielsystem<sup>1</sup> vorliegt. Das Zielsystem baut auf den Ebenen Detailziele, operative und strategische Ziele auf. Im hiesigen Falle der Entscheidung für oder gegen die Weiterführung des Upgradingprojekts handelt es sich um Inhalte, die sich im strategischen Zielrahmen wieder finden.

Ziele können, solange sie aus der gleichen Ebene im Zielsystem stammen, unterschiedliche Korrelationen zueinander führen: Ziele können unabhängig voneinander gesetzt sein (Neutralität); die zunehmende Erfüllung eines Ziels führt zu einer ebensolchen für ein anderes Ziel (Komplementarität); eine zunehmende Zielerfüllung wirkt auf eine andere Zielerfüllung negativ (Konflikt); inkompatible, sich gegenseitig ausschließende Ziele (Antinomie) (EILETZ 1999, S. 13). Es ist erforderlich Konflikte rechtzeitig zu erkennen. Mit einem Zielkonfliktmanagement ist eine gesteuerte Bewältigung der Zielkonflikte möglich, die nach EILETZ (1999, S. 136f) mit der Konzeptfindung einher gehen muss. Damit werden u. a. individuelle, gruppenbedingte und organisatorische Einflüsse vermeidbar. Dazu werden die Konflikte anfänglich transparent gemacht, analysiert und formuliert. Es folgt die Suche nach Bewältigungsalternativen, die sodann ebenfalls zu analysieren und zu bewerten sind. Zum Abschluss wird eine Entscheidung herbeigeführt und diese konsequent umgesetzt (EILETZ 1999, S. 99).

## **Unscharfe Ziele**

Technische Ziele (Lebensdauer, Festigkeit, ...) unterliegen auch allgemeinen Zielen wie z. B. Qualität, Design, Sicherheit. Da diese sind nur verbal formuliert und wenig operational ("d. h. unscharf in ihrer Bedeutung und nicht direkt quantifizierbar") sind, müssen O-

Ein Zielsystem stellt als abstraktes System das angestrebte Ziel, d. h. das Handlungsergebnis als Endzustand, in Form einer Zielhierarchie sowie u. U. als zeitliche Folge von Teilzielen dar (PATZAK 1982,  $S. 31$ ).

berziele weiter in Unter- bzw. Teilziele aufgebrochen werden. Am Ende des Zielsystems stehen überprüfbare, umsetzbare Ziele (STEINMEIER 1999, S. 52).

Die Analyseergebnisse müssen dazu so weit konkretisiert sein, dass sie vergleichbar und bewerthar sind.

#### **Bewertung**

Für die Auswahl der Bewertungsmethode, d. h. ob einfache oder differnzierende Bewertung, gelten die Kriterien gemäß Bild 4.3-9. Dies wurde bereits in Kap. 4.3.3.2 bei der Bewertung von Ideen angesprochen.

Kriterien für die Auswahl einer Bewertungsmethode

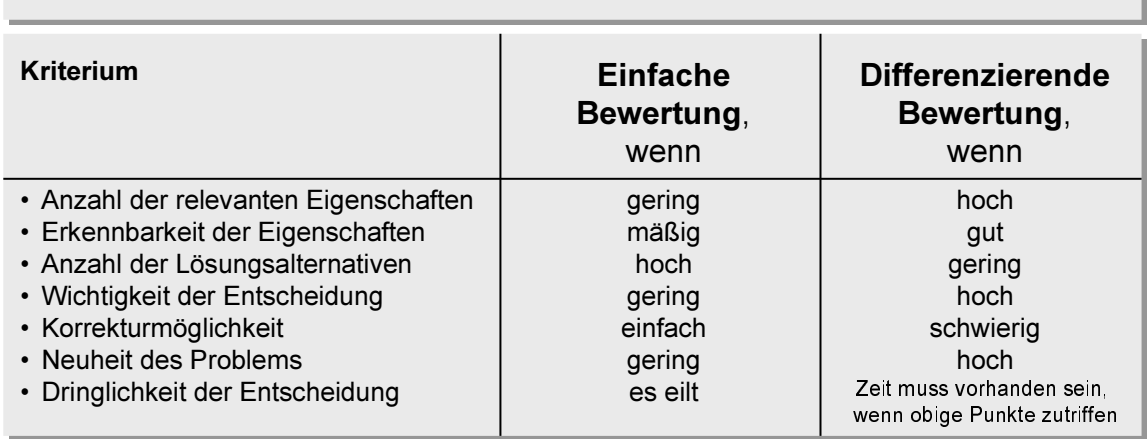

#### Bild 4.3-9: Kriterien zur Auswahl einfacher oder differenzierender Bewertung (LINDEMANN 2001d)

Für eine einfache Bewertung bzw. als ersten Schritt einer differenzierenden Bewertung verwendet man

- den Vorteil-Nachteil-Vergleich,
- den paarweisen Vergleich,
- die Auswahlliste oder
- die einfache Punktbewertung.

Auf eine einfache Vorbewertung kann noch eine differenzierende Bewertung folgen, z. B.

- eine gewichteten Punktbewertung,
- eine wirtschaftlich-technischen Bewertung,
- ein Stärken-Schwächen-Vergleich,
- ein paarweiser Vergleich oder
- eine Nutzwertanalyse.

Für die differenzierenden Methoden (LINDEMANN 2001d) spricht vor allem, dass es sich beim Upgrading um eine strategisch wichtige Entscheidung für das Unternehmen handelt. Weitere Kriterien Auswahlkriterien sind in Bild 4.3-9 zusammengestellt.

Zu beachten sind die bei einer Bewertung möglichen, teilweise systematischen Fehler, wie sie personenbezogen (Subjektivität, Beurteilung mit unpassenden Kriterien, unstrukturiertes Abarbeiten der Bewertung, ...) oder verfahrensbedingt auftreten können. Sind die Eigenschaften oder Werte einer Lösungsvariante keine feste Größe, d. h. unsicher und ungewiss, so kann diese Fehlerquelle verringert werden, wenn man die Angabe einer Streuung für die Eigenschaftsgrößen einbezieht: Feste Zahlenangaben täuschen eine Sicherheit in den Wertangaben vor, die so nicht vorhanden ist. Verbale Schätzangaben (z. B. hoch, mittel, tief) lassen dagegen den Ungenauigkeitsgrad klarer erkennen (PAHL&BEITZ 1997, S. 145ff).

Das Ergebnis beim Bewerten von Eigenschaften wird wesentlich objektiviert, wenn dies unabhängig von mehreren Personen und unterteilt durchgeführt wird; daneben gilt:

- Aufwand verringern durch einfache Vor-Bewertung vor differenzierender End-Bewertung;
- systematischen Bewertungsfehler vermeiden (Angstzuschläge, etc.);
- Bewertung durch mehrere Personen, im Team;
- Unabhängigkeit der Bewerter;
- interdisziplinäre Teamzusammensetzung;
- Bewerten üben;
- Bewertungsergebnisse festhalten und mit späteren, tatsächlichen Erfahrungen vergleichen (LINDEMANN 2001d).

Mögliche Bewertungskriterien im Rahmen des Upgradingprojekts sind:

- Kosten und Erlöse für das Unternehmen;
- Terminsicherheit;
- Sicherheit bzgl. Umsetzung des Upgrading in einigen Jahren;
- Sicherheit, dass der Kunde das auch will (Kaufwahrscheinlichkeit);  $\equiv$  .
- Sicherheit bzgl. künftiger Gesetze (machen diese u. U. die Idee des Upgrading wieder zu nichte?);
- $-$  etc.

Die Anwendung von betriebswirtschaftlichen Kennzahlen (durch Amortisationsmethode, Gewinnvergleichsrechnung, Rentabilitätsrechnung) sollte die Bewertung unterstützen und ergänzend absichern. Die Kennzahlen sind eher für die Abschätzung des Kapitalrückflusses und des Gewinns anzuwenden, die bei Neuprodukt-Investitionen anstehen. Sie sind beim Upgrading nur in ausgewählten Fällen anzuwenden, z. B. für ein spezielles neues Fertigungsverfahren, um eine Maschine upgradinggerecht herzustellen. Dies ist jedoch sehr aufwändig. Zur Erfassung der Kosten beim Upgrading wird auf Kap. 4.3.6.3 verwiesen.

#### 4.3.8 Strategische Entscheidung

Im letzten, wesentlichen Schritt der frühen Projektphase soll nun eine Entscheidung für den weiteren Projektverlauf gefällt werden.

Wird ein Upgradingprojekt zum ersten Mal durchgeführt, so sollte die Entscheidung – aufgrund der fehlenden Routine – methodisch vorbereitet sein. Damit soll sprunghaften, subjektiven und intuitiven Entscheidungen entgegengewirkt werden.

Die Entscheidung beruht auf den bisher abgearbeiteten Analyse- und Bewertungsschritten und den Zielsetzungen, die mit dem Projekt verbunden werden.

Es soll zwischen folgenden Alternativen entschieden werden:

- Das Produkt wird als Upgradingprodukt entwickelt. Auch die Entwicklung der Upgrading-Baugruppe/Funktion soll später folgen (Dies wird zwar jetzt so festgelegt, die Entscheidung muss aber kontinuierlich überprüft werden; siehe dazu Kap. 4.5).
- Das Produkt wird nicht upgradinggerecht entwickelt, sondern es gelten die üblichen oder angepasste Ziele (z. B. instandsetzungsgerecht, usw.).
- Die Weiterführung des Projekts wird verschoben auf bestimmte oder unbestimmte Zeit. d. h. es müssen später noch einmal die bisher abgearbeiteten Analyse- und Bewertungsschritte komplett oder in ausgesuchten Bereichen wiederholt und überprüft werden.
- Das Projekt wird völlig gestoppt.

Die Entscheidung kann sowohl von einzelnen Mitarbeitern, einem Team oder einem Vorgesetzten getroffen werden. Trotz klarer Bewertungsergebnisse kann es dennoch zu einer abweichenden Entscheidung kommen, da Einzelpersonen bspw. Anforderungen übersehen oder Sachverhalte unbewusst abwerten, weil sie diese nicht verstehen. Andererseits können Teamentscheidungen u. U. durch eine dominante Person verfälscht werden, oder die Gruppenzugehörigkeit mindert das individuelle Verantwortungsbewusstsein der Teammitglieder (LINDEMANN 2001d).

Da nun ein weitreichender Entschluss gefasst wird, muss die Entscheidung durch ein übergeordnetes Entscheidungsgremium (Geschäftsführung, Management) erfolgen. Dazu sollte ein institutionalisierter, interdisziplinärer Entscheiderkreis genutzt werden. Die Entscheidung wird im weiteren Projektverlauf besser gefördert und unterstützt, wenn jetzt Fachstellen in den Entscheidungsprozess eingebunden werden (nach EILETZ 1999, S. 107f).

Als Ergänzung wäre schließlich eine Überprüfung der Entscheidungen in Bezug auf Plausibilität der (Zwischen-) Ergebnisse und Sensitivität der Gewichts- und Wertzuteilung ratsam. Mit der Sensitivitätsanalyse wird festgestellt, in wieweit sich Veränderungen von Systemparametern auf das Gesamtsystem auswirken und welche Bedeutung einzelne Systemteile auf das Gesamtsystem haben (SDI-RESEARCH 2001).

Eine prozessbegleitende Dokumentation sollte deshalb unbedingt auch für die Bewertung statt finden.

Es folgt nun die Entscheidung für den weiteren Produkt-Lebenslauf konsequent durch- und umzusetzen, d. h. Konzepte zu finden, diese abzusichern und auf den Markt zu bringen. Später wird auch die Upgrading-Baugruppe/Funktion entwickelt und mit dem Upgradingprozess umgesetzt und zum Abschluss geführt.

# 4.4 Umsetzung der strategischen Entscheidung in Entwicklung&Konstruktion des Produkt-Lebenslaufs

Gerade während des Produkt-Lebenslaufs ist es besonders wichtig mit Vorausblick auf den Modul-Lebenslauf und den Upgradingprozess zu arbeiten, zu entwickeln, zu gestalten und zu fertigen, da das Produkt die Basis für ein künftiges Upgrading darstellt. Während des gesamten Upgradingprojekts ist ein hoher Wert auf einen funktionierenden Informationsaustausch mit den Beteiligten des Projektteams und weiterer Unternehmensabteilungen zu legen.

In der Phase der Produktentwicklung und -konstruktion soll nun die Vorgaben und Informationen aus der strategischen Entscheidung funktional und gestalterisch umgesetzt werden. Die fallweise angewendeten Prognosemethoden und die daraus entstandenen Informationen über Schwachstellen sollten hinterfragt und ausgewertet sowie erkanntes Optimierungspotenzial verwertet werden.

Zum Vorgehen bei Entwicklung und Konstruktion bzgl. Funktionsprinzipien, physikalische Wirkstruktur, Variation etc. gibt es in der Literatur umfangreiche Empfehlungen (KOLLER 1994, ROTH 1994, EHRLENSPIEL 1995, PAHL&BEITZ 1997, LINDEMANN 2001d, MEERKAMM 2001b). Da diese Arbeit vorrangig die frühe Phase bis zur strategischen Entscheidung betrachtet, wird die Konstruktionsmethodik hier nicht detailliert ausgeführt.

Nach der Detaillierung wird der Produkt-Lebenslauf, wie in Kap. 3.1 aufgezeigt, weitergeführt. Auch dies soll hier nicht im Detail betrachtet werden.

Im Folgenden wird dennoch auf die Regeln eingegangen, die speziell für die Anforderung "upgradinggerecht" in Erwägung gezogen werden sollten. Sie helfen das Produkt, aber auch die Upgrading-Baugruppe/Funktion und den Upgradingprozess optimiert zu gestalten.

#### $4.4.1$ Detaillieruna

"Zweck und Eigenschaften eines technischen Produktes sind eine Folge gewählter Werte der Funktionsstruktur, Prinziplösung, Gestalt, Oberflächen sowie Energieart und Energiezustände" (KOLLER 1994, S. 64).

Die bei upgradinggerechter Produktentwicklung vorherrschende Komplexität in Prozess und Produkt muss durch neue Hilfsmittel und geändertes Arbeitsverhalten beherrscht werden. Nicht nur die Anwendung einfacher Gestaltungsregeln sondern die integrierte Betrachtung von Technologieentwicklungen, Prozessen und Methoden stellen besonders hohe Ansprüche an die Beteiligten.

Die zusätzliche Anforderung "upgradinggerecht" setzt sich aus mehreren Unterpunkten zusammen<sup>.</sup>

- Das Produkt soll es ermöglichen, die künftige Baugruppe/Funktion einzubauen.
- Die später noch zu gestaltende Baugruppe/Funktion muss (siehe Kap. 4.6) in das Produkt einbaubar sein bzw. gegen eine andere ausgetauscht werden können.
- Die Logistik muss es ermöglichen, dass Produkt und Baugruppe/Funktion "zusammenfinden".

Dazu ist es hilfreich eine überschaubare Anzahl an Gestaltungsregeln vor liegen zu haben, mit denen eine Konstruktion ausgelegt und überprüft werden kann<sup>1</sup>.

#### $4.4.2$ Gestaltungshinweise und Regeln

Regeln, die für upgradinggerechte Produkte herangezogen und anwendbar sind, können hierarchisch gestaffelt werden: Sind Produkte de-/montagegerecht, so unterstützt dies auch die Instandsetzung. Damit wird wiederum auch die Aufarbeitung und Modernisierung sowie letztendlich auch das Upgrading vereinfacht usw. (siehe dazu auch Bild 2.1-9). Man kann also eine Vielzahl bereits bekannter Gestaltungsregeln auch im Rahmen des Upgrading heranziehen. Ergänzt werden müssen v. a. Regeln für die frühe Phase der Vorbereitung der strategischen Entscheidung.

Die im Folgenden genannten Regeln können nur als Anregung dienen und einen Einstieg in das langlebige, upgradinggerechte Konstruieren geben. Nicht die Anwendung jeder Regel, sondern die Anwendung der richtigen und wesentlichen Regeln ist zielführend für wirtschaftlichere Prozesse und upgradinggerechte Produkte. Detailkenntnisse können nur in enger Zusammenarbeit im interdisziplinären Team mit Fachpersonal aus dem gesamten

Der Konstrukteur sollte sich schon vor Beginn der Entwicklung und Detaillierung mit den Regeln bzw. Empfehlungen auseinander setzen, nicht erst im Nachhinein überprüfen und korrigieren müssen.

Lebenslauf erarbeitet werden. Eine genaue Kenntnis der Prozesse im Rahmen des Upgrading, wie sie in Kap. 3.1 vorgestellt wurden, ist für den Konstrukteur jedoch eine wesentliche Voraussetzung.

#### Regeln für die frühe Phase der strategischen Entscheidung

- Einbindung des Kunden in die Produktentwicklung (GRABOWSKI&GEIGER 1997, S. 177);
- Nutzung des Innovationspotenzials des Kunden (GRABOWSKI&GEIGER 1997, S. 177);
- Verbesserung des Informationsflusses vom/zum Kunden (GRABOWSKI&GEIGER 1997, S. 177);
- Erstellen von Checklisten für Kundengespräche (GRABOWSKI&GEIGER 1997, S. 177);
- Verstärkung der Kundenorientierung (REICHWALD ET AL. 2000, S. 4);
- Anwendung rechnerunterstützter Methoden zur Verbesserung der Markt- und Kundenorientierung (GRABOWSKI&GEIGER 1997, S. 178);
- Wandel der Märkte, dessen Randbedingungen und Anforderungen (TICHEM ET AL.  $1999$ :
- Sensoren für "schwache Signale" (GRABOWSKI&GEIGER 1997, S. 178);
- Schwerpunkt auf der Eigenschaftsfrüherkennung in frühen Phasen (GRABOWS-KI&GEIGER 1997, S. 179);
- Auswahl geeigneter Methoden zur Eigenschaftsfrüherkennung (GRABOWSKI&GEIGER 1997, S. 179);
- Mechanismen zum Erkennen von Fehlentscheidungen (GRABOWSKI&GEIGER 1997, S. 179);
- Betrachtung von Produktgesamtkosten (GRABOWSKI&GEIGER 1997, S. 180; EHR-LENSPIEL ET AL. 2000, S. 105ff);
- Aufbereitung der Kosteninformationen für die Konstruktion (GRABOWSKI&GEIGER 1997, S. 180);
- Unterstützung des Konstrukteurs beim Erreichen von Zielkostenvorgaben (GRA-BOWSKI&GEIGER 1997, S. 181; STÖßER 1999, S. 67ff);
- Ermittlung von Hauptkostenanteilen und kostentreibenden Parametern (GRA-BOWSKI&GEIGER 1997, S. 181; EHRLENSPIEL ET AL. 2000, S. 72ff);
- Erhöhung der Kommunikationsfähigkeit (GRABOWSKI&GEIGER 1997, S. 181);
- Gestaltung und Optimierung innerbetrieblicher Auskunfts- und Informationssysteme (GRABOWSKI&GEIGER 1997, S. 183);
- Weiterentwicklung und Verbesserung von Konstruktionshilfsmitteln, rechnerunterstützten Methoden und Werkzeugen für CAD, RP und VR (GRABOWSKI&GEIGER 1997, S. 196f);
- Entwicklung von Standards für den Produktdatenaustausch (GRABOWSKI&GEIGER 1997, S. 198);
- Erarbeitung von Kriterien für die Auswahl und Bewertung von Lebenszyklusdaten eines Produktes (GRABOWSKI&GEIGER 1997, S. 199);
- Schaffung eines zentralen Ideenpools im Unternehmen (GRABOWSKI&GEIGER 1997, S. 200; SCHWANKL 2002);
- Planung und Gestaltung lebenszyklusorientierter Teamarbeit (GRABOWSKI&GEIGER 1997, S. 182);
- Abteilung Einkauf hat einen hohen Einfluss auf das Unternehmensergebnis, da sie eng mit Zulieferern zusammen arbeitet.

## Regeln für die Gestaltung

- Modularisierung (PHLEPS 1999, S. 131);
- Variantenmanagement:
	- Standardisierung (auch bei der elektrischen Installationstechnik trägt dies zur Verminderung der Teilevielfalt und Erhöhung der Teileverfügbarkeit bei):
	- · Baukastenkonstruktion (EHRLENSPIEL 1995, S. 626ff):
- Verwendung von Normbauteilen und -schnittstellen;
- Verlagerung von Funktionen in die Elektronik;
- Leichter Zugang zum Fluss des betroffenen Umsatzprodukts (PHLEPS 1999, S. 131);
- Platz für zusätzliche Funktionseinheiten (PHLEPS 1999, S. 131);
- Wartungsarme Maschinenelemente und Prinzipien (z. B. keine ölführende Hydraulik);
- Anfällige Druck- und Lagesensoren sowie Aktoren weglassen;
- Einsatz lebensdauergeschmierter Führungselemente;
- Kurzlebige, oft ausgetauschte bzw. auszutauschende, veränderliche Baugruppen aufarbeitungsgerecht oder verwertungsgerecht gestalten (MÖRTL 1999):
- Denken in Plattformstrategien (TICHEM ET AL. 1999);
- Möglichkeit der Produktfamilien (TICHEM ET AL. 1999);
- Zeitloses Design (PHLEPS 1999, S. 132);
- Wandel von der Maschinenbedienung zur Arbeitsplatzbetreuung (KÖNIG 2001);
- Baugruppen, die einen hohen Anteil am Wert des Produkts haben: langlebig gestalten (PHLEPS 1999, S. 131f; FISCHER ET AL. 2000, S. 12), d. h. auch:
	- weniger Teile => weniger Ausfall, weniger Schäden, weniger Reparatur, langlebigeres Produkt,
	- funktionssichere Bauelemente.

Regeln für den Umbau, Einbau von Modulen bzw. die Umsetzung des Upgrading (teilweise sind diese schon bei der Entwicklung des Produkts oder des Moduls zu berücksichtigen!)

- Modulwechsel durch Anwender ohne Werkzeug (ohne spezielles Werkzeug) und ohne Sicherheitsgefährdung (GOLDMANN 1999, S. 2-7f):
- Justage der Module zueinander vermeiden oder vereinfachen (GOLDMANN 1999,  $S. 2-7f$ ;
- Verringerung der Stillstandszeiten durch Schaffung von Ruheplätzen für heiße Teile (GOLDMANN 1999, S. 2-7f);
- Aufwand (Zeit, Personal) vor Ort vereinfachen und verkürzen (GOLDMANN 1999,  $S. 2-7f$ ;
- Optimierte De-/Montagezeit reduziert Upgradingzeit;
- Öffnen der Produktdokumentation für Erfahrungen aus der Produktnutzung/-erprobung (GRABOWSKI&GEIGER 1997, S. 199);
- Dokumentation des Änderungsstatus von Produkten während der Nutzung durch Servicepersonal:
- Verbesserung der Zugänglichkeit (Design der Außenhaut schafft entsprechende Voraussetzungen: nach PHLEPS 1999, S. 132):
- Schnell zu trennende Medienzuführungen (Schläuche, Stecker, ...).

#### Weitere Hilfsmittel (Auswahl)

- Sammlung fester Verbindungen, allgemeine bewegliche Verbindungen, Verschlüsse (z. B. ROTH 1996; VDI 2232 1990);
- Konstruktionskataloge, Maßketten, Grenzmaße, Bewertung und Auswahl von Lösun $gen(z, B, ROTH 1994b):$
- Funktionen und Funktionsstrukturen (z. B. nach RODENACKER 1991; ROTH 1994a, KOLLER 1994: EHRLENSPIEL 1995<sup>1</sup>):
- instandsetzungsgerechte Gestaltung (z. B. MOOREN 1991; BRINKMANN ET AL. 1995);
- aufarbeitungsgerechte Gestaltung (z. B. BRINKMANN ET AL. 1995);
- siehe auch Regeln in Kap. 2.1.2.1 und dort genannte Literatur;
- Liste mit weiteren Konstruktionskatalogen siehe z. B. PAHL&BEITZ 1997, S. 122f.

<sup>&</sup>lt;sup>1</sup> PHLEPS (1999, S. 124) führt eine funktionellen Betrachtung und Variation der Funktionsstruktur nach EHRLENSPIEL (1995, S. 342) direkt beim upgradinggerechten Konstruieren durch.

# 4.5 Durchführung des Modul-Lebenslaufs

Es wird hier vorrangig der Unterschied im Vorgehen im Vergleich zu einem konventionellen Produktlebenslauf dargestellt.

Während das Produkt sich in der Nutzungsphase I befindet, muss intensiv die Upgrading-Baugruppe/Funktion (Modul) erforscht und entwickelt werden. Spätestens wenn das erste in den Markt gebrachte Produkt finanztechnisch abgeschrieben ist, muss das Modul für den Vertrieb zur Verfügung stehen. Kommt dieses zu spät auf den Markt, werden Produkte bereits wieder vom Markt genommen, was dem Zweck der Entwicklung langlebiger Güter widerspricht. Bereits in der frühen Phase des Produkt-Lebenslaufs (vgl. Kap. 4.3) war es nötig sich mit den Potenzialen und Tendenzen in Forschung und Entwicklung für das spätere Upgradingmodul auseinander zu setzen. Diese Potenziale sind nun zu nutzen und marktfähig umzusetzen.

Zum jetzigen Zeitpunkt muss nochmals der Weg der Entscheidung während der frühen Projektphasen (Kap. 4.3) überprüft werden:

- Sind die Daten/Angaben/Aussagen/Ergebnisse von damals noch aktuell?
- Muss nachgebessert/korrigiert werden?
- Ist nochmals eine Prognosemethode anzuwenden?

Durch eine nochmalige Analyse und Bewertung ist das bisherige Vorgehen zu hinterfragen und evtl. zu korrigieren. Dies führt zu einer Entscheidung zwischen nachstehenden Varianten:

- Die Upgrading-Baugruppe/Funktion wird, wie gemäß Kap. 4.3.8 entschieden, entwickelt und vertrieben.
- Die Upgrading-Funktion wird nicht für das ehemals vertriebene Produkt entwickelt sondern statt dessen in eine komplett neue Produktgeneration eingebaut.
- Das Upgradingprojekt wird auf später verschoben, da der Terminplan wie ursprünglich vorgesehen nicht eingehalten werden kann (Gründe dafür: Technologie noch nicht ausgereift und geprüft, Kunde wünscht erst später ein Upgrading, usw.)
- Das Upgradingprojekt wird völlig gestoppt.

Bei der Entscheidung für das weitere Vorgehen muss man sich über deren Folgen im klaren sein! Eventuell bestehen Lieferverpflichtungen, die rechtliche Konsequenzen nach sich ziehen können. Zum Zeitpunkt der strategischen Entscheidung wurde ein Kosten-Nutzen-Vergleich aufgestellt, der so dann nicht mehr eingehalten werden kann. Die Vorleistung, die das Unternehmen erbracht hat, ist u. U. verloren.

Nachfolgend seien nochmals einige Regeln genannt, die jetzt zu berücksichtigen sind. Sie müssen ermöglichen, dass der Kunde einen wesentlichen Vorteil (Zusatz-/Ergänzungsnutzen) durch das Upgrading erhält. Der Upgradingprozess muss einfach, schnell, sicher und kostengünstig ablaufen, was besonders bei hoch ausgelasteten Investitionsgütern ein wesentliches Kriterium für oder gegen eine Umbau- sprich Upgradingmaßnahme darstellen kann.

- Beachtung und Einhaltung der Schnittstellen zum Produkt;
- Upgradingumfang bzw. Upgradingtiefe gering halten (vgl. Kap. 4.3.4), d. h. dass nur geringe bzw. kostengünstige Maßnahmen im Rahmen des Upgradingprozesses notwendig werden;
- versandgerecht konstruieren:
- austauschgerecht konstruieren, d. h. konsequent auf Demontage/Montagegerechtheit achten:
- weitere Regeln für die Optimierung des Upgradingprozesses wurden bereits in Kap. 4.4.2 genannt.

Wie in Bild 2.1-5 dargestellt hat das Marketing zu entscheiden, wie und wann der jetzige Produkt- und künftige bzw. potenzielle Modulnutzer über die neuen, erweiterten Funktionen und den daraus erhältlichen Zusatznutzen erfährt. Mit der Marktreife der Upgrading-Baugruppe/Funktion sind im Folgenden nun die Upgrading- und Umsetzungsprozesse durchzuführen.

## 4.6 Durchführung des Upgradingprozesses

Im Folgenden wird vorrangig der Unterschied im Vorgehen zur konventionellen Produktentwicklung bzw. zu Reparatur-/Instandhaltungsmaßnahmen betrachtet.

Um die Umsetzung des Upgrading – also die Durchführung des Upgradingprozesses – schnell und kostengünstig bearbeiten zu können, müssen gewisse Grundregeln beachtet werden. Dazu werden jedoch keine speziellen Maßnahmen bzgl. des Upgrading benötigt, diese sind dagegen bereits in einschlägiger Literatur (z. B. VDI 2246 2001; MOOREN 1991, S. 189ff) zum Thema Wartung, Inspektion, Reparatur enthalten oder können daraus übernommen und abgeleitet werden.

In ständigem Austausch mit den planenden Abteilungen (Kundendienst, Service) sollten frühzeitig (in erster Abschätzung schon in den frühen Phasen des Produkt-Lebenslaufs, siehe Kap. 4.3.6) kostengünstige Konzepte für den Upgradingprozess vorbereitet worden sein. Die Kosten des Upgradingprozesses müssen nämlich im richtigen Verhältnis zu den restlichen Anteilen der "Life cycle costs" stehen. Deshalb war es auch eine Grundvoraussetzung des Upgradingprojekts, dass die Entwicklung&Konstruktion kostensenkend auf den Prozess durch eine optimierte Gestaltung einwirkt.

Ein Upgrading kann zeitlich differenziert durchgeführt werden:

- vorbeugend (schon bevor Wünsche explizit geäußert werdern),
- zeitpunktbezogen (kalendermäßig vorausbestimmt),
- korrigierend (im Zuge einer Aufarbeitung, Instandsetzung).
- zustandsabhängig (bei explizit erreichter Produkteigenschaft).  $\,$

Ein Upgrading kann – je nach Vereinbarung – durchgeführt werden vom

- Hersteller.
- unabhängigen Dritten (der vom Hersteller oder vom Nutzer beauftragt wurde),
- vom Nutzer selbst.

Dabei ist zu beachten bzw. vom Hersteller des Produkts auch darauf hin zu weisen, welche rechtlichen Bestimmungen zu beachten sind (Qualifikation, Kompetenz, Zulassung, Ausbildung des Personals, Umweltverträglichkeit, Arbeitsschutz, ...) und wie die rechtlichen Folgen aussehen können (Garantieverlust, Haftung, Minderung, Nachbesserung, Schadensersatzpflicht, Produkthaftung, ...).

Weiterhin muss geprüft werden, ob derjenige (Person oder Betrieb), der den Upgradingprozess durchführt,

- entsprechend mit Maschinen und Werkzeugen ausgestattet ist,
- ob die Umsetzung zeitlich gesehen durchführbar ist (Stillstandszeiten der bestehenden Anlage kurz halten!),
- wie das Personal des Upgradingunternehmens ausgelastet ist,
- ob weitere Firmen (Monteure, Transportunternehmen, ...) aufgrund des Schwierigkeitsgrades (nach VDI 2246 2001, S. 12) eingebunden und hinzugezogen werden müssen.
- ob die Logistik, d. h. Transportwege (z. B. Luft, Bahn, Pkw, Lkw), die Transportart (z. B. Post, Spezialtransport) und die Transportzeit/-dauer geklärt sind.

Für den Upgradingprozess ist eine detaillierte, verständliche Anleitung (Montageanleitung) (nach VDI 2246 2001) zu verfassen, die die nachstehenden Elemente umfassend beschreiben sollte:

- Notwendigkeit, Umfang und Ablauf der einzelnen Maßnahmen;
- Prüfmittel, Sonderwerkzeug, Sicherheitshinweise;
- nach Möglichkeit bebilderte Listen (Listen könnten teilweise schon mit ersten groben Informationen bei der Auslieferung des ursprünglichen Produkts verteilt worden sein. Eine Aktualisierung der Daten und Bilder muss mit der Beendigung des Modul-Lebenslaufs und vor dem Upgradingprozess detailliert erfolgen);
- Empfehlung für den Termin des Umbauzeitpunktes (vgl. oben).

Der detaillierte Ablauf während der Änderung an der Maschine/Anlage ist in seinen einzelnen Arbeitsschritten festzulegen, wie dies z. B. aus der Instandsetzung bekannt ist, d. h.:

- Prüfung und Feststellen des Produktzustands,
- Demontage,
- Reinigung,
- Einbau/Austausch,
- u. U. Remontage,
- Testlauf,
- Übergabe,
- Schulung des Anwender und Bedienpersonals,
- Rücknahme ausgebauter Teile/Baugruppen.
- u. U. Gewinnung von Ersatzteilen oder Zuführung zur Verwertung, Entsorgung.

(nach STEINHILPER&HUDELMAIER 1993; MÖRTL 1998).

Dabei sind u. a. die arbeits- (Lasten, Hitze, Gase, Gefahr- und Störstoffe, ...) und umweltschutzrechtlichen (Reinigungsmittel, Öle, ...) Regelungen strikt einzuhalten.

Wird ein Upgrading durchgeführt, so kann dies evtl. auch gleich mit einer Wartung, Instandsetzung, Reparatur oder einer ähnlich gearteten Maßnahme kombiniert werden.

Zum Abschluss des Upgradingprojekts sind die Dokumente über den nutzerspezifischen Produktstand zu aktualisieren. Je nach Produkt sind Zeichnungen, Leistungsbeschreibungen, Anweisungen zur Instandhaltung und zum Gebrauch zu erstellen und dem Anwender bzw. auch dem Wartungs-/Servicpersonal zu übergeben (nach MOOREN 1991, S. 180). Wird beim Hersteller ein Dokumentensystem für das Produkt oder die Upgrading-Baugruppe/Funktion geführt, so sind auch diese Datenbestände zu ergänzen.

## 4.7 Zusammenfassung der Vorgehensweise

In diesem Kapitel wurde zunächst dargestellt, welche ein Upgradingprojekt auslösenden Faktoren es gibt, wie dies auf das Unternehmen wirken kann und wie daraus der Anstoß für ein Projekt abgeleitet werden kann. Darauf folgend wurde beschrieben, wie in einzelnen Schritten die frühe Phase eines Upgradingprojekts bis zur strategischen Entscheidung "für oder gegen die Fortsetzung des Upgradingprojekts" zu bearbeiten ist. Es wurde ein Ausblick gegeben, wie der Fortgang des Projekts nach einer positiven Entscheidung in den weiteren Projektphasen Entwicklung&Konstruktion, Herstellung, etc. ist: Es wurde ausgeführt, wie sich die Entwicklung der Upgrading-Baugruppe/Funktion und die letztendliche Umsetzung des Upgrading im Vergleich zu einem konventionellen Produktlebenslauf darstellen.

Das Kapitel 4 ist eine Vertiefung und detailliertere Betrachtung der einzelnen Arbeitsschritte in den frühen Phasen des bereits in Kapitel 3 gegebenen Überblicks über ein Upgradingprojekt.

In Bild 4.7-1 werden die Arbeitsschritte nochmals übersichtlich zu einer Checkliste für die Bearbeitung eines Upgradingprojekts zusammengefasst. Das Hauptaugenmerk liegt auf der frühen Phase des Projekts bis zur strategischen Entscheidung. Die Arbeitsschritte sind darin ausführlicher dargestellt, das weitere Vorgehen für den Modul-Lebenslauf und den Upgrading prozess ist dagegen verkürzt.

Mit den Darstellungen soll nicht ausgeschlossen sein, dass auf einen Produkt-Lebenslauf mehrere Modul-Lebensläufe und Upgradingprozesse treffen. Dies würde nur die Produktlebensdauer im Sinne dieser Arbeit verlängern.

Es ergibt sich nun die Forderung bzw. Frage, wie das Vorgehensmodell in das Unternehmen eingeführt werden kann und welche unterstützenden Methoden dazu von der Integrierten Produktentwicklung zur Verfügung gestellt werden können. Im folgenden Kapitel 5 wird auf ausgewählte, organisatorische und methodische Hilfsmittel eingegangen, die die Einführung und Durchführung des Vorgehensmodells unterstützen sollen.

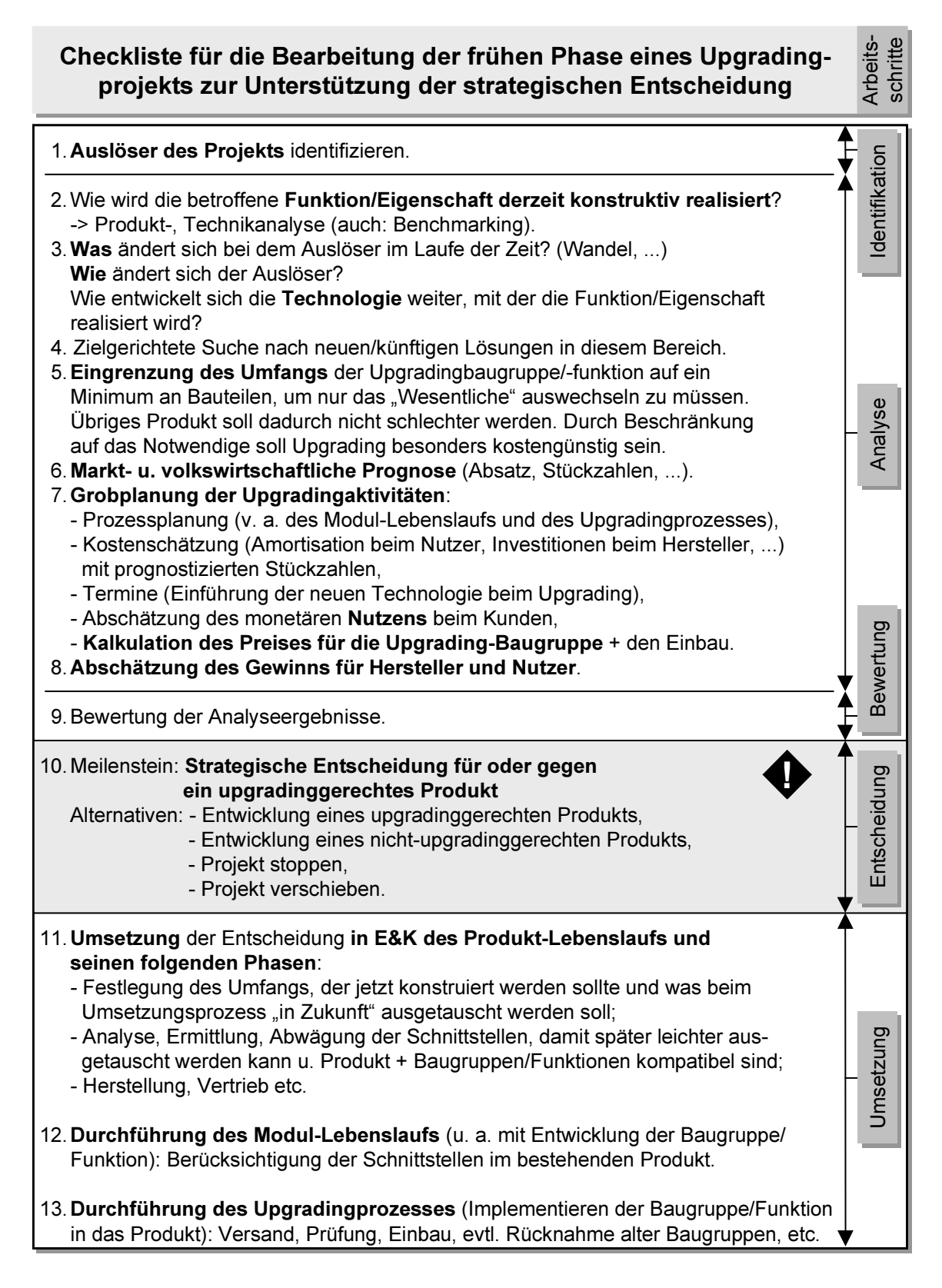

Bild 4.7-1: Checkliste für die Bearbeitung der frühen Phase eines Upgradingprojekts zur Unterstützung der strategischen Entscheidung

#### Einführung und Unterstützung von Upgradingpro-5 jekten

In diesem Kapitel werden Hilfsmittel und Methoden vorgestellt, die die Durchführung eines Upgradingprojekts wesentlich unterstützen sollen. Dies sollen als Einstieg und Basis dienen und zur Weiterentwicklung anregen. Zum Teil ist es unumgänglich die Hilfsmittel noch projekt- und produktspezifisch anzupassen. Ferner wird ein Ausblick auf die Themen "Innovative Nutzungsmöglichkeiten" und "Eigentum/Besitz" gegeben. In der vorliegenden Arbeit werden die Inhalte jeweils nur in abgekürzter Form besprochen und es wird auf weiterführende Literatur verwiesen.

Voraussetzung für die zielgerichtete Anwendung von Methoden und Hilfsmitteln ist, dass ihre Nutzung auch vorgelebt, vom Management unterstützt und die Weiterentwicklung gefördert wird. Dazu benötigt es neben einem Coaching des Einzelnen und des Teams auch den Willen und die Bereitschaft von jedem Projektbeteiligten, zur Optimierung der Methoden und Hilfsmittel beizutragen (LINDEMANN 2001f; BENDER 2001, S. 37ff). In gewissen Grenzen kann dies zu einem motivierenden Wettbewerb führen.

# 5.1 Einführung von Methoden und Hilfsmitteln zur Erstellung upgradinggerechter Produkte

Die Einführung von Methoden im Unternehmen bedarf der Berücksichtigung mehrerer Randbedingungen:

- theoretischer Hintergrund und Erfahrung beim Anwender in Bezug auf den Umgang mit der Methode:
- strukturelle Aspekte: Organisation, Prozesse im Unternehmen (GIAPOULIS 1999).

Methoden sollen so aufgebaut sein, dass die dabei benutzten Hilfsmittel leicht handhabbar, verständlich und allgemeingültig gehalten sind. Dennoch ist es unumgänglich sie fallspezifisch anzupassen, dies benötigt u. U. wiederum einige Zeit. Die Einführung von Methoden ist keine Ad-hoc-Aktion, sondern muss stufenweise geschehen. Sie wird jedoch wesentlich erleichtert, wenn sie auf einer bereits vorhandenen und praktizierten Basis der Integrierten Produktentwicklung aufbauen kann (LINDEMANN ET AL. 1999a).

Grundsätzlich ist zu empfehlen den Beteiligten zu Beginn einen Überblick über das gesamte Projekt zu geben und sie auf die Zusammenhänge hinzuweisen.

Die Prozesse im Rahmen des Upgrading sowie Methoden und Hilfsmittel (s. u.) sind zwar nicht völlig unbekannt, doch besitzen sie einen gewissen Neuheitsgrad. Gerade die Anpassung und Anwendung in diesem speziellen Fall stellen ein völlig neues Betätigungsfeld dar. Das Üben ihrer Anwendung und die in gewissem Umfang notwendige Schulung sind eine besondere Herausforderung. Nur das unvoreingenommene Auseinandersetzen mit der vorgestellten Thematik und die vorbehaltlose Diskussion fördern ihre Weiterentwicklung. Die Konfrontation mit neuen Zusammenhängen und Herausforderungen werden die Kreativität aufweiten, Prozesse beschleunigen und für die tägliche Arbeit hilfreich sein (nach GOUVINHAS&CORBETT 1999).

Die Erfahrung von GOUVINHAS&CORBETT (1999), dass Produktentwickler ihr Fachwissen für sehr viel wichtiger halten als Produktentwicklungsmethoden, stellt im Zusammenhang mit Upgrading eine hohe Gefahr dar. Gerade hier muss mit sehr viel Kreativität und Blick in die Zukunft gearbeitet werden. Die Augen müssen offen sein für sich abzeichnende neue Technologien.

Dies hat seine Ursache u. a. darin, dass die Einführung und Anwendung von Methoden in einem sehr kritischen Licht steht. VIERTLBÖCK (2000, S. 27) hat hierzu mehrere Aussagen gesammelt, z. B.:

- Falsche Wahl oder mangelnde Anpassung von Methoden,
- fehlender Support des Managements für den Einsatz von Methoden der Produktentwickung,
- Veränderungen der Produktentwicklungsumgebung sind aufgrund der zahlreichen zu betrachtenden Aspekte (z. B. Finanzmittel, Mitarbeiterqualifikation, Führungskultur) schwierig.

Die Einflussfaktoren auf die Einführung von Methoden sind sehr vielfältig. Dabei geht es nicht nur um die einzuführenden Methoden und Hilfsmittel selbst, sondern auch um die grundlegende Unternehmenskultur, Ressourcen und Unternehmensstrategien etc. (VIERTLBÖCK 2000, S. 98). Als Resümee soll hier nur soviel erwähnt werden:

Für lebensdauerverlängernde, upgradinggerechte Produkte ist v. a. in den frühen Projektphasen ein sehr weitreichendes Umdenken im Unternehmen nötig! Für Unternehmen entstehen mehrere Forderungen an die Bewusstseinsänderung:

- Es wird eine Verlagerung vom Fertigungsbetrieb zum Entwicklungs- und Dienstleistungs-/Servicebetrieb stattfinden.
- Der Umsatz wird dementsprechend weniger durch die Fertigung erwirtschaftet, sondern mehr durch intelligente Entwicklungsarbeit, gutes Marketing und zuverlässigen Service.
- Die frühzeitige Marktforschung über die Nutzer und die Produktanwendung bekommt einen wesentlich höheren Stellenwert.
- Der Nutzer wird dazu aufgefordert werden, seine Bedürfnisse und sein Anwendungsverhalten genauer, viel früher im Produktlebenszyklus und auch sehr viel langfristiger für die Zukunft darzulegen. Umgekehrt ist die Abteilung Marktforschung aufgefordert, dieses Verhalten genauer zu ermitteln und zu hinterfragen.
- Die Markt- und Technologieforschung im Investitionsgüterbereich wird deutlich aufgewertet.
- Für die angebotenen Produkte müssen neue Nutzungskonzepte und Absatzmärkte entwickelt und gesucht werden, nur so kann der Hersteller den Kontakt zu seinem Produkt erhalten und das Marketing seine Verkaufs- und Betreuungsaktivitäten steuern.

Auf diese Anforderungen soll auch bei den hier kurz beschriebenen Hilfsmitteln Rücksicht genommen werden.

Im Folgenden werden Hilfsmittel beschrieben, wie sie in Zusammenarbeit mit Industriepartnern in Teilbereichen bereits umgesetzt wurden. Dabei ergaben sich Schwierigkeiten aber auch Vorteile einzelner Hilfsmittel.

## 5.2 Träger der Informationen

Die organisatorischen Hilfsmittel sollen sowohl Sach- als auch Handlungsinformationen bieten. Als Träger wird das Medium bezeichnet, über das die Informationen (= Methoden und Hilfsmittel) angewendet und kommuniziert werden können<sup>1</sup>.

#### **Intranet**

- Intranet ist i. d. R. an jedem Arbeitsplatz, Unternehmensstandort oder sogar konzernweit verfügbar, zumindest in Büros.
- Evtl. Einschränkung wenn zu viele Benutzer zugreifen.
- Ergänzungen zum Downloaden, per Email-Verteiler.
- Daten können zentral auf einem Server oder auch personenbezogen und auf lokalen Rechnern abgelegt werden.
- Es muss eine Person beauftragt werden, die sich um die Aktualisierung und Überwachung der Daten und Informationen kümmert.
- Daten können je nach Suchanfrage auch aus einer Datenbank generiert werden.
- Es können auch firmeninterne Daten veröffentlicht werden, wenn der Intranetserver vor Zugriffen von außen durch Sicherungsprogramm geschützt oder abgekoppelt ist.
- Auch im Intranet ist ein Suchsystem hilfreich.

In diesem Teilkapitel wird mehrfach auf den "Leitfaden zur recyclinggerechten Produktentwicklung", entstanden im Projekt ProMeKreis, Bezug genommen. Bilder (Screenshots) befinden sich im Anhang 9.4.

- Informationen aus dem Intranet können meist auch ausgedruckt werden (siehe unten Prints).
- Aktualisierungen sollten relativ unproblematisch sein.
- Autorisierte Zugriffe von außerhalb des Unternehmens in gesicherte Bereiche und die Änderung von Daten sind möglich und dienen damit der ständigen Aktualisierung.

Beispiel für die Nutzung des Intranet:

Im Rahmen des Projekts ProMeKreis wurde ein html-basierter "Leitfaden zur recyclinggerechten Produktentwicklung" (DIETRICH ET AL. 2000) erstellt. Dieser ist bspw. im Intranet der Bosch und Siemens Hausgeräte GmbH verfügbar. Er umfasst eine Sammlung von Begriffen, die im Rahmen des Projekts verifizierte und überprüfte Vorgehensweise sowie mehrere Praxisbeispiele, um das Vorgehen nachvollziehbar darzustellen (siehe Bilder Anhang  $9.4$ ).

### **Internet**

- Das Internet ermöglicht eine breit gefächerte Suche nach neuen Technologien, Patentrecherchen<sup>1</sup>, Lieferanten, Forschungsergebnissen etc.
- Nicht jeder Mitarbeiter hat Zugang zum weltweiten Internet außerhalb des Unternehmens oder Konzerns.
- Unter Umständen verhindert ein Sicherungssystem den Zugriff auf bestimmte Informationen.
- Zielgerichtetes Suchen ist aufgrund der Menge an Suchergebnissen manchmal problematisch und aufwändig.
- Falls ein Mitarbeiter im Internet hilfreiche Inhalte (Texte, Grafiken, Programme) findet, dann besteht meist die Möglichkeit diese Informationen in das unternehmenseigene Intranet zu übernehmen $2$
- Informationen aus dem Internet können meist auch ausgedruckt werden (s. u. Prints).

Beispiel für ein Angebot und die Nutzung des Internet:

Der oben erwähnte, html-basierte "Leitfaden zur recyclinggerechten Produktentwicklung" (DIETRICH ET AL. 2000) wird auch auf dem Internet-Server des Lehrstuhls für Produktentwicklung der TU München zur Verfügung gestellt<sup>3</sup> und ist damit weltweit verfügbar (Bilder siehe Anhang 9.4). Der Zugang ist kostenlos und ohne Anmeldung möglich. Es besteht

Deutsches Patent- u. Markenamt (DPMA) URL: http://www.dpma.de bzw. Recherche in den Datenbeständen des DEPATIS-Systems des Deutschen Patent- und Markenamtes URL: http://www.depatisnet.de

 $\overline{2}$ Urheberrechte sind zu beachten!

 $\overline{3}$ URL: http://www.pe.mw.tum.de/recyclingleitfaden/index.html

die Möglichkeit den Leitfaden, Checklisten, und Beschreibungen von Verwertungsprozessen und -operationen als Microsoft Word-Versionen herunterzuladen. Der Leitfaden wurde erstmals Mitte 2000 öffentlich frei geschaltet. Durch die eingebaute Zählfunktion der Zugriffe auf den Leitfaden von außerhalb des Lehrstuhls wurde im Zeitraum von September bis Dezember 2001 ermittelt, dass im Durchschnitt zwei Zugriffe pro Tag erfolgen. In welchem Umfang der Leitfaden genutzt wird, ist daraus nicht erkennbar. Über die angegebene Kontaktadresse wurden noch keine Rückmeldungen eingereicht. Auf den Leitfaden wurde bereits mehrfach auf nationalen (VDI) und internationalen (R'2000) Tagungen und in Fachzeitschriften (Konstruktion, WLB) hingewiesen. Der Vorteil der html-basierten Daten ist, dass der Leitfaden in Teilbereichen aktualisiert werden kann: Zum Beispiel wurden neue Veröffentlichungen der Projektbeteiligten hinzugefügt.

#### **Prints**

Viele Fachinformationen sind bislang im Internet nur kostenpflichtig erhältlich bzw. nur in gedruckter Version.

Vorteil von Druckstücken: Papier ist "lebendig", weil es bearbeitet und mit Notizen versehen werden kann.

Nachteile:

- Mitarbeiter muss wissen, dass die Unterlagen im Unternehmen verfügbar sind;
- Aufbau einer unternehmensinternen Bibliothek erwägenswert;
- Kosten für die Führung der Bibliothek, für Neuanschaffungen und Aktualisierungen;
- Verfügbarkeit ist auf die ausleihende Person begrenzt;
- Aktualisierung durch den Hersteller ist ohne Information an den Käufer nicht möglich (außer bei einem Abonnement eines Loseblattwerks);
- Nutzer kann die Daten nicht oder nur aufwändig (scannen, nachbearbeiten etc.) weiterverarbeiten (z. B. für firmeninterne Präsentationen);
- Bibliothek im Unternehmen.

Beispiel:

Der oben beschriebene "Leitfaden zur recyclinggerechten Produktentwicklung" (DIETRICH ET AL, 2000) wurde aus Kostengründen nicht in gedruckter Version verlegt. Durch die Möglichkeit des kostenfreien Downloads wird die Verbreitung allerdings gefördert.

#### **CD-ROM**

Eine CD-ROM kann als Informationsträger den gleichen inhaltlichen Aufbau wie das Intra-/Internet haben. Umgekehrt können die Daten auch auf das Intranet überspielt werden und damit mehreren Nutzern zugänglich gemacht werden. Des weiteren spricht für diesen Datenträger:

- Weitergabe von Daten an Kunden, Lieferanten, Servicepersonal ist möglich;

- Recycling durchführbar:
- Mehrfach-Brennen, d. h. Hinzufügen von Daten möglich;
- relativ geringer Platzbedarf;
- hohe Datenmenge speicherbar;
- schnelle Zugriffsmöglichkeit, da lokal angewendet (keine Netzwerkbelastung);
- Dokumente und Bilder können meist für Präsentationen und Schulungen verwendet werden (Achtung: Urheberrechte).

Ein Problem kann das Handling besonders dann darstellen, wenn man mit Informationen arbeiten will, die auf mehreren Datenträgern verteilt sind (Aufwändiges, mehrfaches Wechseln der CD-ROM, ...).

### Beispiel:

Der erwähnte "Leitfaden zur recyclinggerechten Produktentwicklung" (DIETRICH ET AL. 2000) wurde für die am Projekt ProMeKreis beteiligten Partner auch auf CD-ROM archiviert. Damit war es z. B. für die Firma BSH einfach die Daten auf ihr Intranet zu übertragen (Bilder siehe Anhang 9.4).

Auch andere Umweltprojekte verwenden zunehmend CD-ROMs, z. B. FISCHER ET AL. (2000) und WIMMER&ZÜST (2001).

# 5.3 Methoden und Hilfsmittel

#### Prozessbegleitende Dokumentation

Die Notwendigkeit Informationen aus dem und über das Projekt zu dokumentieren wurde bereits in Kap. 3.2 erörtert. Engineering Data Management Systeme (EDM-Systeme) dienen dazu die Daten und Prozesse zu verwalten, die im Rahmen eines Projektes entstehen oder generiert werden. Produktdatenmanagement-Systeme (PDM-Systeme) werden dazu benutzt, um die technische Auftragsabwicklung (Produktstrukturierung, Klassifizierung, Freigabe-/Änderungswesen, Variantenmanagement etc.) zu unterstützen (MEERKAMM  $2001a$ ).

Von IRLINGER (1998) wurde eine einfache Bewertung von CAD- und EDM-Systemen zur dezentralen Dokumentation von Erfahrungswissen vorgenommen. Beispielsweise konnten in Bezug auf die Kriterien

- wie die gewählte Lösung mit der spezifischen Ausprägung einzelner Beschaffenheitsmerkmale zustande gekommen ist und
- warum die gewählte Lösung mit der spezifischen Ausprägung einzelner Beschaffenheitsmerkmale generiert wurde

starke Defizite festgestellt werden.

Von COLLIN (2001, S. 131) wurden diese und weitere Kriterien weitgehend erfüllt, da die Informationen in der von ihm entwickelten Software<sup>1</sup> in einem Internet-Standardformat (XML) vorliegen. Dadurch können z. B. auch externe Konstrukteure, Ingenieurbüros aber auch von Kunden und Lieferanten eingebunden und Informationen ausgetauscht werden.

SCHWANKL (2002, S. 146ff) stellt mehrere rechnerbasierte Werkzeuge vor, mit denen Ideen dokumentiert, bewertet sowie prozessbegleitend anderen Personen und Abteilungen weiter empfohlen werden können.

Der Anwender der Datenbank "Neue Produktidee" kann Informationen zu neuen Grundgedanken über eine Bedienoberfläche eingeben sowie auf diesbezügliche, weiterführende Unterlagen oder sonstige Ouellen verweisen. Er wird dazu angehalten eine qualitative Vorbewertung seiner Idee durchführen, bei der neben allgemeinen, firmenspezifischen auch verschiedene Kostenkriterien und die Abschätzung des Potenzials der Produktidee zu betrachten sind.

Mit dem Rechnerwerkzeug "*Ideenspeicher"* ist es möglich die Dokumentation ab Projektstart durchzuführen. Sämtliche Ideen und zu lösenden Problemstellungen sollen in den frühen, noch "schwammigen", unsicheren Phasen strukturiert dokumentiert, bewertet und vorausgewählt werden können. Mit dem Rechnerwerkzeug "*Ideensammlung*" ist es ferner möglich Funktionen zu beschrieben, woraus wiederum die Vorteile und Risiken der jeweiligen Lösung hervorgehen.

### Änderungsmanagement

Während der Projektbearbeitung ändern sich ständig Anforderungen (externe (Gesetze, Kunden), auch interne (Kosten)), insofern ist also eine intensive und endgültige Aufgabenklärung nicht erreichbar. Es ist unmöglich diesen Wechsel ständig zu beobachten und umzusetzen. Zur Vermeidung ständiger Änderungen<sup>2</sup> ist eine Unterscheidung hilfreich und nötig, ob eine sofortige Umsetzung und Einarbeitung des Änderungsvorschlags noch während der laufenden Konstruktion<sup>3</sup> erfolgen kann oder die neuen Anforderungen bis zu einem späteren Zeitpunkt gesammelt und dann "in einem Zug" in einer neuen Produktserie umgesetzt werden sollen. Durch die Unmöglichkeit der ständigen Beobachtung und Umsetzung der Anforderungen ist es denkbar, dass Anforderungen übersehen oder vergessen werden.

IntraProIS (Intranet Produkt- und Prozess-Informationssystem)

 $\overline{2}$ Nach WILDEMANN (1993, S. 209) sind die ähnlich verwendeten Begriffen Änderung, Veränderung, Wandel, Anpassung in der betriebwirtschaftlichen Literatur der Organisationstheorie nicht eindeutig abgegrenzt, da hier die Fachsprache nicht präzisiert ist.

 $3<sup>7</sup>$ Eine sofortige Planung und Umsetzung aller Anforderungen ist nicht immer möglich, z. B. aus Zeitgründen, da sonst Verzögerungen im Projektplan auftreten und sich die Fertigstellung verspätet.

Bei fehlenden Methoden. Hilfsmitteln oder Wissen zur Abschätzung von fortschreitenden. sich ändernden oder projektrelevanten Anforderungen (u. a. Kosten) geht die Produktplanung am Produkt vorbei, der Fehler wird erst in einem späteren Stadium erkannt und man erfährt und "spürt" erst hinterher die Auswirkungen, wenn im Verborgenen bereits immense Kosten angefallen sein können. Je später die Fehler erkannt und beseitigt werden, desto höher sind die bereits angefallenen Kosten ("Rule of Ten., (CONRAT 1997, S. 196)), die zu seiner Beseitigung nötig sind. Vor allem am Beginn des Produktentwicklungsprozesses ist die Gefahr von un-/absichtlichen Fehlern besonders hoch, da hier noch mit sehr vielen nicht konkretisierten – Anforderungen gearbeitet werden muss. CONRAT (1997, S. 131) gibt an, dass etwa 21% aller neuerungs- und fehlerbedingter Änderungen vermeidbar seien.

Die Auswirkungen der Fehler sind anfangs meist nicht abschätzbar.

Als mögliche Änderungsfolgekosten nennt CONRAT (1997, S. 161ff) z. B. Image- und Vertrauensverluste, Bindung von Entwicklungskapazitäten, Demotivationseffekte bei Mitarbeitern, verlorenen Absatzmöglichkeiten, Verlust von Pioniervorteilen, verkürzt nutzbare Marktphase, Vertragsstrafen aufgrund von nicht eingehaltenen Vereinbarungen.

Als Folge daraus wird gerade für ein Upgradingprojekt, weil dieses einen langen Zeitraum überspannt, ein effizientes Änderungsmanagement benötigt, das

- frühzeitig Änderungen erkennt;
- die Problem- und Ursachenanalyse (externer, oder interner Fehler, neue Technologien und Gesetze) zum einen ermöglicht, und zum anderen beschleunigt;
- Lösungsalternativen anregt;
- eine schnelle und zuverlässige Abwicklung notwendiger Änderungen ermöglicht,
- Änderungsauswirkungen abschätzt,
- unwirtschaftlichen Änderungen identifiziert;
- das Vorgehen zu Lernzwecken dokumentiert (ABMANN 2000, S. 62; Meerkamm  $2001a$ ).

ABMANN (2000) hat dazu einen Vorschlag für einen Änderungsprozess erarbeitet. Ausgehend von der Problemerkennung über die gesamtheitliche Bewertung der Änderungslösungen bis zur Reflexion des Änderungsprozesses, die zu einer im Unternehmen abgestimmten und geeigneten Produktlösung und Umsetzung in die Serie führen, beinhaltet dieser Prozess alle notwendigen Schritte. Auch diese Vorgehensmethodik muss an die vorherrschenden Randbedingungen (Unternehmen, Produkt, Prozess, ...) angepasst werden.

### **FMEA**

Die FMEA (Failure Mode and Effekt Analysis, auch Fehlermöglichkeiten- und -einfluss-Analyse) ist eine Methode zur Schwachstellenanalyse, um potenzielle Fehler beim Planen oder Konstruieren zu verringern und in die alle an der Produkterstellung beteiligten Bereiche eingebunden sind. Sie dient gleichsam der Kostenfrüherkennung. Je früher Fehler erkannt werden, um so geringer sind die Fehlerbeseitigungskosten (vgl. oben Änderungsmanagement) (EHRLENSPIEL 1995, S. 439f).

Um alternative Risiken zu vergleichen wird die Risikoprioritätszahl (RPZ) angewendet, die sich aus den Anteilen Auftreten (Wahrscheinlichkeit des Auftretens eines Fehlers), Bedeutung (Auswirkung auf den Kunden) und Entdeckung (Wahrscheinlichkeit der Entdeckung vor Auslieferung an den Kunden) eines Fehlers zusammensetzt (MEERKAMM  $2001a$ ).

Im Sinne der Absicherung von Upgradingaktivitäten kann eine FMEA z. B. zur vergleichenden Bewertung von Szenario- und Trendänderungen und der daraus folgenden Auswirkungen auf das Unternehmen eingesetzt werden. Unsicherheiten, Abweichungen und mögliche Fehler sollen erkannt und messbar werden. Damit können rechtzeitig Gegenmaßnahmen ergriffen werden.

### Eigenschaftsfrüherkennung

Schwachstellen und Fehler müssen gerade in den frühen Phasen rechtzeitig erkannt und entfernt werden. Der Kenntnisstand über die Produkteigenschaften wächst jedoch erst im Laufe des Projektfortschritts und damit die Möglichkeit Fehler zu erkennen. Da die Fehlerbeseitigung im Verlauf der Produkterstellung progressiv teurer wird, müssen frühzeitige Versuche dazu beitragen den Kenntnisstand über die Produkteigenschaften zu erhöhen.

Zuerst muss dabei der Absicherungsbedarf für wesentliche Produkteigenschaften erkannt werden, bspw. durch eine FMEA (s. o.). In der anschließenden Analyse wird für die kritischen Eigenschaften festgelegt, welche Untersuchungsmethode und welches Produktmodell (orientierende Versuche, FEM-Simulationen, physische Prototypen, ...) am besten in Frage kommen. Die Durchführung der Analyse soll um so kostengünstiger sein, je früher sie statt findet. Die abschließende Interpretation entscheidet auf Basis der Analyseergebnisse, des Versuchsaufbaus und der Art des Modells über das weitere Vorgehen in der Produktentwicklung (STETTER&SPINDLER 2001).

Im Rahmen des Upgrading kann diese Methode angewendet werden, um frühzeitig die Schnittstellen und Grundfunktionen sowie die Wechselwirkungen zwischen Produkt und Upgrading-Baugruppe/Funktion zu analysieren.

### Verschiedene Tools zur Verkürzung der Entwicklungs- und Erprobungszeit

Zur Unterstützung der Eigenschaftsfrüherkennung stehen unterschiedliche Werkzeuge zur Verfügung: Sie ermöglichen es FEM-Simulationen durchzuführen und kritische Elemente zu identifizieren. Mit Rapid Prototyping können bspw. erste körperliche Modelle hergestellt werden. Fertigung und Montage können mit Simulationssoftware und Virtual Reality untersucht werden.

# 5.4 Ausblick auf Innovationspotenzial zur Unterstützuna von Upgradingprojekten

### Entwicklung individualisierter Produkte

Kunden fordern künftig immer mehr hochgradig individualisierte Produkte. Die Entwicklung dieser Produkte, d. h. auf die speziellen Kundenwünsche hin ausgelegte Produkte, fördert die Identifikation des Nutzers mit dem Produkt. Damit - so ist an zu nehmen - wird es länger angewendet (nach SFB 1821 2000, S. 17).

### Suche nach innovativen, kreativen Nutzungsmöglichkeiten

Innovative, kreative Nutzungsmöglichkeiten fördern sowohl die Verwendung des Produkts in seinem ursprünglich geplanten Sinn, aber auch die Nutzung in anderen Bereichen (Extrembeispiel eines Verbrauchsgutes: Weiterverwendung eines Autoreifens als Kinderschaukel).

Bei Investitionsgütern ist dies in bestimmtem Rahmen ebenso möglich. Hersteller von Anlagen suchen zur Erhöhung der Stückzahlen nach neuen Nutzungsmöglichkeiten und Absatzmärkten: Ein zum Montieren oder Schweißen konzipierter Roboter mit Schwenkarmen kann bspw. nach dem Anbau eines angepassten Greifers auch als Roboter zum Handling im Verpackungs-/Palettierbereich von Getränkeabfüllanlagen eingesetzt werden.

Die Anwendungsform ist an die Eigentümer-/Besitzer-/Nutzerstruktur gekoppelt. Ist der Nutzer nicht gleich Eigentümer, so sind u. U. die Nutzungsmöglichkeiten eingeschränkt. Der Nutzer darf evtl. nicht selbstständig, d. h. ohne Rücksprache und Genehmigung durch den Eigentümer Änderungen an dem Produkt durchführen. Hinzuweisen ist in diesem Fall auch auf rechtliche Bestimmungen, falls nicht qualifiziertes oder zugelassenes (geprüftes) Personal an einem Produkt unsachgemäß Änderungen durchführt.

## Eigentums- und Besitzverhältnisse<sup>1, 2</sup>, Finanzierungsformen

Der Nutzer eines Produkts muss nicht mit dem Eigentümer identisch sein.

Eigentum: "Der Eigentümer einer Sache kann, soweit nicht das Gesetz oder Rechte Dritter entgegenstehen, mit der Sache nach Belieben verfahren und andere von jeder Einwirkung ausschließen" (BGB §903). Das heißt er kann sie verkaufen, vermieten, zerstören, ...

 $\overline{2}$ Besitz: "Der Besitz einer Sache wird durch die Erlangung der tatsächlichen Gewalt über die Sache erworben" (BGB §854). Es ist somit die tatsächliche Herrschaft über eine Sache. Wird eine Sache z. B. verpachtet, so ist der Pächter unmittelbarer Besitzer der Sache (BGB 8854I), der Verpächter mittelbarer Besitzer (BGB §868).

Neue Finanzierungs- und Vertragsformen bieten eine Vielzahl an Möglichkeiten die Vertragslaufzeit und Kostenverrechnung individuell zwischen Hersteller und Kunde abzustimmen. Als Varianten bieten sich bspw. an:

- Miete direkt vom Hersteller,
- $-$  Pacht.
- Leasing.
- Sharing (Fahrrad, Auto) ähnlich zu einem Vermieter, jedoch einfachere Abwicklung und Kunde ist evtl. Miteigentümer,
- "Pool" (Vermietungsagentur als Dritter Beteiligter).

Die Abrechnung kann nach

- zeitabhängigen und
- nutzungsabhängigen Preisanteilen

erfolgen.

Wer kann nun in diese Finanzierungsformen mit eingeschaltet werden, damit der Nutzer nicht unbedingt der Eigentümer sein muss und eine Wieder-/Weiterverwendung des Produkts durch einen anderen Besitzer bzw. Eigentümer möglich und gefördert wird? Hier wären zu nennen:

- Banken.
- Leasinggesellschaften (Flugzeugleasing, Pkw-, Lkw-Leasing),
- Fondgesellschaften (Schiffs-, Flugzeug-, Immobilienfonds),  $\sim$
- Sonstige (Vermietfirmen, ...).

Damit ein Hersteller frühzeitig liquide Mittel aus seiner wirtschaftlichen Leistung erhält gibt es die Möglichkeit, dass ein sog. Factor (= Finanzierungsunternehmen) dem Produzenten die noch nicht fälligen Forderungen nach Abzug einer Bearbeitungsgebühr und evtl. eines Risikozuschlags abkauft (BARTZSCH 1994, S. 385).

Bild 5.4-1 zeigt die Möglichkeiten, wie im Lauf des Produktlebens von der Erstellung bis zur Nutzungsphase II die Eigentümer und Besitzer bzw. Nutzer des Produkts variieren bzw. wechseln können. Dies hängt von der Art der Finanzierung, von der Erstellung und der Nutzung ab (u. U. beteiligt sich der Käufer sogar an den Entwicklungskosten).

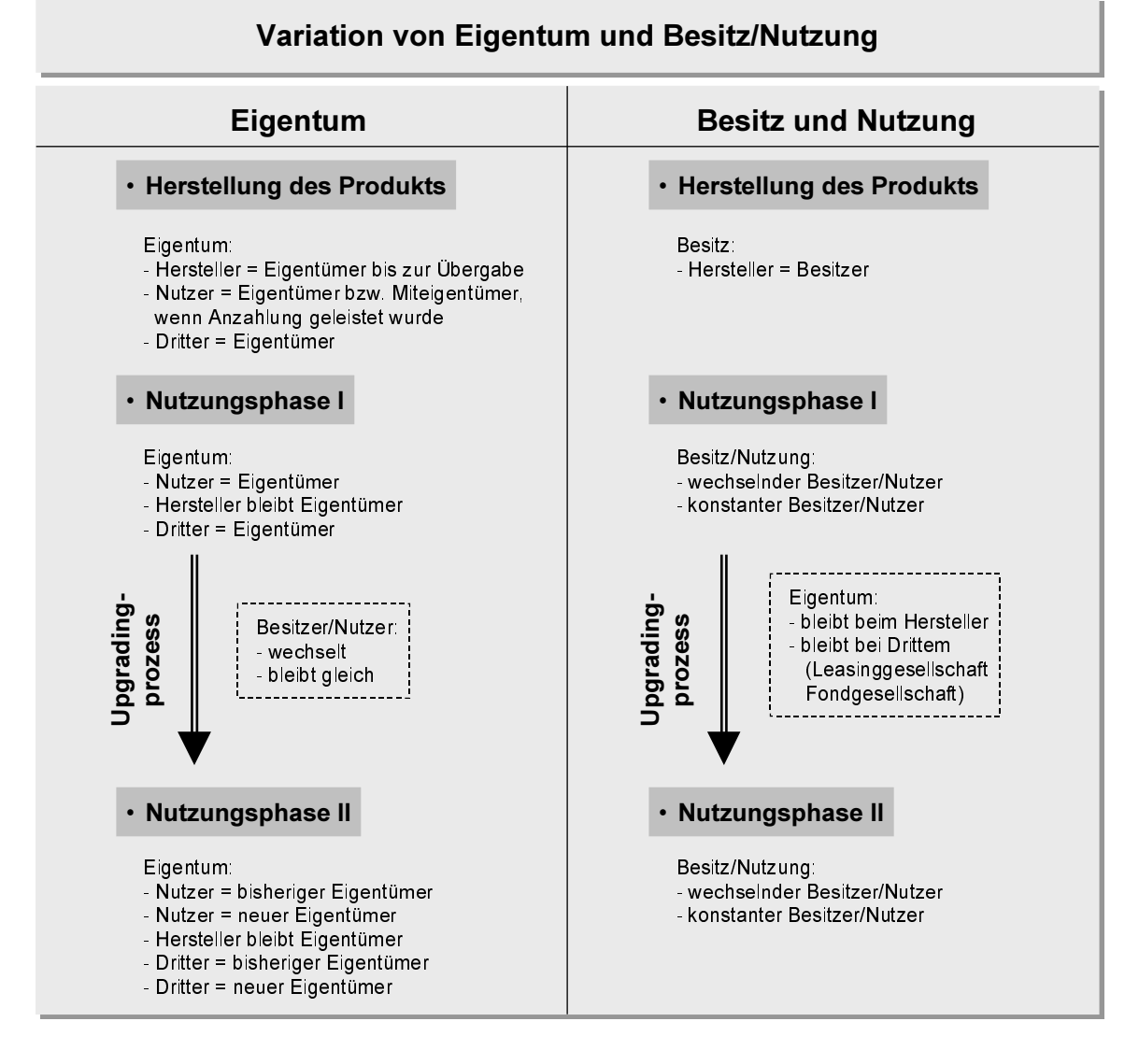

Bild 5.4-1: Variation von Eigentum und Besitz/Nutzung am Produkt

# 5.5 Risiken und Grenzen upgradinggerechter Produktentwicklung

Neben den Chancen, die sich mit dem Upgrading von Produkten ergeben, stehen jedoch auch Pflichten, Risiken und Grenzen, die ein solches Projekt hemmen, stören oder verhindern können.

Die Pflicht zu einer ersten Reaktion besteht im Unternehmen und ergibt sich aus den erkannten Auslösern, wie sie in Kap. 4.2 beschrieben wurden. Wie das Projekt nach dem Erkennen des Projektanstoßes weitergeführt wird, ob als konventionell bearbeitetes oder

als auf ein Upgrading zielendes, wurde in Kap. 4.3.8 ausgeführt. Wie auf die Pflicht zum Handeln aufgrund sich ändernder Randbedingungen oder Systemgrenzen reagiert wird, bleibt in der Regel dem Unternehmen selbst überlassen und wird in Abwägung mit den Unternehmenszielen begründet. Damit wurde zwar der Pflicht zur Überprüfung der Änderungen in erster Instanz genüge getan, man weicht jedoch im Endeffekt den sich ergebenden Chancen (siehe z. B. Bild 2.1-3) aus.

Die Grenzen zur Entwicklung langlebiger, upgradinggerechter Produkte liegen – neben den durch Zielkonflikte der Auslöser (siehe Bild 4.2-1) entstandenen Grenzen – auch bzw. vielfach in Gesetzen, Verordnungen und Vorschriften.

Projektauslösende Faktoren stehen in sehr enger Beziehung zu den Unternehmenszielen. Diese können, wie in Kap. 4.3.7 ausführlich beschrieben, sich gegenseitig verstärken, behindern, neutral nebeneinander stehen oder miteinander inkompatibel sein (EILETZ 1999, S. 13).

Die Risiken, die sich aus dem upgradingorientierten Handeln ergeben, wenn sie denn als solche gesehen werden (z. B. Verkauf weniger Neuprodukte statt dessen mehr Ersatzlieferungen und Ausweitung des Dienstleistungsbereichs), müssen während der Projektbearbeitung erkannt, analysiert und bewertet werden. Die erste ausführliche Bewertung findet mit der strategischen Entscheidung in sehr früher Phase (siehe Kap. 4.3.8) statt. Einige Risiken seien hier noch einmal aufgeführt:

- Gesetzeslage ändert sich:

Solche Änderungen treten selten plötzlich auf, das Fortschreiten kann weiter beobachtet werden (s. u.).

- Unerwartete Technologiesprünge (Erfindungen im Unternehmen, bei Konkurrenten oder Zulieferern) für eine Baugruppe oder das Gesamtgerät: Erfindungen müssen erst über längere Zeit getestet werden, sind nicht sofort am Markt vertreten.
- Kostensteigerung für den Umsetzungsprozess: Änderungen und Schwankungen können lang- oder kurzfristige, operative, regionale, oder internationale Ursachen haben.
- Plötzlich entstehender Gebrauchtgerätemarkt ermöglicht den Handel mit Produkten, macht damit u. U. die Weiterführung von Upgradingaktivitäten hinfällig, andererseits kann dies eine große Chance sein:

Die Möglichkeit eines Gebrauchtgerätemarktes sollte ein Unternehmen immer in Erwägung ziehen: allein schon aus dem Grund, dass das Unternehmen diesen selbst mitbestimmen und eine Vorreiterrolle einnehmen kann. Ist das Unternehmen u. U. selbst Initiator eines Gebrauchtgerätemarktes?

- Sich nach oben verändernder, hochpreisiger Gebrauchtgerätemarkt unterstützt den Handel mit Produkten statt deren Upgrading:

Kurzfristige Preisänderungen sind grundsätzlich möglich. Ursachen können Produktionsausfälle, Katastrophen, o. ä. sein. Hier können eine Risikoabschätzung und ein dementsprechender Aktionsplan vor unvorhergesehenen Auswirkungen bewahren.

Bezüglich der Veränderung von Gesetzen sind – je nach Verkaufs- und Handelsgebiet des Produkts – nicht nur nationale, sondern auch EU-weite und globale Erlasse zu beachten. Jedes Land oder eine vereinte Region hat spezifische, teilweise nicht übereinstimmende Vorschriften. Dies ist bereits aus den sehr unterschiedlichen technischen Standards be $k$ annt<sup> $l$ </sup>.

Einige wesentliche gesetzliche Vorgaben<sup>2</sup> auf EU-Ebene sind z. B.:

- 73/23/EWG Sicherheit von elektrischen Betriebsmitteln v. 19.02.1973;
- 85/374/EWG Haftung für fehlerhafte Produkte v. 25.07.1985;
- 89/392/EWG Sicherheit von Maschinen;
- 89/336/EWG Elektromagnetische Verträglichkeit v. 03.05.1989;
- 89/655/EWG Sicherheit und Gesundheitsschutz bei Benutzung von Arbeitsmitteln durch Arbeitnehmer bei der Arbeit v. 30.11.1989;
- 92/59/EWG Allgemeine Produktsicherheit v. 29.06.1992 (gilt bspw. nicht für Arzneimittel, Gentechnik, Bauprodukte, Luftverkehr, Medizinprodukte): Zu beachten bei Produkten, für deren Sicherheit keine spezifischen gemeinschaftlichen Rechtsvorschriften der EU bestehen. Sie legt allgemeine Regeln zur Warnung des Verbrauchers vor unsicheren Produkten und auch für die Rücknahme von Produkten fest.
- 93/68/EWG CE-Kennzeichnung:
- 99/5/EG Funkanlagen und Telekommunikationsendeinrichtungen v. 09.03.1999;

Für medizinische Geräte sind bspw. folgende Regelungen zu beachten:

- DIN EN 60601-1-4 (1997): Medizinische elektrische Geräte, Teil 1: Allgemeine Festlegungen für die Sicherheit: Diese regelt sehr ausführlich konstruktive Vorschriften, Überwachung, Risiko-Management-Dokumentation, Änderungswesen<sup>3</sup>, das unmittelbare Auswirkungen auf die Möglichkeiten eines Upgrading hat.
- 93/42/EWG Medizinprodukte v. 14.06.1993

 $1$ Vgl. z. B. Frequenzband von Mobilfunktelefonen: Deutschland (z. B. Dualband EGSM 900 und GSM 1800), USA (Triband CDMA1900/800/AMPS).

 $\overline{2}$ Die Verordnungen und Gesetze wurden teilweise zwischenzeitlich geändert.

 $\overline{3}$ "Wenn ein Teil oder das gesamte Design ein Ergebnis von Änderungen eines früheren Designs ist, gilt entweder diese Norm so, als handele es sich um ein neues Design, oder die weitere Gültigkeit einer früheren Designdokumentation muss mittels eines Prozesses zur Überwachung der Änderungen bewertet werden" (DIN EN 60601-1-4 1997).

Zur Umsetzung und Überwachung der Anwendung der Verordnungen wurden zahlreiche erläuternde und ergänzende Hilfestellungen veröffentlicht, bspw. Leitlinie für ein Beobachtungs- und Meldesystem für Medizinprodukte (MEDDEV 2.12/1 v. 3/98), Leitfaden zu Druckgeräten und -behältern (Entwurf) (nach EUROPÄISCHE KOMMISSION 2000, S. 75ff).

Weitere technische Aspekte zur Einführung der upgradinggerechten Produktentwicklung sind zu bedenken (VORATH 1996):

- Haftung, Gewährleistung, Garantie,
- Leistungsvermögen (Stückzahl, Qualität),
- Progostizierter Technologiefortschritt,
- Installationsrisiken.
- Anpassungsrisiken des Zubehörs,
- Auswirkungen auf das technische Umfeld.  $\equiv$  .

Das Investitionsrisiko ist einzuschätzen:

- Festlegung der Nebenkosten,
- Festlegung der Umfeldkosten,
- Festlegung der technischen Ausfallrate,
- Festlegung der Abschreibung/Steuer.

Es besteht auch ein Humanrisiko:

- Einarbeitung des Werkers,
- Psychologische, nicht rationell begründbare Vorbehalte gegen Upgrading.

# 5.6 Zusammenfassung

Mit den drei Teilkapiteln 5.1, 5.2 und 5.3 wurde ein Ausblick auf unterstützende Methoden und Hilfsmittel gegeben, die bei der Durchführung eines Upgradingprojekts einbezogen werden sollten

Die Hinweise auf innovative Nutzungsvarianten des Produkts sowie neue Finanzierungs-, Eigentums- und Besitzmöglichkeiten im Teilkapitel 5.4 zeigen Wege auf, wie ein Upgrading sowohl für den Hersteller als auch für den Nutzer eines Produkts leichter gangbar wird und auf welche Punkte z. B. in Bezug auf die Rechtsbeziehungen zwischen den Parteien geachtet werden muss.

Mit dem Teilkapitel 5.5 "Risiken und Grenzen" sollte noch einmal zusammenfassend dargestellt werden, mit welchen – nicht umfassend dargestellten – Themen sich ein Unternehmen auseinandersetzen muss, wenn es sich mit langlebigen, upgradinggerechten Produkten beschäftigt.

#### Praxisbeispiele 6

Im diesem Abschnitt sollen an Hand von sechs Beispielen verschiedene Anwendungsvarianten aufgezeigt und Lösungsmöglichkeiten erläutert werden.

Jedes der Teilkapitel beginnt mit einer Kurzinformation über das jeweilige Unternehmen und die Produktsparte, um diese am Markt einordnen zu können. Darauf wird auf die Produktspezifikationen und den Nutzen der Verlängerung der Produktlebensdauer eingegangen. Es wurde großer Wert darauf gelegt, Produkte aus unterschiedlichen Branchen zu analysieren und in den Beispielen aufzuzeigen.

Durchgängig betrachtete und durchgeführte Upgradingprojekte sind bislang noch nicht verfügbar. Die Produktbeispiele können deshalb nur einzelne Elemente des in Kap. 4 aufgezeigten Vorgehensmodells darstellen, da der Zeitraum eines Upgradingprojekts mehrere Jahre dauern kann. Keine Firma konnte im Zeitraum der genannten industrienahen Forschungsvorhaben ein komplettes Upgradingprojekt durchführen. Dennoch wurden mit mehreren Industriepartnern viele Einzelaspekte intensiv diskutiert.

Anhand der Beispiele aus dem Bereich Lebensdauerverlängerung oder strategische Entscheidung wird empfohlen, welche ähnlichen Vorgehensweisen und Elemente (jeweils fett gedruckt) auf die upgradinggerechte Produktentwicklung übertragen und auch dort angewendet werden können.

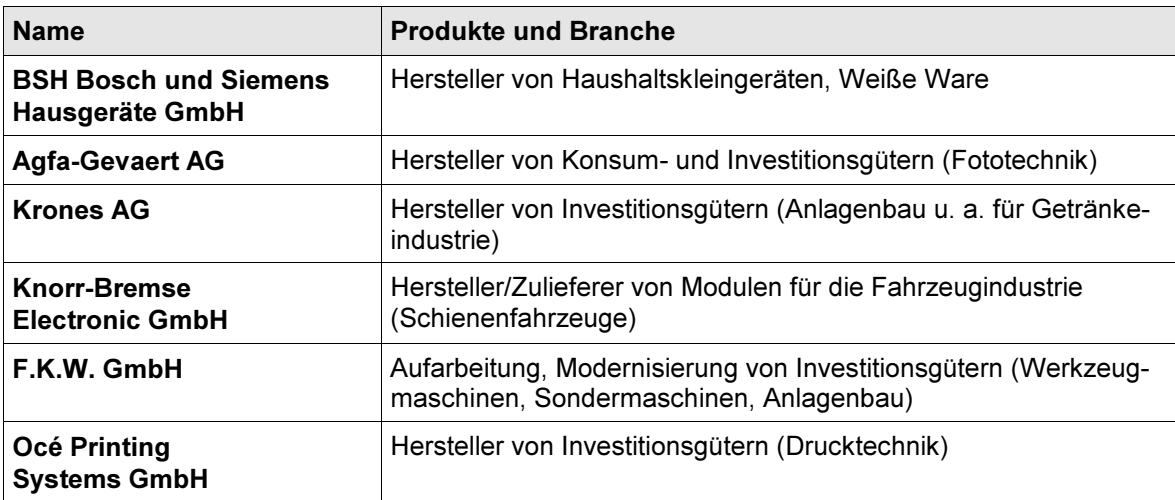

In der Tabelle 5.6-1 wird ein Überblick über die analysierten Projekte und Produkte gegeben.

Tabelle  $5.6-1$ : Übersicht über die Produktbeispiele Bild 5.6-1 ordnet die Produktbeispiele in die drei Prozesse ein, wie sie bei einem Upgradingprojekt auftreten (vgl. Bild 3.1-1).

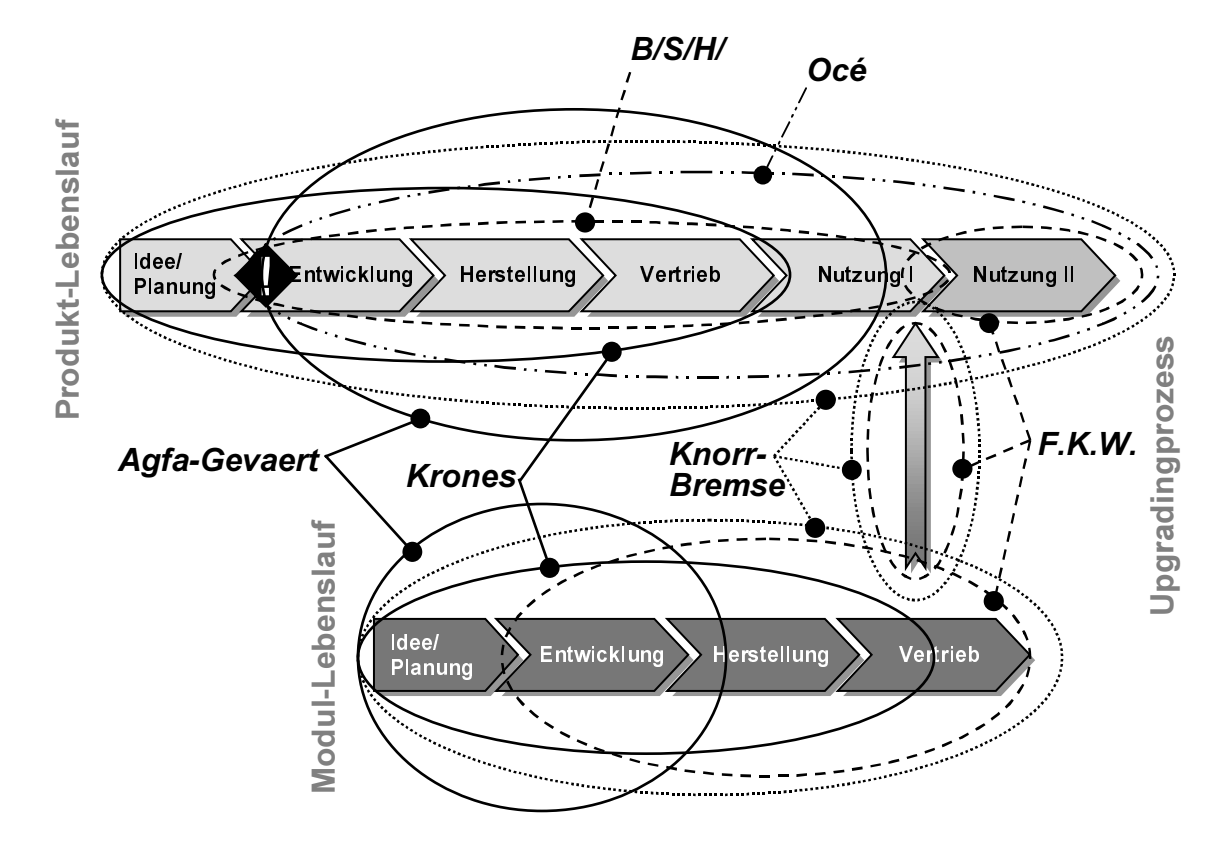

Bild 5.6-1: Ei nordnung der Praxisbeispiele

Daraus wird bspw. folgendes deutlich:

- Die Fa. Agfa-Gevaert (Kap. 6.2) hat Upgradingpotenzial erst analysiert, als das Produkt bereits am Markt war.
- Die Fa. Krones (Kap. 6.3) ist gemäß dem Schaubild nur in zwei Prozessen tätig. Dies liegt aber daran, dass das Produktkonzept noch sehr neu ist und erst jetzt auf den Markt kommt. Die Durchführung eines Upgradingprozesses ist jedoch ausdrücklich beabsichtigt und wesentliches Marketingziel.
- Die Fa. Knorr-Bremse (Kap. 6.4) erfüllt mit ihrem speziellen Konzept für die Produkte und Baugruppen die Anforderungen upgradinggerechter Produktentwicklung.
- Die Fa. Océ (Kap. 6.5) erreicht eine Lebensdauerverlängerung durch abwärtskompatibel gestaltete Produkte.
- Die Fa. F.K.W. (Kap. 6.6) ist zwar in alle drei Prozessen tätig, doch nur um für Maschinen anderer Hersteller als "unabhängiger Dritter" im Auftrag eines Produktanwenders eine Funktionsergänzung und damit Nutzungsdauerverlängerung herbei zu führen.

- Der Sonderfall im Beispiel der Fa. B/S/H/ (Kap. 6.1) hat keinen direkten Zusammenhang mit einer Lebensdauerverlängerung. Er soll statt dessen darlegen, wie ein Unternehmen aufgrund seiner internen strategischen Ausrichtung Umweltaspekte bei der Entwicklung&Konstruktion zielgerichtet sowohl in ein kostengünstig herzustellendes als auch kostengünstig zu verwertendes Produkt umsetzen kann.

# 6.1 Unternehmensstrategie und Recycling-Know-how in Entwicklung&Konstruktion

Das Unternehmen ist einer der Marktführer für Haushaltsgeräte (kleine Haushaltsgeräte, Weiße Ware etc.) $^1$ .

Der Toaster TT62 (siehe Bild 6.1-1) wurde 1988 entwickelt. Bei der Entwicklung wurden recvclingspezifische Normen nur teilweise berücksichtigt, z. B. Kennzeichnung von Kunststoffteilen, gute Zerlegbarkeit, etc.

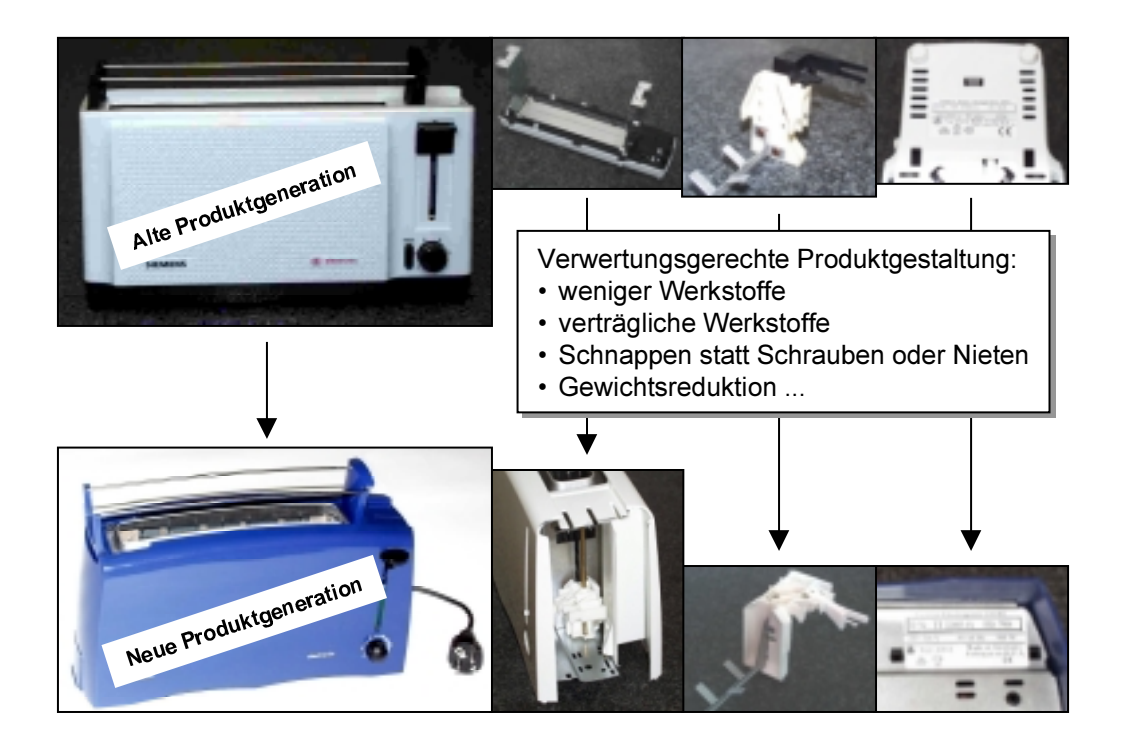

 $\text{Bild } 6.1-1:$  Oben : Alte Toastergeneration  $(TT62)$ ; unten: neue Toastergeneration  $(TT22)$  (nach DIETRICH ET AL. 2000)

Dieses Buch ist erhältlich im Verlag Dr. Hut. München, www.dr.hut-verlag.de (ISBN 3-934767-56-7).

 $\mathbf{1}$ Das beschriebene Produktbeispiel (nach DIETRICH ET AL. 2000) der Fa. BSH Bosch und Siemens Hausgeräte GmbH wurde im Rahmen des Projekts "ProMeKreis" für das BMBF bearbeitet.

Die geänderten Umweltrichtlinien und der allgemeine Markttrend machten es dringend notwendig, bei der Entwicklung des Nachfolgers (Toaster TT22) verstärkt auf eine recyclingfreundliche Produktgestaltung hinzuarbeiten.

Folgende Normen und Richtlinien wurden in dem Unternehmen bei der Entwicklung von kleinen Hausgeräten angewandt:

- Interne Norm zur Materialkennzeichnung von Kunststoffteilen (1991);
- DIN ISO 11469 (Ersatz f. DIN 54840) "Sortenspezifische Identifizierung und Kennzeichnung von Kunststoff-Formteilen" (1995);
- Ergänzend zur VDI-Richtlinie 2243 wurden wesentliche Grundsätze zur konstruktiven Gestaltung z. B. hinsichtlich Verbindungstechniken, Werkstoffauswahl, Schadstoffvermeidung usw. in unternehmensinternen Normen und in eine verbindliche Konstruktions-Richtlinie "Recyclinggerechte Konstruktion von großen und kleinen Hausgeräten" umgesetzt. Dieser Standard wird seit ca. 7 Jahren weitgehend erfüllt.

Hauptziele dieser Firmenrichtlinie im Rahmen einer umweltgerechten Gestaltung bei kleinen Hausgeräten waren:

- Gute Zerlegbarkeit,
- Teileminimierung,
- Sortenreinheit.
- Schonung der Ressourcen.

Bei der Neuentwicklung des Toasters wurden konsequent konstruktionsmethodische Vorgehensweisen und Hilfsmittel angewandt. Es fand eine besonders enge Zusammenarbeit zwischen Entwicklern und einem Recyclingfachbetrieb<sup>1</sup> statt. Durch die internen und externen Produktanalysen (ähnl. "desk research" und "field research" bei einer Marktforschung, siehe Kap. 4.3.2.2) konnten einige Schwachstellen offen gelegt werden (z. B. hohe Zahl unterschiedlicher Materialien, unverträgliche Kunststoffe, schlecht trennbare Verbindungen, Kabelgewirr bei der mechanischen Verwertung).

Während der Entwicklung und Konstruktion wurden sowohl Gestaltungsregeln und Checklisten als auch das Wissen über ausgewählte Recyclingtechnologien genutzt (z. B. firmeninternes Qualitätshandbuch, Gestaltungsregeln für Schraubverbindungen (RATH ET) AL. 2001)). Durch die Kenntnis der Recyclingtechnologie konnte der Entwickler das Produkt zielgerichtet gemäß den Anforderungen der Verwertungstechnologie (RATH ET AL. 1999) für das End-of-life gestalten.

Dass der neue Toaster in der Tat durchwegs recyclinggerecht konstruiert ist, wurde durch die Abschätzung der Verwertungskosten von dem Recyclingfachbetrieb bestätigt: In Ab-

Fa. ZM-Elektronik Recycling GmbH, Heuchelheim.
hängigkeit von den (z. T. starken Schwankungen unterworfenen) Erlösen für die wiedergewonnenen Materialien wurde für den neuen Toaster TT22 eine Spanne der Verwertungskosten von kostenneutral bis 0,10€/Gerät ermittelt (DIETRICH ET AL. 2000).

# **Fazit:**

Die intensive Produktanalyse und frühzeitige strategische Entscheidung zur Berücksichtigung von Umweltaspekten bei der Produktentwicklung führten zu umfassenden Verbesserungen hinsichtlich optimierter Verwertbarkeit und geringerer Herstellkosten.

# 6.2 Identifikation von Upgradingpotenzial aufgrund neuer Technologien

Der Hersteller (auch Entwickler und Vertreiber) des hier vorgestellten Produktbeispiels ist Weltmarktführer in seinem Geschäftsbereich Consumer Imaging für Filme, Scanner, Digitalkameras, Desktop- oder Internet-Publishing. Im Bereich moderner Laborgeräte sieht er sich für die Bilderproduktion als Markt- und Technologieführer. Des Weiteren gibt es die Geschäftsfelder: Grafische Systeme, Mikrografie, Medizin und zerstörungsfreie Werkstoffprüfung.

ADC Vera ist ein Gerät aus dem medizintechnischen Bereich<sup>1</sup>: Es ist ein Scanner für "Computed Radiography-Systeme" (CR), welcher in Krankenhäusern und in Arztpraxen eingesetzt wird. Er besteht aus sieben modularen Einheiten.

Die im Röntgen-Diagnosegerät in einer Kassette belichtete Speicherfolie wird im CR Scanner aus der Kassette entnommen, gescannt, gelöscht und wieder in der Kassette abgelegt. Die Durchlaufzeit einer Kassette von der Kassetteneingabe bis zur Rückgabe der Kassette mit der gelöschten Folie beträgt ca. 60 Sekunden.

Für Neukonstruktionen und auch Änderungskonstruktionen ist die Einhaltung der firmeninternen Recycling-Richtlinien vorgeschrieben: z. B.

- Kennzeichnung von Kunststoffteilen nach DIN ISO 11469,
- Minimierung der Materialvielfalt durch Anwendung des Material-Minimal-Sortiments,
- Verbot von Inhaltsstoffen mit Gefährdungspotenzial,
- Einsatz der Agfa-Standard-Schrauben, usw.

Aufgrund intensiver Forschungsarbeit wurde eine neue Scantechnologie (siehe Bild 6.2-1) entwickelt, die nun für die Nachfolgeversion des Gerätes ADC Vera eingesetzt wer-

Das beschriebene Produktbeispiel (nach DIETRICH ET AL. 2000 und AGFA-GEVAERT 2001) der Fa. Agfa-Gevaert AG wurde im Rahmen des Projekts "ProMeKreis" für das BMBF bearbeitet.

den soll. Die Vorteile der neuen Scantechnik liegen in einer höheren Auflösung und zusätzlicher Preisreduktion bestimmter Komponenten.

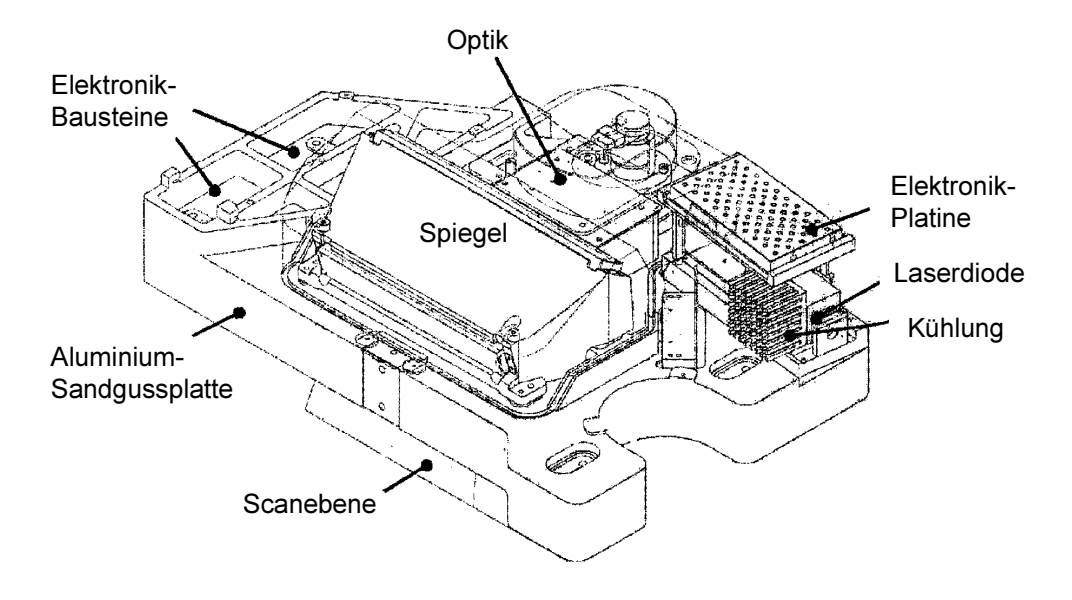

Bild  $6.2 - 1$ : Scaneinheit (DIETRICH ET AL. 2000)

Die Analyse des bisherigen Produkts ergab, dass die Integration der neuen Scantechnologie nur durch Änderungen der gesamten Scaneinheit realisiert werden kann. Im Elektronikbereich muss der Rechner auf ein PCI-Bussystem umgestellt werden.

Da der hierfür benötigte Bauraum vorhanden ist und der Austausch der Scaneinheit technisch als machbar bewertet wird – auch das neue Bussystem durch Rechnertausch keine Probleme bereiten wird – wurde die Erarbeitung eines Konzeptes für die Upgrading-Baugruppe beschlossen.

Die wesentlichen Kriterien für die Upgrading-Baugruppe sind:

- Gewicht der Scaneinheit von 45kg.
- Austausch vor Ort beim Kunden muss von einem Techniker allein durchgeführt werden können

Für Entwicklung&Konstruktion wurde nach der Produktanalyse folgendes Konzept vorgeschlagen:

Die gesamte Scaneinheit wird auf Blechschienen gelagert, kann hierauf leicht bewegt und **auch abgesetzt** werden. Durch methodisches Vorgehen wurde hierfür eine konstruktive Lösung gefunden, die sowohl das leichte Handling als auch die Arbeitssicherheit für den Techniker gewährleistet.

Die Umsetzung des ermittelten Upgradingpotenzials bringt dem Kunden folgende Vorteile:

- Es ergibt sich ein wesentlicher Nutzenvorteil für den Anwender (d. h. den Arzt) und in Folge davon auch für einen Patienten:
	- Die Auflösung der Bilder ist höher;
	- · bei bestimmten Komponenten reduziert sich der Preis, somit wird das Preis-/Leistungsverhältnis wirtschaftlich vertretbar;
	- es wird die Abbildung sowohl von Knochen als auch Weichteilen des Patienten mit nur einer Aufnahme möglich. Alle Details werden sichtbar ungeachtet der Größe oder des Kontrastes.
- Die digitale Nachverarbeitung hat folgende Vorteile für Patient und Arzt:
	- Durch die qualitativ hochwertigen Aufnahmen sind keine oder wenige weitere Röntgenaufnahmen nötig.
	- Der Patient wird einer geringeren Strahlendosis als früher ausgesetzt.
	- Die Aufnahmen sind einfacher weiter zu verarbeiten, zu kommunizieren und zu archivieren.
- Die Durchführung eines Upgradingprozesses, d. h. der Umbau des Gerätes ist von einer Person durchführbar.
- Durch die Änderungen am Gerät ist die Fähigkeit weiterer Upgradingmöglichkeiten und damit eine längere Produktnutzung gegeben.

# **Fazit:**

Die rechtzeitige Analyse und Eigenschaftsfrüherkennung bzgl. der Upgrading-Baugruppe/Funktion führte dazu, dass für das Produkt Konzepte vorgeschlagen werden konnten, womit ein Upgradingprozess ermöglicht wurde. Es muss aber auch fest gehalten werden, dass gewisse unterstützende Randbedingungen (z. B. der benötigte Bauraum) erfüllt waren, ohne dass diese bei der ursprünglichen Konstruktion bewusst eingeplant worden wären.

# 6.3 Modulares Etikettiermaschinenkonzept für häufigen Maschinen- und Ausstattungswechsel

Der Hersteller für Abfüll- und Verpackungsmaschinen<sup>1</sup> (einschließlich Behälterkontrolle, Etikettieren, Reinigen etc.) ist auf diesem Gebiet Weltmarktführer. Er sieht sich als Sys-

Das beschriebene Produktbeispiel "Etikettiermaschine Solomodul" der Fa. Krones AG wurde im Rahmen des Projekts "Optimierung der Produktlebensdauer" für den BayFORREST analysiert.

tem- und Generalanbieter für Gesamtkonzepte, angefangen von der ersten Planung, Berechnung und Simulation über Herstellung und Montage bis hin zu Schulung und Service. In seinen Unternehmensleitlinien stellt er sich selbst die Forderung seine "Kunden stets mit Produkten neuester Technologie in hoher Qualität zu bedienen" und in jeder seiner "Produktsparten im Weltmaßstab technisch führend zu sein".

Üblich war bisher eine vorrangig integrierte Bauweise der Etikettiermaschinen (siehe Bild 6.3-1 links) innerhalb einer Abfüll- und Verpackungsanlage. Aufgrund einer intensiven Marktforschung sowie dem Kontakt zu vielen Kunden in Verkaufsgesprächen und bei Messen ermittelte man die Forderung der Getränkeindustrie nach erhöhter Flexibilität in der Verarbeitung unterschiedlicher Behälterausführungen<sup>1</sup>. Es erfolgte deshalb der Aufbau eines modularen Konzepts für die Etikettiermaschine (Bild 6.3-1 rechts). Dieses erlaubt nun eine Kaltleim- und Selbstklebeetikettierung sowie Heißleimetikettierung von der Rolle auf einer Maschine für verschiedene Behälter.

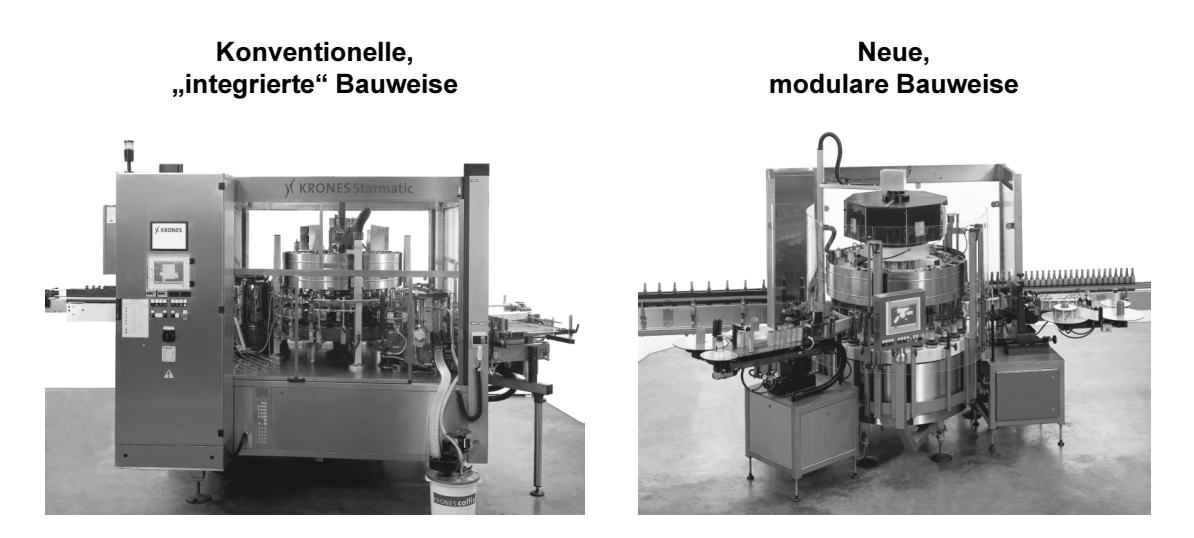

Bild 6.3-1: Vergleich zwischen integrierter und modularer Bauweise einer Etikettiermaschine (Fotos: Krones AG)

Da bei einem Formatwechsel die Kaltleim- bzw. Heißleimaggregate<sup>2</sup> und die Spendeaggregate für Selbstklebeetiketten nach dem Plug&Label-Prinzip einfach ausgetauscht werden können sollten, wurde die Maschine in Modulbauweise gestaltet. Dadurch reduzieren sich die Umstellzeiten ganz erheblich. Ebenso wurde es ermöglicht, unterschiedliche Aggregate parallel einzusetzen oder nach einem beliebigen Zeitraum auf eine andere Art der Etikettierung umzustellen (siehe Bild 6.3-2).

Behälter können Flaschen, Dosen o.ä. mit unterschiedlicher Höhe, Durchmesser und Form sein.

 $\overline{2}$ Ein Aggregat ist nach MEERKAMM (2001a) ein technisches System (vergleichbar einem Notstromaggregat), das sich in seiner Teilezahl zwischen Technischen Anlagen und Maschinen eingliedert.

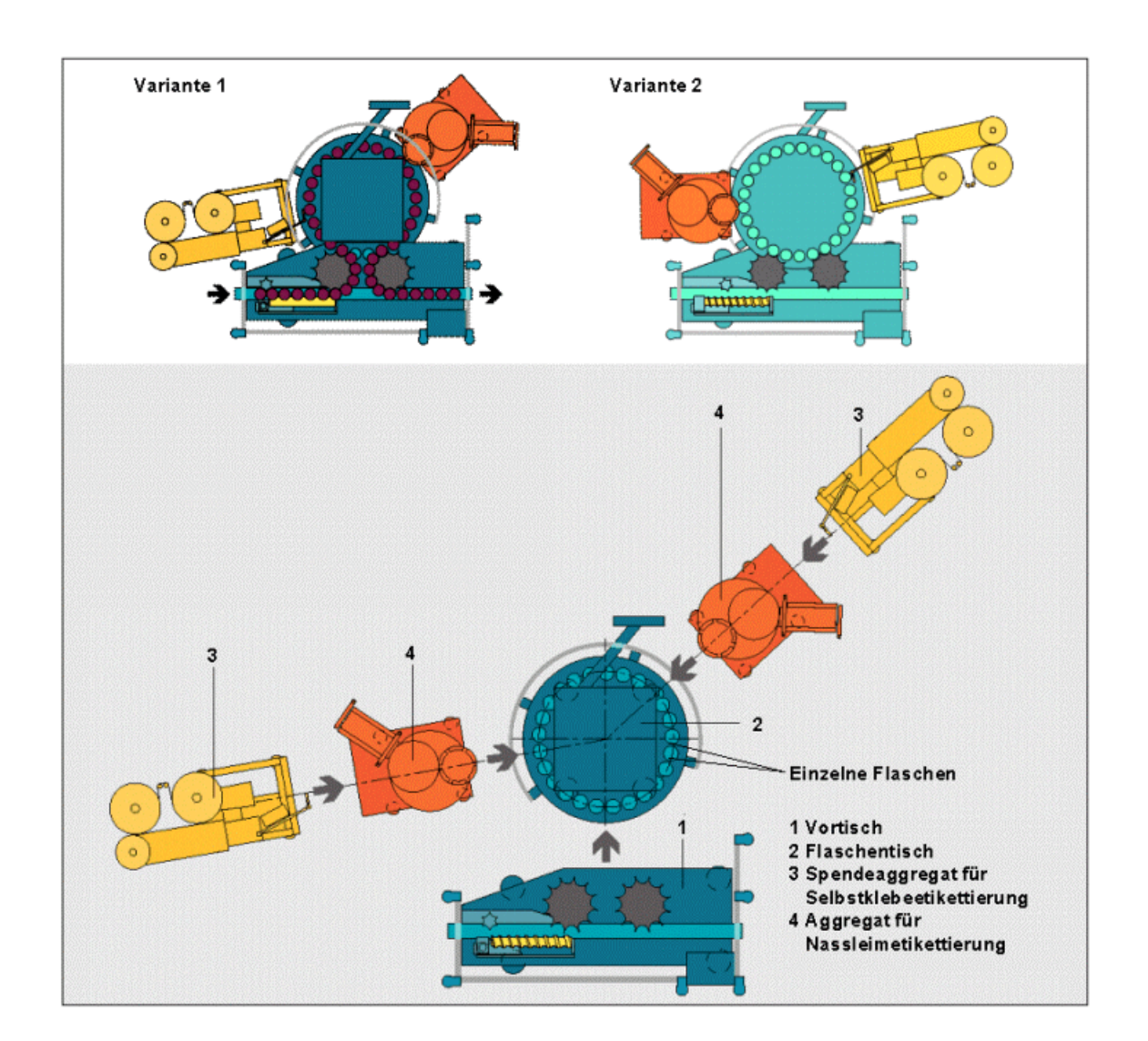

Bild 6.3-2: Neue Etikettiermaschinen-Generation in Modul-Bauweise (Grafiken: Krones AG)

Verschiedene Etikettiersysteme bei konventioneller, "integrierter" Bauweise erfordern einen größeren Behälterbehandlungstisch, da die Aggregate nacheineinander angebracht werden müssen. Die "modulare" Bauweise hingegen ermöglicht einen einfachen Tausch der Aggregate.

Am Behältertisch ist jeder Behälterteller mit einem Servomotor ausgestattet, der die erforderlichen Drehungen nach Programm vornimmt. Damit kann der Behältertisch für alle Etikettierverfahren eingesetzt werden, die auf dieser Maschine durchführbar sind. Das neue Maschinenkonzept bewirkt vor allem bei häufigem Ausstattungswechsel eine signifikante Steigerung der Wirtschaftlichkeit und führt damit zu einer spürbaren Kostenersparnis für den Anwender

Für die Selbstklebe-Etikettierung hat die Firma darüber hinaus ein neues Spendeaggregat entwickelt, das die exakte Aufbringung der Etiketten mit einfacher Bedienung und leichter Umstellbarkeit verbindet. Das Aggregat transportiert das Trägerband mit den darauf befindlichen Etiketten zum Behälter. Das Etikett wird an der Übergabestelle vom Trägerband abgelöst und an den Behälter übergeben. Für eine optimale Einstellung der Etikettenübergabe kann das gesamte Aggregat mit den Etikettenrollen über vier, optional über sechs Achsen verstellt werden. Da jede Achse mit einer Referenzanzeige versehen ist, sind alle Einstellungen reproduzierbar. Mit einer Zusatzeinrichtung ist eine automatische Verklebung der Trägerbänder beim Wechsel von der Etikettenrolle 1 auf Rolle 2 möglich. Die beiden Etikettenrollen können durch einen Schwenkmechanismus bequem gewechselt werden.

Das Spendeaggregat ist mit einem verschleißarmen Servoantrieb ausgestattet, der analog zur Maschinengeschwindigkeit geregelt wird. Die Ab- und Aufrollvorrichtung für das Trägerband wird durch separate Motoren angetrieben. Da die gesamte Steuerungselektronik in das Aggregat integriert ist, bildet dieses innerhalb der Maschine eine autarke Einheit. Die Bedienung erfolgt über ein eigenes Terminal, das direkt am Aggregat angebracht ist. Sämtliche Produktionsparameter sind über das Terminal abrufbar oder änderbar.

Das hier vorgestellte Maschinen- und Anlagenkonzept hat folgende wirtschaftliche Vorteile:

- Maschine ist schnell umrüstbar auf verschiedene Etikettiersysteme.
- Aggregate sind gut zugänglich und für Wartungs- und Einstellarbeiten transportfähig.
- Aggregate für andere bestehende oder künftige Etikettiersysteme sind nachrüstbar.
- Da die Aggregate getauscht werden können ist der Arbeitsbereich immer verfügbar, d. h. die Größe der Maschine kann effizienter genutzt werden.

Für eine längere Nutzungsdauer der gesamten Abfüllanlage sprechen insbesondere nachstehende Gründe:

- Der Anwender muss sich bei Kauf einer Etikettieranlage nicht bereits für die gesamte Nutzungsdauer auf ein Etikettierverfahren festlegen.
- Die Aggregate sind bei Bedarf einfach nachrüstbar oder austauschbar. Das wird durch die jeweiligs vorhandene Elektronik im Aggregat ermöglicht, die auf die übrige Anlage abgestimmt ist (Kompatibilität).
- Die Aggregate können parallel eingesetzt werden, da es sich um eine "offene" Bauweise handelt, wo ein weitgehend uneingeschränkter Zugang der Etikettierfunktion an den Behälter möglich ist.

## **Fazit:**

Aufgrund der intensiven Marktrecherche und des engen Kundenkontakts wurden neue Anforderungen ermittelt und zu deren Erfüllung ein neues, modulares Maschinenkonzept erarbeitet. Es wurde darauf geachtet, dass das Produkt und die verschiedenen Module sprich Aggregate zueinander abgestimmt und kompatibel sind. Dazu wurden viele Funktionen

(z. B. Bedienterminal) in die einzelnen Aggregate übernommen. Der Anwender kann die Aggregate unabhängig voneinander beschaffen und – bedingt durch seine momentanen Produktionsanforderungen – zwischen den Aggregaten wechseln.

# 6.4 Autark arbeitende, modulare Einheiten in sicherheitsrelevanter Elektronik

Das Unternehmen<sup>1</sup> ist seit vielen Jahrzehnten als Zulieferer und Ausrüster für Schienenund Nutzfahrzeuge tätig. Durch die hohe Kompetenz und den Aufkauf vieler Konkurrenzfirmen wurde das Unternehmen zu einem der Marktführer in seinem Produktspektrum.

Zum Bremsen und Steuern von Schienenfahrzeugen wird Luft verwendet, die grundsätzlich umweltfreundlich ist (Die für die Funktionsweise notwendigen Öldämpfe in der Luft werden durch Ölabscheider vor dem Austreten aus den Leitungen zurückgehalten). An die Steuerung des gesamten Bremssystems werden sehr hohe Anforderungen hinsichtlich Sicherheit, Zuverlässigkeit, Bedienbarkeit und Flexibilität gestellt. Die Steuerung besteht aus einer Systemsteuerung, dem Herzstück der Bremsanlage, und aus einer Bremssteuerung, die sich in jedem Wagen des Zuges befindet. Zur Bewältigung der unterschiedlichen Aufgaben für Steuerungen in Schienenfahrzeugen müssen auf den einzelnen Anwendungsfall des Kunden präzise zugeschnittene Lösungen angeboten werden. Die Geräte entsprechen dabei den internationalen Standards (UIC und AAR).

In früheren Bremssteuerungen war die Elektronik mit den Bremsventilen "in Reihe" geschaltet. Die einzelnen Funktionen waren voneinander abhängig und datentechnisch aufeinander angewiesen.

Aufgrund folgender Argumente war es nötig sich mit dem Entwurf eines neuen Steuerungssystems auseinander zu setzen:

- Häufige Änderungen bei Elektronikbauteilen der Elektronik-Zulieferer,
- lange Ersatzteilverpflichtungen (von 30 Jahren) im Schienenfahrzeugbereich.
- individuelle Zusammenstellung von Baugruppen und Systemkomponenten mit spezifischen Funktionen für jedes Projekt.

Das daraufhin gebildete Projektteam wurde aus nachstehenden fünf Mitgliedern zusammen gesetzt:

- Projektleiter mit Organisations-, Motivations- und Moderations-Know-how,

Das beschriebene Produktbeispiel "ESRA - Electronic System for Railway Applications" der Knorr-Bremse Electronic GmbH wurde im Rahmen des Projekts "Optimierung der Produktlebensdauer" für den BayFORREST und das BStMLU analysiert und es wurde die methodische Vorgehensweise dokumentiert.

- Spezialist Software.
- Spezialist Hardware,
- Entwickler mit Erfahrung aus serieller Bremssteuerung,
- Entwickler mit systemübergreifender Erfahrung.

Das neu entwickelte Elektronikkonzept ESRA (Electronic System for Railway Applications) ist ein modulares System mit standardisierten, selbstständig funktionsfähigen, "intelligenten" Baugruppen, die applikationsunabhängig eingesetzt werden.

ESRA-Baugruppen (Application Boards, Power Boards, Auxiliary Boards, siehe Bild 6.4-1) sind eigenständige, funktionale Einheiten, die über einen Mikrocontrollern gesteuert werden. Zum Datenaustausch wurde ein Anschluss, eine sogenannte "schmale" Schnittstelle, zu einem seriellen Bus an der Rückseite des Gehäuses vorgesehen. Diese Baugruppen sind mit eigener Software ausgestattet und können über den Bus vom Service-Terminal angesprochen werden.

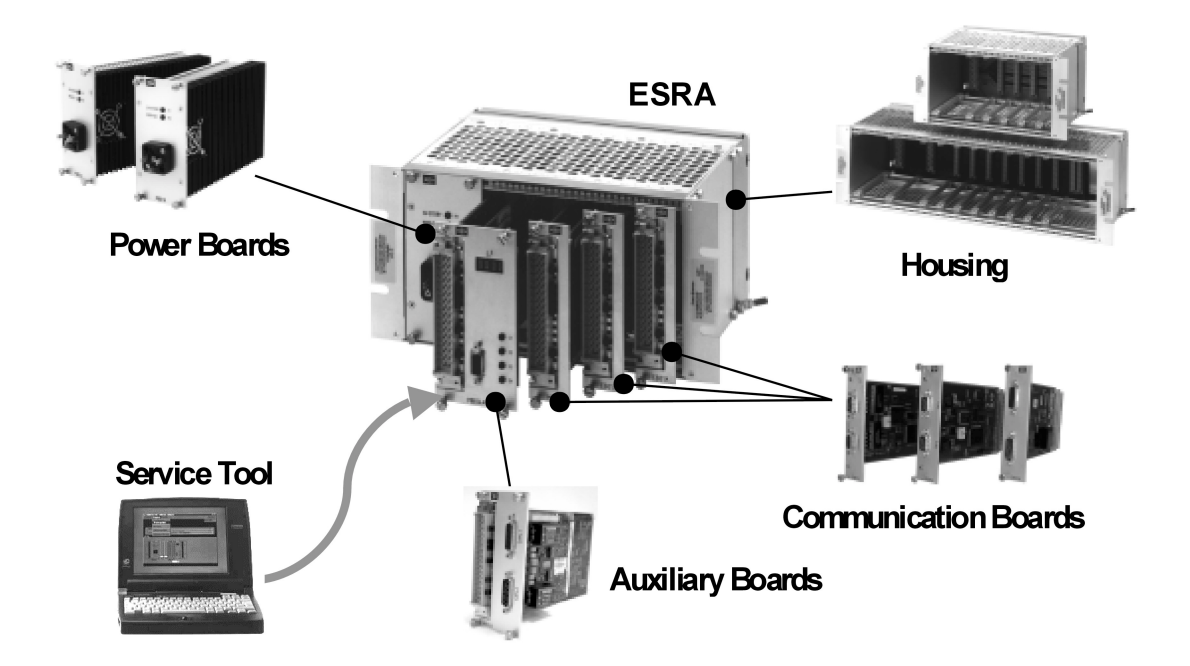

Bild 6.4-1: Baugruppen des ESRA (Fotos: Knorr-Bremse Electronic GmbH)

Die Hardware der Baugruppen ist applikationsunabhängig, d. h. es werden projektspezifisch keinerlei Veränderungen an der Hardware vorgenommen. Bei der Software wird zwischen einer sogenannten Firmware und einer ladbaren Software unterschieden. Die Firmware ist die Software, die in der Produktion programmiert wird und die wie die Hardware projektunabhängig ist. Auf einer Baugruppe können mehrere Firmwarepakete vorkommen. Eine ladbare Software kann auch im Fahrzeug aufgespielt werden. Diese Software beinhaltet alle applikationsspezifischen Konfigurationen der Baugruppen.

Eine Baugruppe ist eindeutig durch ihren Bauzustand definiert. Der Bauzustand umfasst die Versionen aller fixen Teilkomponenten einer Baugruppe. Dazu zählen sowohl die Hardware als auch die Firmware. Alle Änderungen in der Hardware als auch in der Firmware werden unter dem Gesichtspunkt der Abwärtskompatibilität zu den früheren Versionen durchgeführt. Es kann also vorkommen, dass bei späteren Lieferungen unterschiedliche Bauzustände vorhanden sind. Die Applikationssoftware ist davon nicht betroffen und bleibt unverändert.

Bei dem leicht möglichen Tausch von Baugruppen ist auf deren Bauzustand zu achten. Dieser ist auf dem Typenschild einer Baugruppe sichtbar angebracht und alphanumerisch verschlüsselt: Der erste Teil der Verschlüsselung sagt etwas über die Abwärtskompatibilität einer Baugruppe aus, der zweite Teil über den Änderungsstand, was für die Kompatibilität ohne Bedeutung ist.

Alle Baugruppen können identifiziert werden durch:

- Seriennummer,
- Stücklistennummer (Bestellnummer).
- Bauzustand, beschrieben durch den Alpha- und den numerischen Teil.

Aus der Gesamtheit aller Konstruktions- und Organisationsmerkmale (modularer Aufbau, schmale Schnittstelle, flexible Software, Änderungs- und Dokumentationswesen) ergeben sich wichtige Vorteile für den Kunden wie z. B.

- Ersatz alter Boards möglich aufgrund der Abwärtskompatibilität,
- kurze Lieferzeit für Ersatzteile,  $\equiv$
- geringer Lagerbestand.
- Standarddokumentation,
- erprobte Technik,
- hohe Qualität usw.

Die generellen Vorteile der neuen elektronischen Komponenten der Bremssteuerung stellen sich nun wie folgt dar:

- Ständige Bereitschaft für Ersatzlieferungen;  $\equiv$
- neue Boards können auch in alten Schaltschränken (und damit Schienenfahrzeugen) genutzt werden, da bei Neuentwicklungen konsequent auf die Abwärtskompatibilität der Elektronik geachtet wird;
- Standardisierung des Produktprogramms;
- Verkleinerung des Produktprogramms durch Einhaltung der Abwärtskompatibilität von Neuerungen:
- Möglichkeit des Fehlerausgleichs;
- autark arbeitende Funktionseinheiten:

- Erweiterbarkeit des Gehäuses mit weiteren Boards durch Bussystem und freie Steckplätze (Werden weitere Boards benötigt, so muss zur Installation eines weiteren Gehäuses, sofern der Platz ausreicht, nur eine Verbindung zum bisherigen Gehäuse hergestellt werden).

# **Fazit:**

An sicherheitsrelevante Systeme wie die Elektronik für Schienenfahrzeuge werden spezielle Anforderungen gestellt. Gleichzeitig sollen Schienenfahrzeuge aufgrund der hohen Erstinvestitionen sehr lange im Einsatz bleiben. Dies machte es nötig ein neues, abwärtskompatibles aber auch zukunftssicheres und erweiterbares System für die Bremssteuerung zu entwickeln. Dabei wurde auf autarke Einheiten geachtet, die über schmale Schnittstellen miteinander in Verbindung stehen und einem überwachten Änderungswesen unterliegen. Mit dem neuen System werden eindeutig die Langlebigkeit und die Möglichkeit des Upgrading von Bremssteuerungen und damit der Schienenfahrzeuge gewährleistet.

# 6.5 Intensive Marktanalyse und fachübergreifende Organisation von Umweltschutzmaßnahmen

Das betrachtete Unternehmen<sup>1</sup> sieht sich als Spezialist für den Bereich Kopieren und Drucken und bietet Lösungen für professionelle Anwender an. Da es sich v. a. im Bereich der Hochleistungsdrucker um Kunden mit hohen Ansprüchen handelt (Banken, Versicherungen, ...), steht die systemische Betreuung (von der Beratung bis zur Geräterücknahme) unter den Gesichtspunkten Produktivität, Qualität und Kosteneffizienz im Vordergrund.

"Sämtliche Lösungen übertreffen die unserer Mitbewerber, und zwar in allen Volumensegmenten, aufgrund der hohen Produktivität, Qualität, Zuverlässigkeit und Anwenderfreundlichkeit, die mit diesen Kerntechnologien erzielt werden" (OCÉ 2001).

Die Fa. Océ sieht sich als Vorreiter in der Entwicklung und dem Vertrieb neuester Technologien, z. B.:

- Erster Anbieter der LED-plus-Technologien;
- erster Laserdrucker, der Zusatzfarbe verwendete;
- heute Vertrieb des schnellsten DP-Druckers der Welt.

Das Unternehmen hält nach eigenen Angaben im Bereich Endlos-Drucksysteme einen Weltmarktanteil von 40% vor dem nächsten Konkurrenten mit 36%.

Das Beispiel stammt aus der Zusammenarbeit mit der Fa. Océ Printing Systems GmbH. Es wurde im Rahmen des Projekts "Optimierung der Produktlebensdauer zur nachhaltigen Abfallreduzierung" des BayFORREST und des BStMLU analysiert.

Bei einem hohen Marktanteil ist es besonders wichtig Märkte zu analysieren und Veränderungen frühzeitig zu erkennen. Die Markt- und Konkurrenzanalyse findet häufig auf Messen statt und wird von der Vertriebs- und Marketingabteilung ("Technologiemarketing") durchgeführt. Darüber hinaus ergeben sich auf der Basis von Bedarfsanalysen und individueller Beratung kundenspezifisch abgestimmte Drucksysteme und Kombinationen aus Druckvorstufe, Hochleistungsdruck und Finishing. Mit diesen Beobachtungen, Analysen und Erfahrungen sind wiederum viele Trends erkennbar, die für die Ausrichtung des Unternehmens und seines Produktspektrums wertvolle Hinweise geben.

## Analysekriterien und erkannte Tendenzen

- Markt: Es wird differenziert zwischen sieben Vertriebsregionen (D. EU, USA/CD, J. SO-Asien und AUS, S-Amerika, Vorderasien und Afrika)
- Druckdaten:

Drucker waren lange Zeit der Engpass in der Verarbeitung, besonders aufgrund der stark wachsenden Rechnerleistung, Speicherkapazität, Softwareleistung. Für die Sparte der Hochleistungsdrucker wurden folgende Unterteilungen der Druckdaten identifiziert:

- $\bullet$ Kommerzielle Druckdaten nur kurzzeitig aktuell,
- ab und zu wechselnde Dokumentationen.
- Kleinauflagen.

Das bedeutet: Die ständig fortschreitende Individualisierung von Informationen und Daten weist z. B. darauf hin, dass flexiblere Drucksysteme (z. B. "Print on Demand"<sup>1</sup>) einen immer höheren Stellenwert einnehmen.

- Rechner: IBM-Betriebssystem: Ja/nein;
- Druckertreiber für IBM: Ja/nein (nein = Vielzahl anderer druckerspezifischer Treiben);
- Druckstandards: Es haben sich vier verschiedene Standards durchgesetzt.
- Markt-"Gesetze":
	- EDV-Markt generell:
		- Leistung der Prozessoren erhöht sich ständig und in kurzen Abständen,
		- Speicherkapazitäten erhöhen sich ständig und in kurzen Abständen,
		- Wartungsaufwand sinkt.
		- Preisverfall.
		- technischer Fortschritt "hinkt" den Anwendungen hinterher.
	- Markt der Hochleistungsdrucker:
		- Anwendungen ändern sich kaum,
		- Leistungssteigerungen sind minimal,

<sup>&</sup>quot;Print on Demand" = "Bedarfsgerechtes Drucken" z. B. von Versicherungverträgen, Telefonabrechungen, Kontoauszügen usw. Slogan: Printing "what you need, when you need it, where the customer needs it".

- Hauptaugenmerk liegt auf **Oualität des Druckergebnisses.**
- kein dramatischer Preisverfall.
- Eigentumsverhältnisse: Je nach Region werden die Geräte direkt verkauft, mehr im Leasing-, Mietgeschäft vertrieben oder das Nutzungsentgelt wird nach sog. "Clickcharge" berechnet, d. h. nach Anzahl der bedruckten Seiten.

Die Lebensdauer eines Druckers ist v. a. bedingt durch das individuelle Nutzerverhalten und wirtschaftliche Aspekte, wie z. B. die Dauer der Abschreibung (5 Jahre<sup>1</sup>).

Weitere Analysekriterien für Neuentwicklungen und Marketing sind: Ausfallzeiten und deren Akzeptanz, Kundenzufriedenheit, Servicefreundlichkeit und -aufwand, Geräteverfügbarkeit, Termindruck, Einsatzzweck (dauernder oder zeitweiser Einsatz), ...

## Unternehmensstrategie im Bereich Umweltschutz und konstruktiver Maßnahmen

Der Umweltschutz ist bei Océ in den Unternehmensleitlinien verankert. Dies führt dazu, dass bereits bei der methodischen Produktentwicklung entsprechend ganzheitlich betrachtete, nachhaltige Konzepte umgesetzt werden:

- Entwicklung von Druckmaschinen mit nachgewiesen geringen Umweltauswirkungen in Bezug auf Wärme, Geräusche, Energie, Geruch, Emissionen etc. Hierzu tragen die grundsätzlichen Maschinenkonzepte einen wesentlichen Anteil bei, z. B.:
	- Kompromiss zwischen Geräuschdämmung und Zugänglichkeit für Bedienung und Wartung,
	- · Sparsamer Papierverbrauch durch Zweiseitendruck, verkleinerten Druck und die neueartige Pinless-Technologie<sup>2</sup>.
- Langlebige Hardware: Damit sollen Ressourcen gespart und Abfälle vermieden werden. Die wichtigsten Kriterien dafür sind Umrüstbarkeit und effiziente Wartung.
- Umrüsten und Anpassen: Ändern sich die Kundenbedürfnisse, so sollten nicht vorrangig neue Drucker verkauft werden. Durch einen modularen Geräteaufbau wird der Austausch von Komponenten und damit das Erreichen neuer Leistungsstufen (z. B. erweiterte Druckbreite, erhöhte Druckgeschwindigkeit) in bestimmten Grenzen möglich.
- Systemservice statt Reparatur: Regelmäßig gewartete Maschinen arbeiten länger. Ferndiagnose-Systeme ermöglichen frühzeitige Fehlererkennung und schnelle Fehlerdiagnose (zusätzlich werden Transport- und Fahrtkilometer reduziert).

Eine Verlängerung des Abschreibungszeitraums war vom Gesetzgeber beabsichtigt, wurde aber inzwischen wieder verkürzt, nachdem einige Branchen gegen die Verlängerung protestiert hatten.

 $\overline{2}$ Pinless = Nadelloses Drucken, d. h. es ist kein Lochstreifen am Papierrand zum Papiertransport mehr notwendig. Daraus entstehen folgende Vorteile: Bedruckbare Papierbreite steigt, zusätzliche Geräte für die Endverarbeitung (Lochrand abschneiden, ...) erübrigen sich, übliche Gewichtsbeschränkung des Papiergewichts von 70 bis  $160g/m^2$  entfällt, kein Papierverschnitt, geringere Papierkosten.

Grundsätzlich wird vermehrt versucht hohe Funktionalität in die Software (z. B. Fehleraufzeichung und -abfrage) zu verlegen, weil diese leicht hochrüstbar ist. Im Bereich der Hardware kann zusätzliche Funktionalität erreicht werden, indem z. B. Schrittmotoren statt Linearmotoren verwendet werden, um den Papierumschlingungswinkel um die Druck- und Fixierwalzen einstellen zu können. In Folge davon können unterschiedliche Papierarten verwendet werden.

Langlebigkeit von Druckern wird somit bereits in den frühen Phasen durch konstruktive und organisatorische Maßnahmen unterstützt. Ein Upgrading im Sinne der Definition in Kap. 2.2, d. h. die Aufwärtskompatibilität, wird zwar nicht direkt verfolgt, doch wird durch sogenannte "Upgrade-Kits" die Nachrüstung älterer Drucker bis zu einem bestimmten Baujahr bzw. Gerätestand ermöglicht (= abwärtskompatibel). Der Gerätestand wird dazu ab Geräteauslieferung und kontinuierlich bei Service- und Wartungsaktivitäten dokumentiert und korrigiert. Dies ermöglicht es dem Vertrieb ein Upgrade-Kit kurzfristig und gerätespezifisch zusammen zu stellen und dem Anwender direkt oder über den Service an den Kunden auszuliefern sowie den Drucker aufzurüsten.

Die verwendeten Gestaltungsregeln lauten u. a.:

- Austausch ohne Justage, z. B. durch Definition der Module zueinander mittels mechanischer Fixpunkte definiert;
- Steckverbindungen für Energie- und Datenleitungen;
- Modulbauweise zur Variantenbildung und "Produktpflege";
- Realisierung von Zusatzfunktionen ermöglichen (Kabelkanäle, Luftführungen durch das Gerät, Griffleisten, Aufspannleisten) durch Verwendung von Strangpressprofilen in Flussrichtung des Hauptumsatzprodukts (= Papier);
- weitere Gestaltungsregeln siehe Kap. 4.4.2.

Bild 6.5-1 zeigt eine modular zusammengesetzte Druckstraße, die das Drucken und Nachdrucken von Büchern, das Erstellen von Bedienungsanleitungen und Loseblattsammlungen in einer Auflage von 1 bis zu einigen Tausend Exemplaren ermöglicht.

Es ist hierbei möglich einzelne Funktionskomponenten nach Bedarf hinzuzufügen oder in der Leistung zu erhöhen; z. B. kann die Druckgeschwindigkeit erhöht und ein zweites Drucksystem mit dem bestehenden zu einem Zwillingsdrucksystem kombiniert werden.

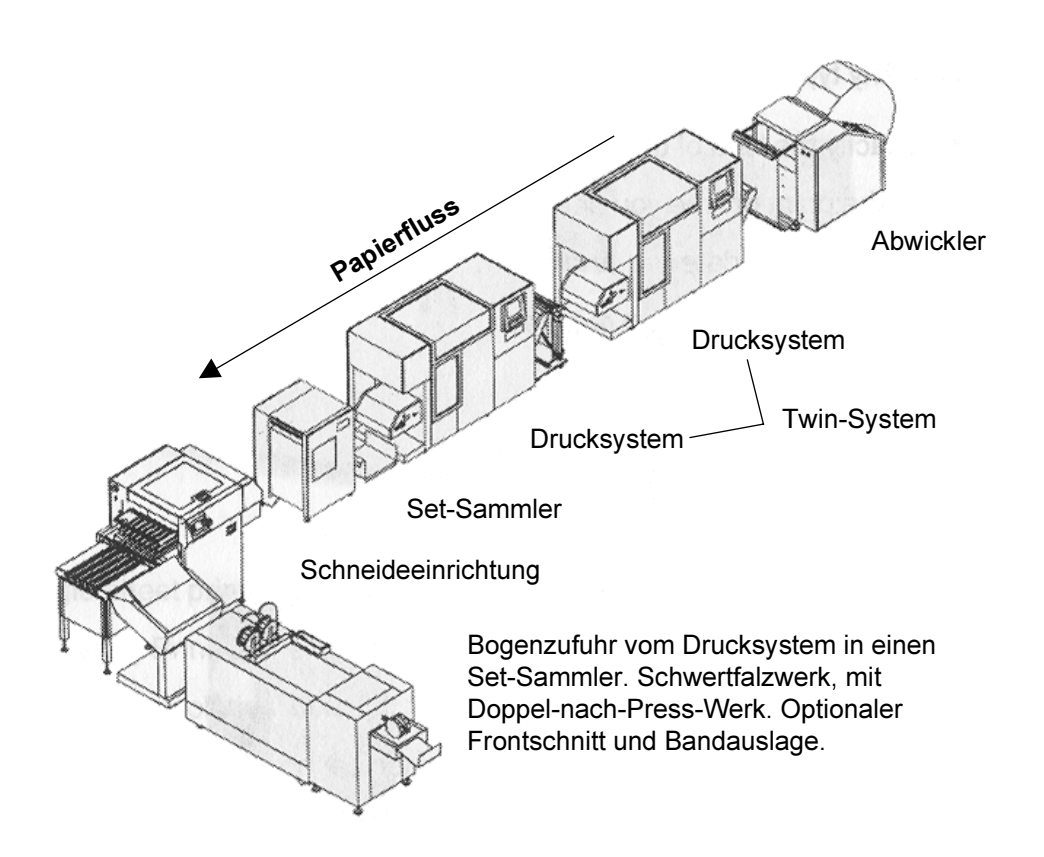

Bild 6.5-1: Print on Demand-Druckstraße (Grafik: nach GOLDMANN 1999, S. 15-5)

# Organisatorische Abwicklung von Umweltmaßnahmen

Im Unternehmen ist der für Entwicklung und Produktion zuständige Geschäftsführer auch für die Einhaltung und Durchführung der (gesetzlichen und unternehmensinternen) Umweltschutzbestimmungen verantwortlich. Der Umweltschutzbeauftragte ist dem Geschäftsführer zugeordnet und berät, unterstützt und informiert die betroffenen Abteilungen und Personen.

Die Einhaltung der Bestimmungen wird während der Produktentwicklung und den Tests zu festgelegten Projektmeilensteinen vom Umweltschutzbeauftragten und einem Health-and-Safety-Beauftragten überprüft.

### Kommunikation mit Kunden

Dem Kunden wird von der Gerätelieferung bis zu dessen Rücknahme ein durchgängiges Umweltschutzkonzept angeboten. Darunter fallen:

- Rücknahme von Umverpackungs-/Verpackungs-/Transportmaterial;
- Verbrauchsmaterialien und Verschleißteile werden der Wiederverwertung zugeführt (z. B. Resttoner als Brennstoff);
- ausgediente Drucksysteme werden dem Wiedervermarktungs- und Recyclingcenter zugeführt. Dort erfolgt nach ökologischen und wirtschaftlichen Gesichtspunkten die Ver-

wendung (u. a. abhängig von der bislang gedruckten Seitenzahl) oder Verwertung als Komplettgerät, Einzelteil, Komponente oder Wertstoff. Nicht mehr handelbare Drucksysteme werden demontiert, geprüft, wenn möglich der Wiederverwertung zugeordnet und erst in letzter Stufe nach Stofffraktionen getrennt und recycelt.

(nach GOLDMANN 1999; OCÉ  $2001$ )<sup>1</sup>

## **Fazit:**

Die Anwendung von Methoden und Hilfsmitteln (Gestaltungsregeln, Checklisten, Arbeitsanweisungen; Projektpläne mit Meilensteinen, an denen auch umweltrelevante Fragestellungen überprüft werden, etc.) unterstützt sehr wesentlich die Entwicklung langlebiger, umweltgerechter Produkt. Die intensive Marktforschung ermöglicht es das Produkt und das Produktprogramm langfristig zu planen und eine entsprechende Umgebung (z. B. Organisation von Wertstoffkreisläufen) zu installieren und diese weiter zu entwickeln.

# 6.6 Lebensdauerverlängerung durch Maschinenmodernisierung und Ableitung von Verbesserungspotenzial für die Produktentwicklung

Anhand des folgenden Beispiels sollen die Vorteile einer Produktlebensdauerverlängerung durch Modernisierung aufgezeigt werden. Analysiert man mehrere der aufgezeigten Maschinenumbauten, so könnten daraus z. B. Potenziale und Trends für eine upgradinggerechte Produktentwicklung durch den Anlagenhersteller abgeleitet und dem Hersteller als Gestaltungsregeln vermittelt werden.

Die Möglichkeiten, die durch eine Modernisierung von Maschinen und Anlagen erreicht werden, sind vielfältig – aber in gewissen Grenzen auch eingeschränkt, wie in Kap. 2.1.2.1 besprochen wurde.

Die Firma F.K.W.<sup>2</sup> ist ein kleines Unternehmen, das sich auf Modernisierung, Umbau, Aufrüstung und Aufarbeitung von Werkzeug- und Sondermaschinen unterschiedlicher Hersteller spezialisiert hat. Sie stellt keine eigenen Maschinen her, sondern ist ein selbstständiger "Dritter", der unabhängig von Maschinenherstellern agiert.

In Bild 2.1-8 wurden bereits Kompetenzen genannt, die ein solches Unternehmen u. a. besitzen sollte.

Das Mehrwertsteuergesetz erlaubt alte Teile in neue Produkte nur dann einzubauen, wenn der Kunde davon weiß. Dies stellt z. B. ein Problem bereits beim langlebigen Grundgerüst von Druckern dar.

 $\overline{2}$ Das Produktbeispiel und die Ergebnisse stammen aus dem Projekt "Optimierung der Produktlebensdauer zur nachhaltigen Abfallreduzierung" des BayFORREST und des BStMLU.

Auf der Seite des Maschinenanwenders gibt es unterschiedliche Gründe für das Modernisieren von Maschinen und Anlagen:

- Erhöhung der Zerspanleistung,
- Reduzierung der Stückzeiten und Stückkosten,
- Verbesserung der Oberflächenqualität,
- Steigern der Wiederholgenauigkeit,
- Erneuerung der Maschinensteuerung mit Fehlerdiagnose,
- Verbessern der Bedienfreundlichkeit,
- Berücksichtigung arbeitsmedizinischer und sicherheitstechnischer Richtlinien,
- hohe technische und organisatorische Verfügbarkeit der Maschine,
- CE-Zertifizierung.

Bild 6.6-1 nennt dazu strukturiert Argumente, die aus Sicht des Maschinenmodernisierers dem Kunden wesentliche sicherheitsrelevante und finanzielle Vorteile bieten.

# Vorteile einer Maschinenmodernisierung

- · Geringere Überholungsinvestition verglichen mit den Kosten einer Neuanschaffung, dadurch weniger Kapitalbindung. · Verkürzung der Ausfallzeiten Schnelle Reparaturen und Ersatzteilbeschaffung. · Senkung der Kosten für Umbaumaßnahmen Geringe Schulungszeiten, keine neuen Werkzeuge, keine Anlaufschwierigkeiten. Spezialausrüstung, Platz und Arbeitsabläufe sind vorhanden und das Team ist eingespielt. · Erneuerung der Garantielaufzeiten und eine erheblich verlängerte Nutzungsdauer der Maschine.
- · Erfüllung aktueller Sicherheitsrichtlinien nach neuesten Vorschriften.

Bild  $6.6 - 1$ : Vorteile einer Maschinenmodernisierung (F.K.W. 2001)

Damit sich der Aufwand für eine Modernisierung rechnet, sollte im Rahmen der Umbauarbeiten eine wesentliche Verbesserung der Maschineneigenschaften erreicht werden. Dies kann speziell durch die Erhöhung der Werkstücke- und Schleifkörperdrehzahl, ein Modernisieren der Vorschübe, die Automatisierung oder das Umrüsten auf CNC-Betrieb erreicht werden. Die hohen Erstanschaffungs- und Installationskosten z. B. durch Maschinenfundamente können als einmalige Investitionen erhalten bleiben.

Der Kostenvorteil einer Modernisierung gegenüber einer Neuanschaffung wird mit durchschnittlich 50% des Maschinenneupreises angegeben. Je nach Umfang der Maßnahmen (Wechsel eines Bauteils, einer Komponente oder eine komplette Verfahrensänderung) liegt der Wert zwischen 20 und 70%.

# Abgestufter Arbeitsumfang ("Tiefe" der Maßnahmen)

Um die gewünschten und geforderten Änderungen auch zu erreichen, kann das Unternehmen in verschiedenen Stufen und individuell auf die Kundenwünschen reagieren durch

- geometrische Überholungen (Wiederherstellung der Arbeitsgenauigkeit),
- Teilüberholungen (gezielte Instandsetzung eines Anlagenteils),
- Grundüberholungen (komplette Aufarbeitung der Maschine.
- Umbau (Einstellung der Maschine auf neue Erfordernisse),
- Modernisierung (Einbau neuer Technologien und Verfahren).

Dementsprechend wird die Kostenkalkulation unterbreitet, damit der Auftraggeber Kosten und Nutzen einer Änderungsmaßnahme für sich abwägen und eine Entscheidung treffen kann.

Die Arbeiten erfolgen gemäß vertraglicher Vereinbarung nach geltenden Richtlinien, terminlich definiert, durch ausgebildetes Personal, beim Anwender selbst oder in der Firma des Anbieters.

Bild 6.6-2 zeigt einen Vorher-Nachher-Vergleich einer Reibschweißanlage. Diese Anlage wurde für die Fertigung sicherheitsrelevanter Teile (Antriebswellen für Pkw) eingesetzt. Vor dem Umbau mussten je Arbeitsschicht zwei Wellen metallurgisch untersucht werden, um den Fertigungsprozess und damit die Produktqualität zu überwachen. Dieser außerordentliche Aufwand sollte minimiert werden.

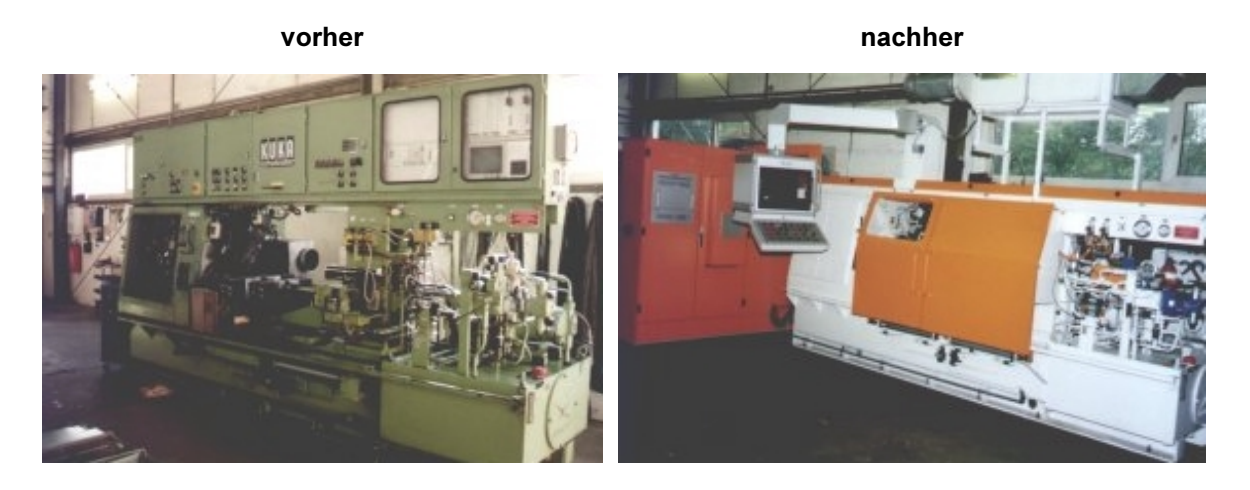

Bild 6.6-2: Überholung und Modernisierung einer Reibschweißmaschine (Fotos: F.K.W. GmbH)

# Es wurden deshalb u. a. folgende Maßnahmen an der Anlage durchgeführt:

## - Hydraulikanlage komplett neu,

Dieses Buch ist erhältlich im Verlag Dr. Hut, München, www.dr.hut-verlag.de (ISBN 3-934767-56-7).

- Umstellung von Normal- auf Servohydraulik,
- Schaltschränke separat angeordnet,
- numerische Steuerung eingebaut,
- Sicherheitseinrichtungen (z. B. Abdeckungen) nachgerüstet.

Das Maschinenbett blieb bspw. als kostenintensives Bauteil der Maschine erhalten (F.K.W.  $2001$ ).

Durch den Umbau ergaben sich folgende Vorteile für den Anlagennutzer:

- Sämtliche Prozessparameter sind ständig erfassbar und dokumentierbar;
- die Prozessdaten sind auch noch nach Jahren verfügbar;
- Qualitätssicherungsmaßnahmen werden vereinfacht, es können alle gefertigten Gelenkwellen zurück verfolgt werden;
- per grafischem Schaubild auf einem Monitor werden alle für den Einsatzzweck erforderlichen, wesentlichen Arbeitsparameter (Spindeldrehzahl, Reibdruck, Stauchdruck, Weginformation) angezeigt;
- gleichzeitig wurden die Ausfallsicherheit und die Verfügbarkeit der Anlage erhöht.

Durch die Erfahrungen bei der Modernisierung lässt sich Verbesserungpotenzial erkennen und für die Neuentwicklung der Maschinen ableiten. Dies würde eine Funktionserweiterung durch Upgrading wesentlich erleichtern. Empfehlungen der Fa. F.K.W. lauten z. B.:

- Verwendung von Normteilen;
- Einhaltung normierter Vorgaben (z. B. bei Gewinden);
- Montage- und demontagegerechte Konstruktion;
- Stauräume nicht zu eng bemessen;
- Schnittstellen für Automatisierungsgeräte (z. B. Ladeportale) vorsehen.

Die Einhaltung der genannten Maßnahmen wäre gerade bei spezialisierten Maschinen besonders hilfreich für eine Modernisierung.

## **Fazit:**

Das Beispiel zeigt, welche umfangreichen Verbesserungsmaßnahmen am Ende einer ersten Nutzungsphase durchführbar sind, um eine Weiterverwendung von Investitionsgütern zu ermöglichen. Die große Erfahrung über Umbau-, Aufarbeitungs- und Modernisierungsmaßnahmen erlaubt es Empfehlungen an die Hersteller zu formulieren, um die Gestaltung von Maschinen und Anlagen im Hinblick auf eine spätere Nutzungsänderung zu optimieren.

Die angesprochenen Argumente und der Ablauf einer Modernisierung können weitgehend auf die upgradinggerechte Produktentwicklung und Maßnahmen beim Upgradingprozess übertragen werden.

#### **Zusammenfassung und Ausblick**  $\mathbf{7}$

# 7.1 Zusammenfassung

Immer kürzere Innovationszyklen sind ein Grund, weshalb ständig neue Produkte hergestellt werden. Dies steigert – aufgrund eines größeren Ressourcenverbrauchs und höherem Abfallaufkommen – die Umweltproblemen immer weiter. Die umweltfreundliche Verwertung der Produkte am Ende des Produktlebenszyklus allein führt nicht zu einer nachhaltigen Verbesserung der Situation.

Deshalb muss bereits bei der Produktplanung und -entwicklung vorausschauend der gesamte Produktlebenslauf analysiert und die Gestaltung so gewählt werden, dass das Produkt während der Fertigung, der An-/Verwendung sowie beim Recycling möglichst geringe Auswirkungen auf seine Umwelt hat. Eine Variante für umweltgerecht geplante Produkte bietet sich durch die Möglichkeit der verlängerten Produktnutzung. Dies kann wiederum je nach Produkt (Verbrauchsgut, Investitionsgut, ...) durch verschiedene Maßnahmen (überdimensioniert, reparaturgerecht, aufarbeitungsgerecht, ...) erreicht werden.

Mit dieser Arbeit wurde aufgezeigt, wie eine Verlängerung der Nutzungsdauer speziell durch Upgrading erzielt werden kann. Die Bearbeitung eines Upgradingprojekts soll anhand einer speziellen Vorgehensweise und unter zu Hilfenahme ausgewählter Methoden und Hilfsmittel erfolgen. Damit können bereits in den frühen Phasen der Produktplanung und –entwicklung rechtzeitig wichtige Informationen über den gesamten Lebenslauf des Produkts und auch über künftige, veränderliche Nutzungszyklen erhalten werden. Diese fließen in die notwendige strategische Entscheidung ein, ob upgradinggerechte Produkte für ein Unternehmen sinnvoll sind.

Mit der Arbeit wurden zwei grundsätzliche Ziele verfolgt:

Zum ersten sollten Zusammenhänge zwischen Prozessen, Einflussgrößen, Informationsflüssen und Kosten/Nutzen-Relationen aufgezeigt werden, wie sie sowohl beim Produkthersteller als auch beim Anwender im Rahmen des Upgrading auftreten. Die Diskussion dieser Parameter sollte Entscheidungsträgern eine Auswahl für oder gegen eine upgradinggerechte Produktentwicklung ermöglichen.

Das zweite Ziel war, die nach der strategischen Entscheidung für die Durchführung eines Upgradingprojekts auftretenden Tätigkeiten im Unterschied zu einer konventionellen Produktentwicklung heraus zu arbeiten.

In der vorliegenden Arbeit wurde zunächst analysiert, welche Möglichkeiten es gibt. Produkte umweltgerecht zu entwickeln, herzustellen, zu nutzen und wie diese am Ende ihrer Nutzungsdauer behandelt werden können. Eine Variante besteht darin Produkte länger ein zu setzen. Im Rahmen der Lebensdauerverlängerung wurde von praktizierten Verfahren der Instandhaltung über die Aufarbeitung und Modernisierung hingeleitet zum Upgrading.

Die bei einem Upgradingprojekt auftretenden Prozesse (Produkt-Lebenslauf, Modul-Lebenslauf, Upgradingprozess) wurden identifiziert. Es wurde – aufgrund der schwerwiegenden und lang anhaltenden Auswirkungen eines solchen Projekts - als vorrangig erachtet die frühen Phasen der Produktplanung und -entwicklung besonders zu betrachten und detailliert zu analysieren.

Es wurde dargelegt, warum und wie ein Upgradingprojekt begonnen und durchgeführt wird und welche Arbeitsschritte in den frühen Projektphasen zur Informationsbeschaffung sowie deren Auswertung und Bewertung nötig sind, um rechtzeitig eine abgesicherte Entscheidung zur Weiterführung eines solchen langfristigen Vorhabens treffen zu können. Die notwendigen Arbeitsschritte wurden dazu in einem detaillierten Vorgehensmodell zusammengestellt.

Im Weiteren wurde herausgestellt, welche Unterschiede zwischen der Entwicklung des Produkts unter Berücksichtigung der Anforderung "upgradinggerecht" und einem konventionellen Produktentwicklungsprozess bestehen. Hierzu wurde eine umfangreiche Liste an Gestaltungsregeln und Handlungsempfehlungen erstellt.

Zusätzlich wurden spezifische Hilfsmittel (Checkliste für die frühe Phase eines Upgradingprojekts, Tabellen zur Kostenschätzung) erarbeitet und weitere benannt, die die Anwendung und Umsetzung des Vorgehensmodells erleichtern und unterstützen. Mehrere geläufige Methoden (z. B. Änderungsmanagement, Eigenschaftsfrüherkennung) wurden auf ihren engen Zusammenhang mit einem Upgradingprojekt hin überprüft und die inhaltliche Verknüpfung und Anwendbarkeit erklärt. Weiterhin wurde ein Ausblick auf Themen vorgenommen, die den Erfolg eines Upgradingprojekts wesentlich fördern können (z. B. Formen der Finanzierung und der Eigentum-/Besitzverhältnisse).

Da unternehmerische Entscheidungen oftmals auf Basis einer Kostenanalyse gefällt werden, lag ein Schwerpunkt der Arbeit auf der Erläuterung von Methoden zur Kostenschätzung. Ergänzt wurde dies durch eine umfangreiche Sammlung von Kostenarten.

Ein weiterer Schwerpunkt der Arbeit lag darauf, Methoden der Zukunfts- und Trendforschung darzustellen und bzgl. ihrer Anwendbarkeit beim Upgrading zu untersuchen.

Zum Abschluss wurden einzelne Aspekte in den frühen Phasen für die nachhaltige Planung, Entwicklung und Nutzung anhand mehrerer Praxisbeispiele aufgezeigt.

Das erarbeitete systematische Vorgehensmodell soll bereits in den frühen Phasen des Projekts angewendet werden. Dadurch sollen sich die Lebenslaufkosten eines Produkts, bei dem das Upgrading umgesetzt wurde, gegenüber den Lebenslaufkosten eines konventionellen Produkts wesentlich zu reduzieren. Diese Kostenvorteile können sowohl beim Herstellers als auch beim Anwender wirksam werden. Bild 7.1-1 zeigt zusammenfassend eine schematische Darstellung der über dem gesamten Lebenslauf kumulierten Kosten und den dabei angestrebten Kostenvorteil durch upgradinggerechten Produktentwicklung. Dieser Kostenvorteil soll – neben der Berücksichtigung der weiteren Einflussgrößen (Änderung der Gesetzeslage, von Kundenanforderungen, etc.) – das Wissen und die Bereitschaft für die Planung und Entwicklung langlebiger Produkte, vorrangig für ein Upgrading, intensivieren.

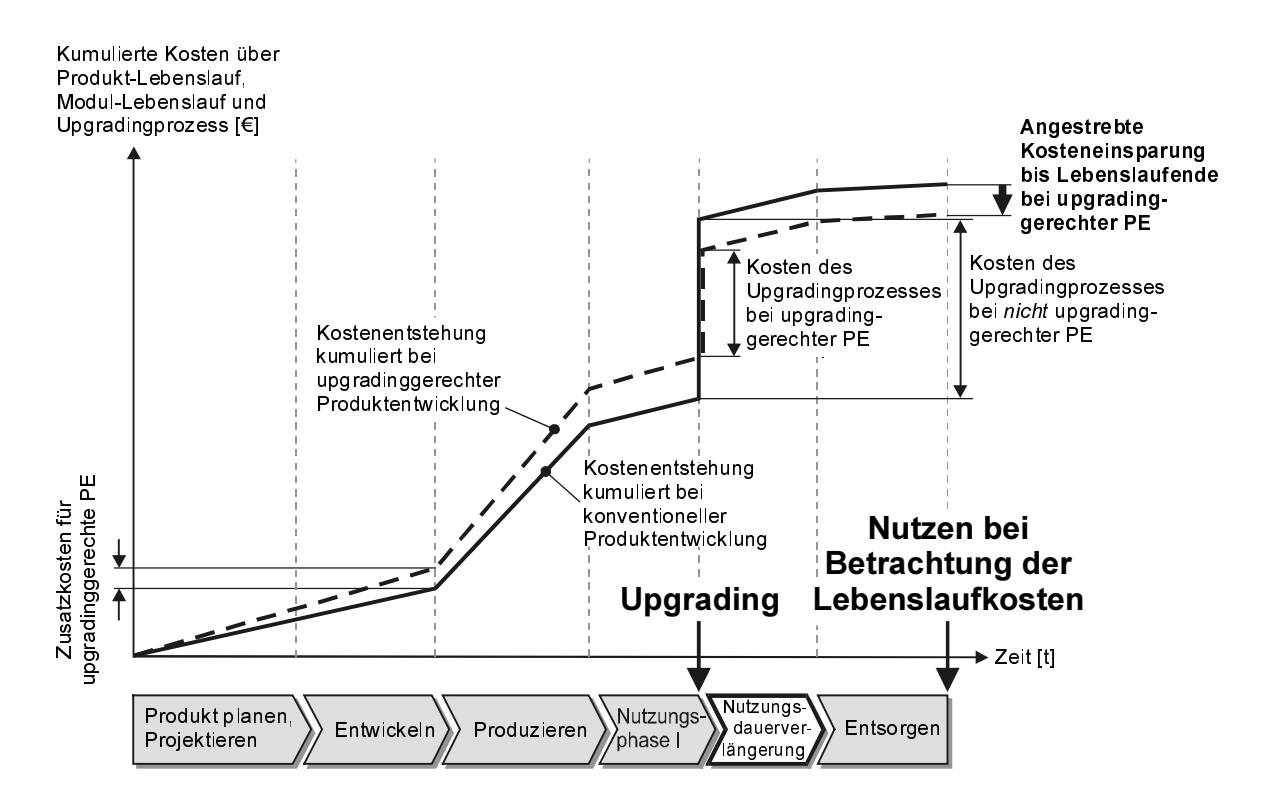

Bild 7.1-1: Erwartete Kosteneinsparung bis zum Lebenslaufende durch upgradinggerechte Produkte  $(PE = Producttentwicklung)$ 

Die möglichen Vorteile der upgradinggerechten Produktentwicklung können, wenn sie mit dem vorgestellten Vorgehensmodell unter Anwendung und Berücksichtigung der genannten Hilfsmittel durchgeführt wird, wie folgt zusammengefasst werden:

- Umwelt und Ressourcen werden geschont;
- es können neue Geschäftfelder u. a. im Dienstleistungs- und Servicebereich geöffnet werden (= Nutzen für den Hersteller);
- Neue Technologien und Innovationen werden frühzeitiger erkannt;
- Produkt-Lebenslaufkosten werden gesenkt (= Nutzen für den Anwender);
- Das In-den-Markt-Bringen von Innovationen wird beschleunigt, da diese schon vorausschauend bei der Entwicklung des Produkts mit einbezogen wurden und somit einfacher als Module in bestehende Produkte eingebaut oder ausgetauscht werden können.
- Die Sicherheit über künftige Entwicklungen und Trends wächst, da man sich jetzt anhand der vorgestellten Prognosemethoden intensiver damit beschäftigen kann ("Man ist vorbereitet").

# 7.2 Ausblick

Das vorgestellte Modell zur Unterstützung der Entscheidung für die Durchführung eines Upgradingprojekts wurde mit mehreren Industriepartnern intensiv diskutiert und verfeinert. Ungeachtet der Tatsache, dass es aufgrund der unsicheren Zukunftsentwicklung für viele Firmen immer noch schwierig erscheint dieses Vorgehen in neuen Produktentwicklungsprojekten umzusetzen, wurden einzelne Aspekte interessiert herausgegriffen und sind die Grundlage für weitere Diskussionen in den Unternehmen.

Hierbei wäre es für künftige Forschungsarbeiten erstrebenswert und für die Unternehmen zielführend, dass jene Firmen und die Anwendung der Vorgehensweise erneut beobachtet und durch ein Coaching unterstützt werden. Damit könnte das Ziel der Produktlebensdauer- und Nutzungsverlängerung durch Upgrading weiter gefestigt und dessen praktische Anwendbarkeit sowie der erzielbare Nutzen den entscheidungsrelevanten Stellen in den Firmen nachgewiesen werden. Mit dem Vorgehensmodell ist eine Basis gegeben, das einen unmittelbaren Start eines Upgradingprojekts ermöglicht.

Um die Vorausschau auf technologische Entwicklungen für Produktplanung und E&K zu optimieren, wäre es des Weiteren interessant zu untersuchen, in wie weit bspw. eine verstärkte Einbindung von Innovationsträgern (Zulieferer, Grundlagenentwickler, Hochschulen, ...) möglich ist und wie der frühzeitige Austausch von Informationen über neue Trends und Tendenzen intensiviert werden kann.

Im Rahmen der fortschreitenden Digitalisierung von Planungs- und Entwicklungsprozessen könnte das dargestellte Vorgehensmodell softwaretechnisch umgesetzt werden; dies wäre auch deshalb sinnvoll, um die Unterstützung durchgängig über die gesamte Produktlebensdauer weiter zu führen. Eine Anbindung an vorhandene Programme erscheint sinnvoll, um z. B. eine Eigenschaftsfrüherkennung und Bewertung zu vereinfachen.

#### 8 Literatur

### AGFA-GEVAERT AG: Computed Radiology. Moksel: Agfa-Gevaert 2001. [entnommen am 12.11.2001, URL: http://www.agfa.com/healthcare/en/showtext.t3l? file=c cr.html&m=c computed&s=c tech&ss=c cr]

### ALBERS, S.; EGGERS, S.:

Vorteilhafte organisatorische Gestaltungsmaßnahmen von Produktinnovations-Prozessen in Groß- und Mittelbetrieben – erste Ergebnisse einer empirischen Untersuchung. Lüneburg: Univ. 1990. (Fachbereich Wirtschafts- und Sozialwissenschaften: Arbeitsberichte des Fachbereichs Wirtschafts- und Sozialwissenschaften, Nr. 76)

#### ALTSCHULLER, G. S.:

Erfinden – Wege zur Lösung technischer Probleme. Berlin: VEB Verlag Technik 1984.

### AMBROSY, S.:

Methoden und Werkzeuge für die integrierte Produktentwicklung. Aachen: Shaker 1997. (Konstruktionstechnik München, Band 26) Zugl. München: TU, Diss. 1996.

#### ANDERL, R.; DAUM, B.; JOHN, H.:

Life Cycle Management: Voraussetzung für die Entwicklung umweltgerechter Produkte. In: SFB 392 (Hrsg.): Tagung "Verantwortung Umwelt - Herausforderung für die Produktentwicklung der Zukunft", Darmstadt, 05.12.2000. Darmstadt: TU (Eigenverlag) 2000, S. 33-39.

### ANDRADE, R.:

On the design of services. In: Wallace, K; Culley, S.; Duffy, A.; McMahon, C. (Eds.): Proc. of the 13<sup>th</sup> Intern. Conference on Engineering Design 2001, Glasgow, 21.-23.08.2001. Glasgow: I Mech E 2001. (Schriftenreihe WDK 28)

### ABMANN, G.:

Gestaltung von Änderungsprozessen in der Produktentwicklung. München: Utz 2000. (Produktentwicklung München, Band 38) Zugl. München: TU, Diss. 2000.

### ATIK, A.; SCHULZ, H.:

Unscharfe Modellierung ökologischer Daten für die ökobilanzbasierte und entwicklungsbegleitende Beurteilung von Produkten.

In: SFB 392 (Hrsg.): Entwicklung umweltgerechter Produkte. Methoden, Arbeitsmittel und Instrumente. Kolloqium, TU Darmstadt 03./04.11.1998.

Darmstadt: TU (Eigenverlag) 1998, S. 37-43.

BACH, S.; KOHLHAAS, M.; LINSCHEID, B.; SEIDEL, B.; TRUGER, A.: Ökologische Steuerreform – Wie die Steuerpolitik Umwelt und Marktwirtschaft versöhnen kann. Berlin: Erich Schmidt 1999. (Forschungsbericht 29614175, Umweltbundesamt)

### **BAHNKREIS:**

Nachhaltiges Wirtschaften am Beispiel von Schienenfahrzeugen. BMBF-Verbundprojekt im Rahmen von "Produktion 2000 – Wirtschaften in Kreisläufen". Berlin: TU, Laufzeit bis 7/2000.

### BARTZSCH, W. H.:

Betriebswirtschaft für Ingenieure. 5. Aufl. Berlin: vde 1994.

### BASTIC, M:

Design for Environment as New Dimension of Product's Quality. In: Strojniški Vestnik Proc. DMMI'99 - Design to Manufacture in Modern Industry, Podčetrtek (Slovenia), 20./21.09.1999, S. 317-330. (Special Edition of Slovene Journal of Mechanical Engineering)

### BATHE, J.; BÖNKER, T.; BRACKE, S.; FETTING, T.; HESSE, P.; PFEIFFER, B. G.:

Leitfaden für die kreislaufgerechte Konstruktion – Produktgruppe Pumpen und Kompressoren. Entstanden während des BMBF-VerbundProjekts "KOMTEG - Modulares System zur Kreislaufführung komplexer technischer Gebrauchsgüter - Produktgruppe Pumpen und Verdichter" im Rahmen von "Produktion 2000 - Wirtschaften in Kreisläufen". Dortmund: Univ. 1999.

#### BEITZ, W.:

Recyclinggerechtes Konstruieren. In: Hubka, V. (Ed.): Proc. of ICED 91, Vol. 2, Zürich, 27,-29.08.1991. Zürich: Edition Heurista 1991, pp. 803-810. (Schriftenreihe WDK 20)

BENDER, B.:

Zielorientiertes Kooperationsmanagement in der Produktentwicklung. München: Dr. Hut 2001. (Produktentwicklung München. Band 48) Zugl. München: TU, Diss. 2001.

### BEY, N: LENAU, T.: LARSEN, M. H.:

Oil points – live cycle evaluations without the data problem. In: Lindemann, U.; Birkhofer, H.; Meerkamm, H.; Vajna, S. (Eds.): Proc. of the 12<sup>th</sup> Intern. Conf. on Eng. Design ICED 1999, Vol. 1, München, 24.-26.08.1999. München: TU 1999, pp. 469-472. (Schriftenreihe WDK 26)

### **BIRKHOFER, H.:**

SFB 392 - Entwicklung umweltgerechter Produkte.

In: SFB 392 (Hrsg.): Tagung "Verantwortung Umwelt – Herausforderung für die Produktentwicklung der Zukunft", Darmstadt, 05.12.2000. Darmstadt: TU (Eigenverlag) 2000, S. 2-9.

#### BOMMER, J.:

Die Methoden der Zukunftsforschung. Analysen und Prognosen (1969) 5.

BONIFAZI, G.; DALMYN, W.; FRAUNHOLCZ, N.; MASSACCI, P.; MILLEFIORI, C.; REM, P.: Aluminium Scraps Characterisation by Digital Imaging Techniques.

In: Conference R'2000 – Recovery, Recycling, Re-integration,  $5<sup>th</sup>$  World Congress on Integrated Resources Management and Envirotech Trade Show, Toronto (Canada), 05.-09.06.2000. Zürich: PEAK Ltd. 2000. (CD-ROM)

### **BÖNKER, TH.:**

Kreislaufführung durch Wiedereingliederung aufgearbeiteter Komponenten. In: SFB 392 (Hrsg.): Entwicklung umweltgerechter Produkte. Methoden, Arbeitsmittel und Instrumente. Kolloqium, TU Darmstadt 03./04.11.1998. Darmstadt: TU (Eigenverlag) 1998, S. 1-4.

BOPP, R.; BULLINGER, H.-J.; WARSCHAT, J.:

Development of a Design Methodology to Generate End-of-Life Value. In: Lindemann, U.; Birkhofer, H.; Meerkamm, H.; Vajna, S. (Eds.): Proc. of the 12<sup>th</sup> Intern. Conf. on Eng. Design ICED 1999, Vol. 2, München, 24.-26.08.1999. München: TU 1999, pp. 1093-1096. (Schriftenreihe WDK 26)

BRINKMANN, T.; EHRENSTEIN, G. W.; STEINHILPER, R.: Umwelt- und Recyclinggerechte Produktentwicklung. Augsburg: WEKA 1995.

**BROCKHAUS:** 

Brockhaus - Die Enzyklopädie. Leipzig: Brockhaus 1999.

BSTMLU - BAYERISCHES STAATSMINISTERIUM FÜR LANDESENTWICKLUNG UND UMWELTFRAGEN: Bayern-Agenda 21. ... für eine nachhaltige und zukunftsfähige Entwicklung in Bayern. Eichstätt: Brönner&Daentler 1997.

BSTMLU - BAYERISCHES STAATSMINISTERIUM FÜR LANDESENTWICKLUNG UND UMWELTFRAGEN: Symposium Integrierte Produktpolitik, IHK Nürnberg, 03.04.2000.

#### **BÜRGERLICHES GESETZBUCH:**

Bürgerliches Gesetzbuch mit den Regelungen des Einigungsvertrages, AGB-Gesetz, Produkthaftungsgesetz. Verbraucherkreditgesetz.

32. Aufl. München: Beck-Texte im Deutschen Taschenbuch Verlag 1991.

### BUGGERT, W.: WIELPÜTZ, A.:

Target Costing. Grundlagen und Umsetzung des Zielkostenmanagements. München: Hanser 1995.

### COLIN. H.:

Management von Produkt-Informationen in kleinen und mittelständischen Unternehmen. München: Dr. Hut 2001. (Produktentwicklung München, Band 43) Zugl. München: TU, Diss. 2001.

### CONRAT, J. I.:

Änderungskosten in der Produktentwicklung. München: TU, Diss. 1997.

COPPENS, C.; LE CQU, M.; MILLET, D.; MICHAUD, P.:

Design for Recovery Methodology.

In: Lindemann, U.; Birkhofer, H.; Meerkamm, H.; Vajna, S. (Eds.): Proc. of the 12<sup>th</sup> Intern. Conf. on Eng. Design ICED 1999, Vol. 2, München, 24.-26.08.1999. München: TU 1999, pp. 1065-1068. (Schriftenreihe WDK 26)

COUP 21 (CO-OPERATION UMWELTAMT - PIONIERUNTERNEHMEN IM 21. JAHRHUNDERT): Nachhaltiges Nürnberg – Unternehmer gestalten die Zukunft. Nürnberg: 2001. [entnommen am 30.10.2001, URL: http://www.coup21.de/]

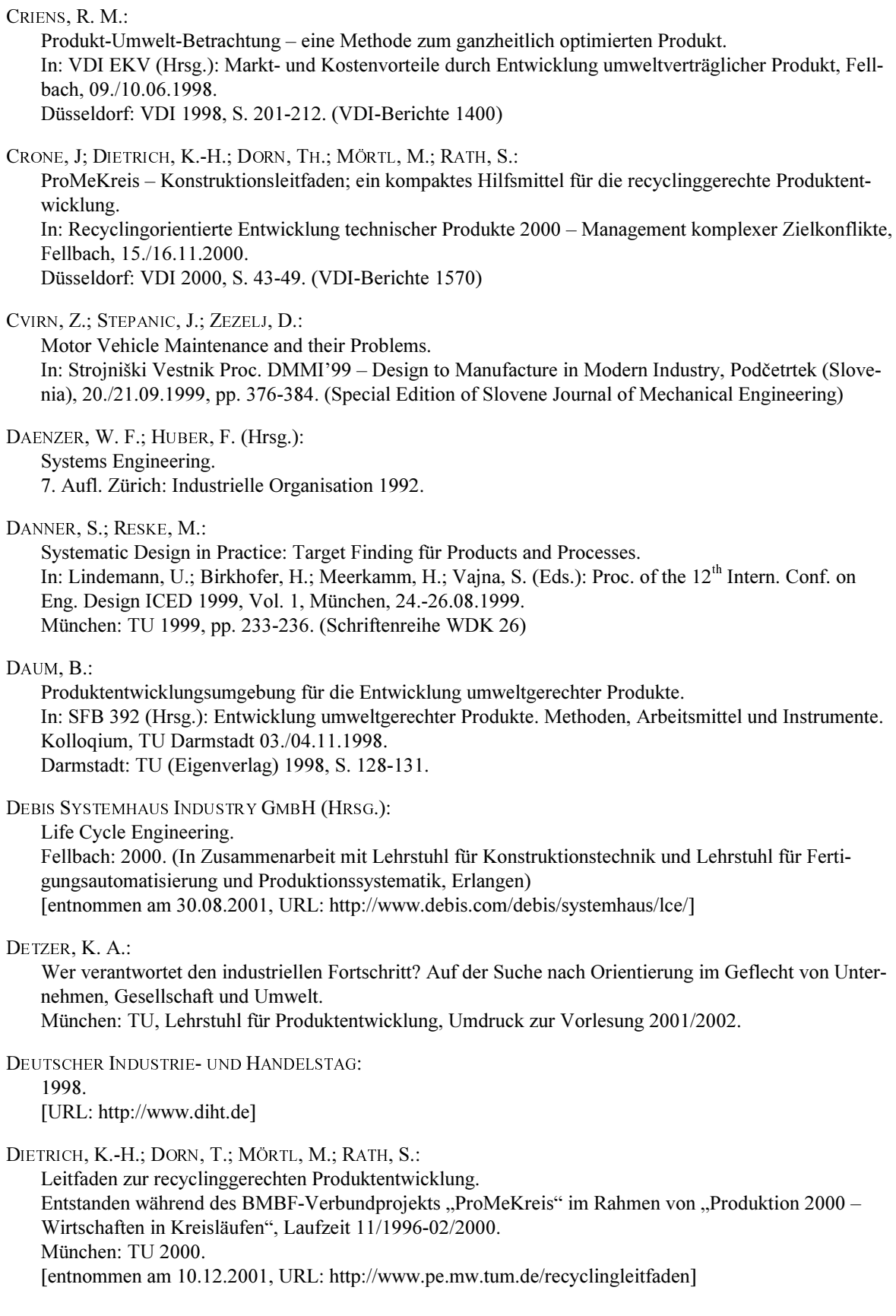

## DIN 31 051:

Instandhaltung - Begriffe und Maßnahmen. Berlin: Beuth 1985.

#### DIN 32 990:

Kosteninformationen, Begriffe zu Kosteninformationen in der Maschinenindustrie. Berlin: Beuth 1989

#### DIN 69 910:

Wertanalyse. Berlin: Beuth 1987

#### **DIN EN ISO 14 040:**

Ökobilanzen, Prinzipien und allgemeine Anforderungen. Berlin: Beuth 1997.

#### DIN EN 60 601-1-4:

Medizinische elektrische Geräte, Teil 1: Allgemeine Festlegungen für die Sicherheit. Berlin: Beuth 1997.

#### EBERL, D.

Methoden zur Beurteilung der Marktchancen von innovativen Produkten. Augsburg: Univ. 1986. (Arbeitspapiere zur Schriftenreihe Schwerpunkt Marketing, Band 10)

#### EDER. S. W.:

Mit Altgeräten Geld verdienen. Grüne Elektronik: Altgeräteaufarbeitung von Medizingeräten. VDI nachrichten v. 03.08.2001, S. 10.

#### EHRLENSPIEL, K.:

Integrierte Produktentwicklung: Methoden für die Prozessorganisation, Produkterstellung und Konstruk $tion$ 

München: Hanser 1995.

### EHRLENSPIEL, K.; KIEWERT, A.; LINDEMANN, U.:

Kostengünstig Entwickeln und Konstruieren: Kostenmanagement bei der integrierten Produktentwicklung.

3. bearb. Aufl. Berlin: Springer 2000.

### EILETZ, R.:

Zielkonfliktmanagement bei der Entwicklung komplexer Produkte – am Beispiel PKW-Entwicklung. Aachen: Shaker 1999. (Konstruktionstechnik München, Band 32) Zugl. München: TU, Diss. 1999.

#### EUROPÄISCHE KOMMISSION:

Leitfaden für die Umsetzung der nach dem neuen Konzept und dem Gesamtkonzept verfassten Richtlinien.

Luxembourg: Amt für amtliche Veröffentlichungen der Europäischen Gemeinschaften 2000.

#### EVERSHEIM, W.; LAUFENBERG, L.; MARCZINSKI, G.:

Integrierte Produktentwicklung mit einem zeitparallelen Ansatz. Düsseldorf: VDI 1993, S. 4-9. (CIM-Management 2)

### F.K.W. FERTIGUNGSMASCHINENBAU KILGENSTEIN WIESEN GMBH (Hrsg.): Produktivitätssteigerungen ohne kostspielige Neu-Investitionen. Wiesen: F.K.W. GmbH 2001. - Firmenschrift

[entnommen am 25.10.2001, URL: http://www.fkw-gmbh.de/vorteil.htm]

Feldmann, K.; Meedt, O.; Trautner, S.; Meerkamm, H.; Rosemann, B.: Entwicklung einer Design-Disassembly Verfahrenskette auf Basis einer recyclingrelevanten Produktkennzeichnung. BayFORREST-Forschungsvorhaben F74(F). In: Wilderer, P. A.; Tartler, D. C. (Hrsg.): BayFORREST Statusbericht 2000. Garching: Eigenverlag 2000, S. 129-142. (Berichtsheft 11) FELDMANN, K.: TRAUTNER, ST.: IPP-Med: IPP in der Medizintechnik. Erlangen: Univ. 2001. [entnommen am 30.10.2001, URL: http://www.faps.uni-erlangen.de/ippmed/] Fischer, D.; Gerlach, B.; Löffler, Th.; Mann, H.; Seidel, Th.; Wenzig, G.:

KreiSOMA – Kreislaufgerechte Gestaltung und Nutzung von Sonder- und Spezialmaschinen mit Flexibilisierung der Lebensdauer. BMBF-Projekt im Rahmen von "Produktion 2000 – Wirtschaften in Kreisläufen".

Chemnitz: TU 2000. (Kurzbericht zum Forschungsprojekt und Hypertext-Informationssystem auf  $CD$ -ROM $)$ 

[veröffentlicht auch im WWW unter URL: http://www.tu-chemnitz/kreisoma/]

### Fischer-Uhlig, H.:

Hausmodernisierung von A bis  $Z - Der$  sichere Weg: Bescheid wissen und erfolgreich planen. Taunusstein: Eberhard Blottner 1993.

### Frank, E. (Hrsg.):

Forschungsvorhaben "Strategien zur Nutzungsintensivierung und Lebensdaueroptimierung von Produkten – Problemstellung, abgeschlossene und laufende Forschungsvorhaben, weiterer Forschungsbedarf". Freiberg: TU Bergakademie, Lehrstuhl für allgemeine Betriebswirtschaftslehre, insbesondere Industriebetriebslehre, Produktionswirtschaft und Logistik.

[entnommen 1998, URL: http://www.wiwi.tu-freiberg.de/iblneu/dfg.htm].

### Franz, K.-P.; Kajüter, P. (Hrsg):

Kostenmanagement: Wettbewerbsvorteile durch systematische Kostensteuerung. Stuttgart: Schäffer-Poeschel 1997.

### Frei, M.:

Öko-effektive Produktentwicklung: Grundlagen, Innovationsprozess, Umsetzung. Wiesbaden: Gabler 1999.

### Fricke, G.; Lohse, G.:

Entwicklungsmanagement – Mit methodische rProduktentwickung zum Unternehmenserfolg. Berlin: Springer 1997.

GAUSEMEIER, J.; FINK, A.; SCHLAKE, O.: Szenario-Management. München: Hanser 1995.

GEDIGA, J.; BEDDIES, H.; FLORIN, H.; SCHUCKERT, M.; SAUR, K.; HOFFMANN, R.: Life Cycle Engineering of a Three-Way-Catalyst System as an Approach for Government Consultation. In: Society of Automotive Engineers (Ed.): Total Life Cycle Conference and Exposition, Graz (Austria),  $01 - 03.12.1998$ .

### $GERKEN, G.$

Trendzeit – Die Zukunft überrascht sich selbst. Düsseldorf: Econ 1993.

### GIBBS, M.:

Trade in Services - A Challenge for Development. In: Bressand, A.; Nicolaidis, K. (Eds.): Strategic trends in services – an inquiry into the global economy. Part II: Development, trade, and economic policies. New York: Ballinger Publishing 1989, pp. 83-104.

GOLDMANN, G. (HRSG.):

The World of Printers – The Technologies of the High Performance Printers of Océ Printing Systems GmbH. Poing: Océ 1999.

GRABOWSKI, H.; GEIGER, K. (HRSG.): Neue Wege zur Produktentwicklung. Stuttgart: Raabe 1997.

GRÜNER, C.; BIRKHOFER, H.:

Entwicklung umweltgerechter Produkte – Methoden und Organisation. In: SFB 392 (Hrsg.): Tagung "Verantwortung Umwelt – Herausforderung für die Produktentwicklung der Zukunft", Darmstadt, 05.12.2000. Darmstadt: TU (Eigenverlag) 2000, Ergänzungsseiten S. 1-8.

#### GÜNTHER, D.:

Recveling - Ansätze beim Umbau von Reisezugwagen. In: Recyclinggerechte Produktentwicklung. Düsseldorf: VDI 1993, S. 247-266. (VDI-Berichte 1089)

HEHENBERGER, CH. (1997a):

Die Zukunft fest im Griff: Trends, die unser Leben und die Wirtschaft verändern; eine weltweit einzigartige Umsetzung von Trends in Unternehmens- und Marketingkonzepte. 3. Aufl. Pregarten: Inst. F. Marketing und Trendanalysen 1997.

HEHENBERGER, CH. (1997b):

Märkte mit Zukunft: Wir leben im Jahrzehnt der minus 30% und wie man es erfolgreich meistert! Pregarten: Inst. F. Marketing und Trendanalysen 1997.

HERING, E.; DRAEGER, W.:

Handbuch Betriebswirtschaft für Ingenieure. 3., überarb. u. erw. Aufl. Berlin: Springer 1999.

#### $H$ ORX $\therefore$

Entwicklungstrends in Gesellschaft und Politik. In: Kongress Bayern 2020 – Megatrends und Chancen, München, 31.10.2001. München: Bayerisches Staatsministerium für Wirtschaft, Verkehr und Technologie sowie Bayern Innovativ 2001. [entnommen am 06.11.2001, URL: http://www.bayern-innovativ.de/projekte/detail/611 0]

HORX, M.; WIPPERMANN, P.: Was ist Trendforschung? Düsseldorf: Econ 1996

 $H\cup G$ , W.:

Controlling der Lieferantenbeziehungen – Plädover für ein potenzialorientiertes Controlling unternehmensübergeifender Geschäftsprozesse. Kostenrechnungspraxis krp 45 (2001) 5, S, 283-291.

163

# Grundlagen der Systemtechnik. IRLINGER, R.: Methoden und Werkzeuge zur nachvollziehbaren Dokumentation in der Produktentwicklung. Aachen: Shaker 1998. (Konstruktionstechnik München, Band 31) Zugl. München: TU, Diss. 1999. JENTSCHURA, L.: Die Wahl der Verbindungstechnik beeinflußt entscheidend die Recyclingeigenschaften. In: SFB 392 (Hrsg.): Entwicklung umweltgerechter Produkte. Methoden, Arbeitsmittel und Instrumente. Kolloqium, TU Darmstadt 03./04.11.1998. Darmstadt: TU (Eigenverlag) 1998, S. 155. KAASE, W.; BAIER, CH.: DV-gestützte Recyclingoptimierung komplexer Produkte. In: VDI EKV (Hrsg.): Markt- und Kostenvorteile durch Entwicklung umweltverträglicher Produkt, Fellbach, 09./10.06.1998. Düsseldorf: VDI 1998, S. 125-140. (VDI-Berichte 1400)

KAHN, H.; WIENER, A. J.:

Ihr werdet es erleben - Voraussagen der Wissenschaft bis zum Jahre 2000. Reinbek bei Hamburg: Rowohlt 1971.

### KARLSSON, CH.:

Innovation Adaption and the Product Live Cycle. Umea (Sweden): Univ. 1988. (UMEA Economic Studies, No. 185)

### $K$ EIL. T.:

Realisierung eines Pilot-Demontagesystems. In: SFB 392 (Hrsg.): Entwicklung umweltgerechter Produkte. Methoden. Arbeitsmittel und Instrumente. Kollogium, TU Darmstadt 03./04.11.1998. Darmstadt: TU (Eigenverlag) 1998, S. 156.

### KERN, W.: SCHRÖDER, H.-H.:

Forschung und Entwicklung in der Unternehmung. Reinbek bei Hamburg: Rowohlt 1977.

### KLEEDÖRFER, R.:

Prozess- und Änderungsmanagement der Integrierten Produktentwicklung. Aachen: Shaker 1998. (Konstruktionstechnik München, Band 29) Zugl. München: TU, Diss. 1998.

#### $KOITER, R$ :

Konstruktionslehre für den Maschinenbau. Grundlagen zur Neu- und Weiterentwicklung technischer Produkte.

3. Aufl. Berlin: Springer 1994.

### KÖNIG, M.:

Bessere Verfügbarkeit durch transparente Maschinenkonzepte. Möglichkeiten des Maschinenherstellers zur Produktivitätssteigerung. VDI-Z 143 (2001) 7/8, S, 43-46.

## IGENBERGS, E.:

München: TU, Lehrstuhl für Raumfahrttechnik, Umdruck zur Vorlesung 1993.

### KREISOMA:

Konzepte zur Gestaltung und Nutzung von Sonder- und Spezialmaschinen des Werkzeug- und Prüfmaschinenbaus mit Flexibilisierung der Lebensdauer.

BMBF-Verbundprojekt im Rahmen von "Produktion 2000 – Wirtschaften in Kreisläufen". Chemnitz: TU, Laufzeit bis 11/1999).

### KRÖNERT, G.:

Leasing von Sondermaschinen - Möglichkeiten einer neuartigen Nutzung. In: KreiSOMA (Hrsg.): Kreislaufgerechte, lebensdauerflexible Konzepte zur Gestaltung und Nutzung von Sonder- und Spezialmaschinen, 25.6.98. Chemnitz: TU (Eigenverlag) 1998.

#### LAMBERT, A. J. D.:

Disassembly aimed at Product Remanufacturing.

In: Proceedings of DETC'01, ASME 2001 Design Engineering Technical Conferences and Computers and Information in Engineering Conference, Pittsburgh (Pennsylvania, USA), 09.-12.09.2001. New York: ASME 2001, p. 37.

### LANGER, H.; SAND, H.:

Erfolgreiche Marktforschung im Investitionsgütervertrieb - Handbuch der Informationsquellen, Methoden. Anwendungsbereiche. München: Siemens AG 1983.

#### LAPOINTE, M.:

Treated wood pole management at Bell Canada: Reuse, recovery and recycling. In: Conference  $R^2$  2000 – Recovery, Recycling, Re-integration,  $5<sup>th</sup>$  World Congress on Integrated Resources Management and Envirotech Trade Show, Toronto (Canada), 05.-09.06.2000. Zürich: PEAK Ltd. 2000. (CD-ROM)

### LEKER. J.:

Die Neuausrichtung der Unternehmensstrategie. Tübingen: Mohr Siebeck 2000. (Die Einheit der Gesellschaftswissenschaften: 115)

#### LIDDLE, M; LEUNG, S.:

Recycling: Has Hong Kong done enough?

In: Conference  $R^2000 -$  Recovery, Recycling, Re-integration,  $5<sup>th</sup>$  World Congress on Integrated Resources Management and Envirotech Trade Show, Toronto (Canada), 05.-09.06.2000. Zürich: PEAK Ltd. 2000. (CD-ROM)

### LINDEMANN, U. (2001a):

CAD in der Produktentwicklung. München: TU, Lehrstuhl für Produktentwicklung, Umdruck zur Vorlesung 2001.

### LINDEMANN, U. (2001b):

Checklisten zum methodischen Konstruieren. München: TU, Lehrstuhl für Produktentwicklung, Umdruck zur Vorlesung 2001.

### LINDEMANN, U. (2001c):

Kostenmanagement in der Produktentwicklung. München: TU, Lehrstuhl für Produktentwicklung, Umdruck zur Vorlesung 2001/2002.

#### LINDEMANN, U. (2001d):

Methoden der Produktentwicklung. München: TU, Lehrstuhl für Produktentwicklung, Umdruck zur Vorlesung 2001/2002.

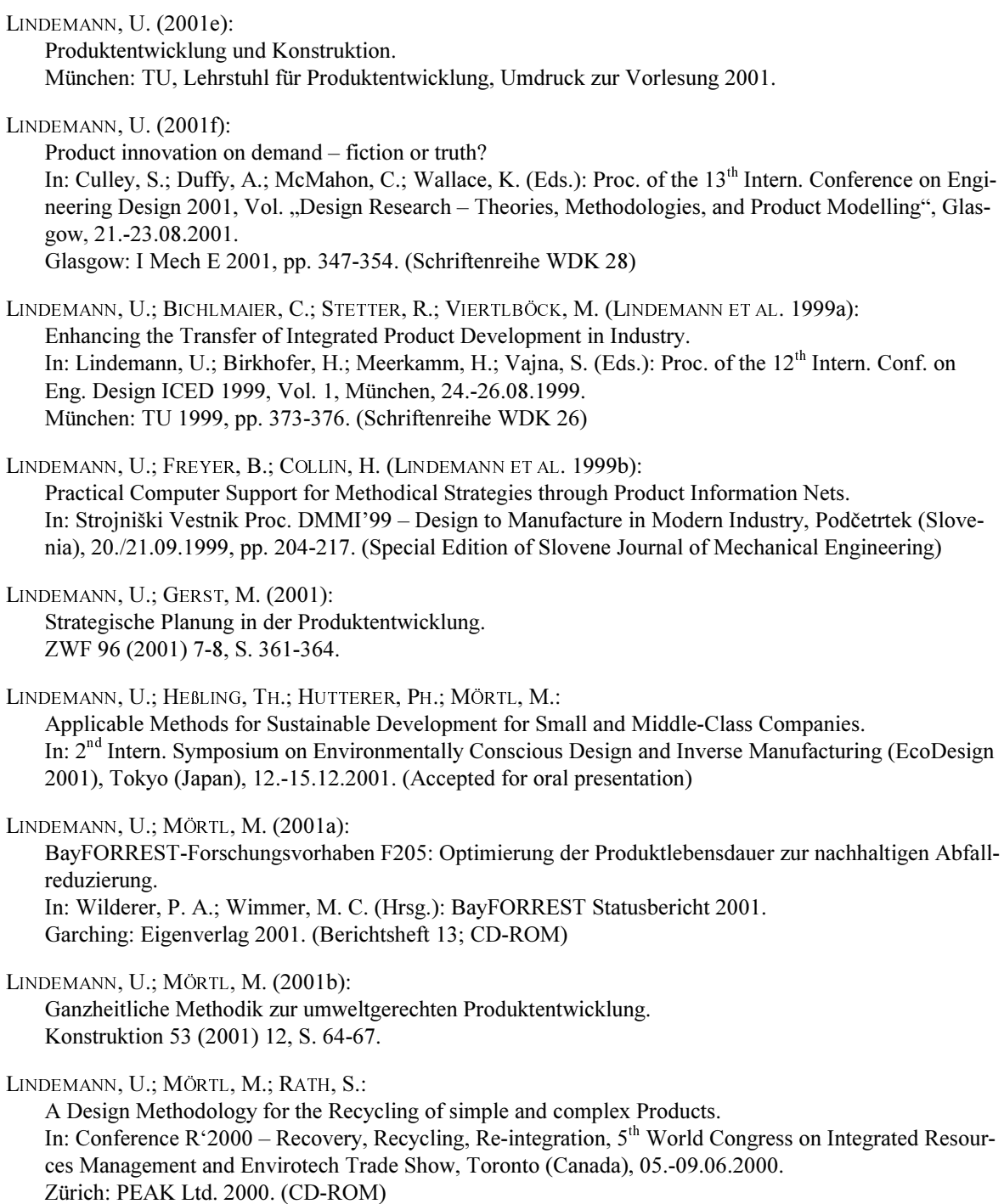

LINDEMANN, U.; STETTER, R.:

Industrial Application of the Method "Early Determination of product properties". In: Proceedings of DTM 98, ASME Design Engineering Technical Conferences, Atlanta (USA). Atlanta: ASME 1998.

LINDEMANN, U.; STETTER, R.; VIERTLBÖCK, M. (LINDEMANN ET AL. 1999c): A Pragmatic Approach for Supporting Integrated Product Development. In: Tanik, M. M.; Ertas, A. (Eds.): Integrated Design Process Technology. Proc. of the 4<sup>th</sup> World Conference on Integrated Design and Process Technology (IDPT), Dallas (USA), 05.-08.06.2000. Dallas: Society for Design & Process Science 1999. (CD-ROM) LJUNGGREN SÖDERMAN, M.: A Systems Engineering Approach to National Waste Management. Göteborg (Sweden): Chalmers Univ. of Technology, Diss. 2000. LUTTROPP, C.; ZÜST, R.: Eco-Design in Early Product Development. In: Barrage, A.; Edelmann, X. (Ed.): R'99 – Recovery, Recycling, Re-integration. Collected papers of the R'99 World Congress, Vol. 3, Geneva (Switzerland), 02.-05.02.1999. St. Gallen: EMPA 1999, pp. 270-275. MAGNUS, B. H.: Life Cycle information for the plant – based on a STEP data model. In: 7. Intern. CSC Ploenzke Kongress Life Cycle Management - Produkte und Prozesse gestalten für die Märkte von morgen, Mainz, 05.-07.05.1998. Wiesbaden: CSC Ploenzke 1998, pp. 407-414. MANN, H.: Verbundprojekt KreiSOMA: Überblick und Stand der Bearbeitung. In: KreiSOMA (Hrsg.): Kreislaufgerechte, lebensdauerflexible Konzepte zur Gestaltung und Nutzung von Sender- und Spezialmaschinen, Chemnitz, 25.06.1998. Chemnitz: TU (Eigenverlag) 1998. MEERKAMM, H. (2001a): Integrierte Produktentwicklung komplexer technischer Systeme. Erlangen: Univ., Lehrstuhl für Konstruktionstechnik, Umdruck zur Vorlesung 2001. MEERKAMM, H. (2001b): Methodisches und rechnergestütztes Konstruieren. Erlangen: Univ., Lehrstuhl für Konstruktionstechnik, Umdruck zur Vorlesung 2001. MEERKAMM, H.: ROSEMANN, B.: BenefiT – Bayerisches Entwicklungsnetz für innovative Technologien. Erlangen: Univ. Erlangen-Nürnberg, KTmfk 2001. [entnommen am 30.10.2001, URL: http://www.mfk.uni-erlangen.de/benefit/] MEYER-KRAHMER, F.: Entwicklungstrends in Technik und Wirtschaft. In: Kongress Bayern 2020 – Megatrends und Chancen, München, 31.10.2001. München: Bayerisches Staatsministerium für Wirtschaft, Verkehr und Technologie sowie Bayern Innovativ 2001. [entnommen am 06.11.2001, URL: http://www.bayern-innovativ.de/projekte/detail/611 0] MERRIAM, J. E.; MAKOWER, J.: Trend Watching – How the Media Crate Trends and How to be the First to Uncover Them. New York: Amacom 1988. MOOREN, A. L. V. D.: Instandhaltungsgerechtes Konstruieren und Projektieren. Berlin: Springer 1991. (Konstruktionsbücher Band 37)

### MÖRTL, M.:

Aspekte von Kreislaufstrategien bei der Konstruktion für einfache und komplexe elektromechanische Geräte.

In: Enderlein, H. (Hrsg.): TBI'99 - Zukunftsweisende Unternehmens- und Fabrikkonzepte. Fachtagung mit intern. Beteiligung, Chemnitz, 15.-16.09.1999.

Chemnitz: TU, Institut für Betriebswissenschaften und Fabriksysteme 1999, S. 169-170. (Wissenschaftl. Veranstaltungsreihe "Tage des System- und Betriebsingenieurs", Intern. Fachtagung und Ausstellung)

MÖRTL, M.:

Instandsetzungsgerecht Konstruieren. In: SFB 392 (Hrsg.): Entwicklung umweltgerechter Produkte. Methoden, Arbeitsmittel und Instrumente. Kolloqium, TU Darmstadt 03./04.11.1998. Darmstadt: TU (Eigenverlag) 1998, S. 164.

### MÜLLER, R.; ZÜLCH, G.:

Planung von Demontageabläufen auf Basis von Probedemontagen. In: SFB 392 (Hrsg.): Entwicklung umweltgerechter Produkte. Methoden, Arbeitsmittel und Instrumente. Kolloqium, TU Darmstadt 03./04.11.1998. Darmstadt: TU (Eigenverlag) 1998, S. 12-15.

#### NAISBITT, J.:

Megatrends 2000. Düsseldorf: Econ 1991.

NAUBEREIT, H.; WEIHER, J.: Einführung in die Ermüdungsfestigkeit. München: Hanser 1999.

NIETHAMMER, R. M.:

Modulare Werkzeugmaschinengliederung unter dem Gesichtpunkt wirtschaftlicher und ökologischer Gestaltung zum Produktrecycling. Freiberg: TU Bergakademie, Diss. 1997.

OCÉ PRINTING SYSTEMS GMBH: Internet-Auftritt. Poing: Océ 2001. [entnommen am 26.11.2001, URL: http://www.ops.de]

OTTO, U.: BÄUMER, K. A.:

Scientific Assessment of the Upgrading of a Wastewater Treatment Plant with a Capacity of 122,000 P. and P.E. Wien: 1995.

# PAHL, G.: BEITZ, W.:

Konstruktionslehre – Methoden und Anwendung. 4. Aufl. Berlin: Springer 1997.

### PATZAK, G.:

Systemtechnik – Planung komplexer innovativer Systeme. Berlin: Springer 1982.

PEARCE, D.: TURNER, R. K.:

Economics of Natural Ressources and the Environment New York: 1990.

PELES, S.; WARNECKE, G.:

Methoden zur systematischen Generierung von Recyclinganforderungen bei Produkten. Konstruktion (2001) 5, S. 48-49.

### PETRI, H.:

Die automatisierte Demontage – Voraussetzungen und Möglichkeiten. In: VDI EKV (Hrsg.): Montage und Demontage - Aspekte erfolgreicher Produktkonstruktion, Fellbach, 11./12.11.1992. Düsseldorf: VDI 1992, S. 317-334. (VDI-Berichte 999)

### PHLEPS, U.:

Recyclinggerechte Produktdefinition - Methodische Unterstützung für Upgrading und Verwertung. Aachen: Shaker 1999. (Konstruktionstechnik München, Band 34) Zugl. München: TU, Diss. 1999.

#### PHLEPS, U.:

Upgrading im Bereich Fotofinishing – Merkmale und Vorgehen in der Produktentwicklung. In: KreiSOMA (Hrsg.): Kreislaufgerechte, lebensdauerflexible Konzepte zur Gestaltung und Nutzung von Sender- und Spezialmaschinen, Chemnitz, 25.06.1998. Chemnitz: TU (Eigenverlag) 1998.

#### PHLEPS. U.: MEIER-STAUDE. R.:

Methoden und Hilfsmittel zur Senkung der Entsorgungskosten als Teil der Produkt-Gesamtkosten. Abschlussbericht für das Vorhaben Nr. 189 Entsorgungskostensenkung AiF-Nr. 9847. Frankfurt/M.: Forschungskuratorium Maschinenbau 1997.

### PHLEPS, U.; RATH, S.:

Modular Requirement System for Task Clarification in Design for Recycling by Disassembly or Mechanical Processing.

In: Lindemann, U.; Birkhofer, H.; Meerkamm, H.; Vajna, S. (Eds.): Proc. of the 12<sup>th</sup> Intern. Conf. on Eng. Design ICED 1999, Vol. 1, München, 24.-26.08.1999. München: TU 1999, pp. 539-542. (Schriftenreihe WDK 26)

### $PLATZ. J.:$

Projektmanagement für Ingenieure. München: TU, Institut für Werkzeugmaschinen und Betriebswissenschaften, Umdruck zur Vorlesung 1995.

#### PLATZ. J.:

Projektmanagement in Entwicklung und Konstruktion. In: Erfolgreiche Produkte und Prozesse. Düsseldorf: VDI 1996, S. 435-448. (VDI-Berichte 1305)

### RADKE, G.-L.:

Öko-Design bringt Geld. Siemens Welt (2001) 7, S, 42-43.

### RATH, S.:

Simulation von Partikeltrajektorien bei der Wirbelstromsortierung. München: TU 2001. (als Diss. eingereicht)

### RATH, S.: MERSMANN, A.: PHLEPS, U.:

Analysis of Process Requirements on the feed Material to support the cycle optimised Product Definiton. In: R'99 Recovery Recycling Reintegration, collected papers of the R'99 World Congress, Vol. 1, Geneva (Switzerland), 02.-05.02.1999. St. Gallen: EMPA 1999, S. 174-179.

Dieses Buch ist erhältlich im Verlag Dr. Hut, München, www.dr.hut-verlag.de (ISBN 3-934767-56-7).

RATH, S.; MÖRTL, M.; AICHHORN, C.: Aufschlussgerechte Gestaltungsmöglichkeiten für Schraubverbindungen. In: wt Werkstattstechnik online 91 (2001) 6, S. 367-372.

### REICHWALD, R.:

Facharbeitergerechte Modernisierung von Werkzeugmaschinen – eine betriebliche Innovationsstrategie und ihre Bewertung.

In: Reichwald, R.; Henning, K.: Erweiterte Wirtschaftlichkeitsbetrachtung facharbeitergerechter Modernisierung von Werkzeugmaschinen.

Aachen: Augustinus Buchhandlung 1996, S. 5-19. (Facharbeitergerechte Modernisierung von Werkzeugmaschinen, Band 1)

#### REICHWALD, R.; GOECKE, R.; STEIN, S.:

Dienstleistungsengineering - Dienstleistungsvernetzung in Zukunftsmärkten. München: Transfer-Centrum 2000. (TCW-report Nr. 17)

### REINHART, G.; FELDMANN, C.:

Gemeinsam geht's besser. AV 32 (1995) 5, S. 360-364.

#### RIEDEL, D.:

Aktionsfeld 6: Gesamtheitliche wirtschaftliche Bewertung und Entscheidung. In: Lindemann, U.; Reichwald, R. (Hrsg.): Integriertes Änderungsmanagement. Berlin: Springer 1998, S. 204-215.

### RODENACKER, W. G.:

Methodisches Konstruieren. Grundlagen, Methodik, praktische Beispiele. 4. Aufl. Berlin: Springer 1991. (Konstruktionsbücher Band 27)

### ROSEMANN, B.; MEERKAMM, H.; TRAUTNER, ST.; FELDMANN, K.;

Design for Recycling, Recycling Data Managment and Optimal End-of-Life Planning Based on Recycling-Graphs. In: Lindemann, U.; Birkhofer, H.; Meerkamm, H.; Vaina, S. (Eds.): Proc. of the 12<sup>th</sup> Intern. Conf. on Eng. Design ICED 1999, Vol. 3, München, 24.-26.08.1999.

München: TU 1999, pp. 1471-1476. (Schriftenreihe WDK 26)

### ROTH, K. (1994a):

Konstruieren mit Konstruktionskatalogen. 2. Aufl. Berlin: Springer 1994.

#### ROTH, K. (1994b):

Konstruieren mit Konstruktionskatalogen – Band II Konstruktionskataloge. 2. Aufl. Berlin: Springer 1994.

#### ROTH,  $K$ .:

Konstruieren mit Konstruktionskatalogen – Band III Verbindungen und Verschlüsse, Lösungsfindung. 2. Aufl. Berlin: Springer 1996.

#### RUST. H.:

Trendforschung - das Geschäft mit der Zukunft. Reinbek b. Hamburg: Rowohlt 1996.
# RYDBERG, T.:

LCAiT in environmental product development.

In: SFB 392 (Hrsg.): Tagung "Verantwortung Umwelt – Herausforderung für die Produktentwicklung der Zukunft", Darmstadt, 05.12.2000.

Darmstadt: TU (Eigenverlag) 2000, S. 25-28.

# SAN MIGUEL SAN MARTIN, G.:

Entwicklung einer kostenbasierten Entscheidungshilfe zur Unterstützung upgradingorientertierter Strategien.

München: TU, Lehrstuhl für Produktentwicklung, Unveröffentlichte Diplomarbeit 2001. (Nr. 911)

#### SCHLÜTER, A.:

Requirements on the Use of Methods in Industry. In: Lindemann, U.; Birkhofer, H.; Meerkamm, H.; Vajna, S. (Eds.): Proc. of the 12<sup>th</sup> Intern. Conf. on Eng. Design ICED 1999, Vol. 1, München, 24.-26.08.1999. München: TU 1999, pp. 231-232. (Schriftenreihe WDK 26)

#### SCHMAUS, TH.; KAHMEYER, M.:

Demontagegerechte Produktgestaltung zwischen Montage, Aufbereitung und Entsorgung. In: VDI EKV (Hrsg.): Montage und Demontage - Aspekte erfolgreicher Produktkonstruktion, Fellbach, 11./12.11.1992. Düsseldorf: VDI 1992, S. 277-295. (VDI-Berichte 999)

#### **SCHOLLES, F.:**

Gesellschaftswissenschaftliche Grundlagen - Planungsmethoden. Hannover: Institut für Landesplanung und Raumforschung 2001. [entnommen 07.12.2001, URL: http://www.laum.uni-hannover.de/ilr/lehre/Ptm/Ptm Szenario.htm]

#### SCHREYÖGG, G.:

Unternehmensstrategie – Grundfragen einer Theorie strategischer Unternehmensführung. Berlin: Walter de Gruyter 1984.

#### SCHUBERT, H.; HIRTH, T.; ZIEGHAHN, K. (HRSG.):

Strategische Aspekte der Kreislaufwirtschaft. Abschlussbericht BMBF-Verbundvorhaben "Strategische Aspekte der Kreislaufwirtschaft und Beschreibung spezifischer Handlungsfelder", Förderkennzeichen 02PF2003. Pfinztal: Fraunhofer-Institut für Chemische Technologie 1997.

#### SCHWANKL, L.:

Analyse und Dokumentation in den frühen Phasen der Produktentwicklung. München: TU 2002. (Als Dissertation eingereicht)

#### $SCM$ :

Was ist SCM? Stuttgart: Supply Chain Management Competence & Transfer Center 2001. [entnommen 18.12.2001, URL: http://www.iml.fhg.de/%7Escm-ctc/index.html]

# **SDI-RESEARCH (HRSG.):**

SDI Trendforschung. Wien: Sustainable Development Research Institute 2001. [entnommen 07.12.2001, URL: http://www.sdi-research.at/trendforschung.html

#### SEIDEL, T.; LÖFFLER, T.; MANN, H.:

Lebensdauerflexibilisierung von Sonder- und Spezialmaschinen.

In: SFB 392 (Hrsg.): Entwicklung umweltgerechter Produkte. Methoden, Arbeitsmittel und Instrumente. Kolloqium, TU Darmstadt 03./04.11.1998. Darmstadt: TU (Eigenverlag) 1998, S. 30-32.

#### SEIDENSCHWARZ, W.:

Target Costing: Marktorientiertes Zielkostenmanagement. München: Vahlen 1993.

#### SEMOLIC, B.:

Strategy Start-Up and Projekt Management.

In: Strojniški Vestnik Proc. DMMI'99 – Design to Manufacture in Modern Industry, Podčetrtek (Slovenia), 20./21.09.1999, pp. 310-316. (Special Edition of Slovene Journal of Mechanical Engineering)

#### SFB 1821:

Sonderforschungsbereich 1821: Marktnahe Produktion individualisierter Produkte – Forschungsantrag. München: TU 2000. (zwischenzeitlich umbenannt in SFB 582)

#### SIEMENS AG (Hrsg.):

Refurbished Medical Systems - About us. München: Siemens AG 2000. [entnommen am 14.09.2001, URL: http://refurbishedsystems.erlm.siemens.de/DB4Web/refurbished/about us.d4w?test=1&lid=2&sid=-1&pid=-1&rid=01

## SIKKA, P.:

Plastik waste management in India.

In: Conference  $R'2000$  – Recovery, Recycling, Re-integration,  $5<sup>th</sup>$  World Congress on Integrated Resources Management and Envirotech Trade Show, Toronto (Canada), 05.-09.06.2000. Zürich: PEAK Ltd. 2000. (CD-ROM)

# SMITH, J. S.; DUFFY, A. H. B.:

Modularity in Support of Design for Re-Use. In: Culley, S.; Duffy, A.; McMahon, C.; Wallace, K. (Eds.): Proc. of the 13<sup>th</sup> Intern. Conference on Engineering Design 2001, Vol. "Design Management – Process and Information Issues", Glasgow (UK), 21.-23.08.2001.

Glasgow: I Mech E 2001, pp. 195-202. (Schriftenreihe WDK 28)

#### STAHEL, W. R.:

Vermeidung von Abfällen im Bereich der Produkte, Vertiefungsstudie zur Langlebigkeit und zum Materialrecycling.

In: Ministerium für Umwelt, Baden-Württemberg (Hrsg.): Wirtschaft und Staat: Zusammen Lösungen zur Abfallvermeidung anpacken. Tagung Stuttgart, 04.10.1991, S. 45-62. (Luft Boden Abfall Heft 16)

#### STATISTISCHES BUNDESAMT (Hrsg.):

Systematisches Warenverzeichnis für die Industriestatistik. Wiesbaden: Statistisches Bundesamt 1975.

### STEINHILPER, R.: HUDELMAIER, U.:

Erfolgreiches Produktrecycling zur erneuten Verwendung oder Verwertung – Ein Leitfaden für Unternehmen.

Eschborn: Rationalisierungs-Kuratorium der Deutschen Wirtschaft (RKW) e.V. 1993.

# STEINMEIER, E.:

Realisierung eines systemtechnischen Produktmodells. Aachen: Shaker 1999. (Konstruktionstechnik München, Band 28) Zugl. München: TU, Diss. 1998.

## STETTER, R.:

Method Implementation in Integrated Product Development. München: Dr. Hut 2000. (Produktentwicklung München, Band 41) Zugl. München: TU, Diss. 2000.

# STETTER, R.; SPINDLER, K.:

Eigenschaftsfrüherkennung bei der Entwicklung von Abgasanlagen. MTZ Motortechnische Zeitschrift 62 (2001) 5, S. 390-396.

### STÖBER, R.:

Zielkostenmanagement in integrierten Produkterstellungsprozessen. Aachen: Shaker 1999. (Konstruktionstechnik München, Band 33) Zugl. München: TU, Diss. 1999.

#### $SUB.E.:$

Klimaschutz rechnet sich – Untersuchungen des LfU zeigen Möglichkeiten auf, den Ausstoß von Treibhausgasen in Großbäckereien und der Textilveredelungsindustrie zu senken und dabei Geld zu sparen. Bayerisches Landesamt für Umweltschutz, Pressemitteilung v. 01.11.2001, PM-Nr. 13/2001. [entnommen am 04.09.2001, URL: http://www.bayern.de/lfu/presse/pb2001pm13.html

### **SYSKREIS:**

Nutzenoptimierte Systemlösungen zur Förderung der Kreislaufwirtschaft am Beispiel Büro. BMBF-Projekt im Rahmen von "Produktion 2000-Wirtschaften in Kreisläufen". Berlin: TU, Laufzeit bis 4/2000.

TICHEM, M.; ANDREASEN, M., M.; RIITAHUHTA, A.:

Design of Product Families.

In: Lindemann, U.; Birkhofer, H.; Meerkamm, H.; Vaina, S. (Eds.): Proc. of the 12<sup>th</sup> Intern. Conf. on Eng. Design ICED 1999, Vol. 2, München, 24.-26.08.1999. München: TU 1999, pp. 1039-1042. (Schriftenreihe WDK 26)

UMEMORI, Y.; KONDOH, S.; UMEDA, Y.; SHIMOMURA, Y.; YOSHIOKA, M.; A Study on Design for Upgradable Products Considering Future Uncertainty. In: 2<sup>nd</sup> Intern. Symposium on Environmentally Conscious Design and Inverse Manufacturing (EcoDesign 2001), Tokyo (Japan), 12.-15.12.2001. (Accepted for oral presentation)

UNITED NATIONS CENTRE ON TRANSNATIONAL CORPORATIONS (UNCTC): Criteria for Sustainable Development Management. New York 1990.

VDI-GESELLSCHAFT KONSTRUKTION UND ENTWICKLUNG (Hrsg.): Systematische Produktplanung - Leitfaden und Arbeitshilfen. 2. Aufl. Düsseldorf: VDI 1983. (Reihe: Technischer Vertrieb)

# VDI NACHRICHTEN (Hrsg.):

Supply Chain Management stärkt den Umsatz bei sinkenden Kosten. VDI nachrichten v. 07.12.2001, S. 19.

VDI-RICHTLINIE 2220: Produktplanung, Ablauf, Begriffe und Organisation. Berlin: Beuth 1980.

#### **VDI-RICHTLINIE 2221 (1986):**

Methodik zum Entwickeln und Konstruieren technischer Systeme und Produkte. Berlin: Beuth 1986.

#### **VDI-RICHTLINIE 2221 (1993):**

Methodik zum Entwickeln und Konstruieren technischer Systeme und Produkte. Berlin: Beuth 1993

#### **VDI-RICHTLINIE 2232:**

Methodische Auswahl fester Verbindungen, Systematik, Konstruktionskataloge, Arbeitshilfen. Berlin: Beuth 1990

#### **VDI-RICHTLINIE 2235:**

Wirtschaftliche Entscheidungen beim Konstruieren - Methoden und Hilfsmittel. Berlin: Beuth 1987.

#### VDI-RICHTLINIE 2243, BLATT 1 (1993):

Konstruieren recyclinggerechter technischer Produkte. Grundlagen und Gestaltungsregeln. Düsseldorf: VDI 1993. (zurückgezogen und ersetzt durch Entwurf 2000)

#### **VDI-RICHTLINIE 2243 (2000):**

Recyclingorientierte Produktentwicklung. Berlin: Beuth 2000. - Entwurf

#### **VDI-RICHTLINIE 2246, BLATT 1 (1996):**

Konstruieren instandhaltungsgerechter technischer Erzeugnisse. Grundlagen. Düsseldorf: VDI-Verlag 1996. (zurückgezogen und ersetzt 2001)

#### **VDI-RICHTLINIE 2246, BLATT 1 (2001):**

Konstruieren instandhaltungsgerechter technischer Erzeugnisse. Grundlagen. Berlin: Beuth 2001.

#### VDI-ZENTRUM WERTANALYSE (Hrsg.):

Wertanalyse: Idee-Methode-System.

4. Aufl. Düsseldorf: VDI 1995.

#### VDMA:

Zwischenbetrieblicher Bergleich – Kennzahlen und Informationen aus dem Bereich Entwicklung und Konstruktion 1991. Frankfurt/M.: VDMA 1991. (BwZ 72)

### VDMA:

Kennzahlenkompass 1994. Frankfurt/M.: Maschinenbau-Verlag 1995.

#### VEZJAK, B.:

Why Include Environmental Information in Annual Report? In: Strojniški Vestnik Proc. DMMI'99 – Design to Manufacture in Modern Industry, Podčetrtek (Slovenia), 20./21.09.1999, pp. 428-433. (Special Edition of Slovene Journal of Mechanical Engineering)

#### VIERTLBÖCK, M.:

Modell der Methoden- und Hilfsmitteleinführung im Bereich der Produktentwicklung. München: Dr. Hut 2000. (Produktentwicklung München, Band 42) Zugl. München: TU, Diss. 2000.

# VOLLRATH, K.:

Werkzeugmaschinen runderneuern statt wegwerfen. Werterhaltung durch hochwertige Instandsetzung. VDI-Z 143 (2001) 7/8, S. 54-56.

# VORATH, B. J.:

# FAMO-Risiko.

In: Reichwald, R.; Henning, K.: Erweiterte Wirtschaftlichkeitsbetrachtung facharbeitergerechter Modernisierung von Werkzeugmaschinen.

Aachen: Augustinus Buchhandlung 1996, S. 203-210. (Facharbeitergerechte Modernisierung von Werkzeugmaschinen, Band 1)

#### WACH. J.:

Problemspezifische Hilfsmittel für die integrierte Produktenwicklung. München: Hanser 1994 (Konstruktionstechnik München, Band 12). Zugl. München: TU, Diss. 1993.

#### WALLACE, K.:

Developing a vision of engineering design in the future. In: Lindemann, U.; Birkhofer, H.; Meerkamm, H.; Vajna, S. (Eds.): Proc. of the 12<sup>th</sup> Intern. Conf. on Eng. Design ICED 1999, Vol. 3, München, 24.-26.08.1999. München: TU 1999, pp. 1665-1674. (Schriftenreihe WDK 26)

#### WEBER, J.:

Konzept eines rechnerunterstützten Assistenzsystems für die Entwicklung umweltgerechter Produkte. Erlangen: Univ., Diss. 1997.

#### **WEYERHAEUSER CO.:**

Upgrading Wood Quality Through Drying Technology. 1989.

#### WIESE, B. S.:

Der ökologische Ladenhüter? Marktpsychologische Aspekte der umweltgerechten Produktentwicklung. In: SFB 392 (Hrsg.): Tagung "Verantwortung Umwelt – Herausforderung für die Produktentwicklung der Zukunft", Darmstadt, 05.12.2000.

Darmstadt: TU (Eigenverlag) 2000, S. 29-32.

### WILDEMANN, H.:

Optimierung von Entwicklungszeiten – Just-in-Time in Forschung&Entwicklung und Konstruktion. München: Transfer-Centrum 1993.

#### WIMMER, W.:

Environmental Improvements of a Citruspress using the Ecodesign Checklist Methode. In: Lindemann, U.; Birkhofer, H.; Meerkamm, H.; Vajna, S. (Eds.): Proc. of the 12<sup>th</sup> Intern. Conf. on Eng. Design ICED 1999, Vol. 1, München, 24.-26.08.1999. München: TU 1999, pp. 465-468. (Schriftenreihe WDK 26)

#### WIMMER, W.; ZÜST, R.:

Ecodesign Pilot - Produkt-Innovations-, Lern- und Optimierungs-Tool für umweltgerechte Produktgestaltung.

Wien: TU 2001. (CD-ROM u. Buch)

WINTER, G. (HRSG.):

Das umweltbewußte Unternehmen – die Zukunft beginnt heute. 6 Aufl München: Vahlen 1998

ZANKER, W.:

Situative Anpassung und Neukombination von Entwicklungsmethoden.<br>Aachen: Shaker 1999. (Konstruktionstechnik München, Band 36) Zugl. München: TU, Diss. 1999.

# 9 Anhang

# 9.1 Abkürzungen

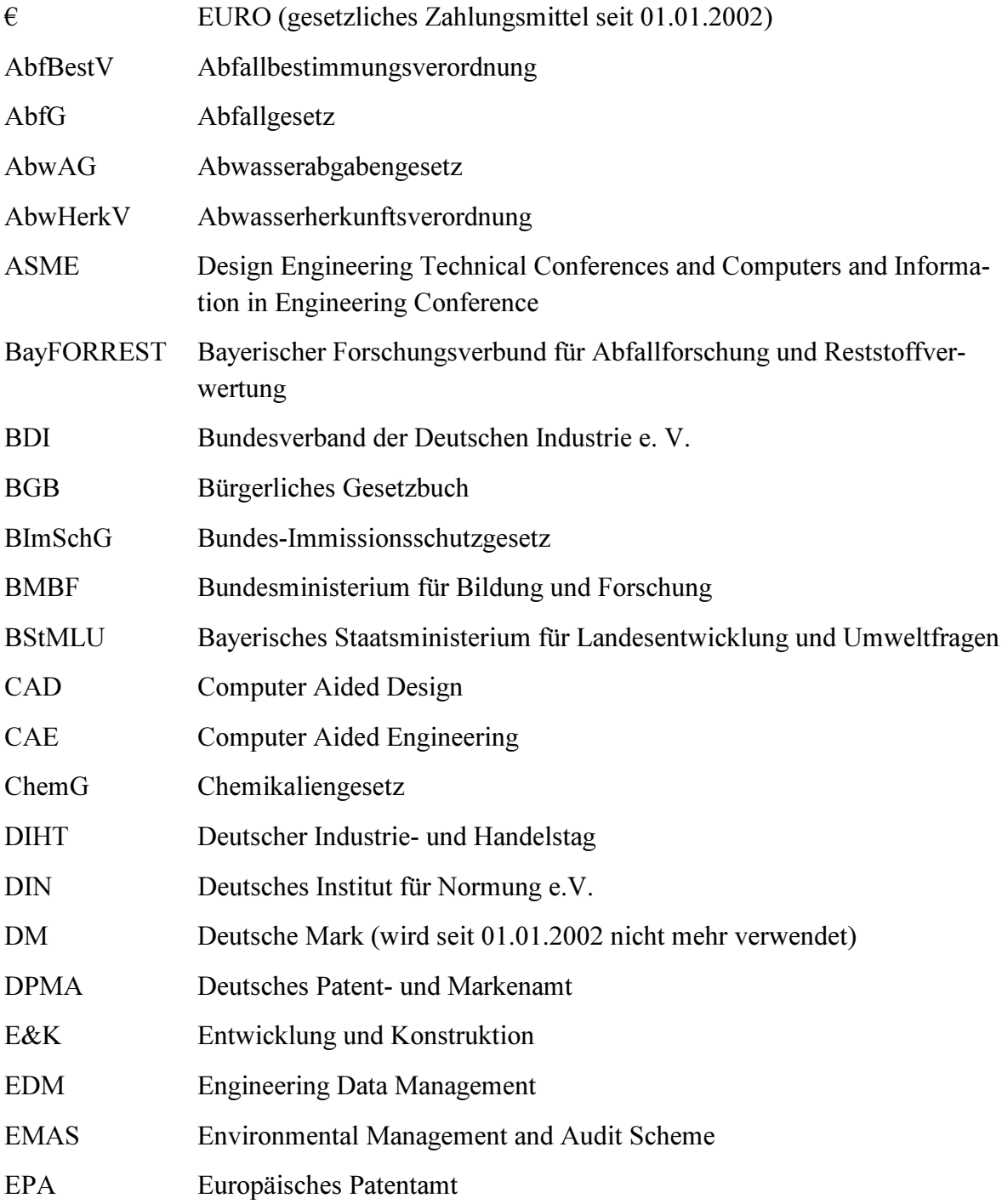

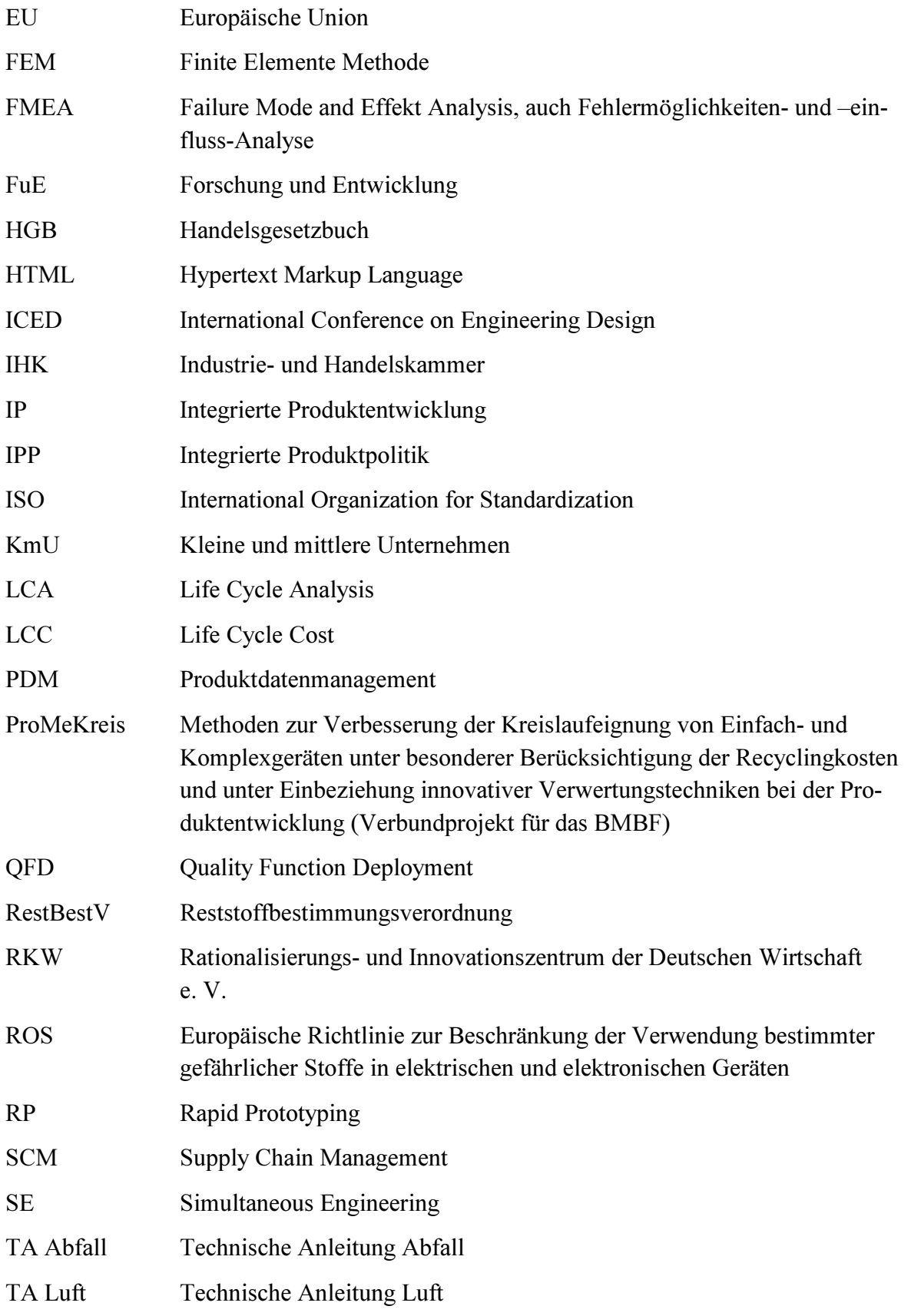

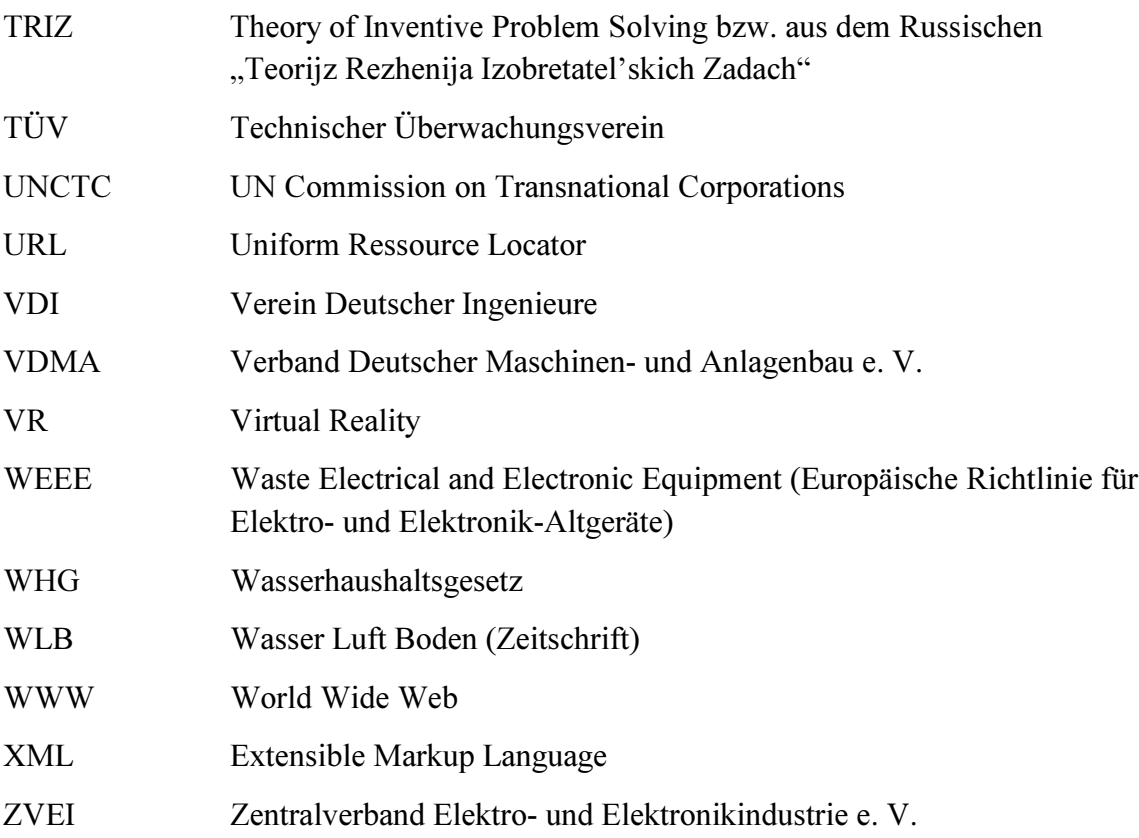

# 9.2 Begriffserläuterungen

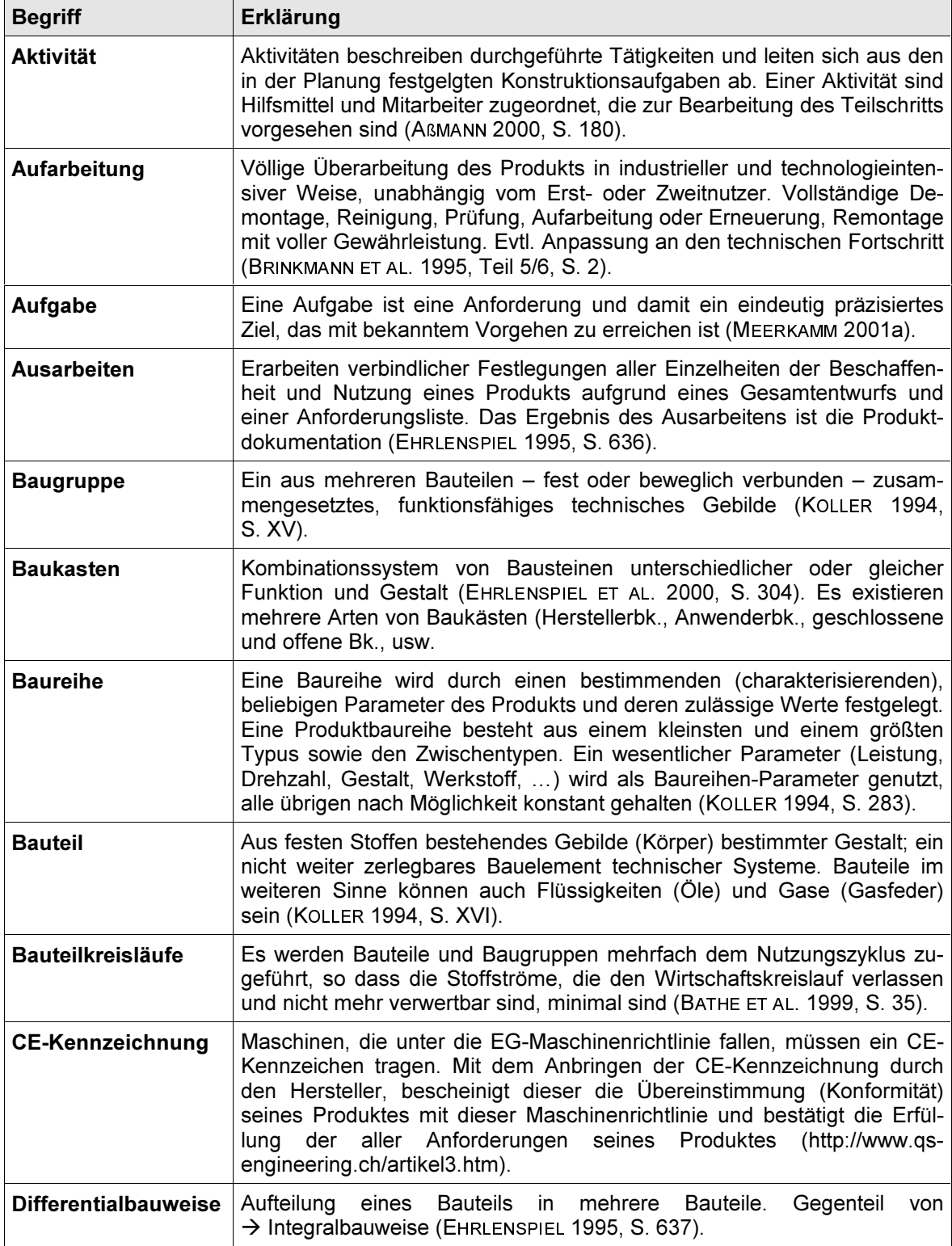

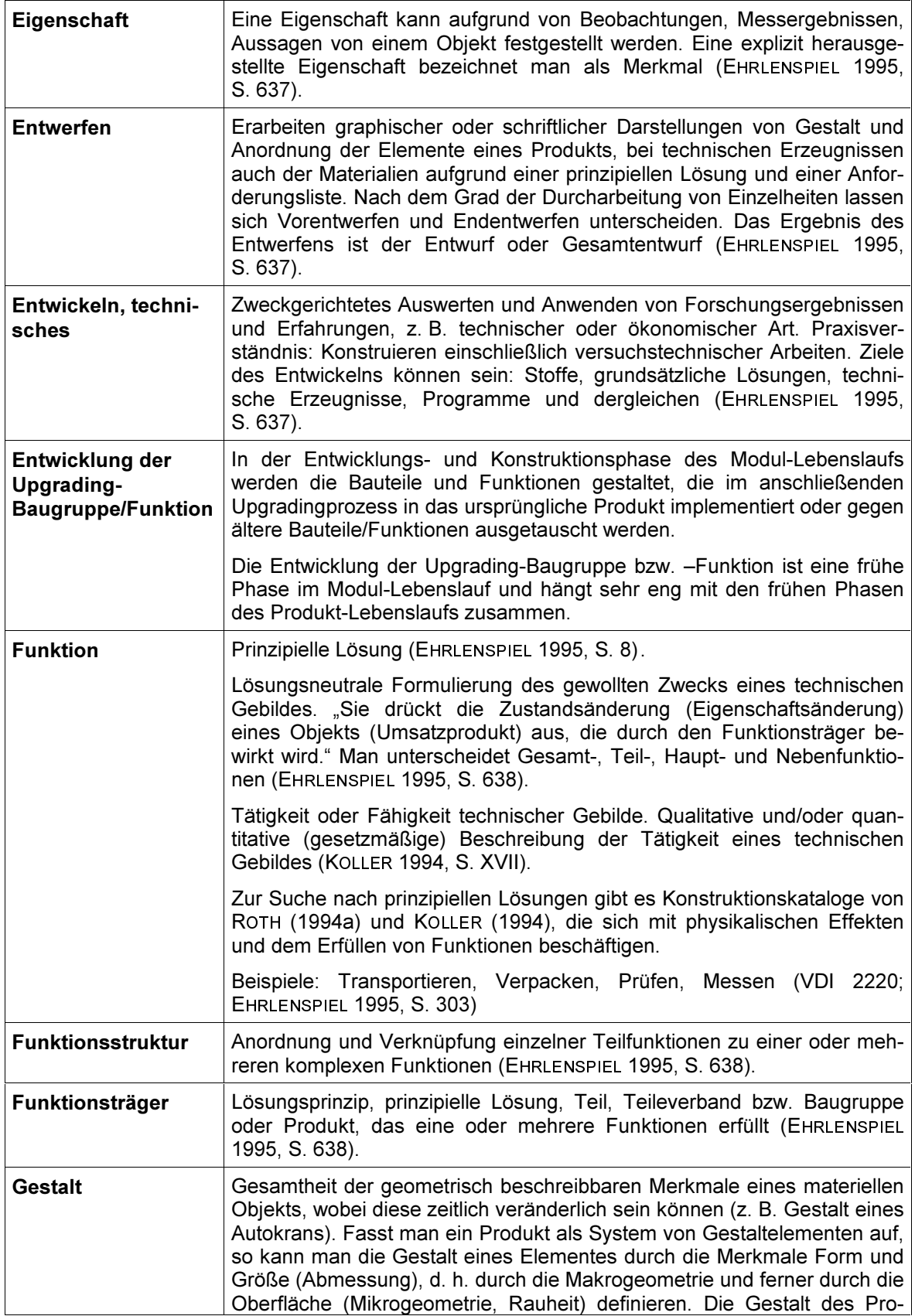

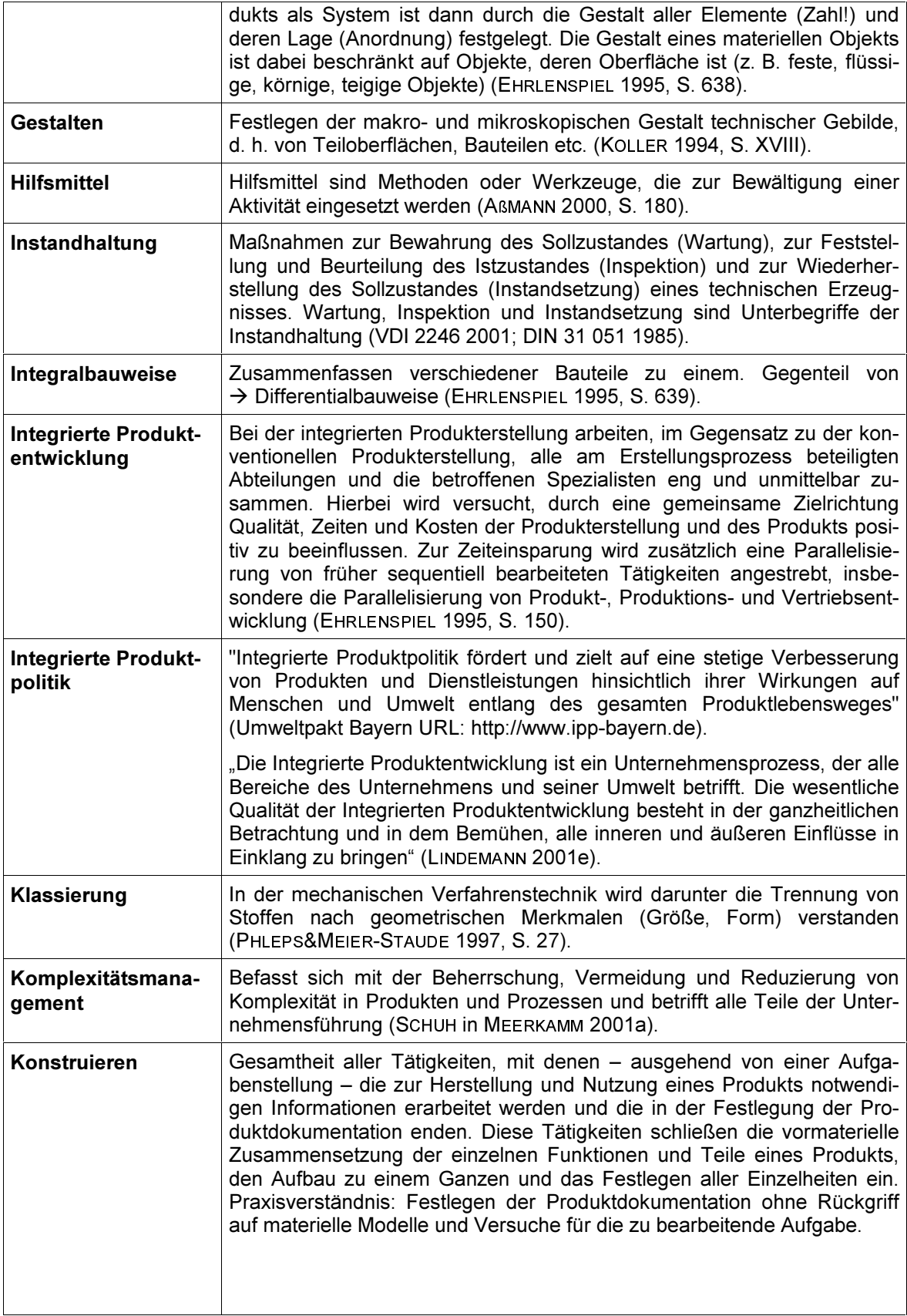

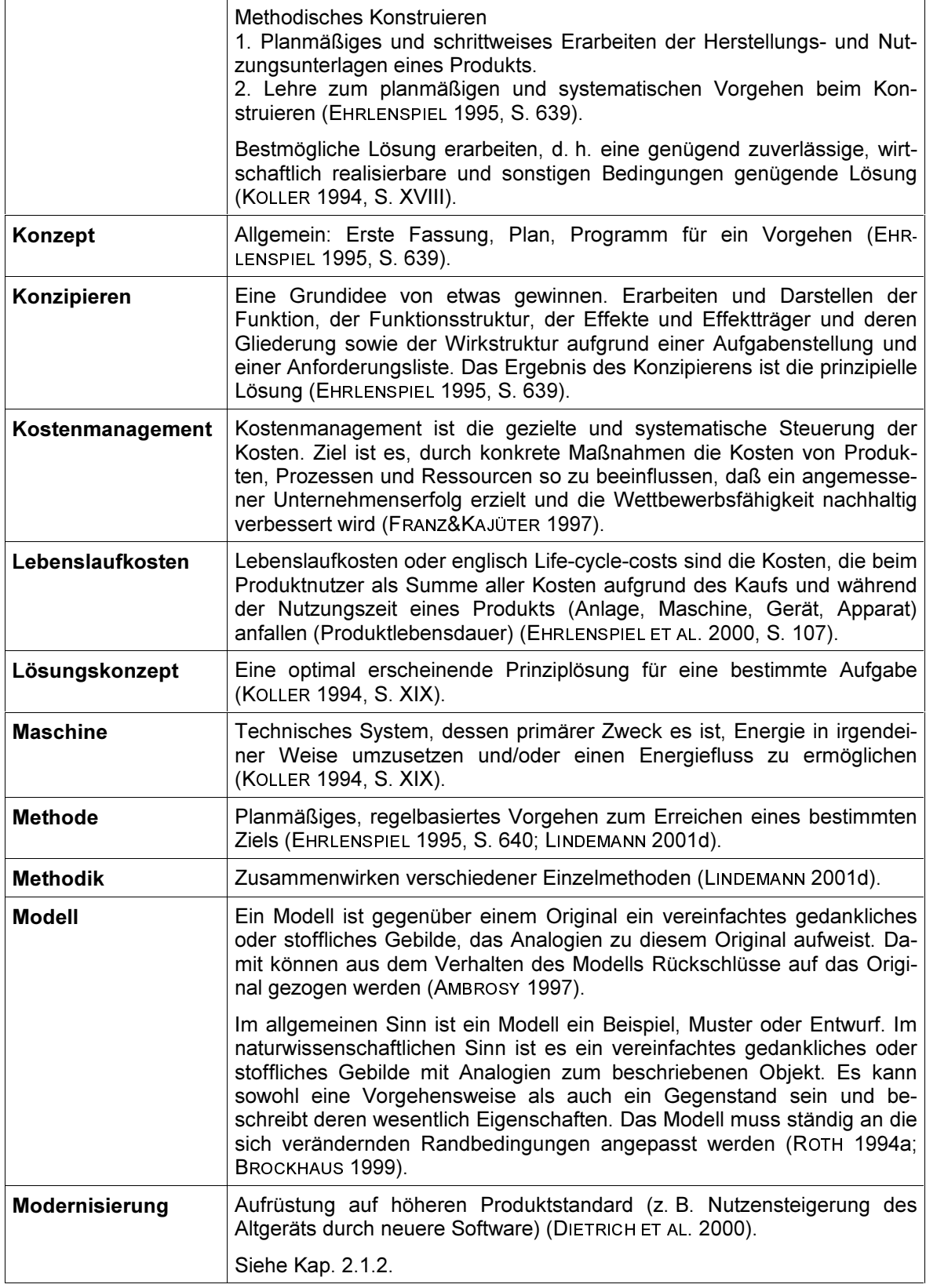

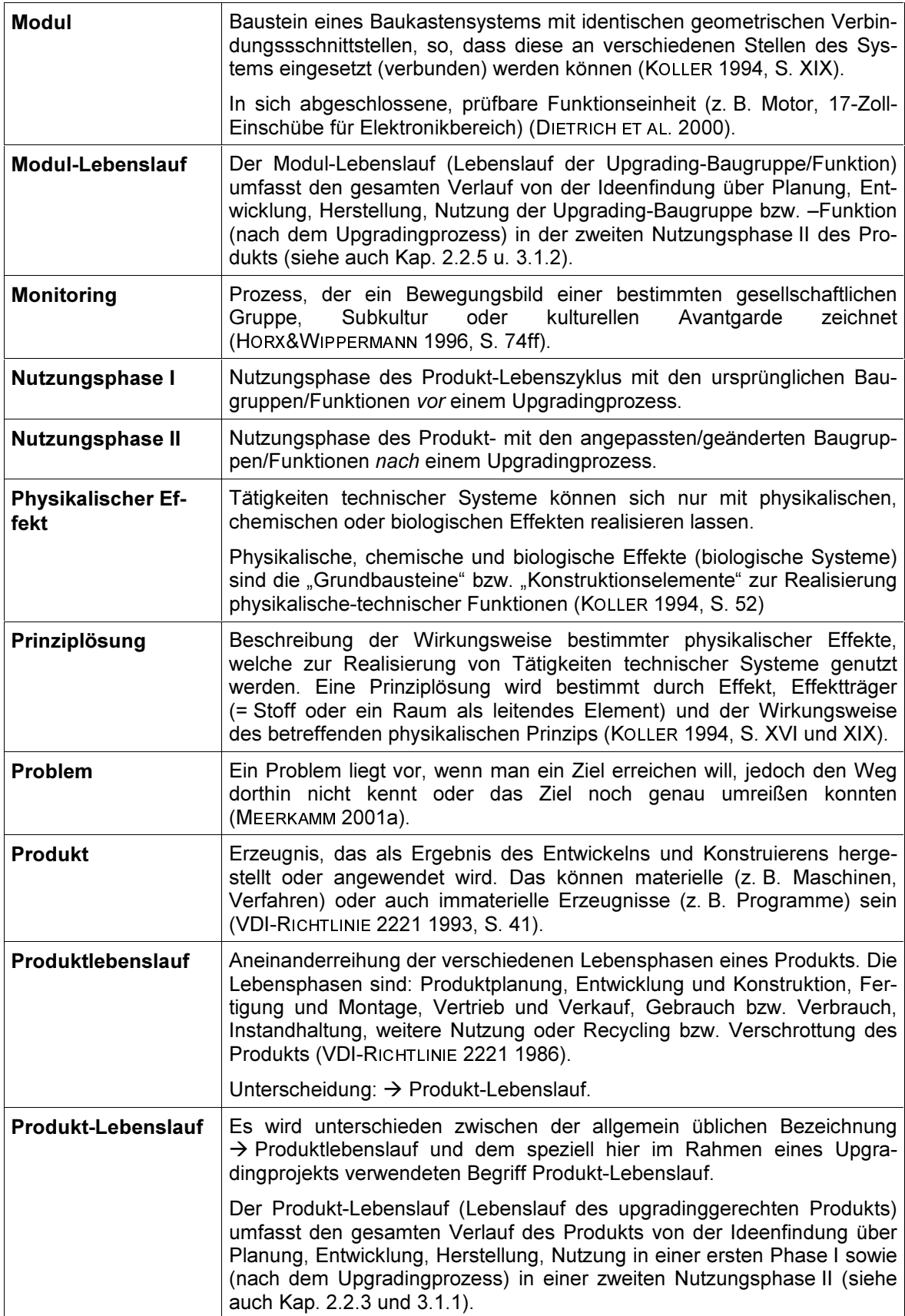

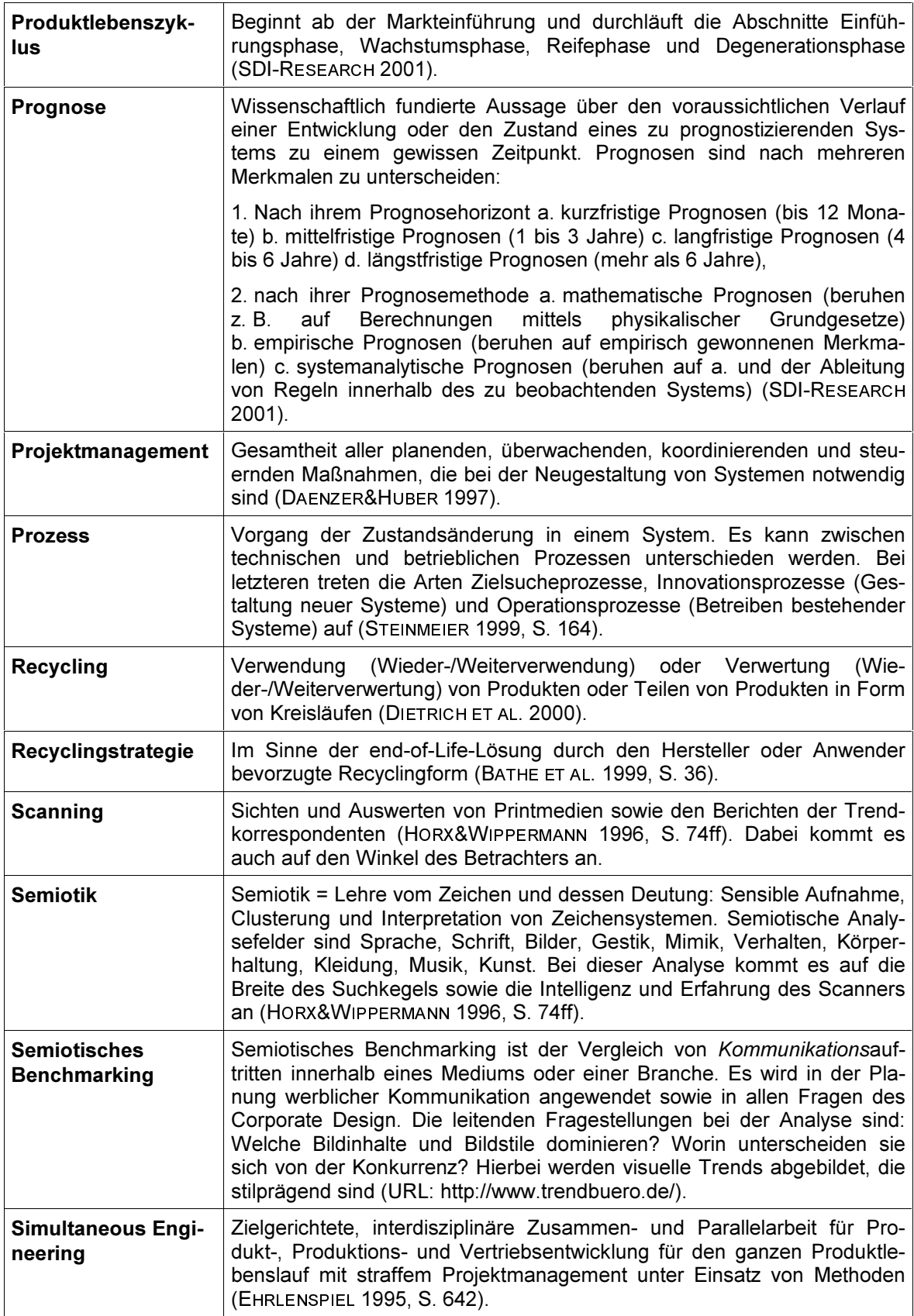

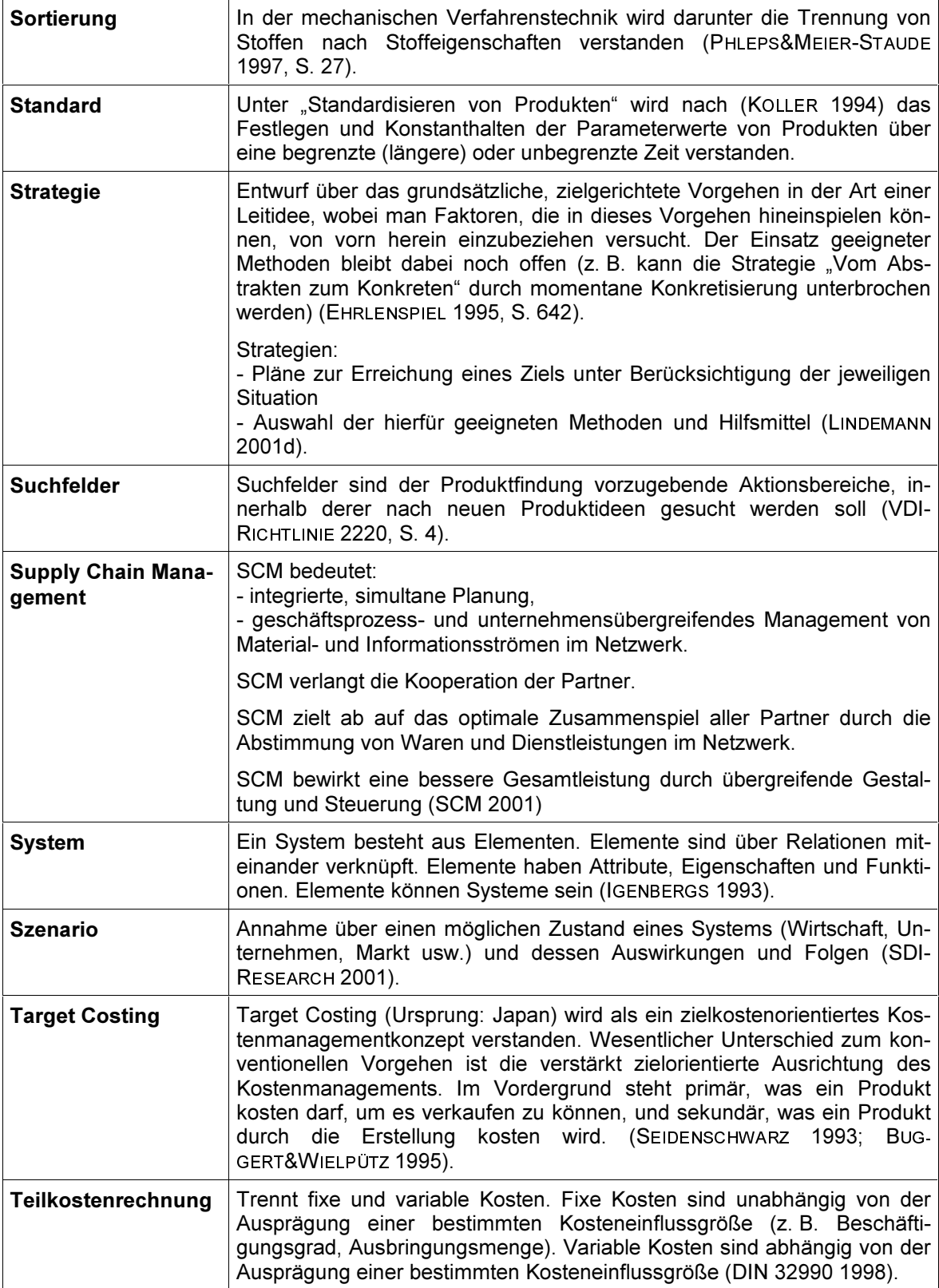

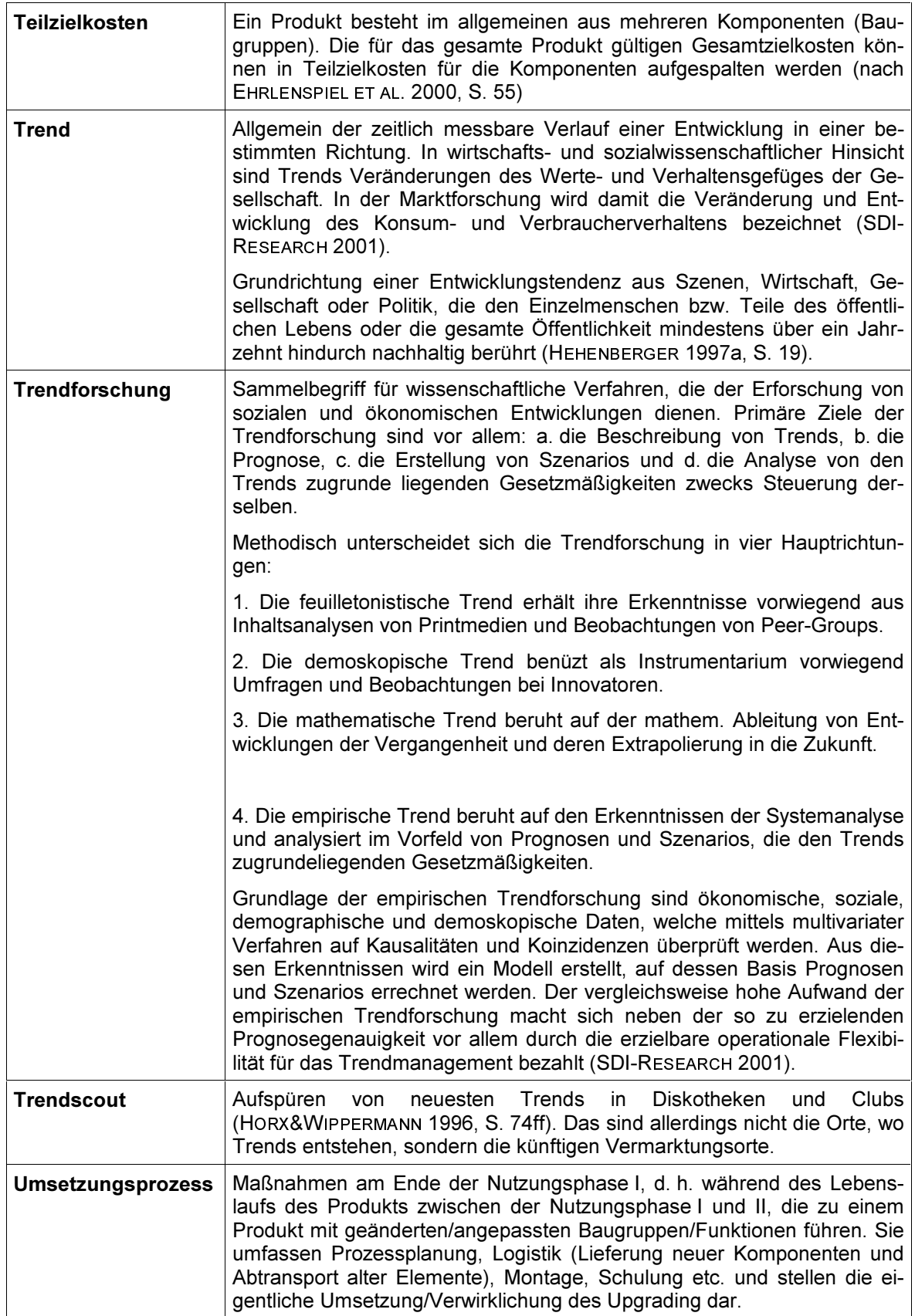

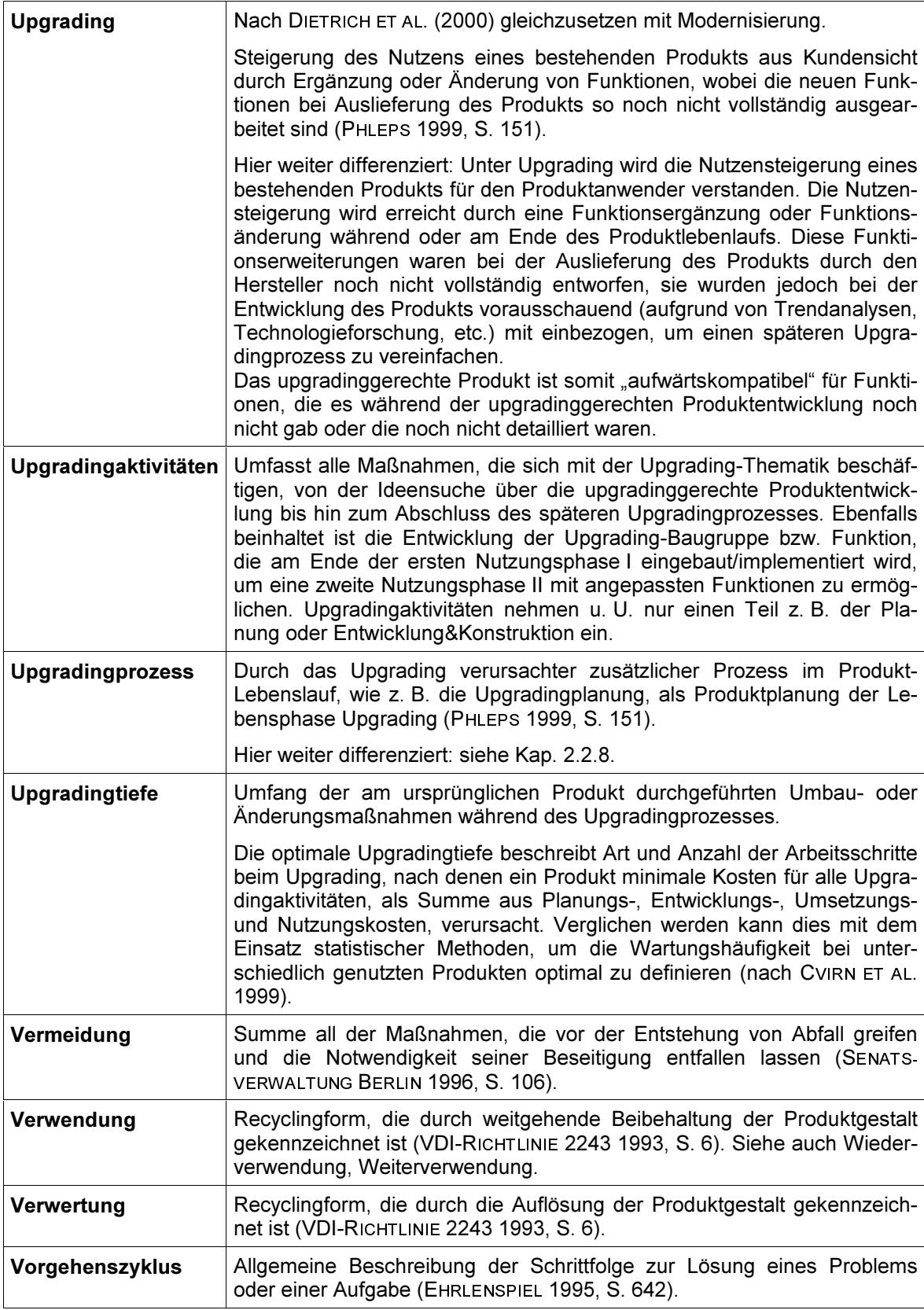

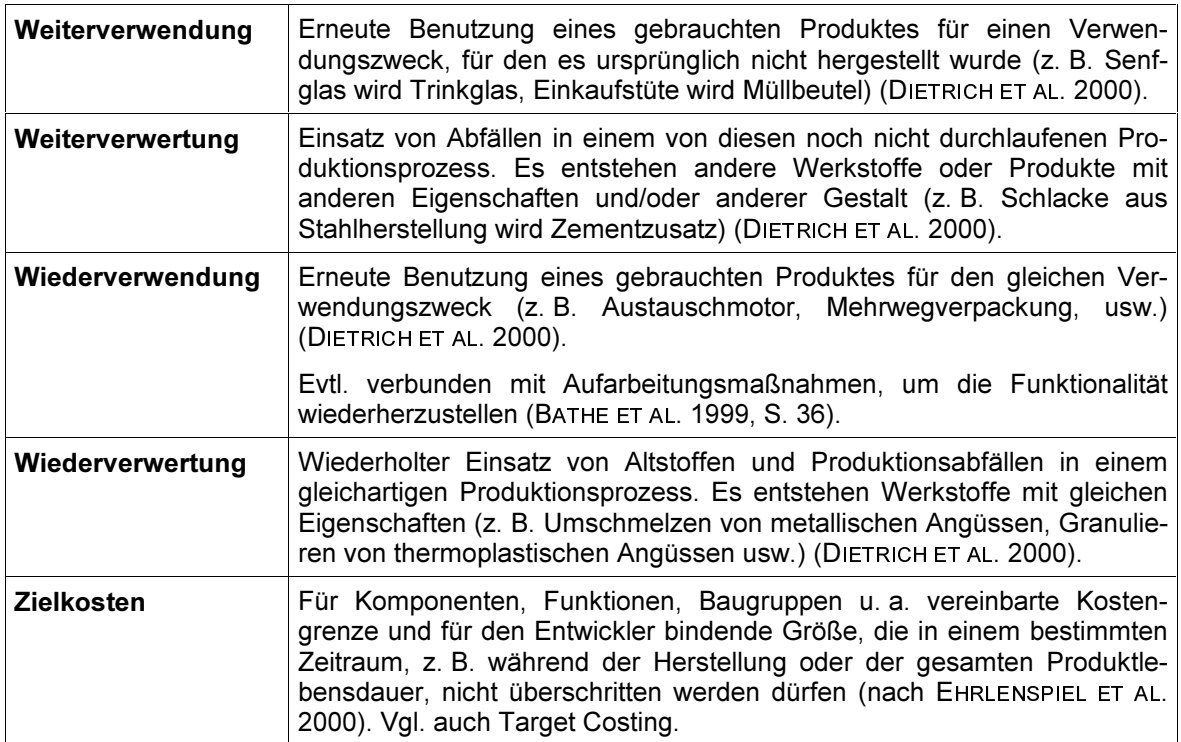

# 9.3 Tabellen zur Kostenschätzung

Die Tabellen zur Schätzung der Kosten im Rahmen eines Upgradingprojekts (nach SAN MIGUEL 2001) sind nicht als vollständig anzusehen. Es wurde versucht möglichst viele Einzelkosten aufzuführen. Die Gemeinkosten (z. B. Büromaterial etc.) sind nur vereinzelt erwähnt.

Da jedes Unternehmen Kosten unterschiedlich ermittelt und verrechnet (Einzel- und Gemeinkosten, fixe und variable Kosten, Prozesskosten), soll die folgende Liste nur als Anregung dienen. Es ist darauf zu achten, dass durchgängig über die Kostenschätzung immer die gleichen Kosten angesetzt werden. Eine Vermischung von unterschiedlichen Kostenrechnungsarten ist zu vermeiden (Zum Beispiel sind Einzelkosten nicht unbedingt gleich zu setzen mit den fixen Kosten).

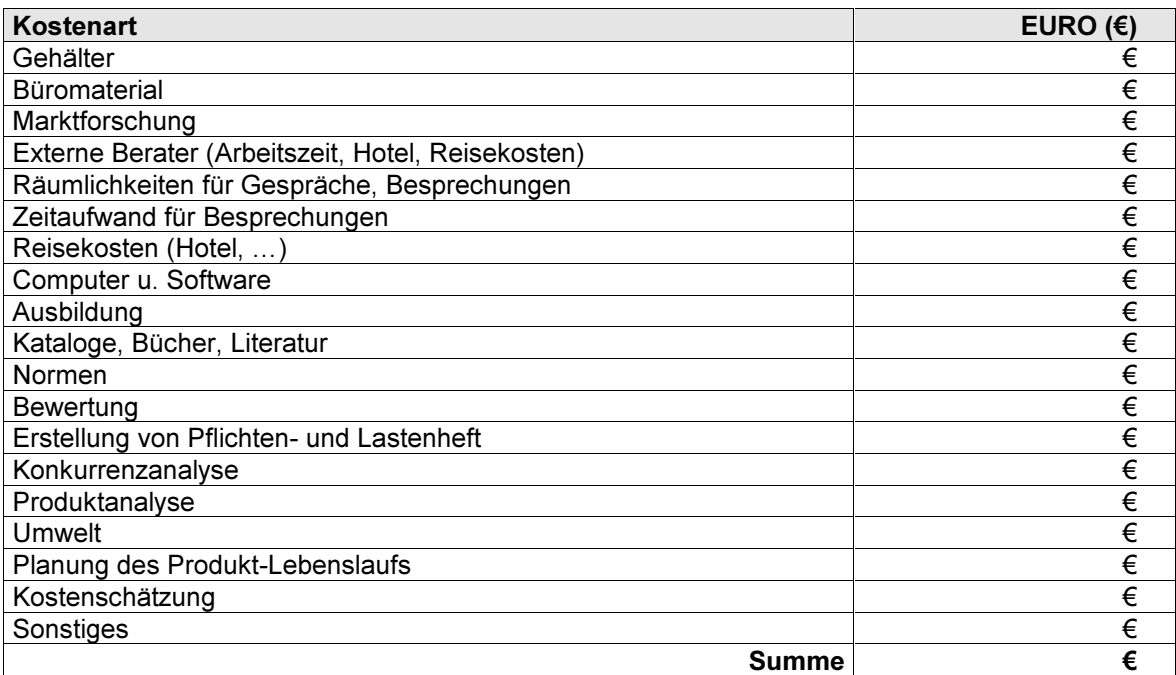

#### $9.3.1$ Produkt-Lebenslauf

Tabelle  $9.3-1$ : Produkt-Lebenslauf, Phase I: Produktidee entwickeln

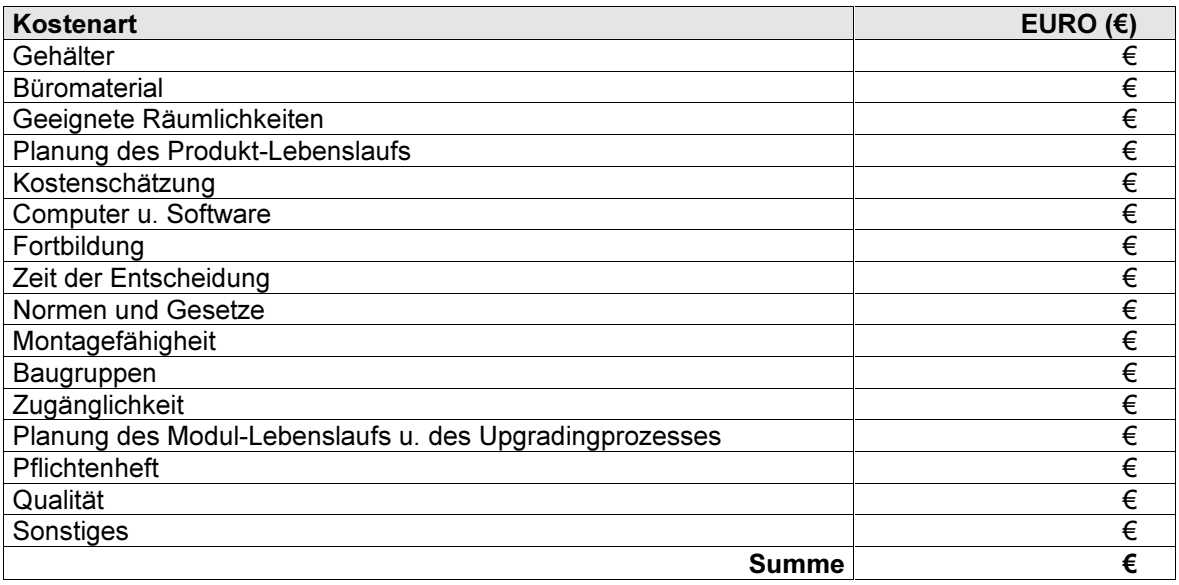

Tabelle  $9.3-2$ : Produkt-Lebenslauf, Phase II: Planen

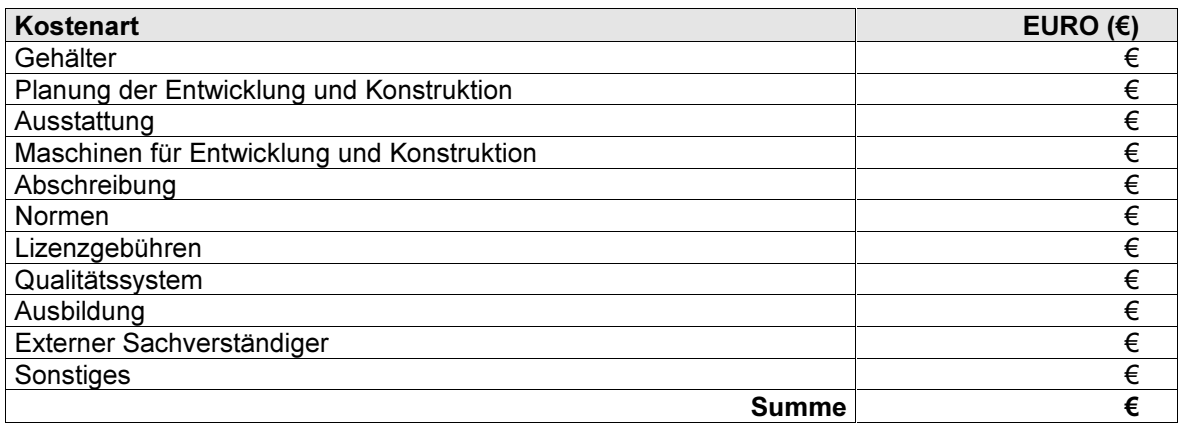

Tabelle 9.3-3: Produkt-Lebenslauf, Phase III: Entwicklung und Konstruktion

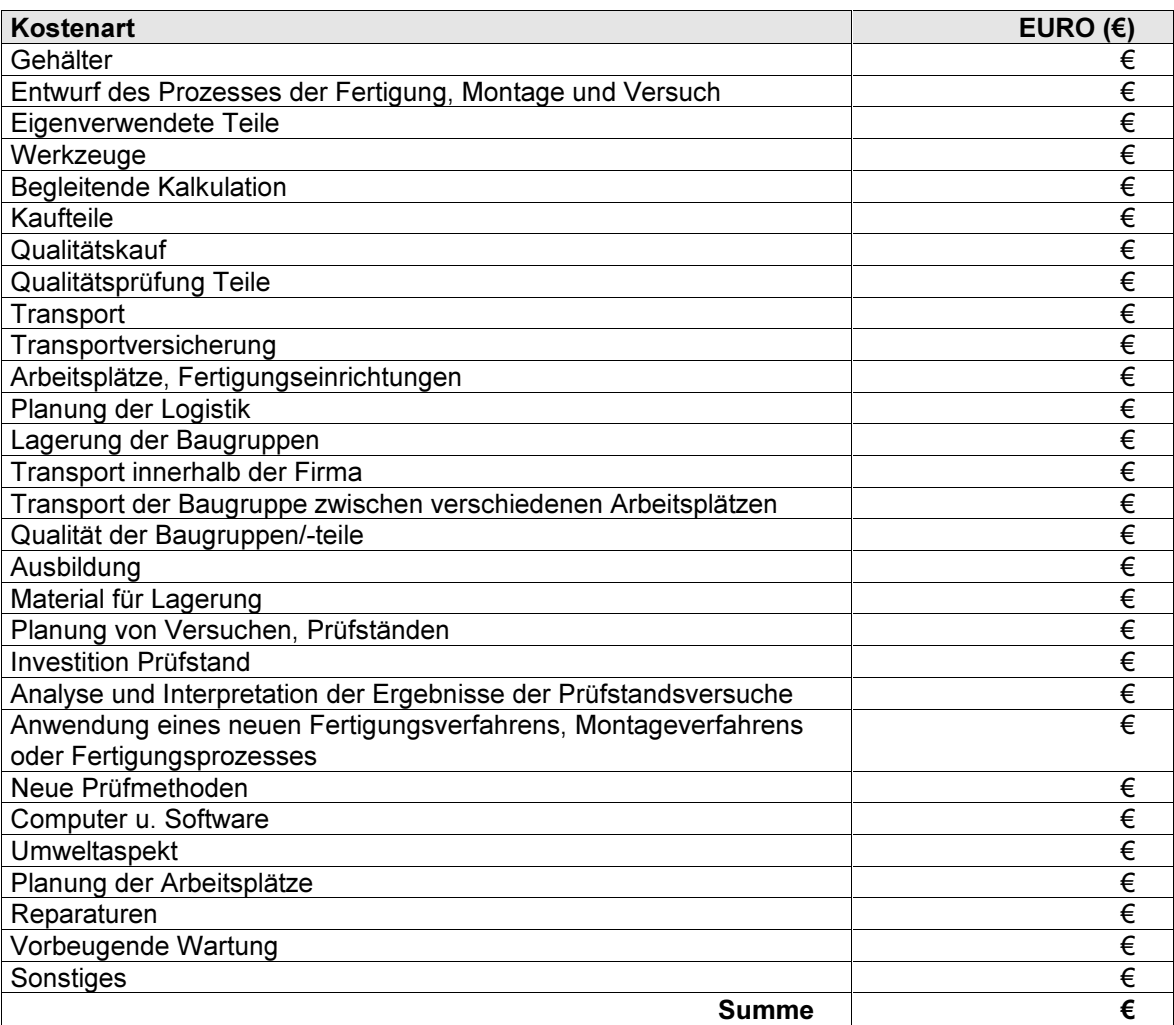

Tabelle 9.3-4: Produkt-Lebenslauf, Phase IV: Fertigung, Montage und Versuch

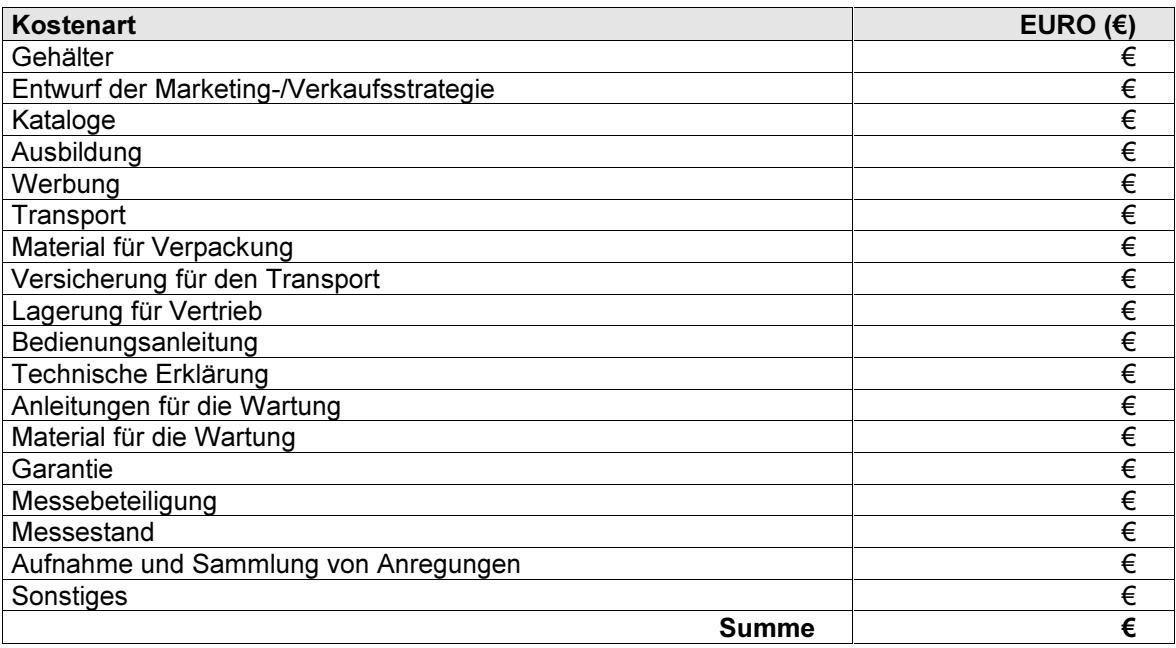

Tabelle 9.3-5: Produkt-Lebenslauf, Phase V: Aktivitäten vor und zur Markteinführung, Werbung

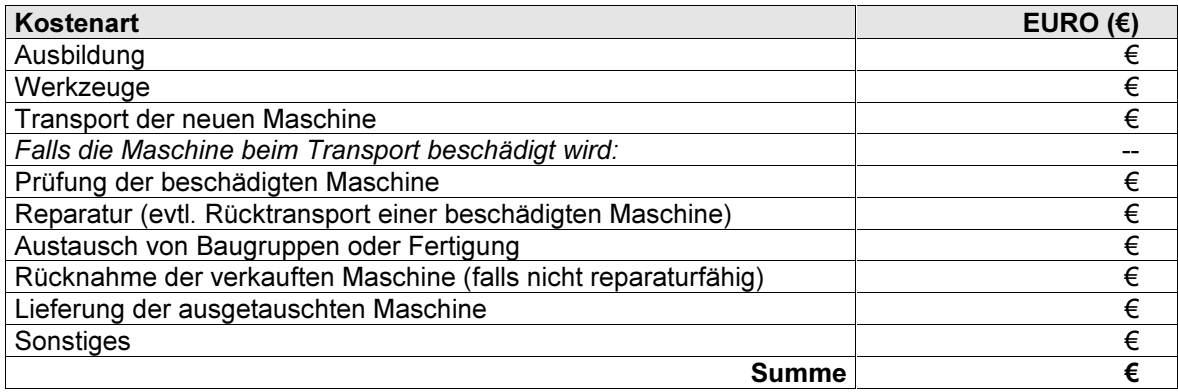

Tabelle 9.3-6: Produkt-Lebenslauf, Phase VI: Inbetriebnahme

Dieses Buch ist erhältlich im Verlag Dr. Hut, München, www.dr.hut-verlag.de (ISBN 3-934767-56-7).

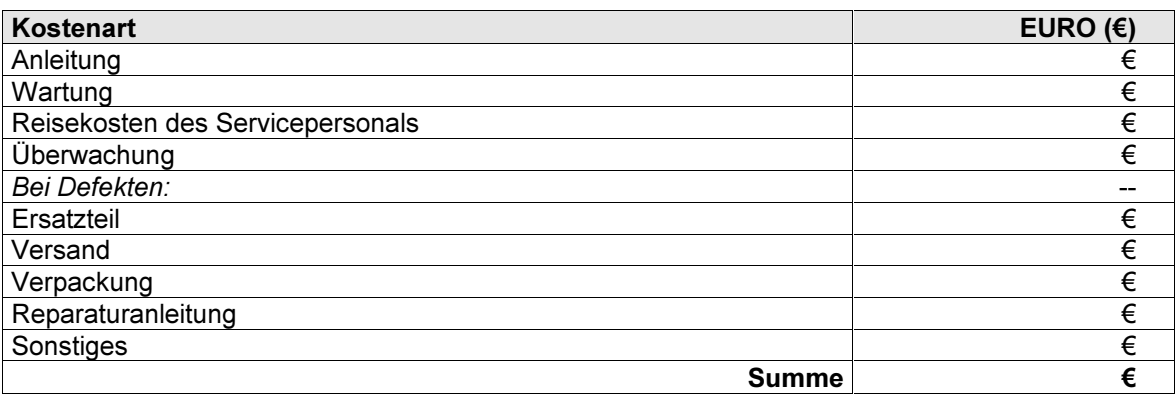

Tabelle 9.3-7: Produkt-Lebenslauf, Phase VII: Nutzung I

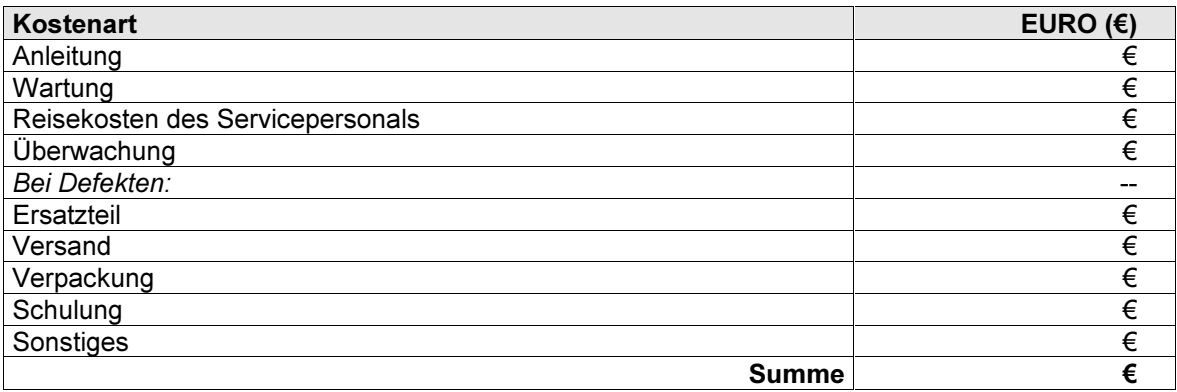

Tabelle 9.3-8: Produkt-Lebenslauf, Phase VIII: Nutzung II

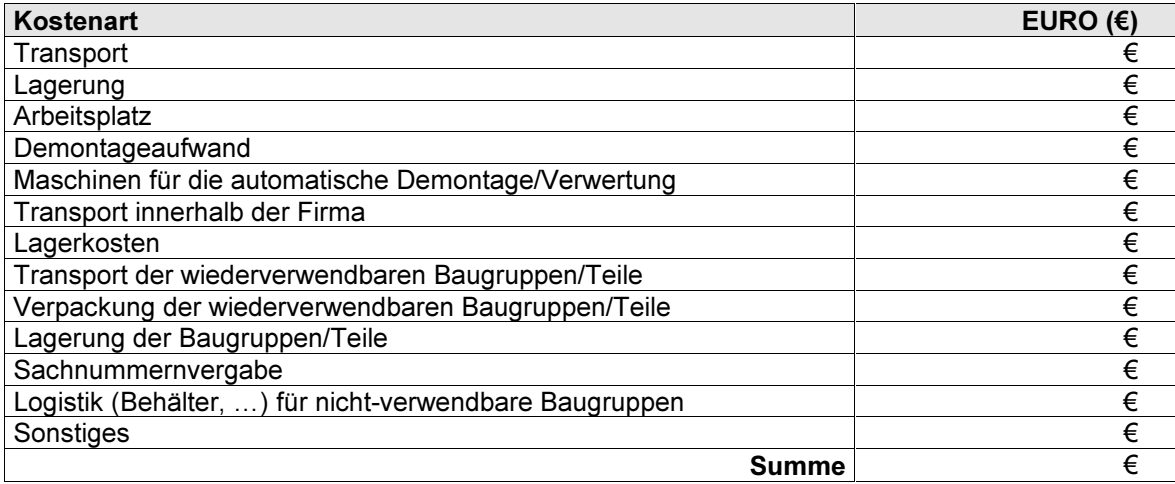

Tabelle 9.3-9: Produkt-Lebenslauf, Phase IX: Außerbetriebstellung der Maschine

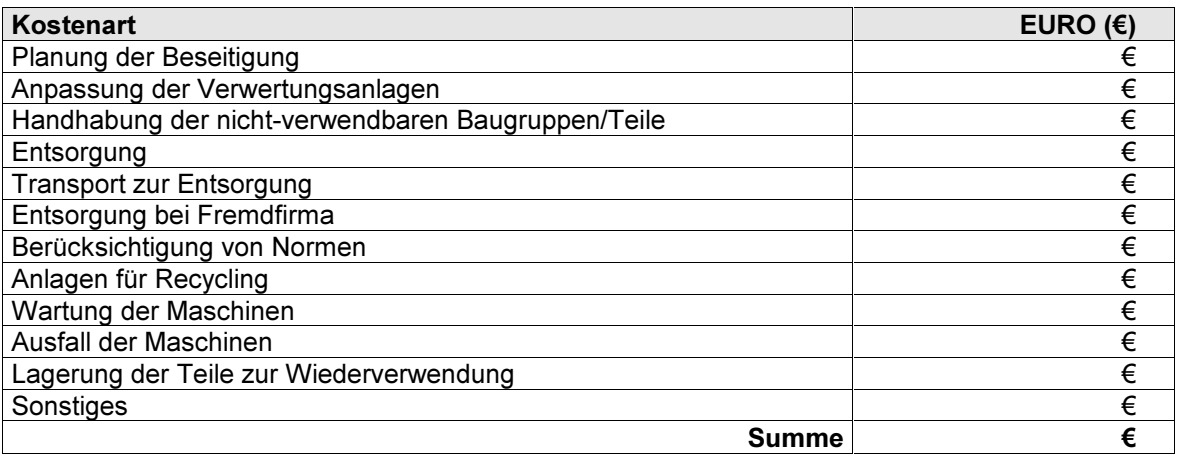

Tabelle 9.3-10: Produkt-Lebenslauf, Phase X: Beseitigung, Entsorgung, Recycling

# 9.3.2 Modul-Lebenslauf

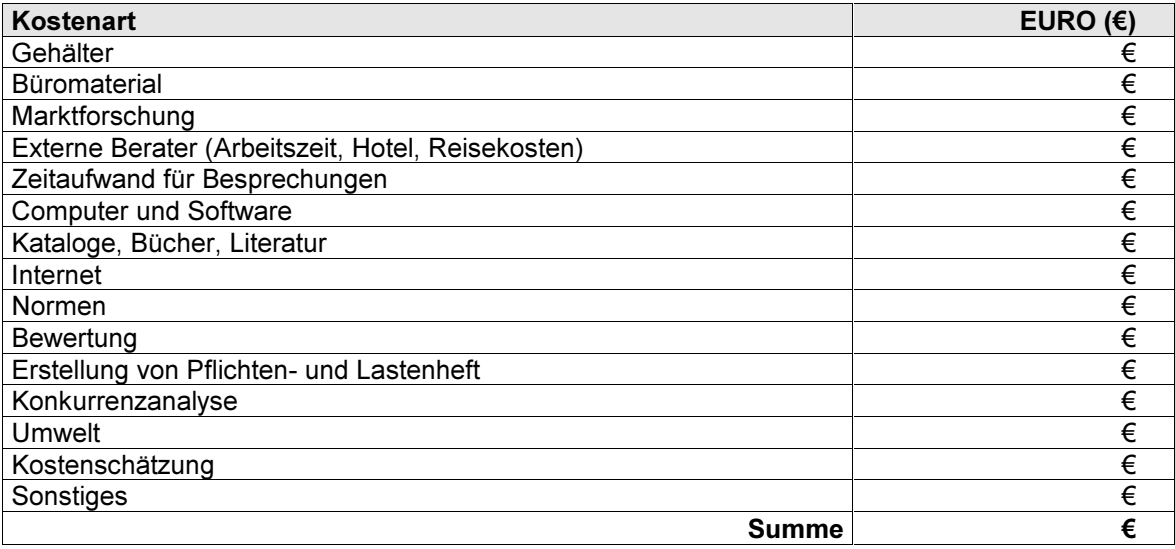

Tabelle 9.3-11: Modul-Lebenslauf, Phase I: Idee für Funktion entwickeln

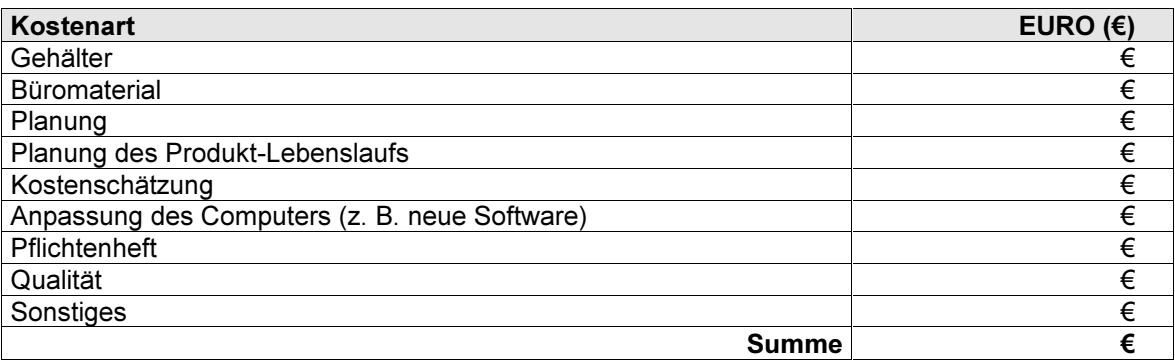

Tabelle 9.3-12: Modul-Lebenslauf, Phase II: Planen

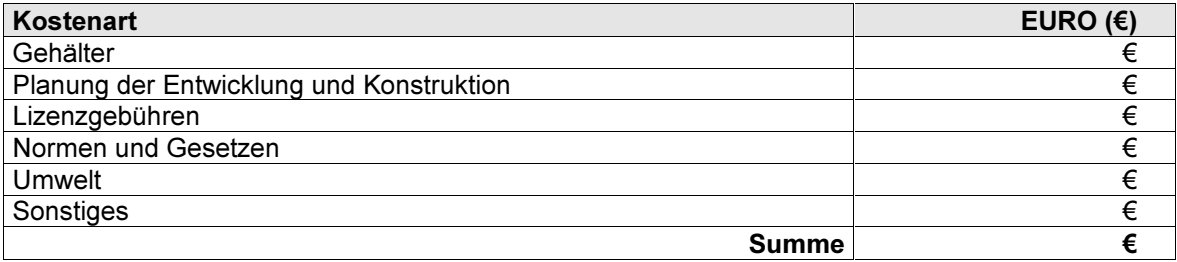

Tabelle 9.3-13: Modul-Lebenslauf, Phase III: Entwicklung und Konstruktion

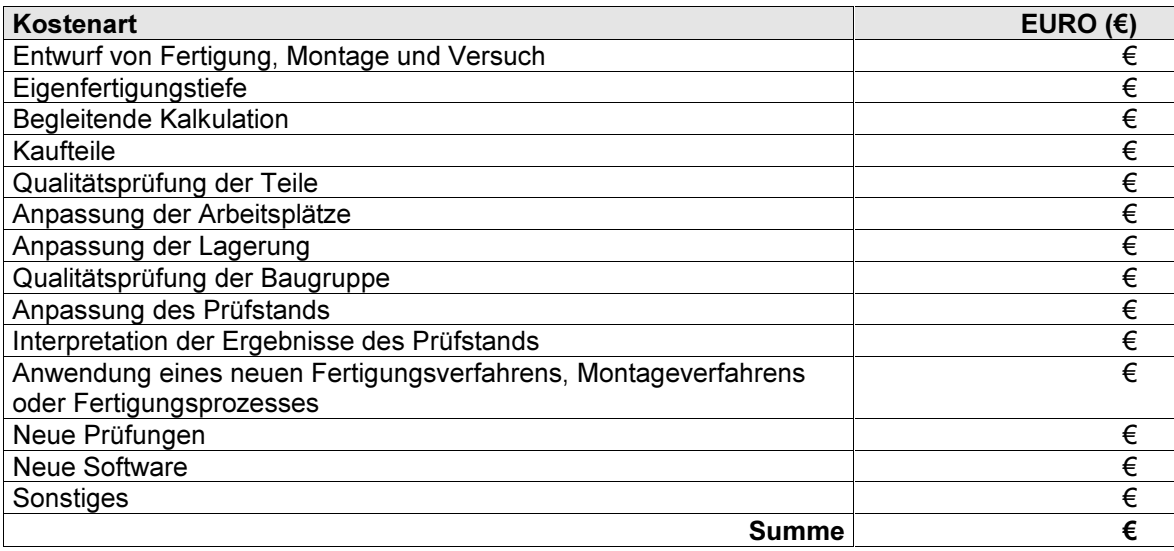

Tabelle 9.3-14: Modul-Lebenslauf, Phase IV: Fertigung, Montage und Versuch

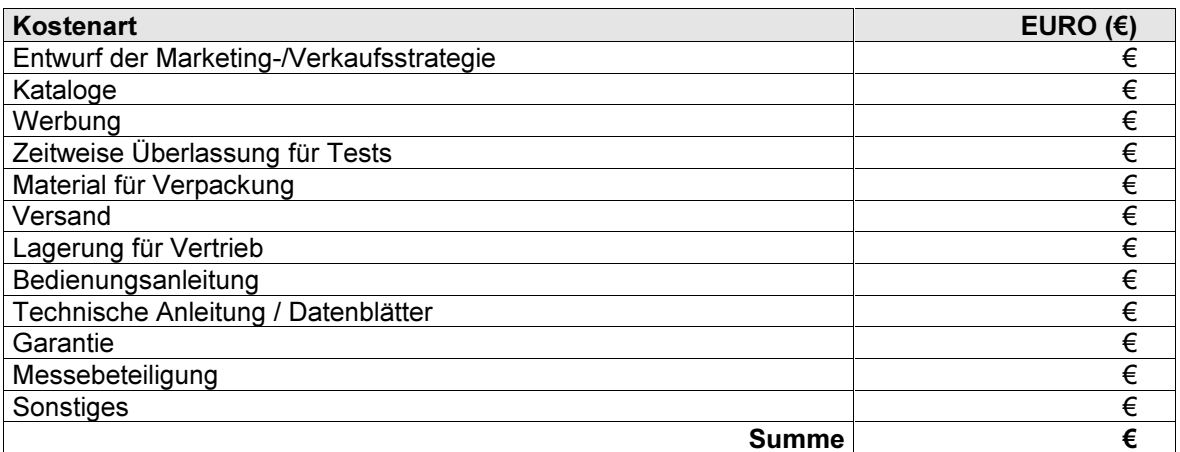

Tabelle 9.3-15: Modul-Lebenslauf, Phase V: Aktivitäten vor und zur Markteinführung, Werbung

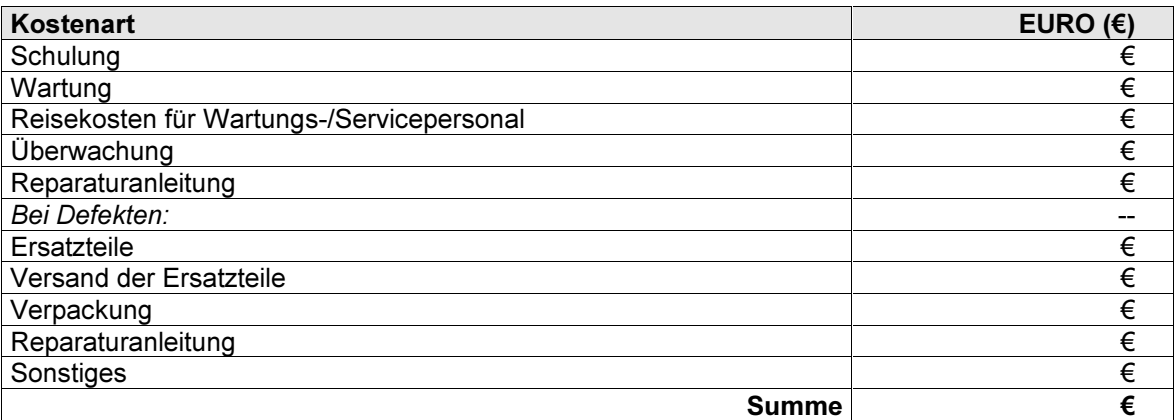

Tabelle 9.3-16: Modul-Lebenslauf, Phase VI: Nutzung II

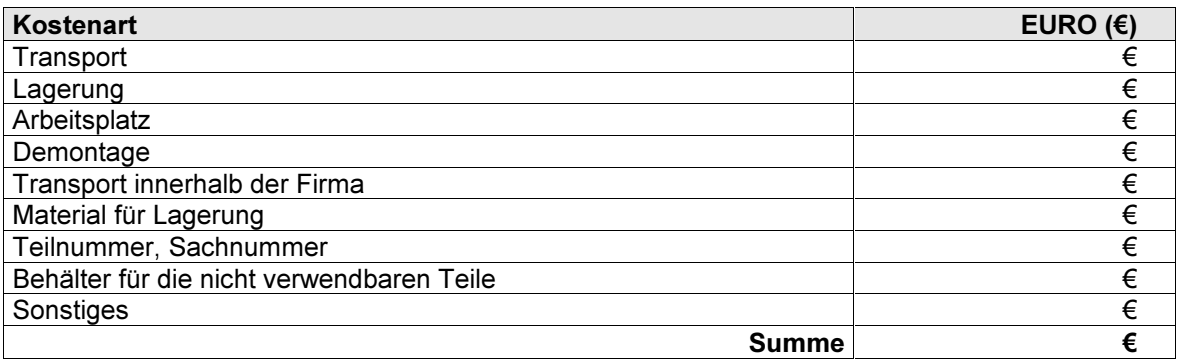

Tabelle 9.3-17: Modul-Lebenslauf, Phase VII: Außerbetriebstellung der Baugruppe am Lebenslaufende

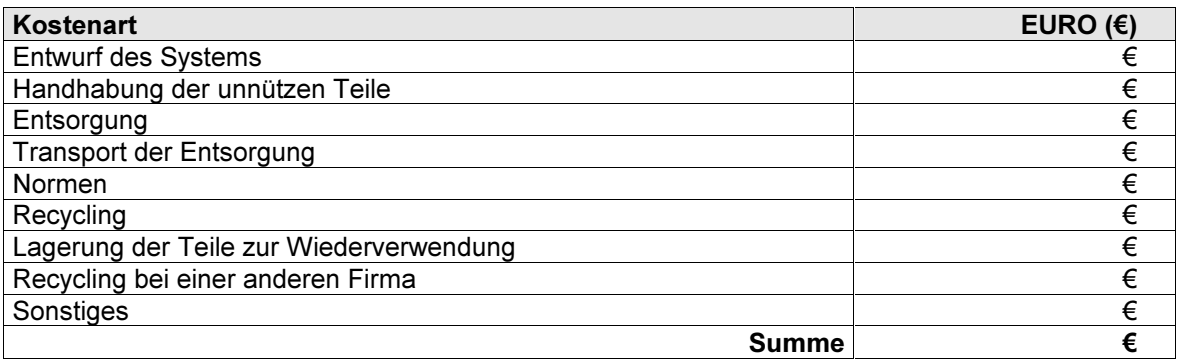

Tabelle 9.3-18: Modul-Lebenslauf, Phase VIII: Beseitigung, Entsorgung, Recycling

#### 9.3.3 Upgradingprozess/Umsetzungsprozess

Während der Durchführung des Upgradingprozesses ist das Produkt evtl. nicht nutzbar. Dieser Stillstand muss in der Kostenschätzung separat berücksichtigt werden und ist in keiner der folgenden Tabellen aufgeführt. Ebenso sind Rückstellungen für Garantieleistungen nicht genannt.

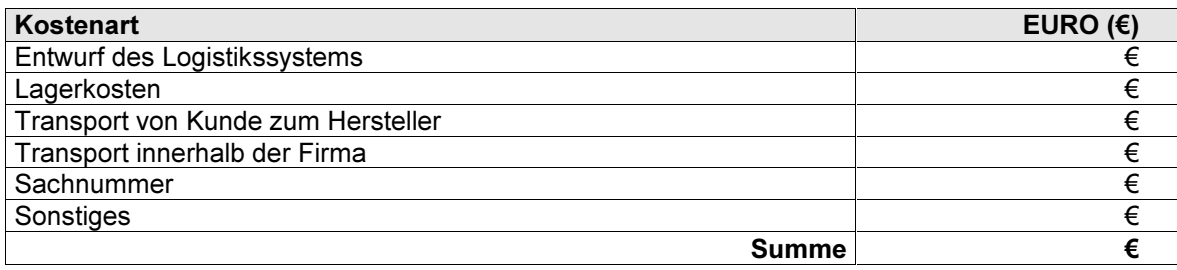

Tabelle 9.3-19: Upgradingprozess, Phase I: Logistik

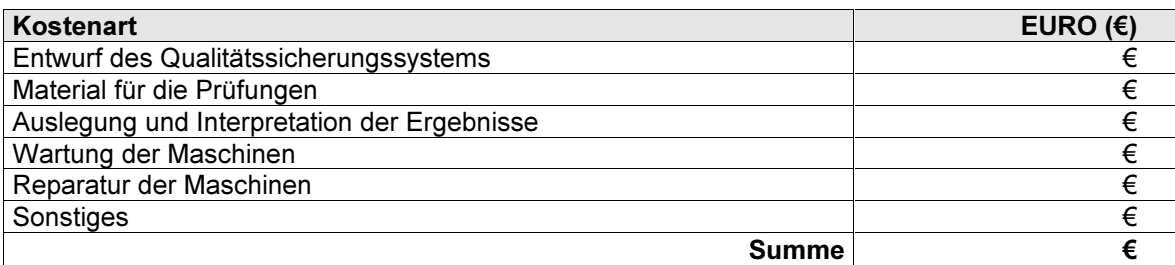

Tabelle 9.3-20: Upgradingprozess, Phase II: Prüfung vor Umbau

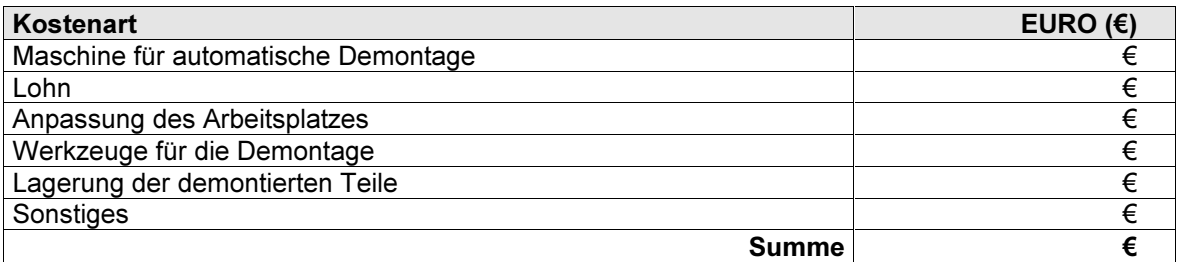

Tabelle 9.3-21: Upgradingprozess, Phase III: Demontage

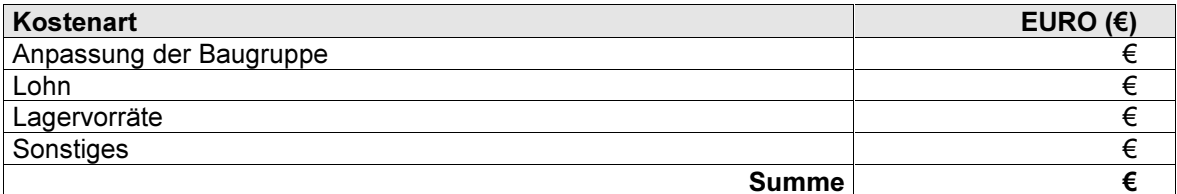

# Tabelle 9.3-22: Upgradingprozess, Phase IV: Falls nötig kleinere Anpassungs- und Umbauarbeiten am Produkt

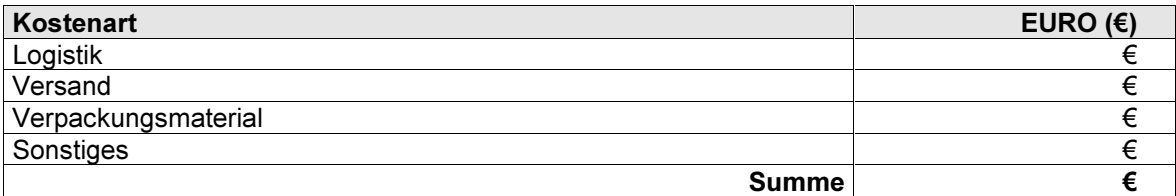

Tabelle 9.3-23: Upgradingprozess, Phase V: Logistik, Vertrieb vom Hersteller zum Nutzer und wenn dort der Upgradingprozess durchgeführt wird

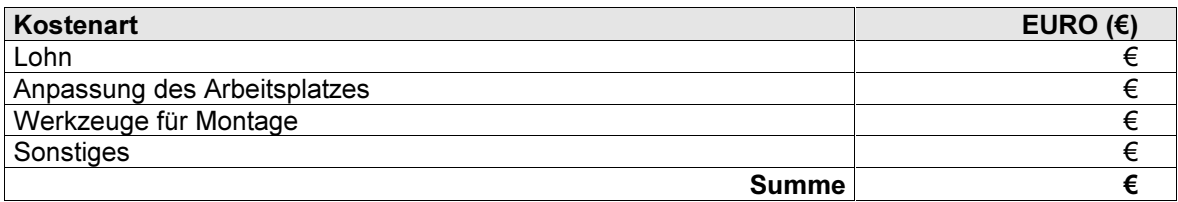

Tabelle 9.3-24: Upgradingprozess, Phase VI: Montage der Upgrading-Baugruppe/Funktion

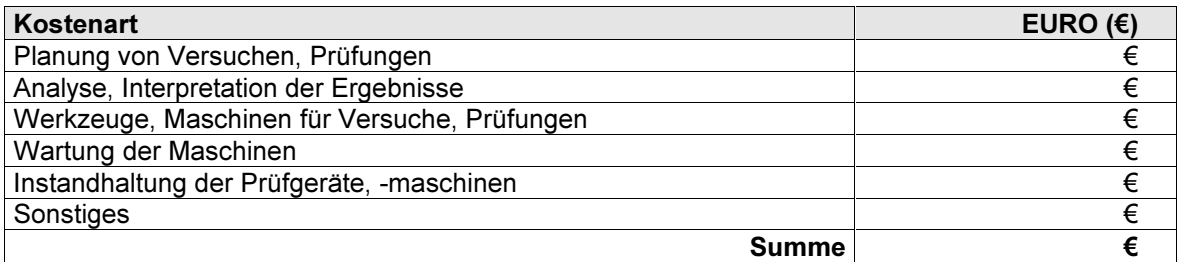

Tabelle 9.3-25: Upgradingprozess, Phase VII: Prüfung nach Umbau

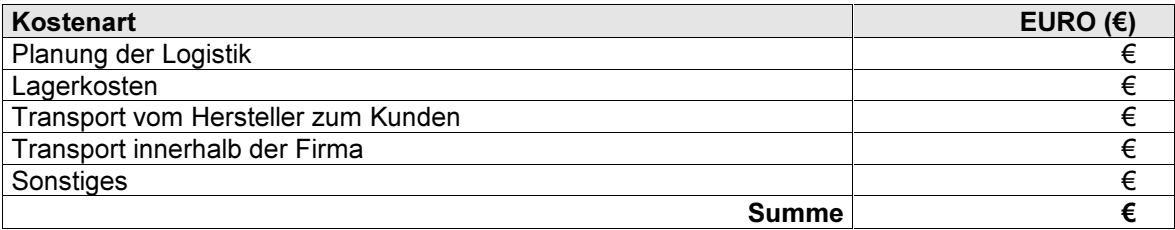

Tabelle 9.3-26: Upgradingprozess, Phase VIII: Logistik des erweiterten, ergänzten Produkts vom Hersteller zum Nutzer, wenn der Upgradingprozess beim Hersteller durchgeführt wird

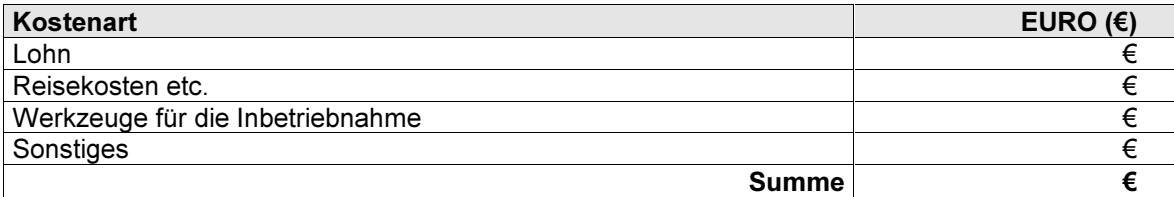

Tabelle 9.3-27: Upgradingprozess, Phase IX: Inbetriebnahme

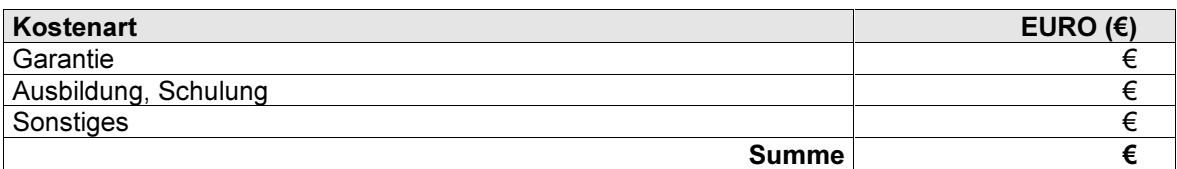

Tabelle 9.3-28: Upgradingprozess, Phase X: Übergabe

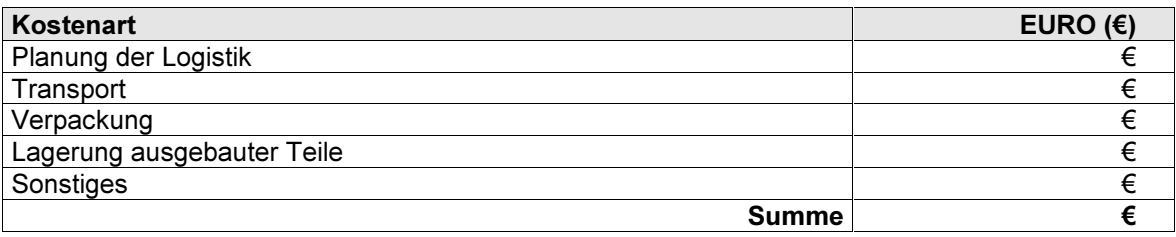

Tabelle 9.3-29: Upgradingprozess, Phase XI: Logistik für ausgebaute Teile

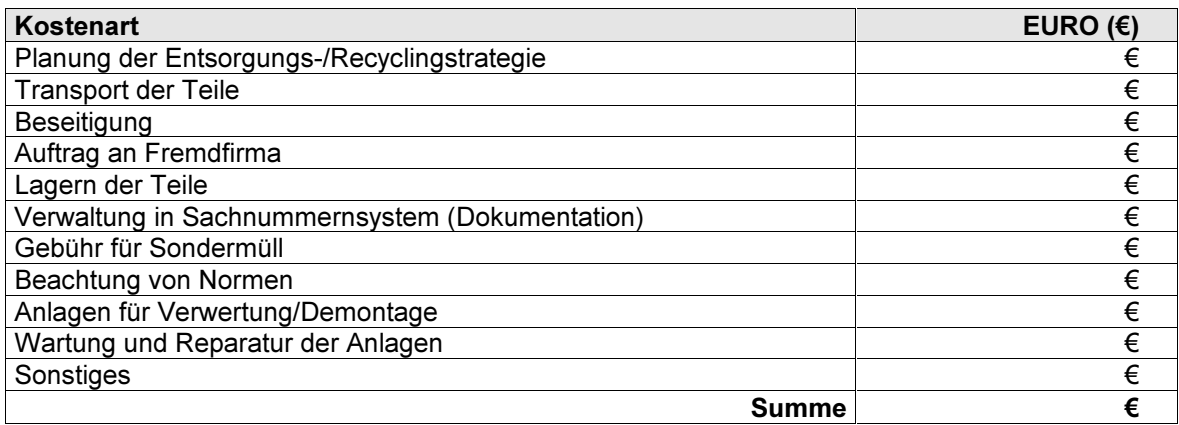

Tabelle 9.3-30: Upgradingprozess, Phase XII: Beseitigung, Entsorgung, Recycling der ausgebauten Teile

# 9.4 Internet-fähiger "Leitfaden zur recyclinggerechten Produktentwicklung"

In Kap. 5.2 wurden verschiedene Informationsträger angesprochen. Dazu wurde bereits der "Leitfaden zur recyclinggerechten Produktentwicklung" als ein Beispiel genannt (DIETRICH ET AL. 2000). Die Inhalte wurden in einem mehrjährigen Forschungsproiekt<sup>1</sup> mit zwei Hochschul- und sieben Industriepartnern erarbeitet. Der Leitfaden steht in HTML-fähiger Version im Internet zur Verfügung<sup>2</sup>. Er enthält Definitionen, eine Vorgehensmethodik zur recyclinggerechten Produktentwicklung sowie mehrere ausführlich beschriebene Beispiele. Diese stehen im Zusammenhang mit verwertungsgerechter, instandsetzungsgerechter und modernisierungsgerechter Konstruktion. Zusätzlich gibt es die Möglichkeit den Leitfaden und die Dateien aus dem umfangreichen Anhang (Checklisten zur Verwertung und Ver-

 $\mathbf{1}$ Verbundprojekt ProMeKreis des BMBF im Rahmen von "Produktion 2000 - Wirtschaften in Kreisläufen"

 $\overline{c}$ URL: http://www.pe.mw.tum.de/recyclingleitfaden/index.html

wendung, Gestaltungsregeln, Beschreibungen von Verwertungsprozessen und Grundoperationen) kostenfrei als Word-Version herunterzuladen. Über einen Beobachtungszeitraum von vier Monaten sind anhand der eingebauten Zählfunktion durchschnittlich zwei Zugriffe pro Tag zu verzeichnen. Bild 9.4-1 und Bild 9.4-2 zeigen Screenshots der Eingangsseite des Leitfadens sowie des Produktbeispiels recyclinggerechter Toaster.

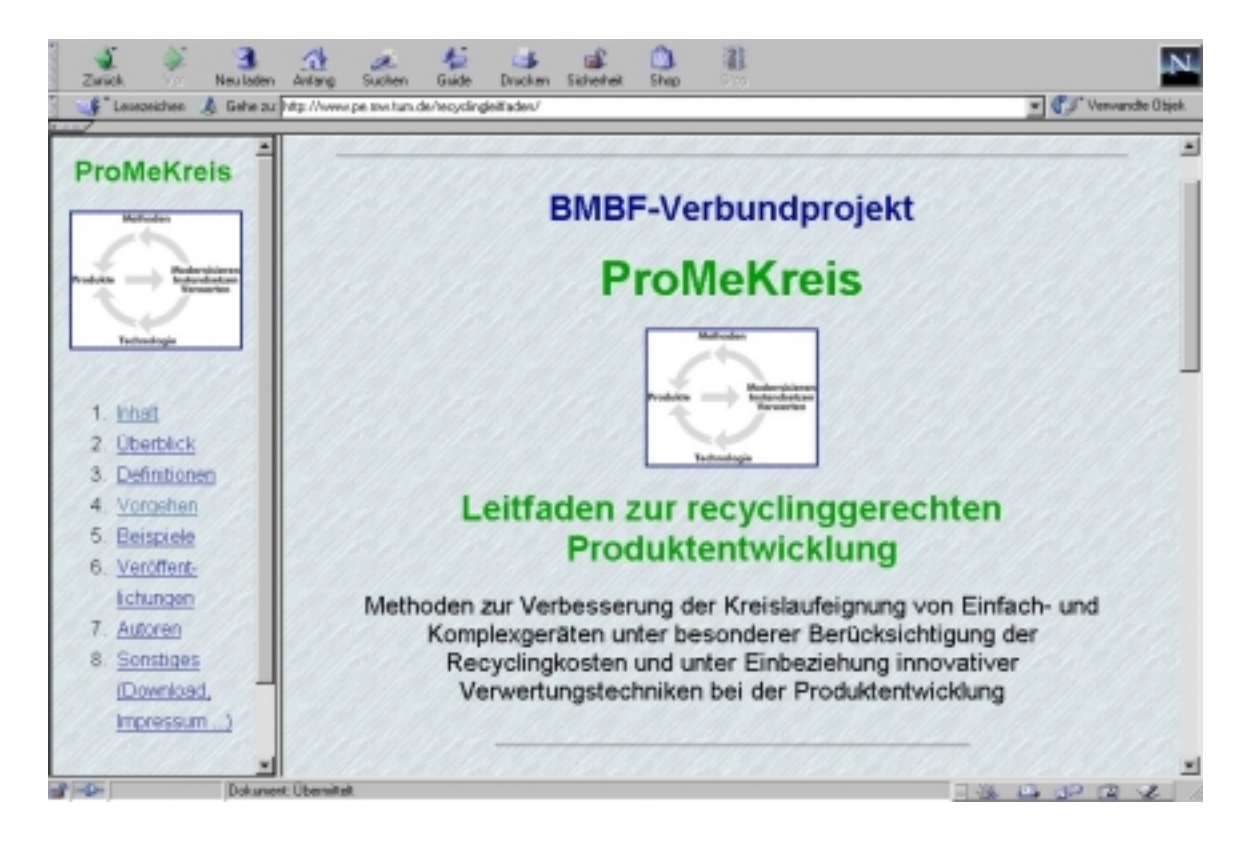

Bild 9.4-1: Leitfaden zur recyclinggerechten Produktentwicklung: Eingangsseite (DIETRICH ET AL.  $2000$ 

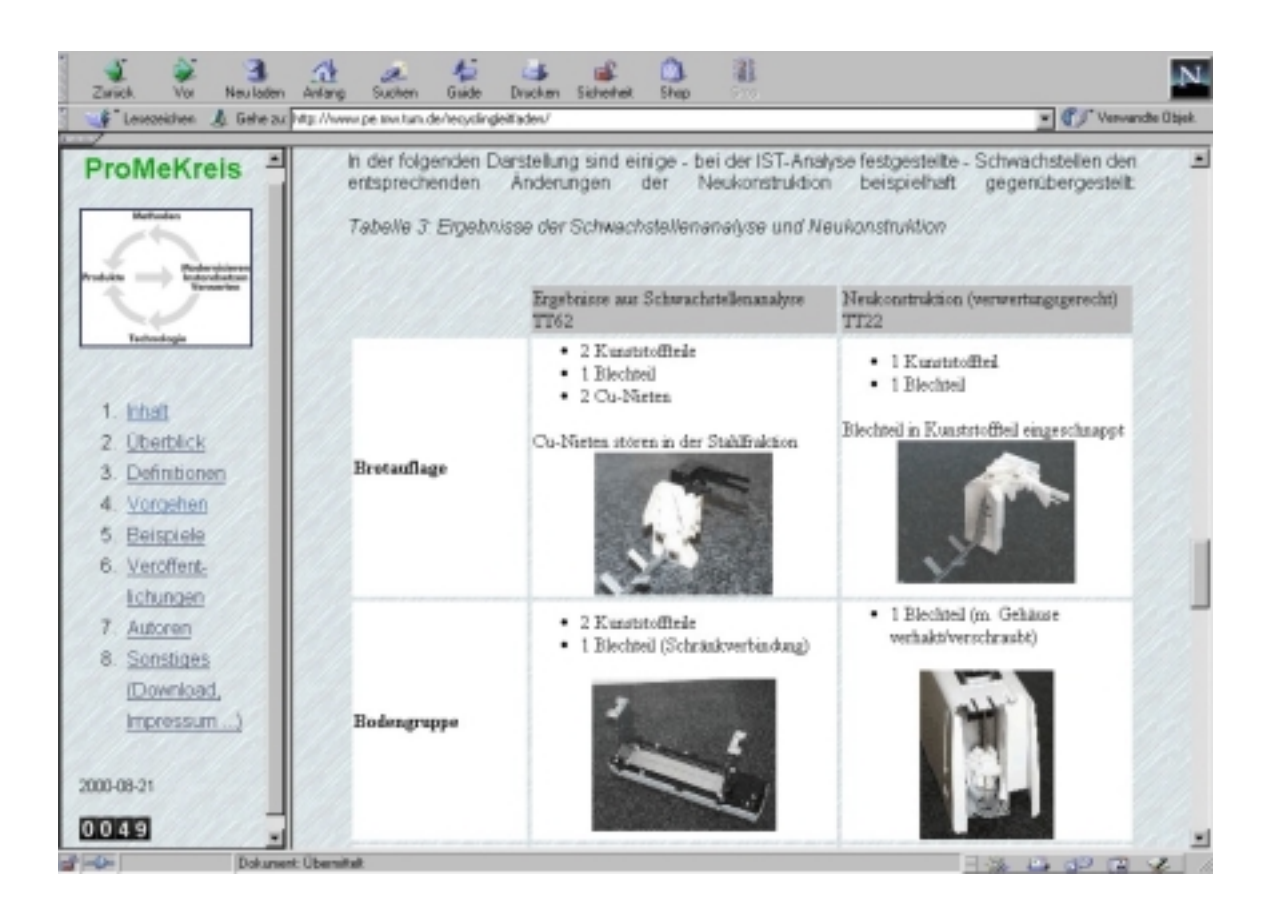

Bild 9.4-2: Leitfaden zur recyclinggerechten Produktentwicklung: Produktbeispiel für die recyclinggerechte Konstruktion eines Haushaltskleingerätes, hier: Vergleich von Schwachstellenanalyse und Neukonstruktion (DIETRICH ET AL. 2000)

# 9.5 Checkliste zur Wieder-/Weiterverwendung

Im Folgenden ist eine 4-seitige Checkliste zur Weiterverwendung abgedruckt. Da sie Bestandteil des o. g. Leitfadens (DIETRICH ET AL. 2000) ist, enthält sie auch Kontrollfragen zur Wiederverwendung (Instandsetzung bzw. Refurbishing). Die Checkliste ergänzt – mit allgemeiner formulierten und weniger ausführlichen Fragestellungen – die Checkliste in Bild 4.7-1, die speziell für die Bearbeitung eines Upgradingprojekts entwickelt wurde.

# Checkliste Wieder-/Weiterverwendung

# 1. Allgemeine Fragen

- 1.1. Lebenslauf und Phasen des gesamten Produkts:
- 1.2. Geplante/vorauszusehende Lebensdauer des gesamten Produkts?
- 1.3. Baugruppen des Produkts:

#### 2. Produktanalyse

2.1. Baugruppen (BG)

2.1.1. Aus welchen BG besteht das Produkt?

Vgl. 1.3

- 2.1.2. Wie sieht der Lebenslauf der einzelnen BG aus? Gibt es einen Einsatzzweck für die Wieder-AWeiterverwendung (evtl -verwertung)?
- 2.1.3. Welche Lebensdauer haben die BG im einzelnen?
- 2.1.4. Ist ein Technologiewechsel für einzelne BG vorhersehbar (Austausch der BG)? Wie konkret ist dieser Wechsel?
- 2.2. Schnittstellen
	- 2.2.1. Mitwelchen anderen Geräten kommt das Produkt in Berührung, wird es eingesetzt?
	- 2.2.2. Sind die Schnittstellen dazu bekannt?
	- 2.2.3. Sind Änderungen in den Schnittstellen vorhersehbar?
	- 2.2.4. Kann das derzeitige Produkt mit einer neuen Technologie aufgerüstet werden; können die neue Funktionen implementiert werden?
- Bild 9.5-1: Checkliste zur Wieder-/Weiterverwendung (Blatt 1 von 4): Allgemeine Fragen und Produktanalyse (Fortsetzung nächstes Bild 9.5-2)

#### 9 Anhang

#### Checkliste Wieder-Weiterverwerdung

- Blatt 2 von 4
- 2.3. Ist genügend Bauraum für zusätzliche/zu ersetzende BG vorhanden?
- 2.4. Ist ein Zugang zum Funktionsbereich oder Fluss des im Gerät verarbeiteten Produkts leicht möglich (z.B. Papier im Kopierer)?
- 2.5. Personen
	- 2.5.1. Welche Personen (-gruppen) stehen mit dem Produkt in Kontakt bzw. werden während des Lebenslaufs damitkonfrontiert?
	- 2.5.2. Sind deren derzeitige Forderungen/Wünsche (F/W) bekannt/erfasst?
	- 2.5.3. Wurden von ihnen bereits neue FAW geäußert?
	- 2.5.4. Entstehen in naher Zukunft evtl. weitere FAW an das Produkt?
- 2.6. Wurden bisherige Schadensfälle von Alt- oder Konkurrenzprodukten analysiert?
- 2.7. Wie hoch ist der Demontage-Anstandsetzungs-/Aufarbeitungsaufwand für die einzelnen Schadensfälle?

#### 3. Lösungssuche/-bewertung

- 3.1. Führen Sie mit intuitiven und systematischen Methoden eine Suche nach Upgradingpotential durch. Auf welches Potential sind Sie gestoßen?
- 3.2. Welcher Personenkreis wurde zur Ermittlung von Upgradingpotential befragt?
- 3.3. Wie hoch wird der Aufwand für das Vorhalten von Schnittstellen, Bauraum o.ä. für die Durchführung des künftigen Upgrading geschätzt?

Bild 9.5-2: Checkliste zur Wieder-/Weiterverwendung (Blatt 2 von 4): Produktanalyse (Fortsetzung vom vorherigen Bild 9.5-1) sowie Lösungssuche und -bewertung

#### Blatt 3 von 4

#### 4. Upgrading

- 4.1. Wurde der künftige Upgradingprozess geplant?
- 4.2. Welche Stufen umfasst der künftige Upgradingprozess?
- 4.3. Wie hoch wird der Aufwand für die Durchführung des Upgrading geschätzt?(Arbeitszeit u. Materialaufwand)
- 4.4. Ist dem Kunden der Unterschied zwischen Aufwand und Zusatznutzen durch Upgrading vermittelbar?
- 4.5. Mitwelcher Stückzahl kann gerechnet werden?
- 4.6. Wer führt das Upgrading durch?
- 4.7. Wo wird das Upgrading durchgeführt?
- 4.8. Was ist beim Upgrading besonderes zu beachten?
- 4.9. Sind Standard-Arbeitsschritte mit gängigem Werkzeug möglich?
- 4.10. Umgang mit ausgebauten Baugruppen
	- 4.10.1. Ist eine Kennzeichnung von Baugruppen zur leichteren Demontage nötig?

4.10.2. Was geschieht mit ausgebauten Baugruppen?

Bild 9.5-3: Checkliste zur Wieder-/Weiterverwendung (Blatt 3 von 4): Upgrading
#### 9 Anhang

#### 5. Refurbishing

- 5.1. Wurde der künftige Refurbishingprozess geplant?
- 5.2. Welche Stufen umfasst der künftige Refurbishingprozess?
- 5.3. Wie hoch wird der Aufwand für die Durchführung des Refurbishing geschätzt? (Arbeitszeit u. Materialaufwand)
- 5.4. Ist dem Kunden der Unterschied zwischen Aufwand und Zusatznutzen durch Refurbishing vermittelbar?
- 5.5. Mitwelcher Stückzahl kann gerechnet werden?
- 5.6. Wer führt das Refurbishing durch?
- 5.7. Wo wird das Refurbishing durchgeführt?
- 5.8. Was ist beim Refurbishing besonderes zu beachten?
- 5.9. Sind Standard-Arbeitsschritte mit gängigem Werkzeug möglich?
- 5.10. Umgang mit ausgebauten Baugruppen
	- 5.10.1. Ist eine Kennzeichnung von Baugruppen zur leichteren Demontage nötig?
	- 5.10.2. Was geschieht mit ausgebauten Baugruppen?
- 5.11. Kann die vorbestimmte Qualität im Refurbshingprozess sichergestellt werden?

Bild 9.5-4: Checkliste zur Wieder-/Weiterverwendung (Blatt 4 von 4): Refurbishing

Blatt 4 von 4

# 10 Dissertationsverzeichnis des Lehrstuhls für Produktentwicklung

Lehrstuhl für Produktentwicklung

Technische Universität München, Boltzmannstraße 15, 85748 Garching

Dissertationen betreut von

- Prof. Dr.-Ing. W. Rodenacker.
- Prof. Dr.-Ing. K. Ehrlenspiel und
- Prof. Dr.-Ing. U. Lindemann
- $D1$ COLLIN. H.: Entwicklung eines Einwalzenkalanders nach einer systematischen Konstruktionsmethode. München: TU, Diss. 1969.
- $D2$ OTT. J.: Untersuchungen und Vorrichtungen zum Offen-End-Spinnen. München: TU, Diss. 1971.
- $D<sub>3</sub>$ STEINWACHS, H.: Informationsgewinnung an bandförmigen Produkten für die Konstruktion der Produktmaschine. München: TU, Diss. 1971.
- $D4$ SCHMETTOW, D.: Entwicklung eines Rehabilitationsgerätes für Schwerstkörperbehinderte. München: TU, Diss. 1972.
- $D<sub>5</sub>$ LUBITZSCH, W.: Die Entwicklung eines Maschinensystems zur Verarbeitung von chemischen Endlosfasern. München: TU, Diss. 1974.
- $D6$ SCHEITENBERGER, H.: Entwurf und Optimierung eines Getriebesystems für einen Rotationsquerschneider mit allgemeingültigen Methoden. München: TU, Diss. 1974.
- $D7$ BAUMGARTH, R.: Die Vereinfachung von Geräten zur Konstanthaltung physikalischer Größen. München: TU, Diss. 1976.
- D<sub>8</sub> MAUDERER, E.: Beitrag zum konstruktionsmethodischen Vorgehen durchgeführt am Beispiel eines Hochleistungsschalter-Antriebs. München: TU, Diss. 1976.
- $D<sup>9</sup>$ SCHÄFER. J.: Die Anwendung des methodischen Konstruierens auf verfahrenstechnische Aufgabenstellungen. München: TU, Diss. 1977.
- $D10$  WEBER, J.: Extruder mit Feststoffpumpe – Ein Beitrag zum Methodischen Konstruieren. München: TU, Diss. 1978.
- $D11$ HEISIG, R.: Längencodierer mit Hilfsbewegung. München: TU, Diss. 1979.
- D12 KIEWERT, A.: Systematische Erarbeitung von Hilfsmitteln zum kostenarmen Konstruieren. München: TU, Diss. 1979.
- D13 LINDEMANN, U.: Systemtechnische Betrachtung des Konstruktionsprozesses unter besonderer Berücksichtigung der Herstellkostenbeeinflussung beim Festlegen der Gestalt. Düsseldorf: VDI-Verlag 1980. (Fortschritt-Berichte der VDI-Zeitschriften Reihe 1, Nr. 60) Zugl. München: TU, Diss. 1980.
- D14 NJOYA, G.: Untersuchungen zur Kinematik im Wälzlager bei synchron umlaufenden Innen- und Außenringen. Hannover: Universität, Diss. 1980.
- D15 HENKEL, G.: Theoretische und experimentelle Untersuchungen ebener konzentrisch gewellter Kreisringmembranen. Hannover: Universität, Diss. 1980.
- D16 BALKEN, J.: Systematische Entwicklung von Gleichlaufgelenken. München: TU, Diss. 1981.
- D17 PETRA, H.: Systematik, Erweiterung und Einschränkung von Lastausgleichslösungen für Standgetriebe mit zwei Leistungswegen – Ein Beitrag zum methodischen Konstruieren. München: TU, Diss. 1981.
- D18 BAUMANN, G.: Ein Kosteninformationssystem für die Gestaltungsphase im Betriebsmittelbau. München: TU, Diss. 1982.
- D19 FISCHER, D.: Kostenanalyse von Stirnzahnrädern. Erarbeitung und Vergleich von Hilfsmitteln zur Kostenfrüherkennung. München: TU, Diss. 1983.
- AUGUSTIN, W.:  $D20$ Sicherheitstechnik und Konstruktionsmethodiken – Sicherheitsgerechtes Konstruieren. Dortmund: Bundesanstalt für Arbeitsschutz 1985. Zugl. München: TU, Diss. 1984.
- D21 RUTZ, A.: Konstruieren als gedanklicher Prozeß. München: TU, Diss. 1985.
- D22 SAUERMANN, H. J.: Eine Produktkostenplanung für Unternehmen des Maschinenbaues. München: TU, Diss. 1986.
- D23 HAFNER, J.: Entscheidungshilfen für das kostengünstige Konstruieren von Schweiß- und Gußgehäusen. München: TU, Diss. 1987.
- D24 JOHN,  $T$ .: Systematische Entwicklung von homokinetischen Wellenkupplungen. München: TU, Diss. 1987.
- D<sub>25</sub> FIGEL, K.: Optimieren beim Konstruieren. München: Hanser 1988. Zugl. München: TU, Diss. 1988 u. d. T.: Figel, K.: Integration automatisierter Optimierungsverfahren in den rechnerunterstützten Konstruktionsprozeß.

## Reihe Konstruktionstechnik München

D<sub>26</sub> TROPSCHUH, P. F.: Rechnerunterstützung für das Projektieren mit Hilfe eines wissensbasierten Systems. München: Hanser 1989. (Konstruktionstechnik München, Band 1) Zugl. München: TU, Diss. 1988 u. d. T.: Tropschuh, P. F.: Rechnerunterstützung für das Projektieren am Beispiel Schiffsgetriebe. D27 PICKEL, H.: Kostenmodelle als Hilfsmittel zum Kostengünstigen Konstruieren. München: Hanser 1989. (Konstruktionstechnik München, Band 2) Zugl. München: TU, Diss. 1988. D28 KITTSTEINER, H.-J.: Die Auswahl und Gestaltung von kostengünstigen Welle-Nabe-Verbindungen. München: Hanser 1990. (Konstruktionstechnik München, Band 3) Zugl. München: TU, Diss. 1989. D29 HILLEBRAND, A.: Ein Kosteninformationssystem für die Neukonstruktion mit der Möglichkeit zum Anschluß an ein CAD-System. München: Hanser 1991. (Konstruktionstechnik München, Band 4) Zugl. München: TU, Diss. 1990. D30 DYLLA, N.: Denk- und Handlungsabläufe beim Konstruieren. München: Hanser 1991. (Konstruktionstechnik München, Band 5)

Zugl. München: TU, Diss. 1990.

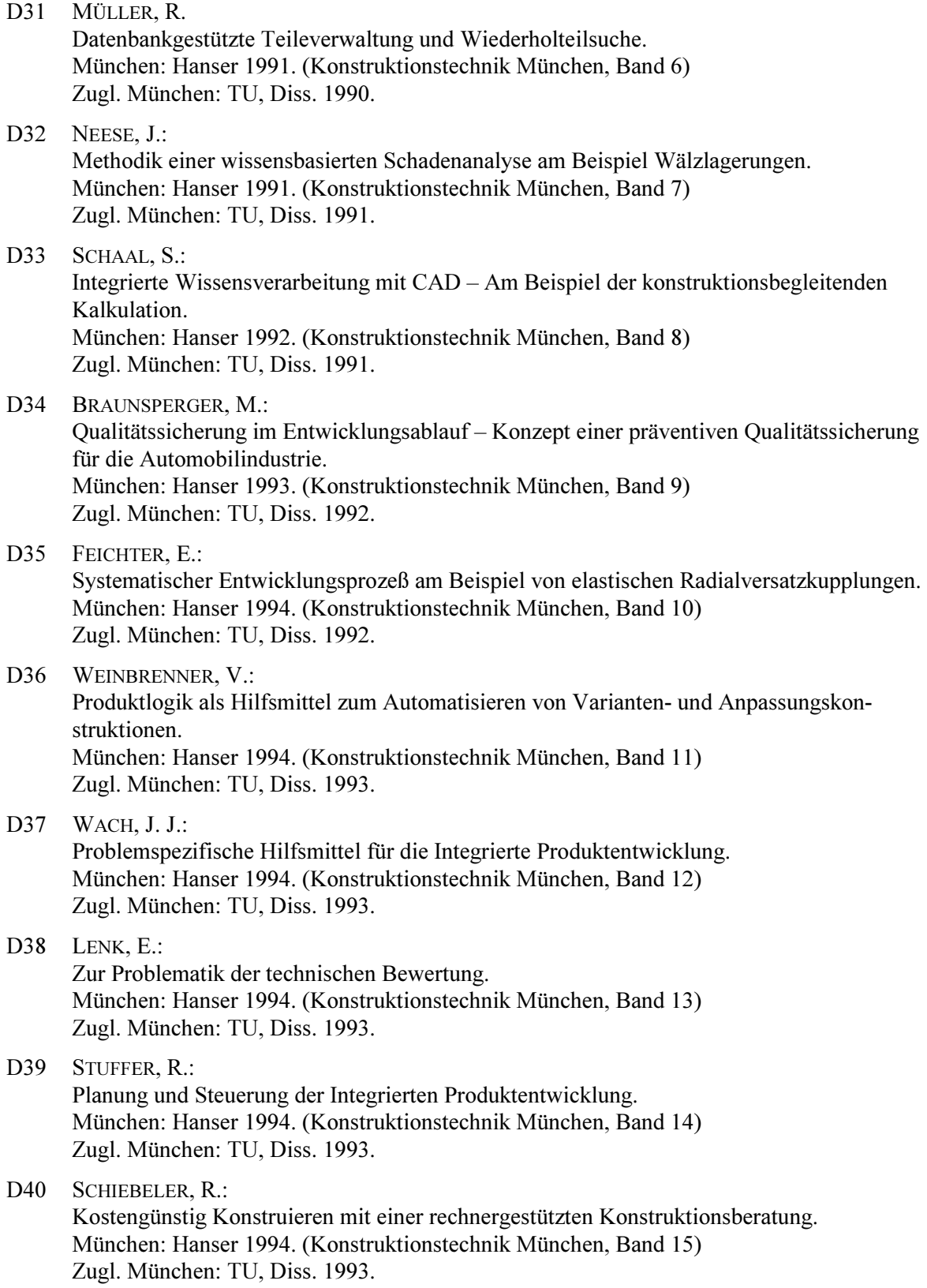

212

D41 BRUCKNER, J.: Kostengünstige Wärmebehandlung durch Entscheidungsunterstützung in Konstruktion und Härterei. München: Hanser 1994. (Konstruktionstechnik München, Band 16) Zugl. München: TU, Diss. 1993. D42 WELLNIAK, R.: Das Produktmodell im rechnerintegrierten Konstruktionsarbeitsplatz. München: Hanser 1994. (Konstruktionstechnik München, Band 17) Zugl. München: TU, Diss. 1994. D43 SCHLÜTER, A.: Gestaltung von Schnappverbindungen für montagegerechte Produkte. München: Hanser 1994. (Konstruktionstechnik München, Band 18) Zugl. München: TU, Diss. 1994. D44 WOLFRAM, M.: Feature-basiertes Konstruieren und Kalkulieren. München: Hanser 1994. (Konstruktionstechnik München, Band 19) Zugl. München: TU, Diss. 1994.  $D45$  STOLZ, P.: Aufbau technischer Informationssysteme in Konstruktion und Entwicklung am Beispiel eines elektronischen Zeichnungsarchives. München: Hanser 1994. (Konstruktionstechnik München, Band 20) Zugl. München: TU, Diss. 1994. D<sub>46</sub> STOLL, G.: Montagegerechte Produkte mit feature-basiertem CAD. München: Hanser 1994. (Konstruktionstechnik München, Band 21) Zugl. München: TU, Diss. 1994. D47 STEINER, J. M.: Rechnergestütztes Kostensenken im praktischen Einsatz. Aachen: Shaker 1996. (Konstruktionstechnik München, Band 22) Zugl. München: TU, Diss. 1995. D48 HUBER, T.: Senken von Montagezeiten und -kosten im Getriebebau. München: Hanser 1995. (Konstruktionstechnik München, Band 23) Zugl. München: TU, Diss. 1995. D<sub>49</sub> DANNER, S.: Ganzheitliches Anforderungsmanagement für marktorientierte Entwicklungsprozesse. Aachen: Shaker 1996. (Konstruktionstechnik München, Band 24) Zugl. München: TU, Diss. 1996. D50 MERAT, P.: Rechnergestützte Auftragsabwicklung an einem Praxisbeispiel. Aachen: Shaker 1996. (Konstruktionstechnik München, Band 25)

Zugl. München: TU, Diss. 1996 u. d. T.: MERAT, P.: Rechnergestütztes Produktleitsystem.

D51 AMBROSY, S.: Methoden und Werkzeuge für die integrierte Produktentwicklung. Aachen: Shaker 1997. (Konstruktionstechnik München, Band 26) Zugl. München: TU, Diss. 1996. D52 GIAPOULIS, A.: Modelle für effektive Konstruktionsprozesse. Aachen: Shaker 1998. (Konstruktionstechnik München, Band 27) Zugl. München: TU, Diss. 1996.  $D53$ STEINMEIER, E.: Realisierung eines systemtechnischen Produktmodells – Einsatz in der Pkw-Entwicklung Aachen: Shaker 1998. (Konstruktionstechnik München, Band 28) Zugl. München: TU, Diss. 1998. D54 KLEEDÖRFER, R.: Prozeß- und Änderungsmanagement der Integrierten Produktentwicklung. Aachen: Shaker 1998. (Konstruktionstechnik München, Band 29) Zugl. München: TU, Diss. 1998. D55 GÜNTHER. J.: Individuelle Einflüsse auf den Konstruktionsprozeß. Aachen: Shaker 1998. (Konstruktionstechnik München, Band 30) Zugl. München: TU, Diss. 1998. D56 BIERSACK, H.: Methode für Kraftleinleitungsstellenkonstruktion in Blechstrukturen. München: TU, Diss. 1998. D57 IRLINGER, R.: Methoden und Werkzeuge zur nachvollziehbaren Dokumentation in der Produktentwicklung. Aachen: Shaker 1998. (Konstruktionstechnik München, Band 31) Zugl. München: TU, Diss. 1999. D58 EILETZ, R.: Zielkonfliktmanagement bei der Entwicklung komplexer Produkte – am Bsp. PKW-Entwicklung. Aachen: Shaker 1999. (Konstruktionstechnik München, Band 32) Zugl. München: TU, Diss. 1999. D59 STÖßER, R.: Zielkostenmanagement in integrierten Produkterstellungsprozessen. Aachen: Shaker 1999. (Konstruktionstechnik München, Band 33) Zugl. München: TU, Diss. 1999. D60 PHLEPS, U.: Recyclinggerechte Produktdefinition – Methodische Unterstützung für Upgrading und Verwertung. Aachen: Shaker 1999. (Konstruktionstechnik München, Band 34) Zugl. München: TU, Diss. 1999.

- D61 BERNARD, R.: Early Evaluation of Product Properties within the Integrated Product Development. Aachen: Shaker 1999. (Konstruktionstechnik München, Band 35) Zugl. München: TU, Diss. 1999.
- D62 ZANKER, W.: Situative Anpassung und Neukombination von Entwicklungsmethoden. Aachen: Shaker 1999. (Konstruktionstechnik München, Band 36) Zugl. München: TU, Diss. 1999.

#### Reihe Produktentwicklung München

- $D63$ ALLMANSBERGER, G.: Erweiterung der Konstruktionsmethodik zur Unterstützung von Änderungsprozessen in der Produktentwicklung. München: Dr. Hut 2001. (Produktentwicklung München, Band 37) Zugl. München: TU, Diss. 2000.
- $D64$  ABMANN, G.: Gestaltung von Änderungsprozessen in der Produktentwicklung. München: Utz 2000. (Produktentwicklung München, Band 38) Zugl. München: TU, Diss. 2000.
- $D65$ BICHLMAIER, C.: Methoden zur flexiblen Gestaltung von integrierten Entwicklungsprozessen. München: Utz 2000. (Produktentwicklung München, Band 39) Zugl. München: TU, Diss. 2000.
- D66 DEMERS, M. T. Methoden zur dynamischen Planung und Steuerung von Produktentwicklungsprozessen. München: Dr. Hut 2000. (Produktentwicklung München, Band 40) Zugl. München: TU, Diss. 2000.
- D67 STETTER, R.: Method Implementation in Integrated Product Development. München: Dr. Hut 2000. (Produktentwicklung München, Band 41) Zugl. München: TU, Diss. 2000.
- D68 VIERTLBÖCK, M.: Modell der Methoden- und Hilfsmitteleinführung im Bereich der Produktentwicklung. München: Dr. Hut 2000. (Produktentwicklung München, Band 42) Zugl. München: TU, Diss. 2000.

## D69 COLLIN, H.: Management von Produkt-Informationen in kleinen und mittelständischen Unternehmen. München: Dr. Hut 2001. (Produktentwicklung München, Band 43) Zugl. München: TU, Diss. 2001.

## D70 REISCHL, C.: Simulation von Produktkosten in der Entwicklungsphase. München: Dr. Hut 2001. (Produktentwicklung München, Band 44) Zugl. München: TU, Diss. 2001.

- D71 GAUL, H.-D.: Verteilte Produktentwicklung - Perspektiven und Modell zur Optimierung. München: Dr. Hut 2001. (Produktentwicklung München, Band 45) Zugl. München: TU, Diss. 2001.
- D72 GIERHARDT, H.: Global verteilte Produktentwicklungsprojekte - Ein Vorgehensmodell auf der operativen Ebene. München: Dr. Hut 2001. (Produktentwicklung München, Band 46) Zugl. München: TU, Diss. 2001.
- D73 SCHOEN, S.: Gestaltung und Unterstützung von Community of Practice. München: Utz 2000. (Produktentwicklung München, Band 47) Zugl. München: TU, Diss. 2000.
- D74 BENDER, B.: Zielorientiertes Kooperationsmanagement. München: Dr. Hut 2001. (Produktentwicklung München, Band 48) Zugl. München: TU, Diss. 2001.
- D75 SCHWANKL, L.: Analyse und Dokumentation in den frühen Phasen der Produktentwicklung. München: Dr. Hut 2002. (Produktentwicklung München, Band 49) Zugl. München: TU, Diss. 2002.
- D76 WULF, J.: Elementarmethoden zur Lösungssuche. München: Dr. Hut 2002. (Produktentwicklung München, Band 50) Zugl. München: TU, Diss. 2002.
- D77 MÖRTL, M.: Entwicklungsmanagement für langlebige, upgradinggerechte Produkte. München: Dr. Hut 2002. (Produktentwicklung München, Band 51) Zugl. München: TU, Diss. 2002.